# UNIVERSIDADE FEDERAL DO ESPÍRITO SANTO CENTRO DE CIÊNCIAS EXATAS DEPARTAMENTO DE MATEMÁTICA

Mestrado Profissional em Matemática em Rede Nacional - PROFMAT

Bruno Sirtoli

# **O USO DO SOFTWARE GEOGEBRA COMO FERRAMENTA AUXILIAR NO ENSINO DA GEOMETRIA ESPACIAL**

Vitória 2019

Bruno Sirtoli

# **O USO DO SOFTWARE GEOGEBRA COMO FERRAMENTA AUXILIAR NO ENSINO DA GEOMETRIA ESPACIAL**

Dissertação apresentada ao Programa de Pós-Graduação PROFMAT - Mestrado Profissional em Matemática em Rede Nacional do Departamento de Matemática do Centro de Ciências Exatas da Universidade Federal do Espírito Santo, como requisito para obtenção do título de Mestre em Matemática.

Orientador: Professor Doutor Moacir Rosado Filho

Vitória 2019

# Bruno Sirtoli

# **O USO DO SOFTWARE GEOGEBRA COMO FERRAMENTA AUXILIAR NO ENSINO DA GEOMETRIA ESPACIAL**

Dissertação apresentada ao Programa de Pós-Graduação PROFMAT - Mestrado Profissional em Matemática em Rede Nacional do Departamento de Matemática do Centro de Ciências Exatas da Universidade Federal do Espírito Santo, como requisito para obtenção do título de Mestre em Matemática.

Orientador: Professor Doutor Moacir Rosado Filho

Trabalho aprovado. Vitória, 13 de dezembro de 2019:

\_\_\_\_\_\_\_\_\_\_\_\_\_\_\_\_\_\_\_\_\_\_\_\_\_\_\_\_\_\_\_\_\_\_\_\_\_\_\_\_\_\_\_\_\_\_\_\_\_\_\_ Prof. Doutor Moacir Rosado Filho (UFES- Orientador)

\_\_\_\_\_\_\_\_\_\_\_\_\_\_\_\_\_\_\_\_\_\_\_\_\_\_\_\_\_\_\_\_\_\_\_\_\_\_\_\_\_\_\_\_\_\_\_\_\_\_\_ Prof. Doutor Florêncio F. Guimarães Filho (Examinador Interno)

\_\_\_\_\_\_\_\_\_\_\_\_\_\_\_\_\_\_\_\_\_\_\_\_\_\_\_\_\_\_\_\_\_\_\_\_\_\_\_\_\_\_\_\_\_\_\_\_\_\_\_ Profª. Doutora Fabiana Garcia Papani (Examinador Externo)

> Vitória 2019

#### AGRADECIMENTOS

A Deus, por ter me dado força, saúde e proteção para conciliar as horas em sala como docente, nas escolas Narceu de Paiva Filho e no Centro Educacional de Aracruz, com as horas semanais na UFES como discente durante os dois anos do mestrado.

Aos meus pais, José Sirtoli e Helena Merces Locateli Sirtoli por todas as vezes que, buscaram, através do exemplo e incentivo mostrar que a educação e o conhecimentos são os melhores caminhos para sermos ferramentas de transformação neste mundo.

A minha esposa Karla Medani Demuner, que durante os dois anos de curso e também durante a produção desta dissertação sempre me apoiou e cobrou que eu buscasse sempre o meu melhor, mesmo que por muitas vezes para isso eu a tenha deixando em segundo plano para estudar e escrever. Sou muito grato por Deus ter te colocado em minha vida.

Ao professor e orientador Moacir Rosado Filho, por todas as dicas e paciência durante o processo de construção desta dissertação.

Ao demais professores do Mestrado PROFMAT Dr. Florêncio, Dr. Valmecir, Dr. Domingos, Dra. Magda e Dra. Rosa, por todo o conhecimento partilhado, e por toda a força dada a turma nos momentos de desânimo e cansaço durante o curso.

A toda a turma do PROFMAT 2015 (Andressa, Chargles, Mary Jane, Nailson, Mônica, Camila, Núbia, Roberto, Adolfo Midon, Muriel, Marcelo Peres, Marcelo, Antônio, Ricardo, Isaque, Anne, Fábio, Eduardo e Douglas), por todas as horas de aula e compartilhamento de informações, por todas as resenhas sobre futebol, Star Wars e filmes nos intervalos das aulas, por todos os almoços no RU. Deixo um agradecimento especial aos amigos Andressa, Roberto e Muriel por todas as caronas e conversas entre Ibiraçu e Vitória e também ao grande amigo Chargles, que sem dúvida durante os dois anos de curso foi a pessoa que mais vezes me deu apoio a seguir no curso, sempre com uma palavra amiga e uma visão otimista de tudo.

A escola Narceu de Paiva Filho e ao Centro Educacional de Aracruz que se organizaram e me permitiram ter um dia livre para realizar as aulas presenciais.

### **RESUMO**

O principal objetivo deste trabalho é fornecer um caminho para que o estudo da Geometria Espacial, em sala de aula, seja realizado de maneira mais dinâmica e atraente. Dessa forma, esta pesquisa será fundamentada em uma revisão teórica dos aspectos relacionados a geometria e ao software GeoGebra, escolhido devido às suas características didáticas. Tal revisão servirá de base à apresentação de demonstrações e construções tridimensionais, que poderão ser utilizadas em sala de aula por professores e alunos, a fim de observar sólidos como poliedros, prismas, pirâmides, cilindros, cones e esferas; buscando assim criar, sobretudo no professor, a vontade de buscar novas construções e significados à aula de geometria, tornando a aula mais atual por meio do uso de ferramentas tecnológicas.

**Palavras Chave:** GeoGebra, Geometria Espacial, Plano de Aula.

## **ABSTRACT**

The main objective of this work is to provide a way for the study of Space Geometry in the classroom to be performed in a more dynamic and attractive way. In this way, the same will be based on a theoretical revision of the aspects related to geometry and GeoGebra software, which was chosen due to its didactic characteristics. This revision will serve as a basis for the presentation of demonstrations and three-dimensional constructions that can be used in the classroom by teachers and students in order to observe solids such as polyhedra, prisms, pyramids, cylinders, cones and spheres. to look for new constructions to the meanings for the geometry class, making the class more current through the use of technological tools.

**Keywords:** GeoGebra, Spatial Geometry, Class Plan.

# **Lista de Figuras**

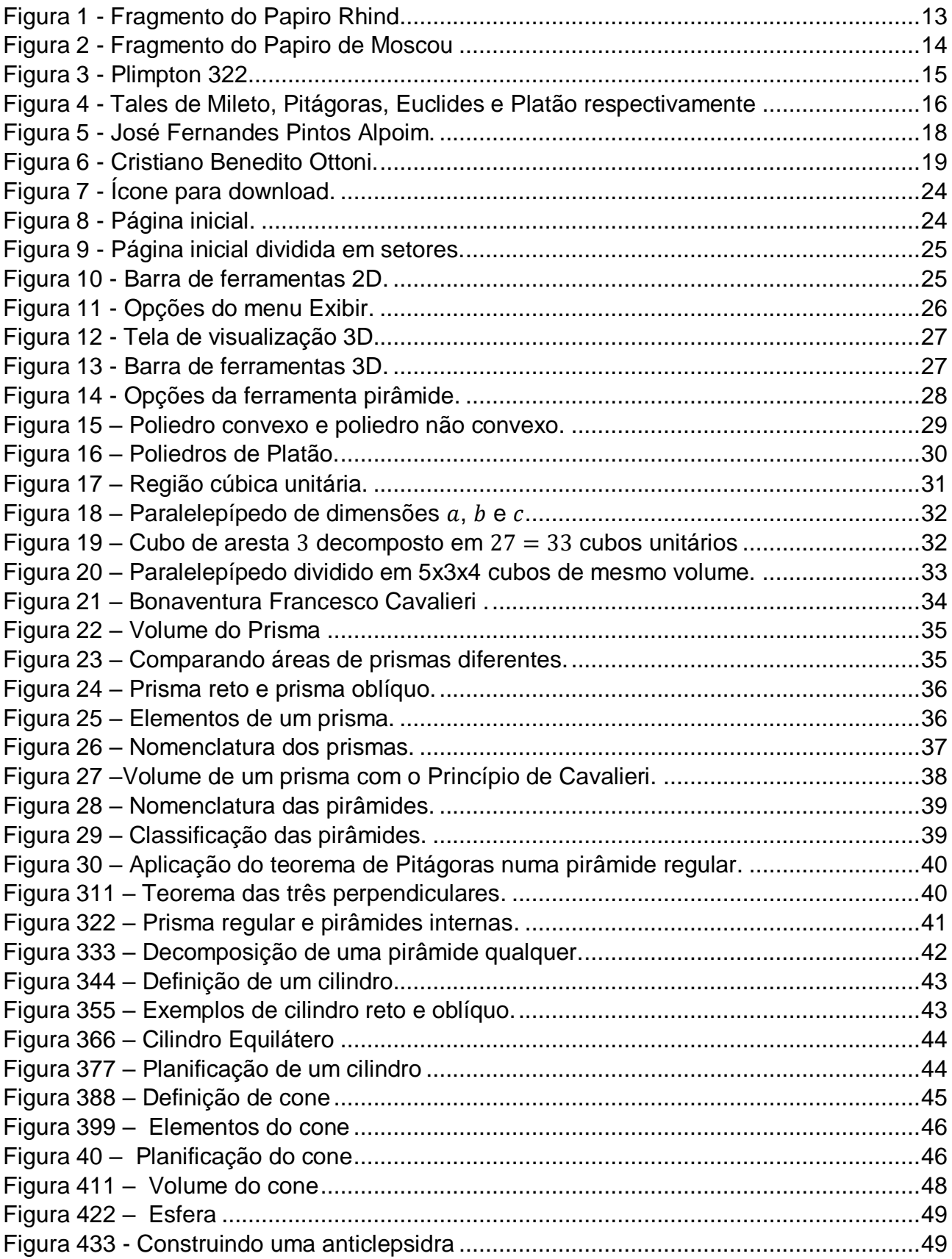

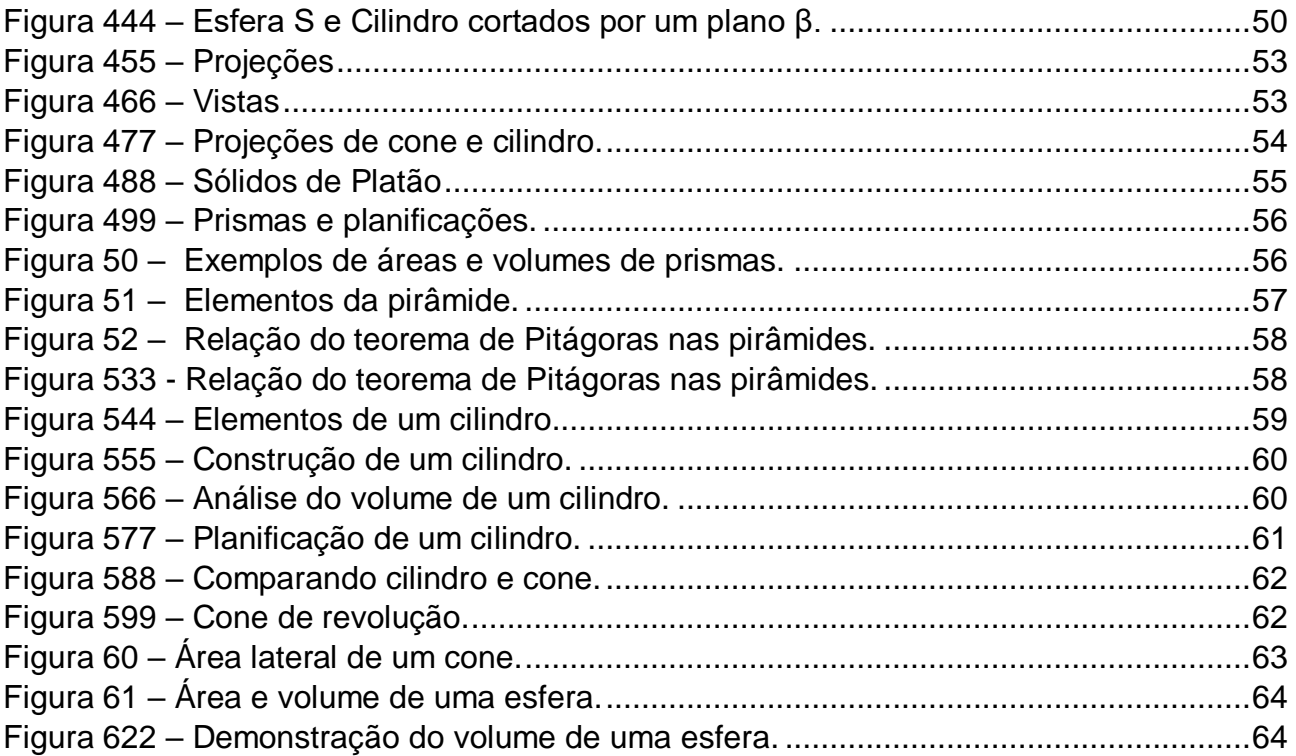

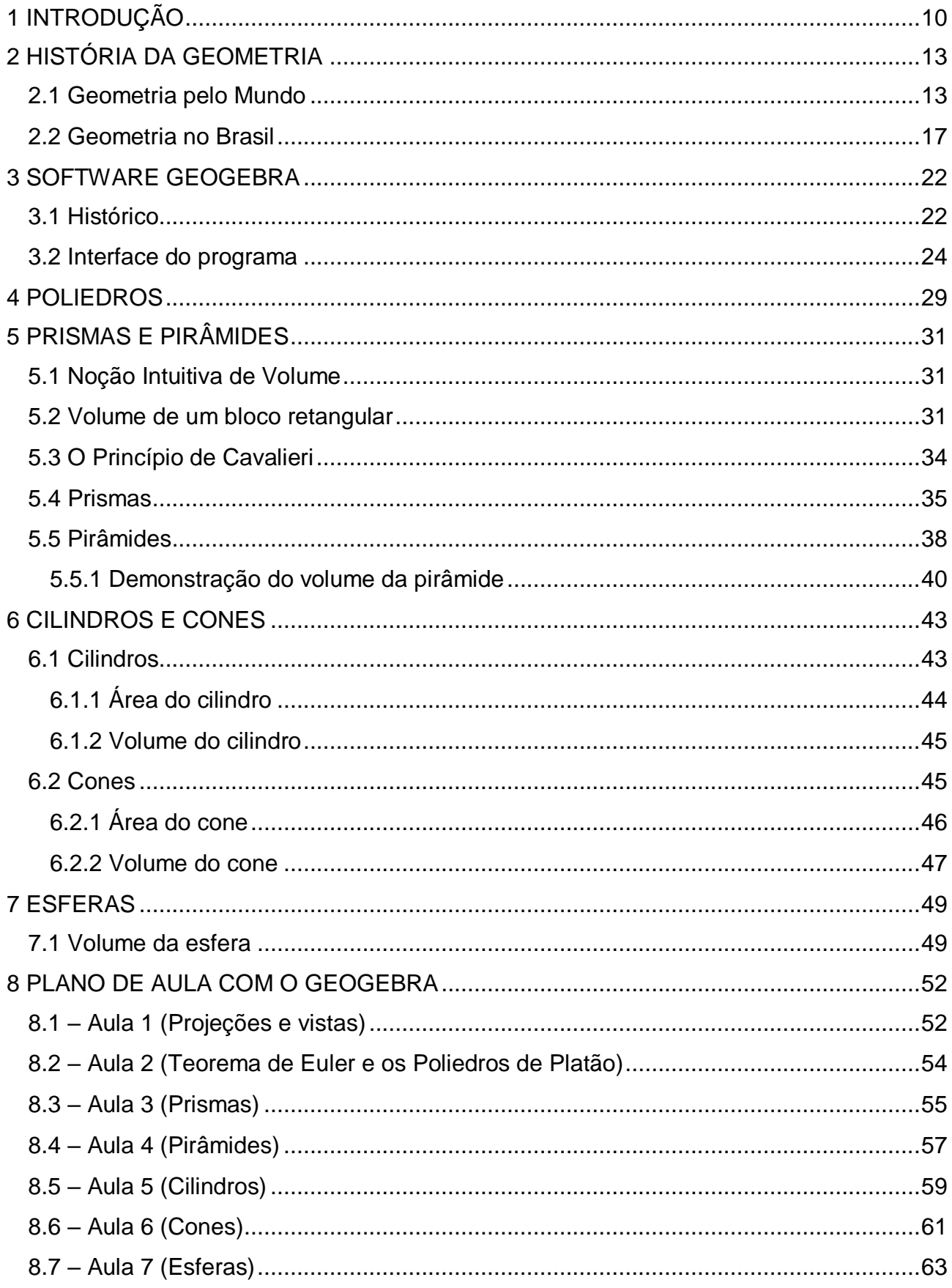

# **SUMÁRIO**

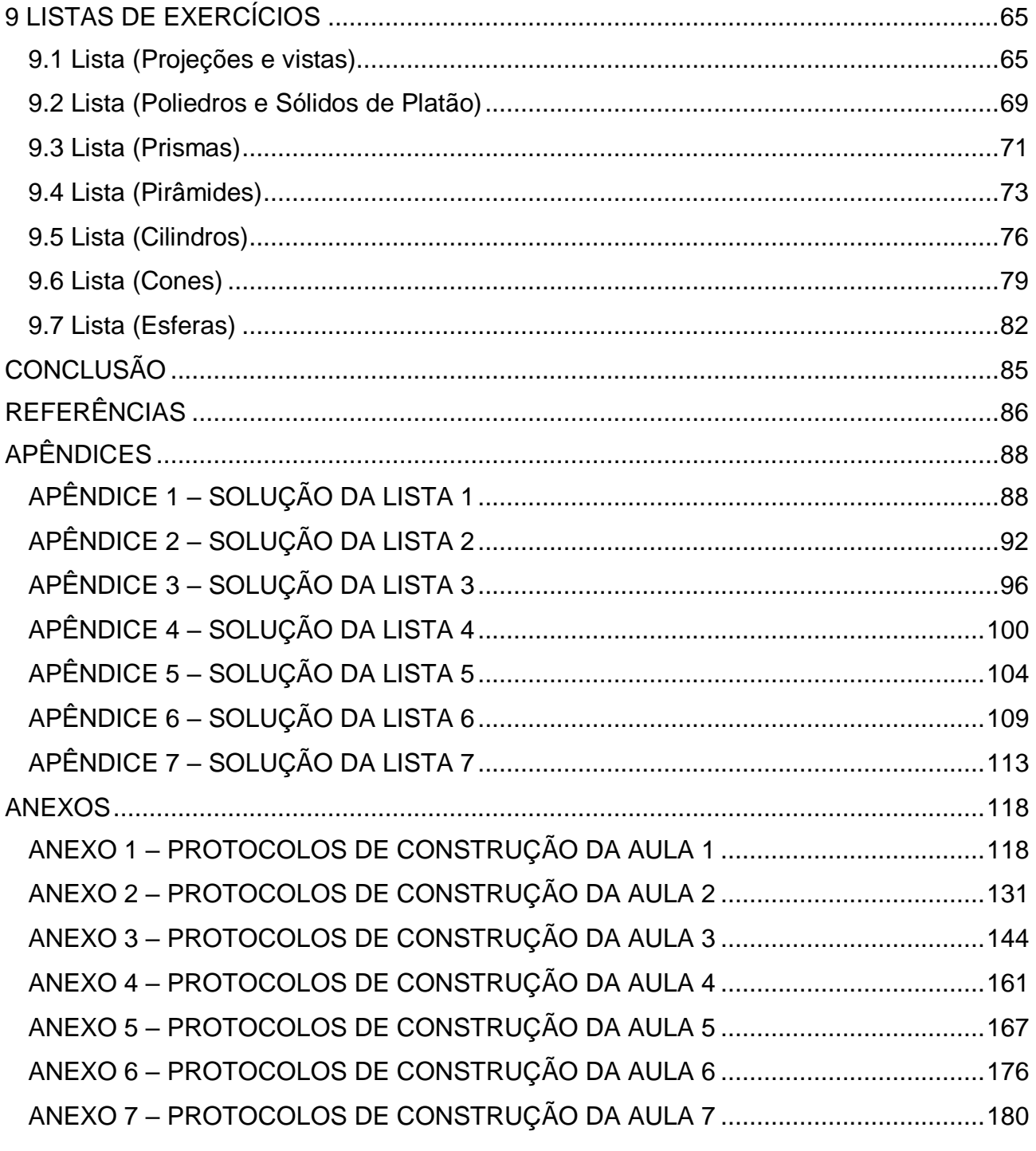

# <span id="page-10-0"></span>**1 INTRODUÇÃO**

Rememorando meu trajeto durante minha formação estudantil, sobretudo o período do ensino médio cursado na Escola Estadual de Ensino Fundamental e Médio "Narceu de Paiva Filho" percebi que meus professores de matemática raramente apresentavam algum tipo de demonstração ou justificativa que validasse as fórmulas as quais aprenderíamos e utilizaríamos na resolução de problemas.

Em um artigo apresentado na Revista EIXO o professor Per Christian Braathen caracteriza tal atitude como uma Aprendizagem Mecânica, uma vez que:

> A Aprendizagem Mecânica ocorre com a incorporação de um conhecimento novo de forma arbitrária, ou seja, o aluno precisa aprender sem entender do que se trata ou compreender o significado do porquê. Essa aprendizagem também acontece de maneira literal, o aluno aprende exatamente como foi falado ou escrito, sem margem para uma interpretação própria. A aprendizagem acontece como produto da ausência de conhecimento prévio relacionado e relevante ao novo conhecimento a ser aprendido. (BRAATHEN, 2012).

Essa dificuldade tornava-se ainda mais evidente quando o assunto era Geometria Espacial. Imagino como hipótese a falta de habilidade do professor em formular os desenhos apropriados, ou o fato de suas formações iniciais terem sido pautadas em modelos mecanicistas, ou mesmo pelo tempo para apresentar o conteúdo, que como narra (SANTOS; NACARATO, 2014), sofreu abandono histórico nos anos 70 e 80 sob influência do Movimento Matemática Moderna, no qual os conteúdos de Geometria foram alocados nos capítulos finais e a abordagem passou a ser principalmente na linguagem, e não na compreensão dos conceitos.

O ensino da Geometria Espacial e suas demonstrações são importantes para a formação do educando, tal relevância é citada por exemplo pelos Parâmetros Curriculares Nacionais do Ensino Médio (PCNEM*)*, os quais reforçam que a Matemática não deve ter unicamente caráter formativo e instrumental, deve ser observada como ciência, com suas características estruturais específicas. É importante que o aluno visualize que as definições, demonstrações e encadeamentos conceituais e lógicos têm a prerrogativa de construir novos conceitos e estruturas a partir de outros e que são necessários para validar intuições e significar às técnicas aplicadas. (BRASIL, 2000, p. 40)

O estudo da Geometria deveria ser ponto central durante toda a formação de um aluno na Matemática da Educação Básica. Por exemplo, (BRASIL, 2006) menciona que a Geometria deve instruir o aluno não apenas para lidar com problemas do dia a dia, como "contemplar a faceta da Matemática que aborda os teoremas e argumentações dedutivas". O PCNEM revela ainda que o ensino de Geometria no ensino fundamental está parametrizado para permitir uma reflexão inicial dos alunos por meio de deduções informais e estudos a fim de reforçar o raciocínio lógico, para que quando no ensino médio haja um aprofundamento das ideias levando o aluno a analisar postulados e teoremas por meio de uma sistemática dedutiva e com demonstrações para fatos que lhes são habituais. (BRASIL, 2004, p.123)

Uma maneira de minimizar as dificuldades dos professores na apresentação dos conteúdos é o uso da tecnologia. No contexto social atual, é impensável deixar fora da sala de aula as discussões e aplicações dos diversos recursos tecnológicos disponíveis.

Santos M. (2017, p.43) diz que:

[...] o desafio para o professor é ensinar com tecnologia, ou seja, empregar uma sequência didática em que o computador, através de um software educativo, seja utilizado para desenvolver um conteúdo. É o computador como parte do planejamento do professor, não sendo utilizado para fins ilustrativos, que pelas suas características (som, imagens coloridas, animações, ...) acaba causando uma mera impressão visual, porém, sem resultados significativos em termos de aprendizagem. Nessa perspectiva, a informática adquire um importante significado no processo de ensinoaprendizagem da Matemática.

Dentro desse panorama, os softwares de geometria dinâmica podem se tornar um aliado de grande valor ao ensino da geometria espacial, pois permitem ao aluno manipular tridimensionalmente objetos que são estáticos em livros ou em desenhos feitos no quadro. De acordo com Giraldo (2012, p. 114), as ferramentas de geometria dinâmica possibilitam a melhor visualização de construções, propriedades e relações estabelecidas, uma vez que os objetos podem ser movimentados dinamicamente, permitindo múltiplos olhares sobre a questão em análise.

Dentre os diversos softwares disponíveis, Souza (2014) indica o uso do GeoGebra como ferramenta para o estudo da Geometria Espacial, com o intuito de diminuir as dificuldades de visualização geométrica, incentivando a construção de figuras presentes no livro didático. A autora afirma ainda que a simplicidade dos comandos básicos incentiva os alunos a uma maior aproximação ao conteúdo, já que se veem motivados a buscar novas

construções. Outro aspecto relevante em relação ao GeoGebra é o fato de ser disponibilizado gratuitamente na internet, o que possibilita sua utilização por parte dos educandos tanto em suas residências quanto nos laboratórios de informática das escolas onde estudam.

Perante a percepção de que existe uma pequena aplicação no uso de tecnologias para o ensino de matemática, seja por falta de infraestrutura nas escolas ou mesmo por um processo de formação e aperfeiçoamento deficitário, este trabalho visa contribuir com atividades que facilitem as práticas diárias do professor em sala de aula, especialmente no ensino médio, propondo construções de sólidos geométricos, bem como com a visualização e compreensão de suas definições e elementos básicos por meio do GeoGebra.

Para tanto, o presente estudo consiste em 9 capítulos. Além da Introdução, o Capítulo 2 trará um histórico resumido sobre a construção histórica dos conhecimentos em geometria espacial, além de contextualizar histórica e socialmente o ensino da geometria no Brasil. No Capítulo 3 será feito um breve relato sobre o software GeoGebra, além da apresentação de suas ferramentas básicas. O Capítulo 4 apresentará os poliedros e suas características, e algumas de suas propriedades. Os capítulos 5, 6 e 7 abordarão os prismas e pirâmides, os cones e cilindros e esferas, respectivamente. No Capítulo 8, estão apresentados planos de aula usando o GeoGebra por meio de atividades de construções de sólidos relacionados aos capítulos 4, 5, 6 e 7. Tais construções estão disponíveis na internet e seus protocolos de construção constam nos Anexos. O capítulo 9 será formado por listas de exercícios modelo ENEM separadas por tema. Vale ressaltar que as resoluções das listas estarão nos Apêndices de 1 a 7.

### <span id="page-13-1"></span>**2 HISTÓRIA DA GEOMETRIA**

#### <span id="page-13-2"></span>2.1 Geometria pelo Mundo

Indicar com precisão o nascimento da geometria não é uma tarefa simples, haja vista que seu surgimento precede até mesmo a escrita. Ao que tudo indica, os conhecimentos geométricos apresentaram seus primeiros passos em areias egípcias, por meio da resolução de problemas práticos da comunidade que necessitava demarcar terras e construir moradias adequadas as suas necessidades, ou mesmo para a construção de grandes obras como as pirâmides do Egito. (PAVANELLO, 1989). Somos levados a crer em tais fatos devido às inúmeras evidências encontradas pelo homem ao longo dos anos, como diversos papiros, dos quais podem-se citar como mais relevantes o Rhind, também conhecido como Ahmes, que data de 1650 a.C. e o papiro Moscou, datado de 1850 a.C.

O papiro Rhind foi encontrado por volta do ano de 1850, ao que tudo indica, nos destroços de uma pequena construção nos arredores do templo de Ramssés II em Tebas. Foi comprado e levado para Luxor por Alexander Henry Rhind, um antiquário francês (BOYER, 1996). Com o falecimento de Rhind, o papiro foi adquirido pelo Museu Britânico em 1865. O papiro intitula-se "Instruções para conhecer todas as coisas secretas", atualmente é constituído por 14 folhas de papiros com cerca de 40 cm de largura e 23 cm de altura totalizando 513 cm de comprimento, contudo, há indícios de que o original continha 20 folhas. Também é conhecido como papiro Ahmose ou papiro Ahmes em virtude de ter sido transcrito ao que tudo indica em 1650 a.C. pelo escriba Ahmose. Esse documento contém 87 problemas, assim como suas soluções e se trata, provavelmente, de um registro dos conhecimentos de Imhotep, conceituado físico e arquiteto da época do faraó Djozer.

<span id="page-13-0"></span>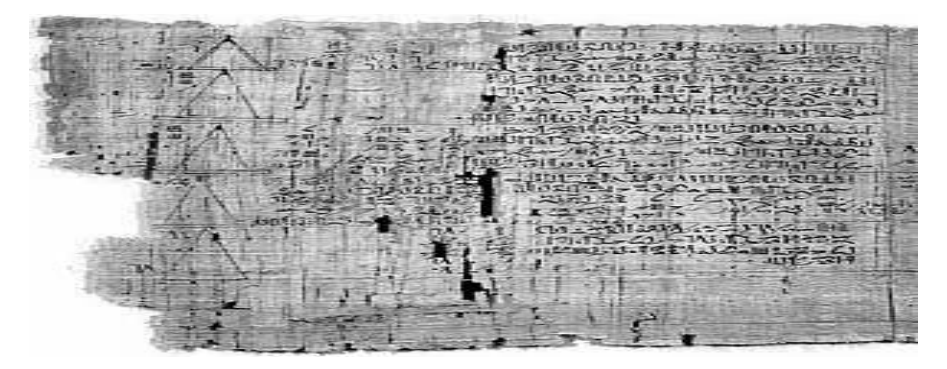

Figura 1 - Fragmento do Papiro Rhind

O papiro Moscou é mais antigo que o Rhind, entretanto é visto como o segundo papiro matemático mais influente. Pode também ser apresentado como papiro Golonishev, fazendo uma alusão ao seu proprietário Vladimir Golenishchev, que o adquiriu em 1893. É um papiro egípcio com formato de uma tira estreita de aproximadamente 5 m de comprimento por 8 cm de largura. Um fragmento encontra-se no Museu das Finas Artes de Moscou, porém, devido a seu estado de degradação, é praticamente impossível interpretálo adequadamente. Escrito por volta de 1850 a.C, esse papiro possui 25 problemas e nele estão contidos dois resultados de grande notoriedade na matemática egípcia: a fórmula para o cálculo do volume do tronco de pirâmide e a solução para um problema que muitos pensam tratar-se da área de um hemisfério. (MACÊDO, 2013; GASPAR, 2003).

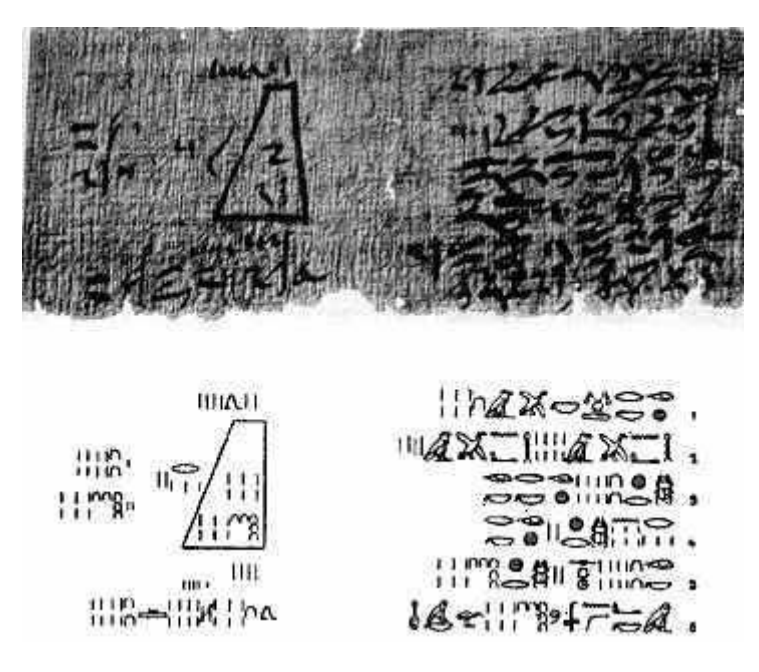

Figura 2 - Fragmento do Papiro de Moscou

<span id="page-14-0"></span>O povo egípcio levava muito a sério a demarcação de terras, e como as cheias do Nilo faziam-no transbordar, apagando por vezes as demarcações, surgiu a necessidade de refazê-las com agilidade e precisão. Para tal tarefa, os egípcios usavam cordas entrelaçadas e instrumentos para formar ângulos, delimitando assim terrenos retangulares e triangulares. Segundo Mlodinow (2005), o provável motivo inicial da utilização da geometria no Egito tenha sido ligado à cobrança de impostos, visto que o governo determinava a cobrança por meio da área dos terrenos e da altura da enchente no ano.

Para a tarefa de regularizar as propriedades, segundo Boyer (1996), o faraó determinou funcionários a fim de verificarem os transtornos causados pelas cheias, bem

como para refazer as marcações das propriedades. Eram uma espécie de agrimensores que, devido à falta de demarcações eficientes já que as cheias destruíam por vezes tudo, desenvolveram a técnica de triangulação (dividir o terreno em pedaços menores, em formato de triângulos, sendo que a soma das áreas de todos os triângulos era igual à área total) tal técnica era muito empregada pois os terrenos eram bastante irregulares.

Outro fator que demonstra a grandeza dos egípcios ante a geometria, segundo Gaspar (2003), são as pirâmides. Sem dúvida, um dos maiores feitos arquitetônicos da história da humanidade, foram construídas por volta de 3000 a.C., sendo suas faces voltadas para os pontos cardeais. Além disso, Quéops, que é a maior das três, tem base quadrada e altura igual aos lados da base, o que demonstra um alto grau de habilidade e conhecimento de geometria.

Vale destacar que outros povos antigos também contribuíram com registros da aplicação da geometria. Por exemplo, os babilônicos, que usavam barras de argila cozida para efetuar seus registros, sendo encontradas em escavações milhares de natureza matemática, dentre as quais vale citar a Plimpton 322.

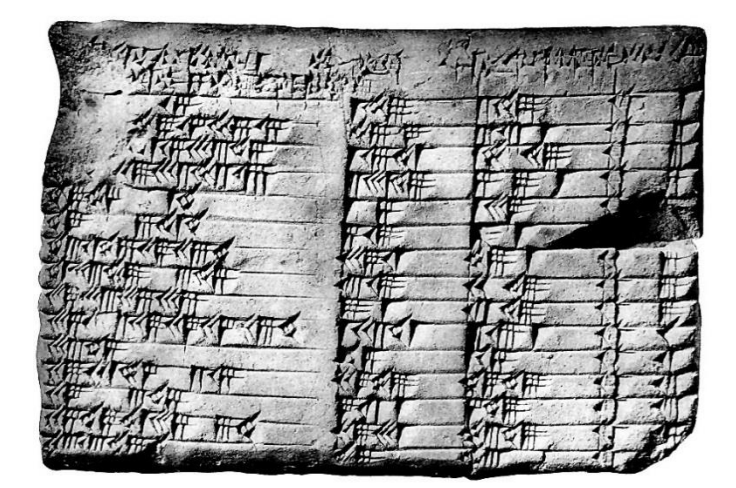

Figura 3 - Plimpton 322

<span id="page-15-0"></span>Essa tabuleta possui 4 colunas e 15 linhas em escrita cuneiforme, datada do século XVII a.C., sendo três das colunas preenchidas por ternas pitagóricas.

Segundo Eves (1992), destacaram-se também os chineses e os Hindus, que utilizavam fibras de árvores e bambus para registrarem suas descobertas, contudo, devido à baixa resistência e durabilidade desses materiais, poucos relatos resistiram ao tempo,

sendo creditado aos egípcios e aos babilônicos grande parcela do saber desenvolvido nesse período.

Avançando um pouco no contexto histórico, outro povo que apresentou relevantes fatos geométricos foram os gregos, figuras como Tales de Mileto, Pitágoras, Euclides e Platão contribuíram com diversas ideias, formulando as bases da Geometria, que é aplicada até os dias de hoje.

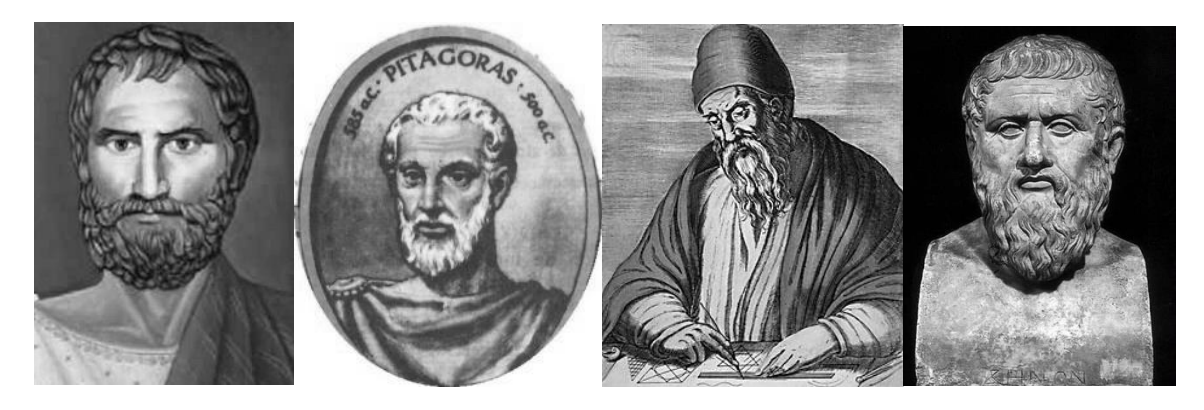

Figura 4 - Tales de Mileto, Pitágoras, Euclides e Platão respectivamente

<span id="page-16-0"></span>Tales de Mileto viveu no período compreendido entre os anos de 640 a.C e 564 a.C, realizando diversas viagens ao Egito, buscando as teorias usadas como base para a construção das pirâmides. Segundo Mlodinow (2005), nessas incursões desenvolveu as técnicas baseadas na relação de semelhança de triângulos para determinar a altura aproximada da pirâmide de Quéops.

Pitágoras nasceu em Samos, ilha grega, por volta de 570 a.C. e assim como Tales percorreu o Egito e também a Babilônia. Foi o fundador da escola pitagórica, que tinha como lemas a matemática ser a realidade da natureza e a filosofia servir para elevar o espírito, dentre outros ideais. No contexto matemático, segundo Kahan (2007), pouco dos conhecimentos gerados pela escola pitagórica se pode atribuir exclusivamente a Pitágoras, pois os membros de sua sociedade produziam e compartilhavam informações, contudo o crédito nunca lhes era dado individualmente, dado que todos os teoremas e descobertas eram atribuídos unicamente ao mestre. Pode-se citar como mais relevante feito o Teorema de Pitágoras, que afirma ser sempre válida a relação  $a^2 = b^2 + c^2$  em qualquer triângulo retângulo.

Autor do histórico "Os Elementos", obra de 13 livros que fundamentou a base da geometria, Euclides sempre buscou apresentar afirmações simples que pudessem ser compreendidas por todos. Ele não se deteve apenas em fazer afirmações excessivas, mas também em demonstrar a veracidade das mesmas.

> Os Elementos, de Euclides, o mais antigo livro de matemática ainda em vigor nos dias de hoje, uma obra que somente perde para a Bíblia em número de edições e, para muitos, o mais influente livro matemático de todos os tempos (GARBI, 2006, p.49).

Poucos são os registros sobre a bibliografia e o período em que Euclides viveu, o certo é que ele fez a proeza de analisar e compilar em Os Elementos o trabalho de diversos matemáticos ao longo de mais de dois séculos, apresentando nos livros os primeiros sistemas axiomáticos da história. Um dos traços marcantes de sua obra é o não uso de fórmulas, que são trocadas por métodos comparativos ou mesmo por análise de proporções, como descreve Ávila (2013):

> "... enquanto para nós a área de um triângulo é dada por uma fórmula exprimindo metade do produto da base pela altura, para Euclides a área de um triângulo é metade da área de um paralelogramo que se obtém com a junção de dois triângulos iguais ao triângulo dado;"

Platão, por sua vez, apresentou inúmeras contribuições no campo da filosofia, contudo também era um entusiasta matemático, tendo uma grande afinidade pela geometria. Ele acreditava na teoria dos cinco elementos: fogo, ar, água, terra e universo, relacionando-os a 5 sólidos (cada um composto por apenas um tipo de face regular), respectivamente, o tetraedro, octaedro, icosaedro, hexaedro e o dodecaedro.

#### <span id="page-17-0"></span>2.2 Geometria no Brasil

O ensino no Brasil, após a chegada dos portugueses, permaneceu por cerca de dois séculos relegado apenas aos jesuítas, que não demonstraram nenhum apreço pela matemática, visto que não a consideraram importante na formação humana. Logo, segundo Valente (1999) apesar de o país ter recebido inúmeros professores vindos da Europa com proposição de trabalhos no ramo da engenharia, astronomia e cartografia, eles não eram direcionados a ensinar matemática.

Segundo Valente (1999), apenas a necessidade de preparação para eventuais conflitos com outros povos, para a tomada das terras brasileiras, motivou a Coroa Portuguesa, por meio do imperador Dom João IV, permitir que a geometria fosse ensinada no Brasil, já que diversos conceitos, como ângulos e distâncias, influenciavam na utilização de armamentos como canhões e outros, logo deviam ser ensinados aos alunos cursistas das aulas de artilharia e fortificação na escola militar. A partir dessa ação foram publicados os dois primeiros livros didáticos de matemática, formalizados por José Fernandes Pintos Alpoim que, inclusive, ministrou aulas utilizando-os.

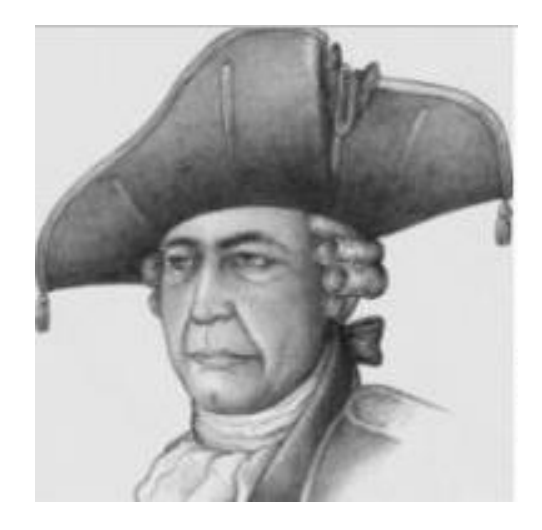

Figura 5 - José Fernandes Pintos Alpoim.

<span id="page-18-0"></span>Passado esse momento de ensino voltado à perspectiva militar, no qual os livros de Alpoim determinavam o modelo educacional brasileiro, surgiram outros autores na Europa que influenciaram os ensinamentos no Brasil, podemos citar Lacroix, Legendre entre outros. Contudo, foi a criação do curso da Academia Real dos Guardas Marinhas em 1782 e a criação dos cursos de matemática na Academia Real Militar em 1810, que, segundo Meneses (2007), impulsionaram o estudo da matemática em solo brasileiro. Isso se deve ao fato da mudança de foco, pois, além de engenharia e artilharia, agora o pensamento era formar geógrafos e topógrafos que pudessem usar sua força de trabalho em outras frentes como portos, canais, pontes e minas.

Os cursos da Academia Real dos Guardas Marinhas com o passar do tempo constituiu-se num curso de nível secundário, enquanto o curso da Academia Real Militar migrou para um curso superior. Em níveis primários de educação, só em 1827, por meio da Lei 15 de novembro, o regente D. Pedro I criou a gratuidade do ensino primário bem como a criação de escolas primárias. Já nos cursos primários houve tentativas de inserir a geometria, visando a criar alunos com capacidade de realizar desenhos a mão com régua e compasso, no entanto tais ideias foram abolidas e aplicadas apenas a partir do ensino secundarista. Com tal mudança, ocorre também a aplicação da geometria como base para cursos superiores que formavam advogados, profissão de grande destaque no século XVIII. A lei que criou as Academias de São Paulo e Olinda trazia em seu 8º artigo que os estudantes para serem aptos a se matricularem nos Cursos Jurídicos deveriam apresentar aprovação em diversas disciplinas, dentre elas a Geometria.

A inclusão da geometria no rol das disciplinas necessárias para a matrícula em cursos superiores fez disparar sua procura e aceitação em cursos secundários, fazendo com que deixasse de ter apenas caráter militar, e fizesse parte da formação cultural do aluno, surgindo inclusive em 1827 vestibulares e cursos preparatórios. A partir da obrigatoriedade, pode-se afirmar que a Geometria deu os passos iniciais para se consolidar como disciplina escolar.

A criação do Imperial Colégio de Dom Pedro II, no ano de 1837, também reafirma o nascimento das disciplinas escolares, porque surge a sistematização dos ensinamentos e metodologias para propiciaram uma aprendizagem diferente do que havia no modelo social até aquele momento.

Tantas novidades fizeram surgir um novo ciclo no ensino da matemática, iniciando a produção de textos elaborados por brasileiros. Alguns fizeram somente uma releitura dos autores franceses Lacroix e Legendre, enquanto outros construíram apostilas com os conteúdos previamente cobrados nos preparatórios. A obra mais relevante foi elaborada por Cristiano Benedito Ottoni, pois relacionava os conhecimentos oriundos da aritmética, álgebra e geometria.

<span id="page-19-0"></span>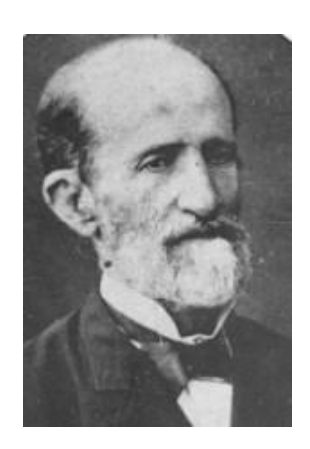

Figura 6 - Cristiano Benedito Ottoni.

Segundo Valente (1999) as obras de Ottoni obtiveram tanto êxito que os preparatórios para curso superior, e os programas das escolas secundárias passaram a adotar a estrutura de seus livros no programa de aulas.

A partir do caminho trilhado por Ottoni, diversos autores surgiram, tanto para Geometria, quanto para Álgebra ou Aritmética, dentre os quais vale destacar Vianna com a obra Elementos de Aritmética, Coqueiro com o Tratado de Aritmética e Thimotheo Pereira com o Curso de Geometria. Cabe ressaltar que essa nova geração trouxe os exercícios como um diferencial para o momento. Tal novidade fez o aluno deixar de ser apenas um ouvinte e copista e passar a apresentar suas dúvidas e dificuldades durante o processo de aprendizagem. Além disso, os exercícios simulavam o que eles enfrentariam nos exames de acesso para o ensino superior.

Até o início do século XX, aritmética, álgebra e geometria, eram estudadas e analisadas de forma separada. A partir daí se tornam apenas uma, em que os problemas deveriam ser desenvolvidos e aplicados às necessidades dos alunos (SILVA, 2013). Na década de trinta, chegaram ao país as ideias de Félix Klein, que propunha em seu projeto modernizar o ensino de Matemática, no qual o desenrolar das aulas, teria como ponto de partida conceitos matemáticos simples e exemplos plausíveis aos conhecimentos dos alunos. Com esse novo pensamento, surge a demanda de novos livros didáticos. Euclides Roxo é o pioneiro em atender as novas necessidades, quando em 1929, elabora o livro didático Curso de Matemática Elementar, desenvolvido para o ensino de matemática do colégio Pedro II, que em um curto espaço, de tempo é utilizado por todo o Brasil, em que a geometria passa a ser vista por: hipótese, demonstração e tese.

A "matemática moderna" surge na década de 60, sendo a ideia que simbolizou essa fase a perspectiva de aproximar a matemática escolar da matemática científica. É nesse instante que, segundo Pavanello (1993), a geometria passa a ocupar posição secundária no ensino, iniciando o processo de "esquecimento" dos conteúdos na prática das salas de aula. Dessa forma, o ensino de geometria inicia-se "pela noção de figura geométrica e de intersecção de figuras como conjunto de pontos do plano, adotando-se, para sua representação, a linguagem da teoria dos conjuntos" (PAVANELLO, 1993, p.13). A matemática moderna, após sofrer duras críticas ao excesso de formalismo, cerca de 20

anos depois, não atendendo às expectativas de aprendizagem, é abandonada dando-se iniciou a outro ciclo.

A partir da promulgação da Lei de Diretrizes e Bases da Educação Nacional (LDB), de 1996, e também do Plano Nacional de Educação (PNE), de 2001, a geometria retorna ao foco do processo de ensino e aprendizagem. É importante ressaltar que, especificamente, na geometria espacial essa alteração coloca o aluno na condição de perceber a relação existente entre o conteúdo analisado e sua conexão com mundo a seu redor.

Os PCN's (BRASIL, 2000) sugestionam que a geometria no ensino médio deva ser explorada em quatro eixos, que são:

- Geometria Plana,
- Geometria Espacial,
- Geometria Métrica,
- Geometria Analítica.

Os PCN's avaliam também que o ensino de geometria não deve ser pensado e realizado apenas com base nas relações métricas com cálculos de comprimento, áreas e volumes, mas, sobretudo, levando em consideração as relações geométricas, evidenciando as propriedades das posições relativas das congruências, as semelhanças entre figuras planas e espaciais, suas diferentes representações no plano e a utilização de instrumentos para realizar desenhos, planificações e construções diversas.

### <span id="page-22-0"></span>**3 SOFTWARE GEOGEBRA**

#### <span id="page-22-1"></span>3.1 Histórico

A maior função dos softwares educacionais em um primeiro momento é estimular o interesse do aluno pelo aprendizado, pois os temas abordados podem ser tratados de forma lúdica e menos engessado, desenvolvendo com mais qualidade as habilidades intelectuais dos alunos, motivando-os, por meio das manipulações que eles têm com os objetos no software.

O GeoGebra é um software matemático com finalidade educacional, disponível de forma gratuita, o que contribui para torná-lo muito popular entre professores e alunos que pretendem desenvolver as habilidades geométricas. Esse software tem várias possibilidades de utilização no ensino, abordando geometria, álgebra, tabelas, gráficos, estatística e cálculo num único aplicativo, o que o faz presente desde o nível básico até as salas de aula das universidades.

O GeoGebra nasceu em 2001, como uma tese do matemático austríaco Markus Hohenwarter e sua disseminação foi muito rápida, chegando a 190 países, sendo traduzido para 55 idiomas, com 62 Institutos GeoGebra em 44 países produzindo e trocando materiais, além de oferecer suporte para seus usuários, que realizam cerca de 300000 downloads por mês, segundo informações do Instituto São Paulo GeoGebra.

Ainda, segundo o Instituto, algumas características do software são:

- Gráficos, álgebra e tabelas estão interligados e possuem características dinâmicas;
- Interface amigável, com vários recursos sofisticados;
- Ferramenta de produção de aplicativos interativos em páginas WEB;
- Disponível em vários idiomas para milhões de usuários em torno do mundo;
- Software gratuito e de código aberto.

No site do GeoGebra, [\(https://www.geogebra.org/about\)](https://www.geogebra.org/about), pode-se verificar que tais características levaram-no a conquistar inúmeros prêmios ao redor do globo, dentre os quais destacam-se:

• [Archimedes](http://www.mnu.de/auszeichnungen#mathematik) 2016: MNU Award in category Mathematics (Hamburg, Germany);

- [Microsoft Partner of the Year Award](https://mspartner.microsoft.com/en/us/pages/wpc/awards.aspx#fbid=Xvv_vebmflW) 2015: Finalist, Public Sector: Education (Redmond, WA, USA);
- [MERLOT Classics Award](http://taste.merlot.org/MERLOTAwards/MERLOTClassics2013.html) 2013: Multimedia Educational Resource for Learning and Online Teaching (Las Vegas, Nevada, USA);
- [NTLC Award](http://ntlcoalition.org/about.html) 2010: National Technology Leadership Award (Washington D.C., USA);
- Tech Award 2009: Laureat in the Education Category (San Jose, California, USA);
- [BETT Award](http://www.bettawards.com/) 2009: Finalist in London for British Educational Technology Award;
- [SourceForge.net Community Choice Awards](http://sourceforge.net/community/cca08-finalists/) 2008: Finalist, Best Project for Educators;
- [AECT Distinguished Development Award](http://www.aect.org/) 2008: Association for Educational Communications and Technology (Orlando, USA);
- Learnie Award 2006: Austrian Educational Software Award (Vienna, Austria);
- eTwinning Award 2006: 1st prize for ["Crop Circles Challenge" with GeoGebra](http://www.comathsnet.it/c/crop_circles.html) (Linz, Austria);
- Trophées du Libre 2005: International Free Software Award, category Education (Soisson, France);
- [Comenius](http://www.gpi-online.de/) 2004: German Educational Media Award (Berlin, Germany);
- Learnie Award 2005: Austrian Educational Software Award (Vienna, Austria);
- [Digita](http://www.ibi.tu-berlin.de/) 2004: German Educational Software Award (Cologne, Germany);
- Learnie Award 2003: Austrian Educational Software Award (Vienna, Austria);
- [EASA](http://www.bth.se/llab/easa_2002.nsf) 2002: European Academic Software Award (Ronneby, Sweden);

O GeoGebra possibilita a realização de construções geométricas, utilização de funções de forma dinâmica, inserção de equações sendo que gráfico é prontamente plotado, além de ser capaz de operar com vetores, derivar e integrar funções, dentre outros. Assim se percebe que o GeoGebra possui uma série de mecanismos indo da geometria à álgebra e ao cálculo, de forma prática e didática, alternando e relacionando características geométricas e algébricas.

# <span id="page-24-2"></span>3.2 Interface do programa

A versão do software GeoGebra apresentada será o GeoGebra Classic 5, disponível em [https://www.GeoGebra.org/download.](https://www.geogebra.org/download) Ao acessar a página, basta procurar o ícone do aplicativo e clicar na versão do sistema operacional do computador.

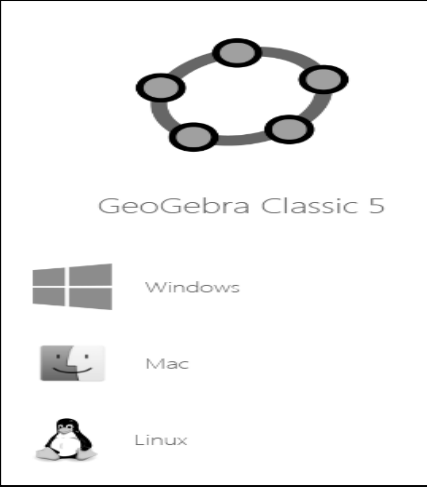

Figura 7 - Ícone para download.

<span id="page-24-0"></span>Após os procedimentos de download e instalação, o usuário é levado à interface inicial do software como representado na figura 8.

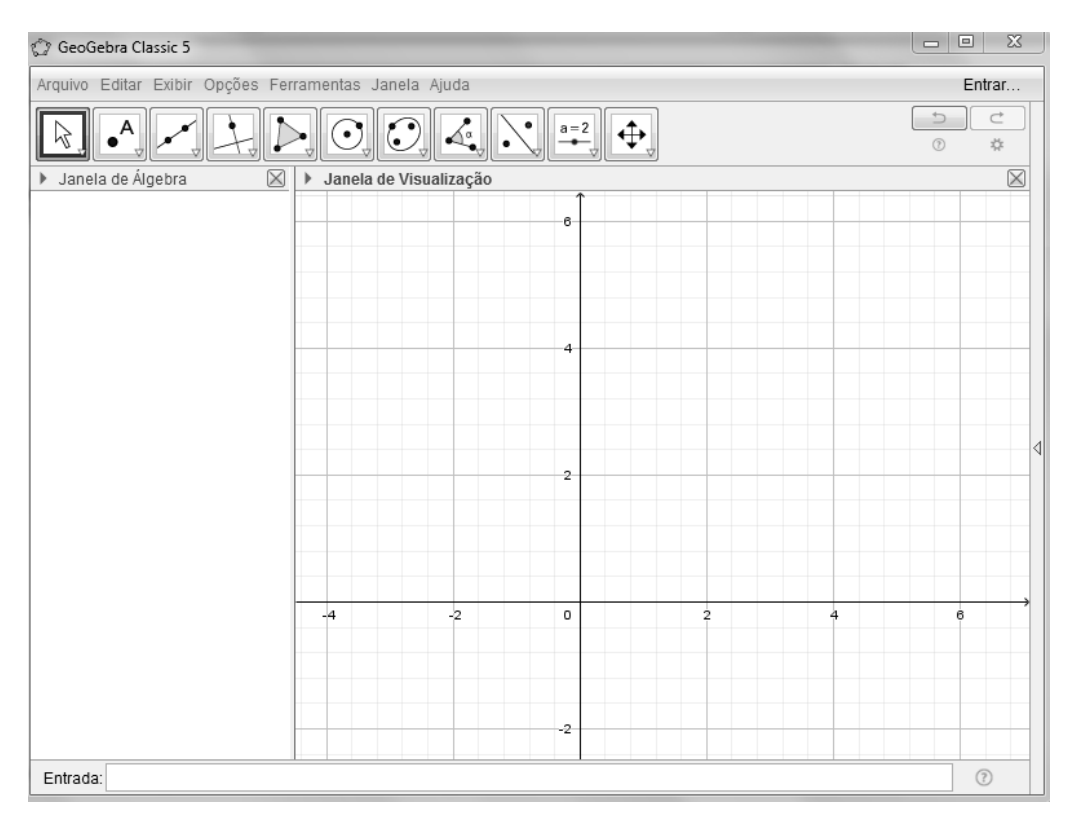

<span id="page-24-1"></span>Figura 8 - Página inicial.

Podemos analisar a página inicial em 4 blocos de informação, conforme destacado na figura 9, em que temos em vermelho a Barra de Menu e Ferramentas; em azul, a Janela Algébrica; em verde a Janela de Visualização; e em preto, o campo de Entrada.

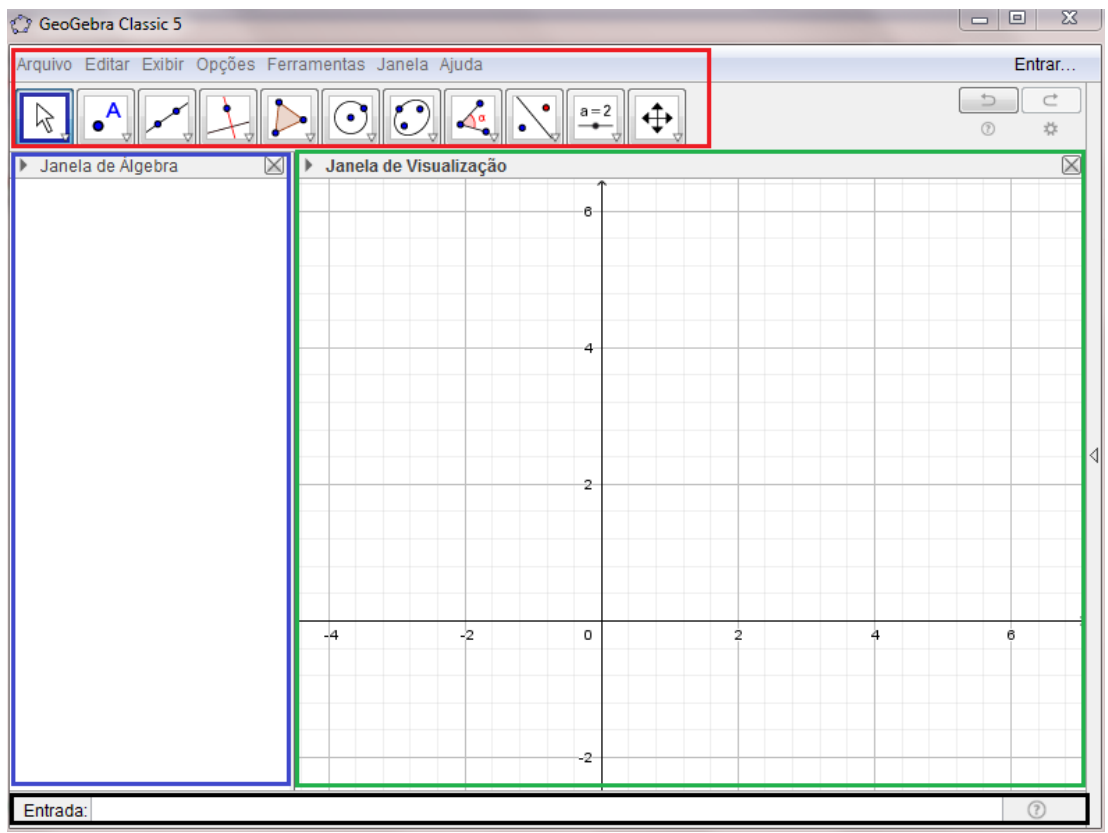

Figura 9 - Página inicial dividida em setores.

<span id="page-25-0"></span>**Barra de Menu e Ferramentas:** Localizada na parte superior da tela, podemos acessar com clique simples os itens *Arquivo, Editar, Exibir, Opções, Ferramentas, Janela, ou Ajuda* na qual obteremos uma série de subitens relacionados. Além desses, existem alguns ícones para utilizarmos, que são as ferramentas de visualização 2D, como detalhados na figura 10.

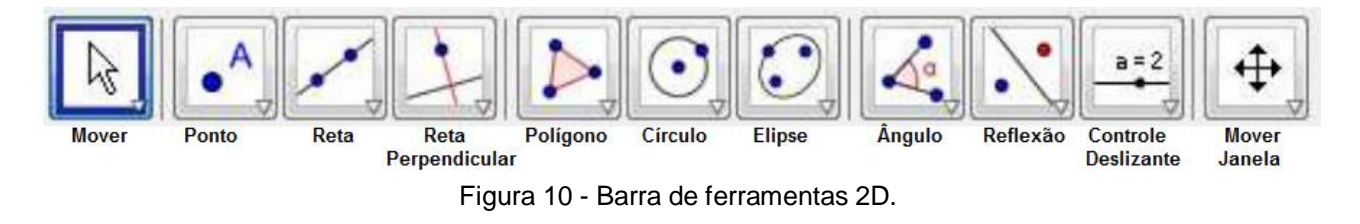

<span id="page-25-1"></span>Cada um desses ícones tem em sua parte inferior uma seta que abre outras opções de construção que poderão ser detalhadas em algumas das construções posteriormente apresentadas.

**Janela Algébrica**: Situada no modo padrão no canto esquerdo da tela tem com objetivo principal apresentar as informações algébricas dos itens que compõem a Janela de Visualização. Os objetos são organizados em dois segmentos: *objetos livres e objetos dependentes*. Ao criarmos um objeto novo sem utilizarmos qualquer objeto existente, ele é designado um objeto livre. Se, ao contrário, o novo objeto for construído utilizando recurso e objetos já existentes, ele é caracterizado como objeto dependente.

**Janela de Visualização 2D :** Visualizamos objetos e ou gráficos construídos. A combinação da janela algébrica com a janela de visualização apresenta um grande ganho didático, pois alia os aspectos geométricos e algébricos em um único espaço.

**Campo de Entrada:** Localizado na parte inferior da janela do GeoGebra. Por meio desse campo, podemos inserir manualmente comandos escritos, como funções ou quaisquer outros itens exibidos na barra de ferramentas. Vale destacar que existem comandos no campo de entrada que não estão na barra de ferramentas.

Voltando à Barra de Menu e ferramentas, há uma guia que precisa ser melhor apresentada em virtude do tema proposto nesta dissertação. Quando clicamos em *Exibir*  podemos observar alguns campos como apresentados na figura 11.

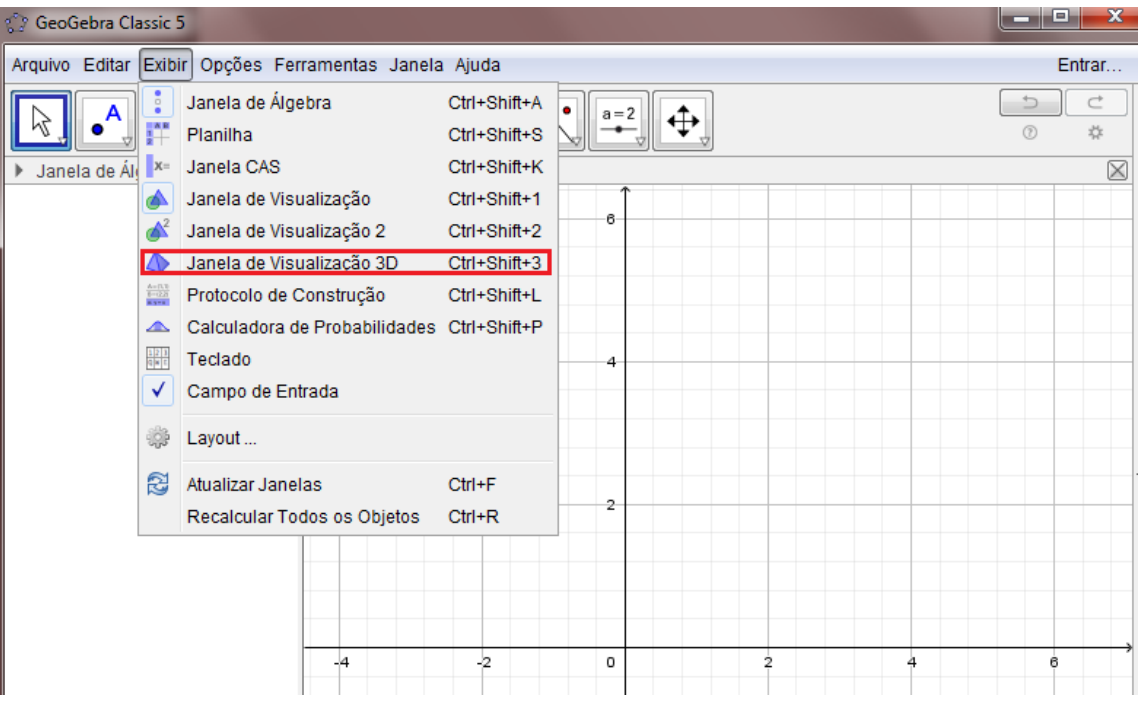

<span id="page-26-0"></span>Figura 11 - Opções do menu Exibir.

Dentre as diversas opções apresentadas, vale salientar a que está em vermelho. Ao clicarmos em Janela de Visualização 3D, a interface inicial do software sofre algumas alterações, como podem ser observadas na figura 12.

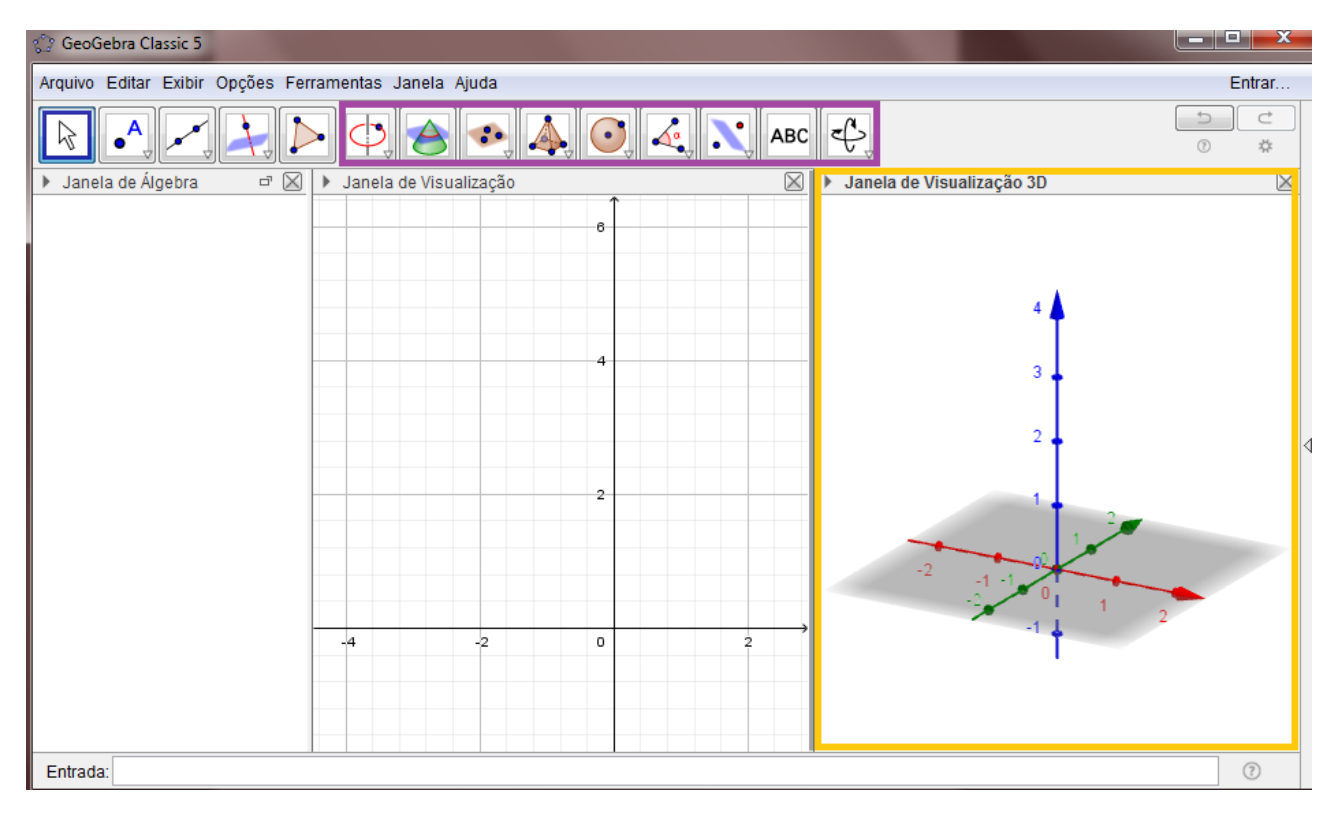

Figura 12 - Tela de visualização 3D.

<span id="page-27-0"></span>Nota-se que surgiu (em amarelo) a representação da Janela 3D, em que poderemos visualizar os objetos tridimensionais construídos. Além disso na Barra de ferramentas podese perceber que alguns ícones da janela 2D foram substituídos ou ganharam novas funções na janela 3D, como por exemplo a possibilidade de realizar intersecção entre planos, entre sólidos e planos, a construção de prismas, poliedros, pirâmides, cones e esfera.

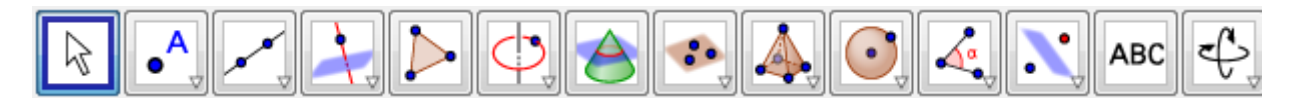

Figura 13 - Barra de ferramentas 3D.

<span id="page-27-1"></span>Apenas em caráter explicativo, ao clicarmos no nono ícone apresentado na figura 13, observaremos os subitens apresentados na figura 14.

| ී GeoGebra Classic 5                                                                            |                                                                   |                               | أتكرأتهم<br>$\mathbf{x}$           |
|-------------------------------------------------------------------------------------------------|-------------------------------------------------------------------|-------------------------------|------------------------------------|
| Arquivo Editar Exibir Opções Ferramentas Janela Ajuda                                           |                                                                   |                               | Entrar                             |
| ぺ                                                                                               | $\bigcirc$ $\bigcirc$ $\bigcirc$ $\bigcirc$ $\bigcirc$ $\bigcirc$ | $\Rightarrow$<br>$^\circledR$ | $\subset$<br>$\frac{1}{2\sqrt{2}}$ |
| Janela de Álgebra<br>$\boxtimes$<br>Janela de Visualização<br>$\overline{\square}^1$<br>Þ.<br>Þ | Pirâmide                                                          | de Visualização 3D            | $\mathbf{u} \in \mathbb{R}^n$      |
| S                                                                                               | Prisma                                                            |                               |                                    |
|                                                                                                 | Fazer extrusão para Pirâmide ou Cone                              |                               |                                    |
|                                                                                                 | Extrusão para Prisma ou Cilindro                                  | 3                             |                                    |
|                                                                                                 | Cone                                                              | $\overline{2}$                |                                    |
| ြ                                                                                               | Cilindro                                                          |                               |                                    |
|                                                                                                 | Tetraedro                                                         |                               |                                    |
| D.<br>-4                                                                                        | Cubo                                                              |                               |                                    |
| -2<br>A                                                                                         | Planificação                                                      |                               |                                    |
|                                                                                                 |                                                                   |                               |                                    |
| Entrada:                                                                                        |                                                                   |                               | $\odot$                            |

Figura 14 - Opções da ferramenta pirâmide.

<span id="page-28-0"></span>Nessa ferramenta, podemos realizar uma série de construções como a construção de Pirâmides, Prismas, Extrusões, Cones, Cilindros, Planificações, entre outros. Vale ressaltar que nos outros ícones da Barra de Ferramentas 3D também há uma grande quantidade de opções de construções diferentes das apresentadas.

### <span id="page-29-1"></span>**4 POLIEDROS**

Adotaremos como definição de poliedro a disposta em Lima *et al*. (2006, p. 232-233). "*Poliedro* é uma reunião de um número finito de polígonos planos chamados faces em que:

- Cada lado de um desses polígonos é também lado de um, e apenas um outro polígono;
- A intersecção de duas faces quaisquer ou é um lado comum ou é vértice, ou é vazia.
- $\triangleright$  É sempre possível ir de um ponto de uma face a um outro ponto de qualquer outra, sem passar por nenhum vértice".

Baseado na definição acima, infere-se que todo poliedro limita uma região espacial denominada interior do poliedro.

Os poliedros são classificados em convexo e não convexo. Segundo Paiva (2013), os poliedros convexos contêm qualquer um de seus polígonos contidos em um plano  $\alpha$  e os demais polígonos estão contidos em um mesmo semiespaço de origem  $\alpha$ , conforme mostra a figura 15.

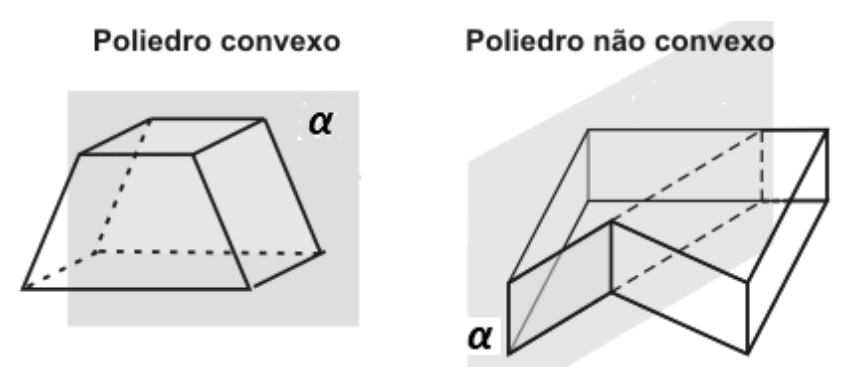

Figura 15 – Poliedro convexo e poliedro não convexo.

<span id="page-29-0"></span>Daremos ênfase nesta dissertação apenas aos poliedros convexos, nos quais existe uma importante relação entre os lados, vértices e arestas, chamada de Relação de Euler, em homenagem ao matemático que a descobriu, o suíço Leonhard Euler (1707 – 1783). Relação de Euler: Em todo poliedro convexo, vale a seguinte relação  $V - A + F = 2$  ou  $V +$  $F = A + 2$ , em que, V, A e F representam os números de vértices, arestas e faces do poliedro, respectivamente. Contudo, cabe ainda mencionar que a Relação de Euler também é validade para alguns poliedros não convexos. Para verificar a demonstração e as análises a respeito da Relação de Euler para poliedros, vide Lima (2012, p. 85 a 109).

Dentre o grupo dos poliedros, temos os famosos poliedros regulares, formados por polígonos regulares e congruentes, conhecidos como Poliedros de Platão, como mostra a figura 16. Tais poliedros são analisados pelo homem desde os tempos antes de Cristo. Platão, grande filósofo grego, discípulo de Sócrates, estudou esses sólidos. Para ele, tudo era composto por terra, ar, fogo e água, sendo atribuído a cada um desses elementos um dos poliedros regulares. A terra era representada pelo hexaedro (cubo) devido à sua "estabilidade"; ao ar o octaedro; ao fogo o tetraedro; à água, o icosaedro; e o dodecaedro representava o elemento de que o universo seria feito.

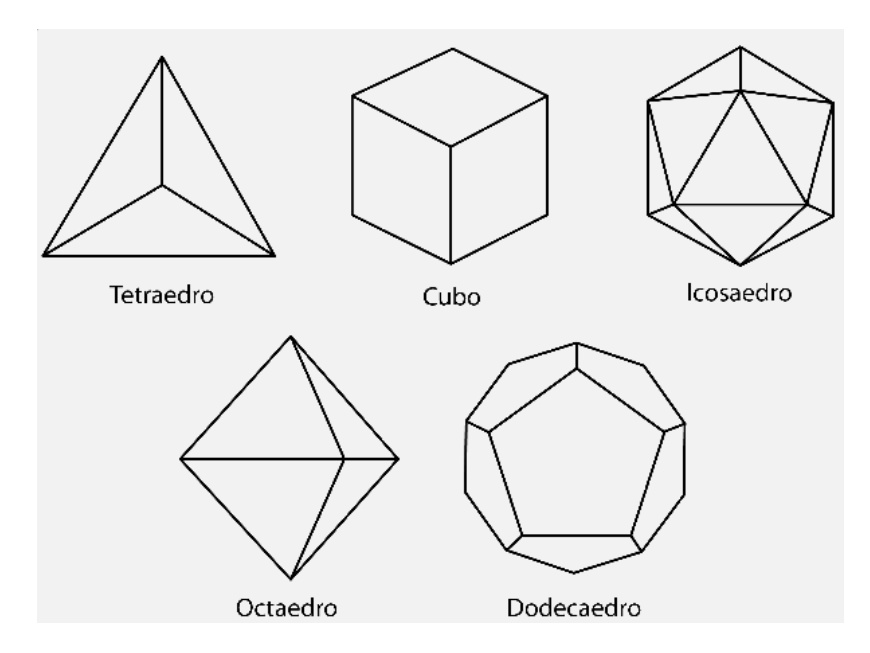

<span id="page-30-0"></span>Figura 16 – Poliedros de Platão.

## <span id="page-31-1"></span>**5 PRISMAS E PIRÂMIDES**

#### <span id="page-31-2"></span>5.1 Noção Intuitiva de Volume

De acordo com Lima (2011), podemos caracterizar o *volume* de um sólido, de forma intuitiva, como sendo a quantidade de espaço por ele ocupado. E para quantificar essa grandeza "volume" devemos equipará-la com uma unidade. O resultado dessa comparação será um número, ou seja, uma medida do volume.

A unidade padrão de volume, em geral, é um cubo cuja aresta mede uma unidade de comprimento, o qual denominaremos cubo unitário, como representado na figura 17. Seu volume, por definição, será igual a 1.

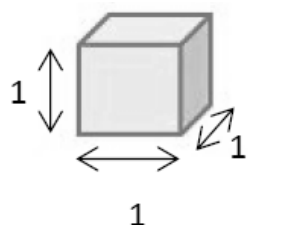

 $\begin{array}{|c|c|c|c|}\n\hline\n1 & 1 \text{ undade de volume ou } 1 \ u^3.\n\end{array}$ 

Figura 17 – Região cúbica unitária.

<span id="page-31-0"></span>Por meio desse conceito, podemos dizer que o volume de um determinado sólido será um número que represente a quantidade de vezes que esse sólido contém o cubo unitário. Como podemos ter sólidos de formas bastante irregulares, nem sempre é exato o número de vezes em que o sólido contém o cubo unitário. Mais uma vez, temos aqui uma ideia intuitiva, que necessitamos aplicar como guia, e a qual devemos atribuir um significado preciso.

Para simplificar a escrita, será utilizada a notação  $V_{(S\acute{O}LIDO)}$  e  $A_{(S\acute{O}LIDO)}$  para representar o volume e a área lateral do sólido que estiver sendo discutido no contexto, respectivamente. Além disso, usaremos  $A_{(BASE)}$  e  $A_{(LATERAL)}$  para representar a área da base e a área lateral, nessa ordem.

#### <span id="page-31-3"></span>5.2 Volume de um bloco retangular

Segundo Lima (2011), o *paralelepípedo* retângulo, normalmente chamado de bloco retangular, é um sólido geométrico formado por 6 faces retangulares. Ele fica exatamente

determinado por três medidas, sendo estas: o seu comprimento  $(a)$ , a sua largura  $(b)$  e a sua altura  $(c)$ .

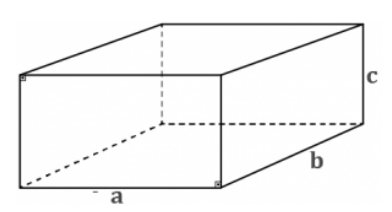

Figura 18 – Paralelepípedo de dimensões  $a, b$  e  $c$ .

<span id="page-32-0"></span>Quando há um bloco com todas as arestas de mesmo comprimento, temos um caso particular conhecido como *cubo*, cujas faces são quadrados iguais. Como já mencionado anteriormente, o cubo de aresta de uma unidade é chamado cubo unitário. Caso tenhamos um cubo cuja aresta tenha n unidades de comprimento, podemos decompô-lo em  $n^3$  cubos unitários, logo o volume dele é  $n^3$ . A figura 19 apresenta um cubo sendo  $n = 3$ .

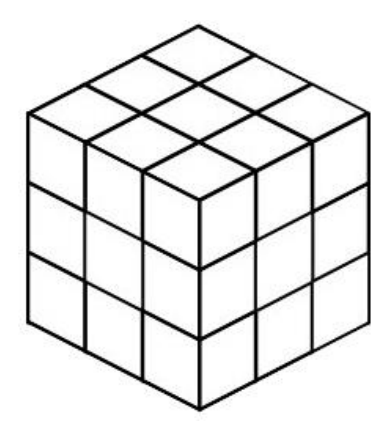

Figura 19 – Cubo de aresta 3 decomposto em 27 =  $3<sup>3</sup>$  cubos unitários

<span id="page-32-1"></span>De forma análoga, se decompusermos as arestas de um cubo unitário em um inteiro q de partes iguais, teremos  $q^3$  cubos de volume V, todos com arestas  $1/q$ . Assim,  $q^3V$  é igual ao volume do cubo unitário, que é igual a 1. Segue-se que um cubo de aresta  $1/q$  tem volume igual a $\frac{1}{q^3} = \left(\frac{1}{q}\right)$  $\frac{1}{q}$ )<sup>3</sup>.

Mas geralmente, sendo um cubo  $C$ , tendo como medida da aresta um número racional  $p/q$ , conseguimos decompô-las em  $p$  partes iguais, todas com comprimento  $1/q$ , formando assim  $p^3$  cubos, cada um destes com arestas  $1/q.$  O volume de cada cubo menor é dado por  $(1/q)^3$ , logo o volume de C será:

$$
p^3 \cdot \frac{1}{q} = \left(\frac{p}{q}\right)^3.
$$

Assim, se um cubo  $C$  tem como medida de sua aresta um número racional  $a$ , então seu volume é  $a^3$ 

Analisando essa demonstração nas questões relacionadas à prática cotidiana, resolve-se o problema do cálculo do volume do cubo, uma vez que não conseguimos por meio de qualquer instrumento obter um número irracional para utilizarmos como aresta. Contudo, sob o prisma teórico, sabemos que os números irracionais existem. Um simples exemplo é a medida da diagonal da face do cubo unitário, que mede √2**,** ou mesmo de sua diagonal interna que mede √3**.**

Para os casos em que a medida da aresta de um cubo  $C$  é um número irracional, o volume do cubo pode ser dado por:

$$
V_{(CUBO)} = (aresta de C)^3.
$$

Para demonstrar esse caso, a ideia é usar o método da exaustão, vide Lima (2011, p. 64 e 65).

Consideremos agora um bloco retangular  $B$  com aresta de medidas racionais. Podemos reduzir esses três números ao mesmo denominador, supondo que tais medidas são  $a/q$ ,  $b/q$  e  $c/q$ , sendo a, b, c e q inteiros. A partir disso, decompomos as três arestas de  $B$  em  $a, b$  e  $c$  seguimentos iguais de medidas  $1/q$ , logo o bloco fica dividido em  $abc$ cubos justapostos, sendo que cada cubo tem aresta  $1/q$  e volume  $1/q<sup>3</sup>$  assim:

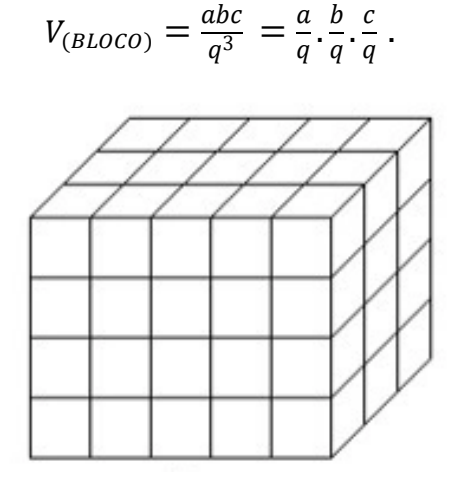

<span id="page-33-0"></span>Figura 20 – Paralelepípedo dividido em 5x3x4 cubos de mesmo volume.

Assim podemos afirmar que se um bloco retangular  $B$  tem arestas de medidas racionais a, b e c, seu volume será o produto dessas medidas, logo  $V_{(BLOCO)} = abc$ . De forma análoga ao cubo, a fórmula também é válida, mesmo que alguma das arestas seja irracional, podendo-se obter essa conclusão também pelo método da exaustão.

#### <span id="page-34-1"></span>5.3 O Princípio de Cavalieri

Oriundo de Milão, discípulo de Galileu e sacerdote matemático, Bonaventura Francesco Cavalieri (1598-1647), publicou, em 1635, a obra *Geometria indivisibilibus*, que contém em seu contexto o que hoje conhecemos como o "Princípio de Cavalieri", obra muito criticada naquela época em virtude da falta de rigor matemático, mesmo tendo possibilitado o cálculo rápido e prático de diversas formas tridimensionais. Anos mais tarde, em 1647, Cavalieri publicou *Exercitaciones geometricae sex,* no qual fundamentou os argumentos apresentados anos antes.

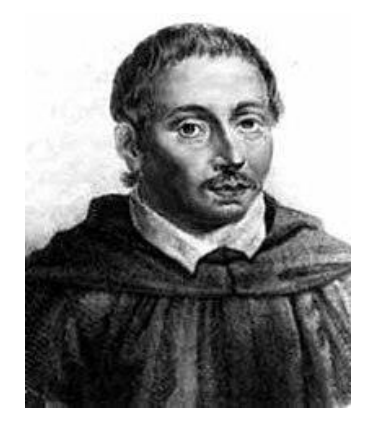

Figura 21 – Bonaventura Francesco Cavalieri .

<span id="page-34-0"></span>Antes de apresentarmos a demonstração do princípio, passaremos por uma análise prática para facilitar o entendimento. Suponha que em uma superfície plana há uma pilha de cartas de baralho completamente alinhadas como representado na figura 22 (A). Note que a pilha tem o formato de um paralelepípedo retângulo com um volume que pode ser calculado rapidamente pelo produto de suas dimensões. Com a ajuda de um suporte, podemos inclinar a pilha de cartas e formar um paralelepípedo oblíquo da figura 22 $(C)$ , ou mesmo com as mãos poderíamos deformar a pilha formando os casos das figuras 22  $(B)$  e  $22(D)$ .

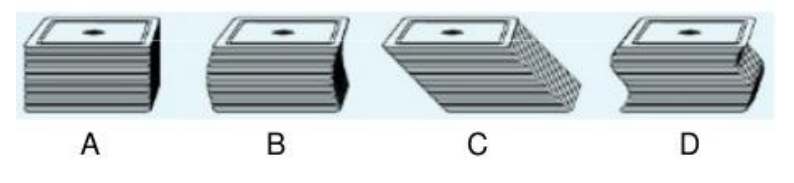

Figura 22 – Volume do Prisma

<span id="page-35-0"></span>Em todas as pilhas, temos o mesmo número de cartas, logo os volumes de  $A, B, C$ e  $D$  são iguais. Imagine, portanto, que as bases de todas as pilhas estão apoiadas sobre um plano α, por exemplo, e que, em dado momento, passamos por todas as pilhas um plano  $\beta$ , logo, esse plano determinará em todas as pilhas a mesma carta, e tendo as cartas todas as áreas iguais, em todos os planos que passarmos pelas pilhas, sempre teremos a mesma área, logo o volume será igual em todos os casos.

O *Princípio de Cavalieri* diz: "sejam A e B dois sólidos, se qualquer plano horizontal secciona A e B segundo figuras planas com áreas iguais, então  $V_{(A)} = V_{(B)}$ ". Não será apresentada a demonstração desse princípio, uma vez que para tanto seriam necessários conceitos avançados da Teoria da Medida, o que foge do escopo desta dissertação. Dessa forma, consideraremos o Princípio de Cavalieri como verdadeiro.

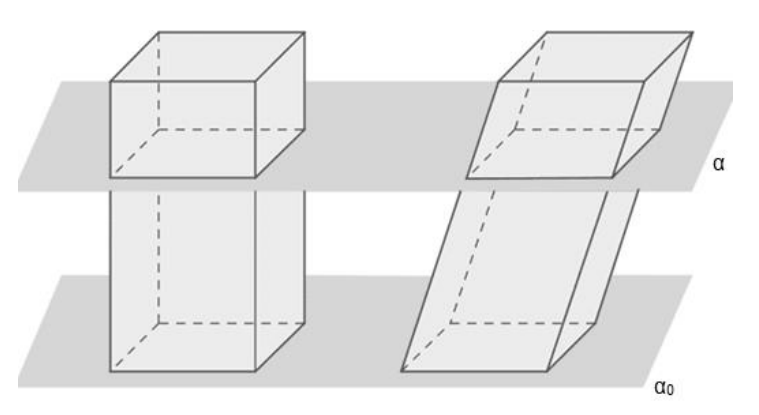

Figura 23 – Comparando áreas de prismas diferentes.

### <span id="page-35-2"></span><span id="page-35-1"></span>5.4 Prismas

Segundo Paiva (2013), *prismas* são poliedros cujas duas bases são congruentes e paralelas, sendo as arestas que as unem paralelas entre si. Temos basicamente dois tipos de prismas, os retos e os oblíquos. A diferença básica entres eles são as retas que ligam as bases do prisma; no caso dos prismas retos, formam um ângulo reto com as bases, já nos oblíquos essas formam uma inclinação com a base, conforme pode ser observado na figura 24.
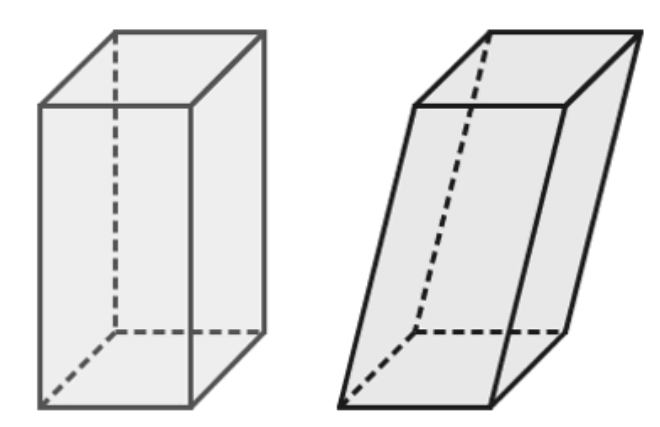

Figura 24 – Prisma reto e prisma oblíquo.

A figura 25 apresenta os elementos que podemos observar em um prisma, que são:

- Faces laterais: são os polígonos que formam o corpo do prisma, que são paralelogramos.
- > Base: são polígonos congruentes que estão em planos paralelos.
- Aresta: é o segmento de reta formado no encontro entre duas faces, sendo as que estão no plano da base são chamadas de arestas da base e as outras são as arestas laterais.
- Vértice: são os pontos formados no encontro das arestas.
- Altura: é a distância entre as bases que formam o prisma.

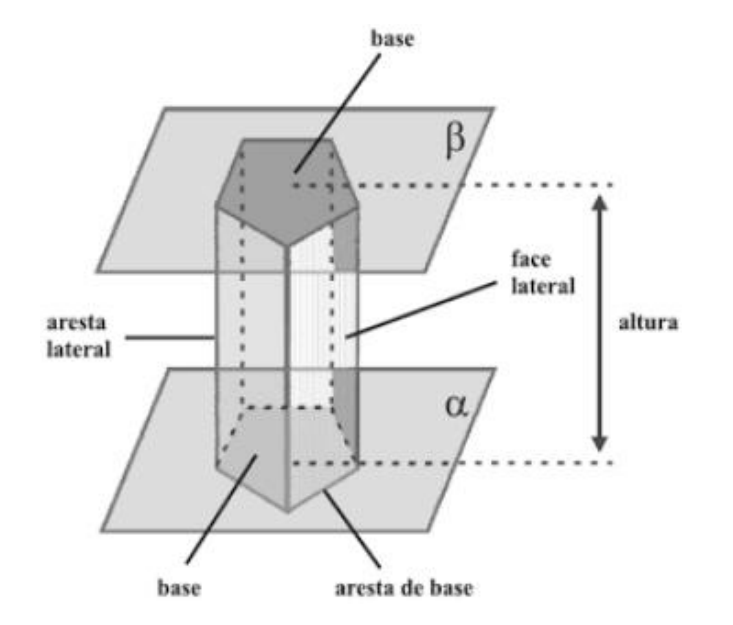

Figura 25 – Elementos de um prisma.

O que define a nomenclatura de um prisma é a sua base, vide figura 26, quando essa é um triângulo, chamamos de prisma de base triangular; se for um pentágono, temos um prisma de base pentagonal; um hexágono, temos prisma de base hexagonal e assim por diante.

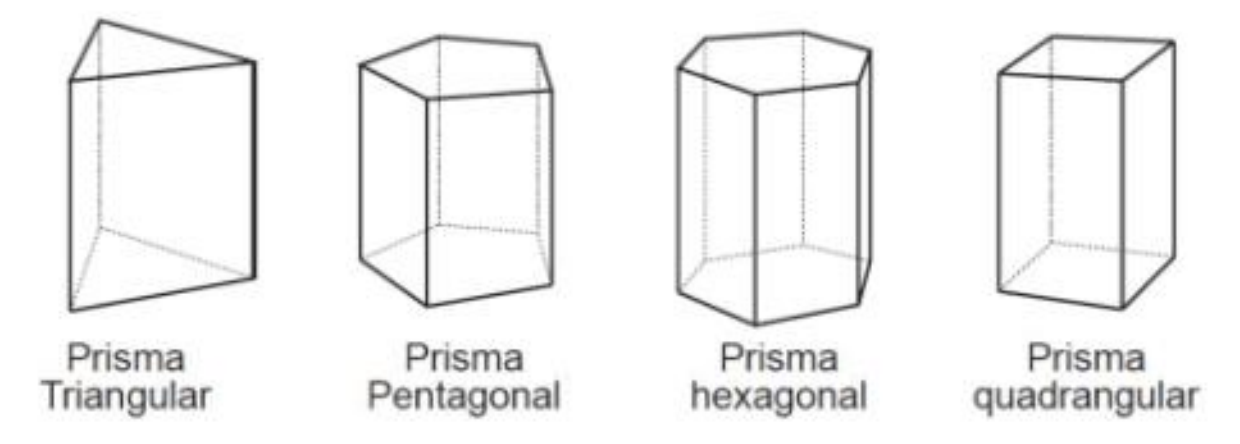

Figura 26 – Nomenclatura dos prismas.

Por definição, a área de um prisma é a soma de sua área lateral  $(A<sub>LATERAL</sub>)$ , que no caso é a soma das áreas das faces laterais, com a área das bases inferior e superior  $(A_{BASES}).$ 

$$
A_{(PRISMA)} = A_{(LATERAL)} + A_{(BASES)}.
$$

Como temos diversos tipos de prismas, devido ao formato da base, o cálculo da área total é realizado a partir da identificação dos polígonos da base e das faces e do cálculo dessas áreas.

Utilizando o Princípio de Cavalieri podemos determinar a fórmula do volume de um prisma. Para tanto, basta tomarmos um prisma de altura  $h$ , cuja base, de área  $A_h$ , pertença a um plano  $\alpha$ . Ao lado desse, construímos um paralelepípedo de altura  $h$ , cuja base seja um retângulo de área  $A<sub>b</sub>$  situada no mesmo plano  $\alpha$ .

Se passarmos um plano  $\beta$ , paralelo ao plano  $\alpha$  a uma altura menor que  $h$ , seccionaremos o prismas e o paralelepípedo obtendo áreas  $A_p$  e  $A_r$  respectivamente. Sabemos que um paralelepípedo também pode ser classificado como um prisma, logo, uma secção paralela à base tem área congruente a ela, ver figura 27. Desta forma:

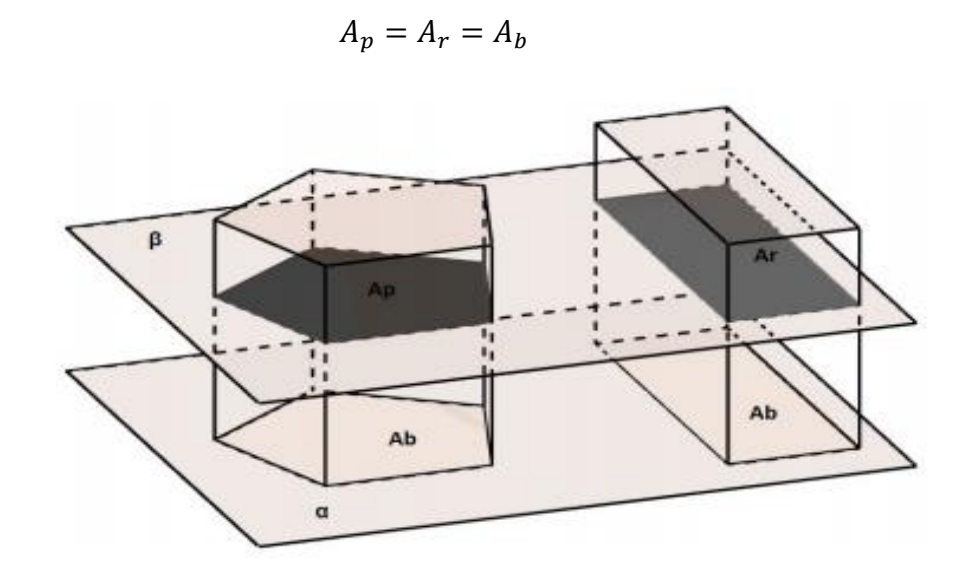

Figura 27 –Volume de um prisma com o Princípio de Cavalieri.

Assim, todo plano paralelo ao plano  $\alpha$  determinará no prisma e no paralelepípedo secções de área  $A<sub>b</sub>$  e, portanto, pelo Princípio de Cavalieri seus volumes são iguais. No caso do paralelepípedo, determinamos seu volume como o produto da área da base pela altura, e podemos proceder de forma análoga para o prisma.

$$
V_{(PRISMA)} = A_{(BASE)} \cdot h.
$$

#### 5.5 Pirâmides

Consideremos o polígono convexo formado por vértices  $A_2, A_3, ..., A_n$  pertencentes a um plano qualquer, e um ponto  $K$  não pertencente a esse plano. Consideremos ainda todos os segmentos de reta que tem início nos vértices do polígono e fim no ponto  $K$ . O objeto tridimensional formado recebe o nome de *pirâmide*.

Da mesma forma que os prismas, as pirâmides têm como elementos faces, arestas, vértices e altura, contudo tem apenas uma base, que, por sua vez, determina a nomenclatura da pirâmide, mudando de acordo com o polígono, como pode ser observado na figura 28.

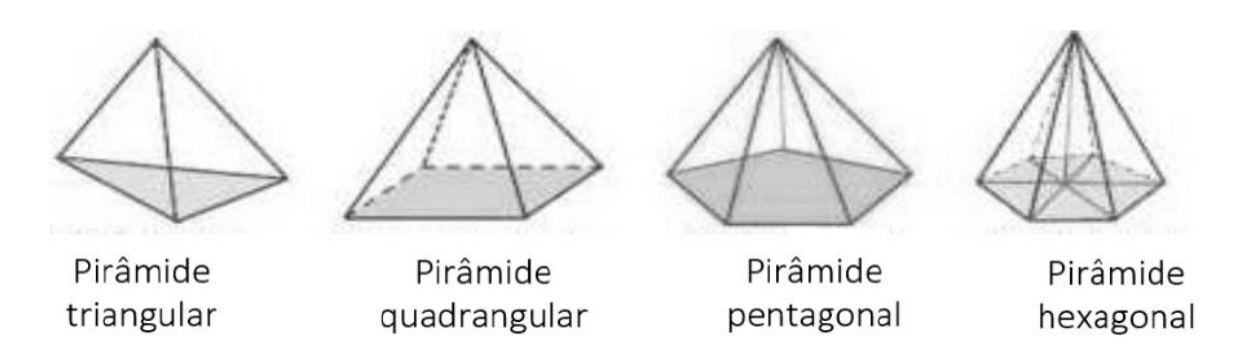

Figura 28 – Nomenclatura das pirâmides.

Temos uma pirâmide reta quando o único vértice que não pertence à base tem projeção ortogonal no centro da base como mostra a figura 29, nos outros casos dizemos que a pirâmide é obliqua.

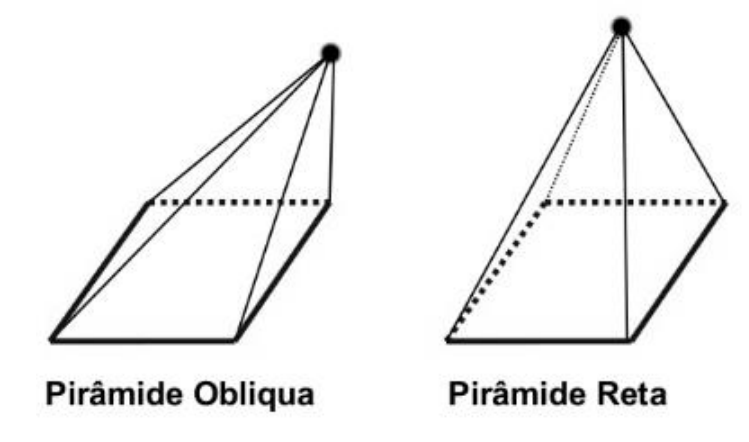

Figura 29 – Classificação das pirâmides.

Quando temos uma pirâmide cuja base é um polígono regular e a projeção ortogonal do vértice sobre o polígono coincide com o centro deste temos o que chamamos de pirâmide regular. Em qualquer pirâmide regular podemos observar quatro importantes triângulos retângulos, sendo que neles podemos observar alguns elementos como: a aresta da base, a aresta lateral, o raio da circunferência circunscrita à base, o apótema da pirâmide, o apótema da base e a altura da pirâmide. Vale salientar que, de acordo com Lengruber (2011), a apótema da base é a distância entre o centro geométrico do polígono regular e o ponto médio de um de seus lados, perpendicularmente. Já a apótema da pirâmide é a altura de uma face lateral em relação à aresta da base. A figura 30 apresenta tais triângulos, e o fato desses triângulos serem retângulos explica o motivo do Teorema de Pitágoras ser tema recorrente na resolução de problemas envolvendo pirâmides.

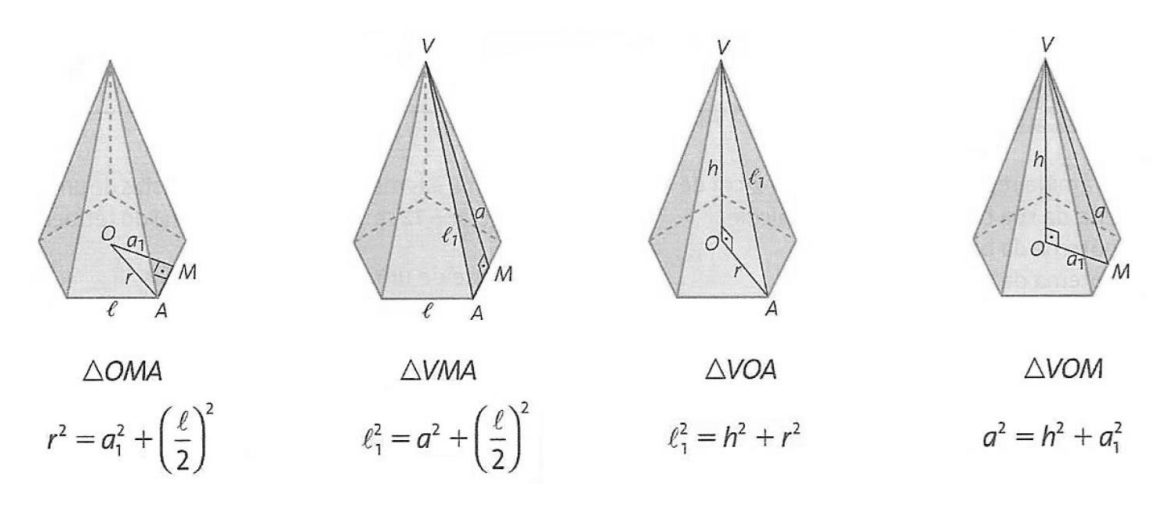

Figura 30 – Aplicação do teorema de Pitágoras numa pirâmide regular.

Para calcularmos a área total de uma pirâmide, devemos encontrar a área da base e somar as áreas laterais, que são todas triangulares. O número de triângulos depende do formato da base.

Um importante teorema que está relacionado com as relações apresentadas na figura 30 é o Teorema das três perpendiculares, que diz: "A reta  $r$  é perpendicular ao plano  $\alpha$  no ponto P. A reta s está contida em  $\alpha$  e não passa por P. O ponto Q da reta s é tal que  $PQ$  é perpendicular a s. Então, se R é qualquer ponto de  $r$ ,  $RQ$  é perpendicular a s." A representação geométrica do teorema pode ser observada na figura 31 e sua demonstração consta em Caminha (2013).

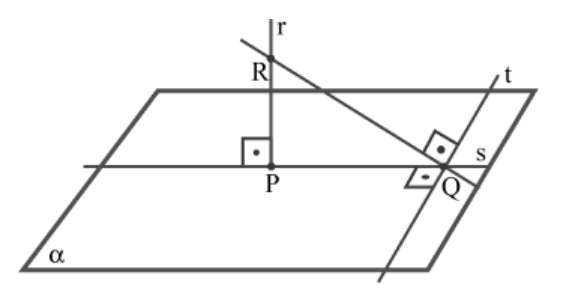

Figura 311 – Teorema das três perpendiculares.

## **5.5.1 Demonstração do volume da pirâmide**

O volume de uma pirâmide qualquer é dado como um terço do produto da área da base por sua altura. Para demonstrar tal afirmação, basta provar que podemos decompor um prisma triangular em três pirâmides triangulares de mesmo volume, como podemos observar na figura 32.

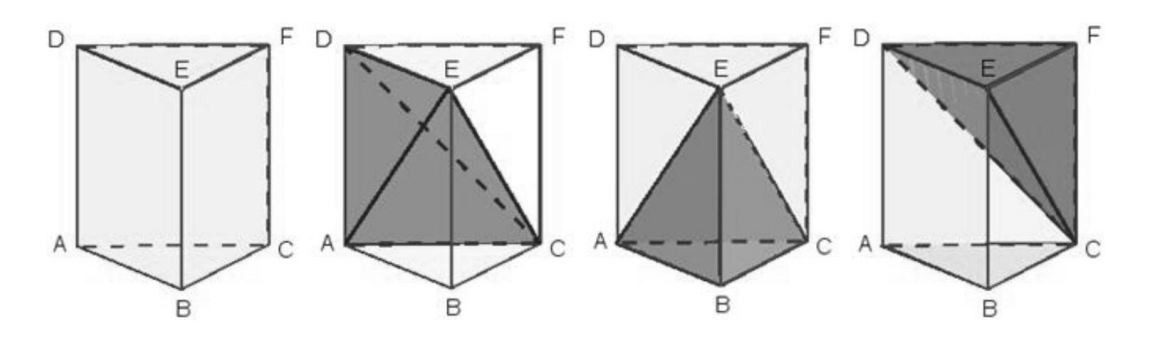

Figura 322 – Prisma regular e pirâmides internas.

Ao analisarmos a figura, podemos chegar às seguintes conclusões:

(I) As pirâmides  $CDEF$  e  $ABCE$  possuem bases de mesma área, pois, ao observarmos os triângulos  $DEF$  e  $ABC$ , notamos que eles são bases do prisma. Além disso, as alturas  $FC$  e  $EB$  são arestas laterais do prisma e possuem a mesma medida, logo:

$$
V_{(ABCE)} = V_{(CDEF)}.
$$

(II) Se tomarmos os triângulos  $ACD$  e  $CDF$  como as bases das pirâmides, perceberemos que ambos têm a mesma área, ademais a altura das duas são é distância do ponto E até o plano que as contém, obtendo assim a mesma altura, logo.

$$
V_{(ADEE)} = V_{(CDEF)}.
$$

Usando as afirmações (I) e (II), chegamos à conclusão que:

$$
V_{(ABCE)} = V_{(CDEF)} = V_{(ADCE)}.
$$

Dessa forma, um prisma de base triangular pode ser seccionado em três pirâmides de igual volume, assim, o volume da pirâmide é dado pela terça parte do volume do prisma.

$$
V_{(PIR\hat{A}MIDE)} = \frac{1}{3} A_{(BASE)} \cdot h.
$$

Tal conclusão é facilmente ampliada para uma pirâmide qualquer, bastando para isso decompô-la em  $n$  pirâmides triangulares. Seja uma pirâmide de vértice  $T$ , altura  $h$ , base  $A_1A_2A_3...A_n$  e área da base B, sendo P um ponto interno à base. Podemos decompor a pirâmide usando o ponto P em n pirâmides de base triangular formando  $TA_1A_2P$ ,  $TA_2A_3P$ ,  $TA_3A_4P$ , ... e  $TA_nA_1P$ , sendo a área da base destas denotadas por  $B_1$ ,  $B_2$ ,  $B_3$ , ... e  $B_n$ , de acordo com o apresentado na figura 33.

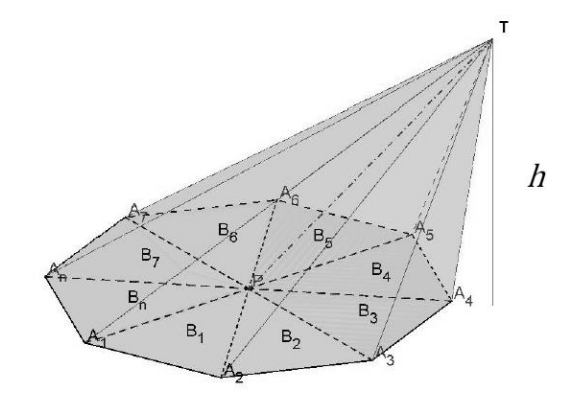

Figura 333 – Decomposição de uma pirâmide qualquer.

Perceba que todas a pirâmides possuem a mesma altura  $h$  e a área  $B$  pode ser dada como:

$$
B=\sum_{j=1}^n B_j.
$$

Bem como o volume  $V$  que pode ser apresentado por:

$$
V=\sum_{j=1}^n V_j
$$

Sendo que:

$$
V_{(1)} = \frac{1}{3}B_1 \cdot h.
$$
  $V_{(2)} = \frac{1}{3}B_2 \cdot h.$   $V_{(3)} = \frac{1}{3}B_3 \cdot h.$   $V_{(n)} = \frac{1}{3}B_n \cdot h.$ 

Assim,

$$
V_{(1)} + V_{(2)} + V_{(3)} + \dots + V_{(n)} = \frac{1}{3}B_1 \cdot h + \frac{1}{3}B_2 \cdot h + \frac{1}{3}B_3 \cdot h + \dots + \frac{1}{3}B_n \cdot h.
$$

O que nos leva a:

$$
V_{(1)} + V_{(2)} + V_{(3)} + \dots + V_{(n)} = h \cdot \left(\frac{1}{3}B_1 + \frac{1}{3}B_2 + \frac{1}{3}B_3 + \dots + \frac{1}{3}B_n\right).
$$

Lembrando que a soma dos volumes representa o volume total e que tal fato também ocorre com as áreas das bases podemos reescrever a equação como:

$$
V_{(PIRÂMIDE)} = \frac{1}{3} \cdot B \cdot h.
$$

## **6 CILINDROS E CONES**

### 6.1 Cilindros

O cilindro é um sólido geométrico com grande aplicação no cotidiano da sociedade moderna. É possível observá-lo em muitos exemplos na construção civil, nas embalagens de refrigerantes e em diversos tipos de reservatórios. Na definição dada por Paiva (2013) *cilindro* é qualquer forma geométrica que possui duas bases circulares paralelas e congruentes, por conseguinte se os extremos dos segmentos estiverem um em cada base, como representado na figura 34.

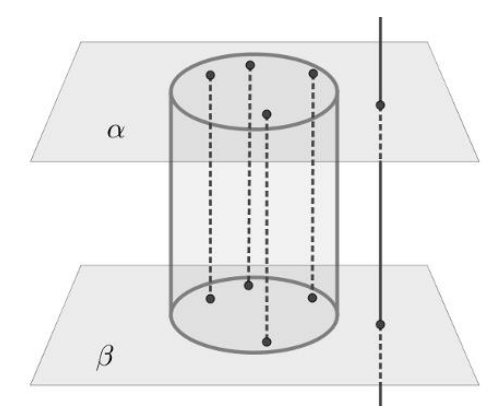

Figura 344 – Definição de um cilindro.

Podemos classificar os cilindros em dois grupos, os retos e os oblíquos, como podemos observar na figura 35 ambos possuem altura e raio da base previamente definidos, o que os diferencia é que nos cilindros oblíquos as bases não estão com os centros alinhados, o que faz o eixo central formar um ângulo diferente de 90º com a base.

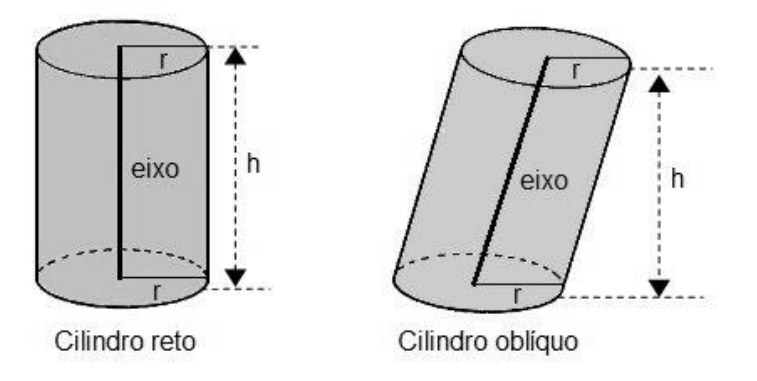

Figura 355 – Exemplos de cilindro reto e oblíquo.

Um caso particular de cilindro que é importante apresentar é aquele cuja secção meridiana é um quadrado, logo a altura é igual ao diâmetro da base. Tal cilindro representado na figura 36 é chamado de equilátero.

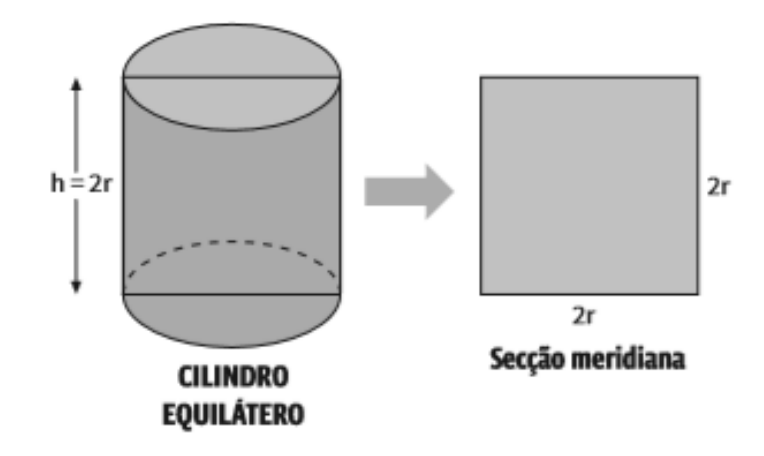

Figura 366 – Cilindro Equilátero

# **6.1.1 Área do cilindro**

Para obtermos a área da superfície de um cilindro, devemos planificá-lo e observar sua composição. Um exemplo de tal ação pode ser verificado na figura 37.

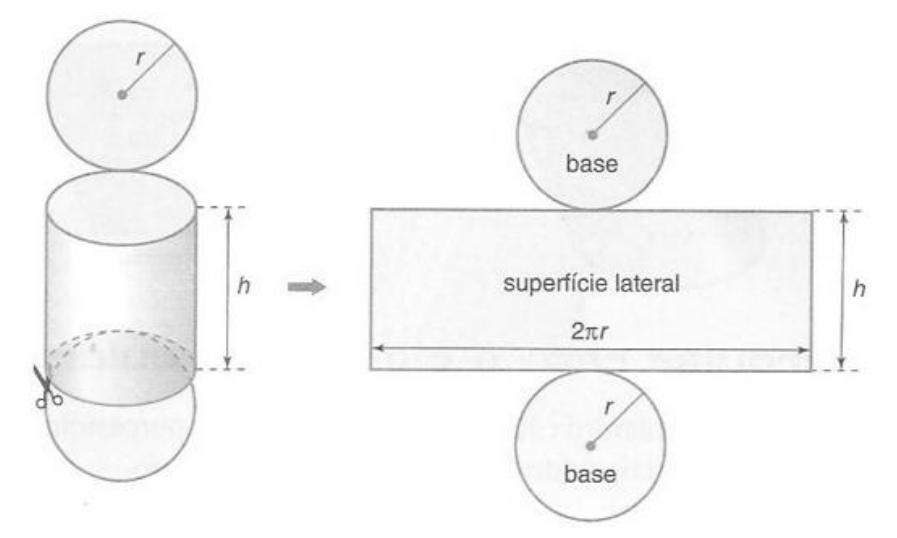

Figura 377 – Planificação de um cilindro

Na planificação, percebe-se que o cilindro é formado por duas bases circulares e um corpo retangular de comprimento  $2\pi r$  e altura h, sendo portanto necessário calcular a área desses e somar para alcançar a área total. Desta forma:

 $A_{(CLINDRO)} = A_{(BASE1)} + A_{(BASE2)} + A_{(LATERAL)}$ 

$$
A_{(CLINDRO)} = \pi r^2 + \pi r^2 + 2\pi rh.
$$

$$
A_{(CLINDRO)} = 2\pi r(r+h).
$$

## **6.1.2 Volume do cilindro**

Aplicando o Princípio de Cavalieri, de maneira análoga ao procedimento feito no caso de prismas, conclui-se que o volume do cilindro é obtido por meio do produto da área da base por sua altura  $h$ .

$$
V_{(CLINDRO)} = A_{(BASE)} \cdot altura.
$$

$$
V_{(CLINDRO)} = \pi r^2 \cdot h.
$$

$$
V_{(CLINDRO)} = \pi r^2 h.
$$

#### 6.2 Cones

Estes sólidos geométricos estão presentes em uma infinidade de aplicações cotidianas, sejam no funil de coar café, nos cones de sinalização de trânsito ou mesmo em uma simples casquinha de sorvete. Segundo Dante (2013), quando consideramos um plano  $\alpha$ , no qual está contido uma região circular R e um ponto P não pertencente à  $\alpha$ , a reunião de todos os segmentos que partem de R ao ponto P formam o sólido chamado *cone*, como pode ser visto na figura 38.

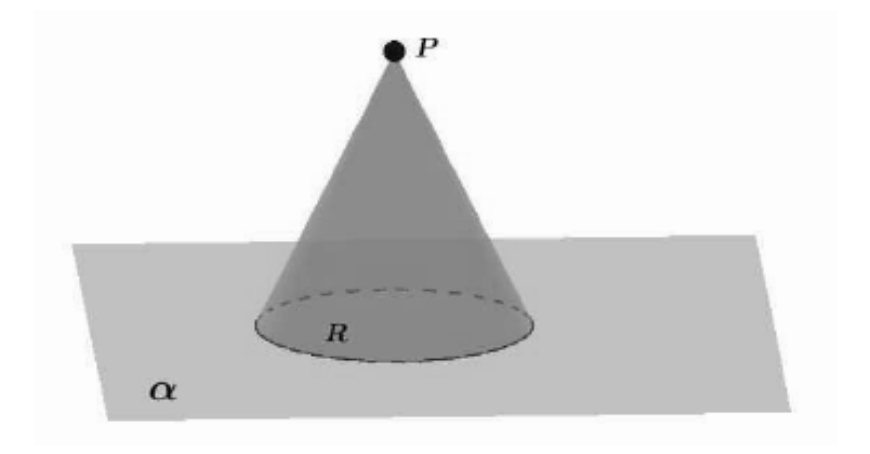

Figura 388 – Definição de cone

Também de maneira análoga aos cilindros, classificamos os cones em retos e oblíquos, sendo possível identificar seus elementos primordiais, que são a base, a altura e

a geratriz. Esses elementos se relacionam no cone reto, como na figura 39, segundo o Teorema de Pitágoras:

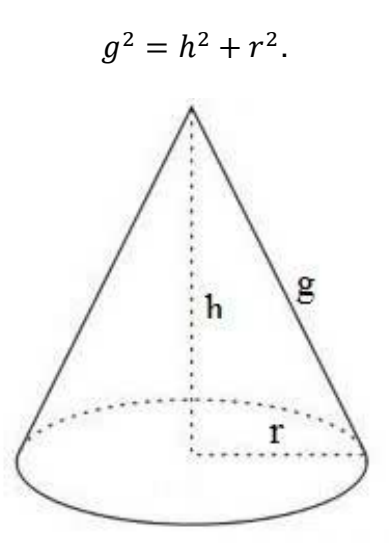

Figura 399 – Elementos do cone

# **6.2.1 Área do cone**

Quando buscamos a área total de um sólido, uma das maneiras mais eficientes é observar sua planificação. Ao analisarmos a figura 40, temos uma base circular de raio  $r$  e uma área lateral composta pela reunião de todas as geratrizes do cone. Essa observação vai ao encontro com Paiva (2013), que a área total de um cone é a soma da área de sua base de raio  $r$  com a superfície lateral do cone reto. A área lateral é equivalente à área de um setor circular de raio  $g$  e arco de comprimento  $2\pi r$ .

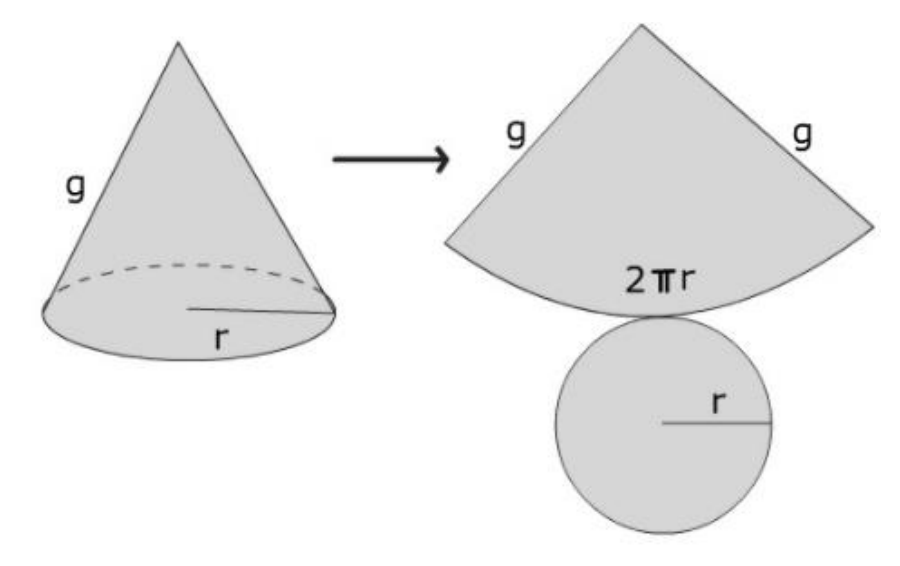

Figura 40 – Planificação do cone

Assim:

$$
A_{(CONF)} = A_{(BASE)} + A_{(LATERAL)}.
$$

Sabemos que a base é uma circunferência de raio r, cuja área é  $A = \pi r^2$ , o que nos leva à área lateral, que é um setor circular, cuja área pode ser determinada por meio de uma simples regra de três, na qual podemos correlacionar a lateral com o comprimento do arco que a delimita e a possível área total com o comprimento total.

$$
\frac{A_{(LATERAL)}}{\pi g^2} = \frac{2\pi r}{2\pi g}.
$$

$$
A_{(LATERAL)} = \frac{2r\pi^2 g^2}{2\pi g}.
$$

$$
A_{(LATERAL)} = \pi rg.
$$

Voltando a área do cone temos:

$$
A_{(CONF)} = \pi r^2 + \pi r g.
$$
  

$$
A_{(CONF)} = \pi r (r + g).
$$

#### **6.2.2 Volume do cone**

Assim como podemos calcular o volume de um cilindro utilizando o Princípio de Cavalieri, fazendo alusão a um prisma, também é possível calcular o volume de um cone por meio de uma pirâmide. Vamos inicialmente considerar um cone de altura h e área da base  $B$  e uma pirâmide com a mesma altura  $h$  e uma área  $A$ , ambos em um mesmo plano  $\alpha$ , considere ainda que as áreas A e B são iguais. Segundo Lima (2011) se passarmos um plano paralelo à  $\alpha$ , cuja distância em relação aos vértices seja H, encontraremos áreas A'  $e B'$ , vide figura 41, sendo que:

$$
\frac{A'}{A} = \left(\frac{H}{h}\right)^2 = \frac{B'}{B}
$$

Com isso temos,  $A' = B'$ , assim, pelo Princípio de Cavalieri, garantimos que ambos os sólidos têm mesmo volume.

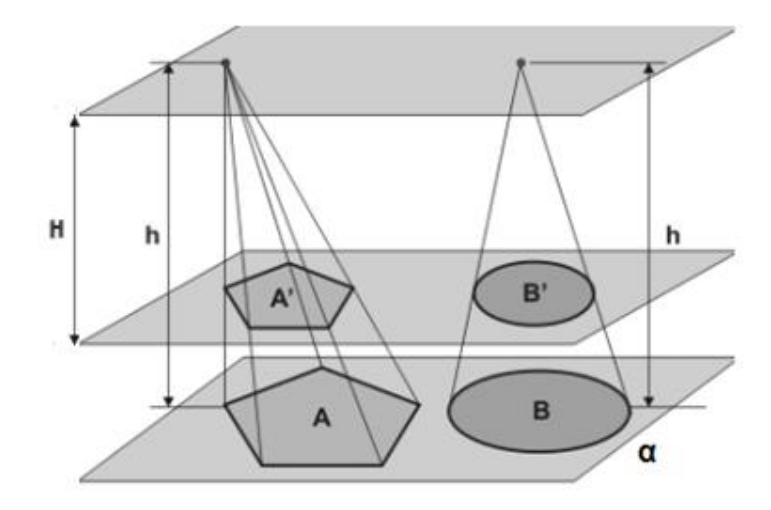

Figura 411 – Volume do cone

Portanto,

$$
V_{(CONF)} = \frac{1}{3} \cdot B \cdot h.
$$

$$
V_{(CONF)} = \frac{1}{3} \pi r^2 h.
$$

## **7 ESFERAS**

Paiva (2013), considera um ponto 0 e um segmento de medida R. A *esfera* de centro no ponto  $0$  e raio  $R$  é o conjunto dos pontos do espaço cuja distância ao ponto  $0$  é menor do que ou igual a *, como na figura 42. A esfera também é um sólido obtido por meio da* rotação de um semicírculo em torno de um eixo que contenha seu diâmetro.

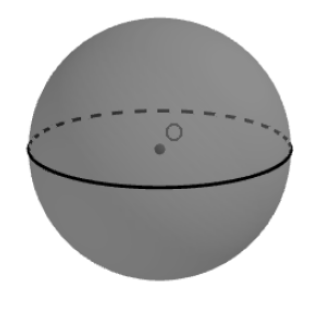

Figura 422 – Esfera

7.1 Volume da esfera

O volume da esfera será calculado usando o Princípio de Cavalieri. Inicialmente vamos observar um sólido denominado de *anticlepsidra*. Tal sólido é obtido por meio da retirada de dois cones cujas bases coincidem com as bases de um cilindro equilátero, de raio r e altura 2r. Quando unimos os dois cones, temos uma *clepsidra*.

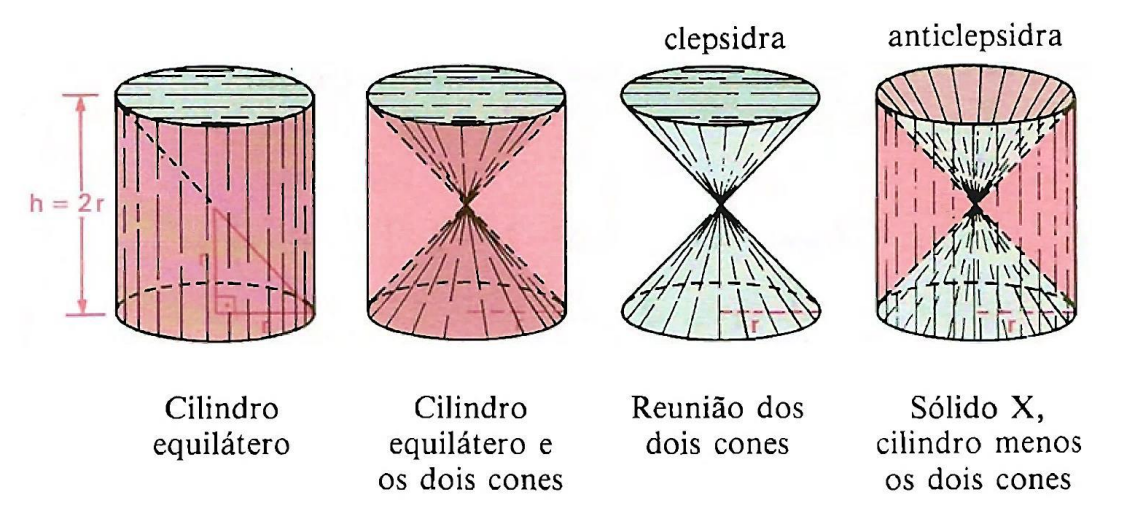

Figura 433 - Construindo uma anticlepsidra

Por meio da figura 43, percebemos que o volume de uma anticlepsidra  $(V_A)$  é igual a diferença entre o volume do cilindro e dos dois cones.

$$
V_{(CILINDRO)} = \pi r^2 h.
$$
  
\n
$$
V_{(CILINDRO)} = \pi r^2 2r.
$$
  
\n
$$
V_{(CILINDRO)} = 2\pi r^3.
$$
  
\n
$$
V_{(COLINDRO)} = 2\pi r^3.
$$
  
\n
$$
V_{(CONES)} = 2\left(\frac{\pi r^2 r}{3}\right).
$$
  
\n
$$
V_{(CONES)} = \frac{2\pi r^3}{3}.
$$

$$
V_A = V_{(CILINDRO)} - V_{(CONES)}.
$$

$$
V_A = 2\pi r^3 - \frac{2\pi r^3}{3}.
$$

$$
V_A = \frac{6\pi r^3 - 2\pi r^3}{3}.
$$

$$
V_A = \frac{4\pi r^3}{3}.
$$

Agora, vamos mostrar que o volume da esfera  $S$  é igual ao da anticlepsidra. Para isso, em consonância com o Princípio de Cavalieri, é suficiente mostrar que a esfera  $S$  e a anticlepsidra determinam seções de igual área em cada um dos planos horizontais que os cortam. De fato, consideremos um cilindro reto cuja base é um círculo de raio  $r$  e cuja altura tem medida  $2r$ . Imaginemos que a esfera dada se apoie sobre o mesmo plano horizontal no qual está contido a base do cilindro, como na figura 44.

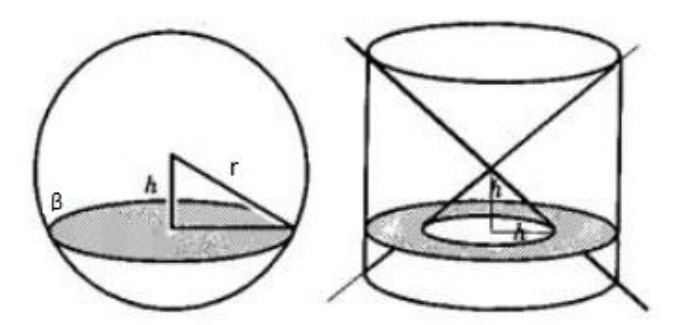

Figura 444 – Esfera S e Cilindro cortados por um plano β.

Dado o plano  $\beta$ , seja  $h$  sua distância ao centro da esfera ou ao vértice comum dos dois cones. Então,  $\beta \cap S$  é um círculo de raio

$$
\sqrt{r^2-h^2}.
$$

Além disso,  $\beta \cap A$  é uma coroa circular cujo raio externo é igual a  $r$  e o raio interno é igual a *h*. Segue-se que:

Área de 
$$
(\beta \cap S) = \pi(r^2 - h^2)
$$
 e Área de  $(\beta \cap A) = \pi(r^2 - h^2)$ .

Logo:

$$
V_{(ESFERA)} = \frac{4\pi r^3}{3}.
$$

### **8 PLANO DE AULA COM O GEOGEBRA**

Neste capítulo será apresentada uma série de planos de aula de geometria em que o GeoGebra surge como um elemento facilitador do processo de compreensão, devido ao seu potencial dinâmico e interativo. Vale ressaltar que a aula ganha ainda mais integração se for realizada no laboratório de informática, visto que todos os alunos poderão interagir com o aplicativo, podendo surgir inclusive novas perspectivas durante a aula. No capítulo 9 será apresentada uma lista de exercícios para cada plano de aula visando fixar os conteúdos. Nos Apêndices constam as soluções das listas, sendo alguns dos exercícios resolvidos com o auxílio do GeoGebra.

Em todos os planos de aula apresentados, serão expostos links com trabalhos realizados no GeoGebra, os quais estão disponíveis para utilização. Cabe ao professor, de acordo com as necessidades e características de cada turma, adaptar e criar novas aulas. No caso do site, em que as construções apresentadas estão ancoradas, sair do ar, a seção de anexos tem todos os protocolos de construção.

### 8.1 – Aula 1 (Projeções e vistas)

#### **O que o aluno poderá aprender com esta aula:**

- Exercitar a visualização espacial.
- Analisar as vertentes do mecanismo de obtenção de vistas e projeções.

- Visualizar objetos tridimensionais em conjunto com suas projeções obtidas sobre planos diversos.

#### **Duração da atividade:**

Duas aulas de 55 minutos.

#### **Recursos da aula:**

Notebook, projetor multimídia, laboratório de informática e lista de exercícios.

#### **Sequência da aula:**

Inicialmente, o professor deverá apresentar os conceitos relativos à ortogonalidade, o significado de projeção ortogonal e o que são vistas.

A partir daí, solicitará que os alunos acessem a primeira atividade, disponível em [https://www.geoebra.org/m/tDPaWeWW.](https://www.geogebra.org/m/tDPaWeWW)

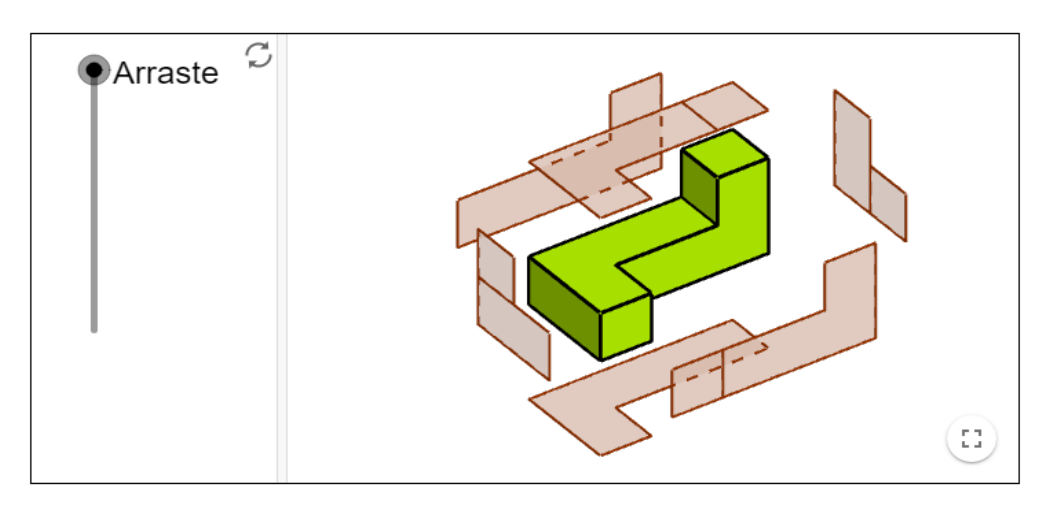

Figura 455 – Projeções

Nesse espaço interativo, como apresentado na figura 45, o professor mostrará aos alunos, por meio do botão lateral de arraste todas as vistas de um sólido tridimensional, sendo possível rotacionar a imagem e observar todas as projeções por diversos ângulos.

A segunda atividade, disponível em [https://www.GeoGebra.org/m/dyY2TTbL,](https://www.geogebra.org/m/dyY2TTbL) permitirá ao professor e aos alunos transitarem entre as três vistas mais comuns, que são a superior, a frontal e a lateral, de acordo com a figura 46.

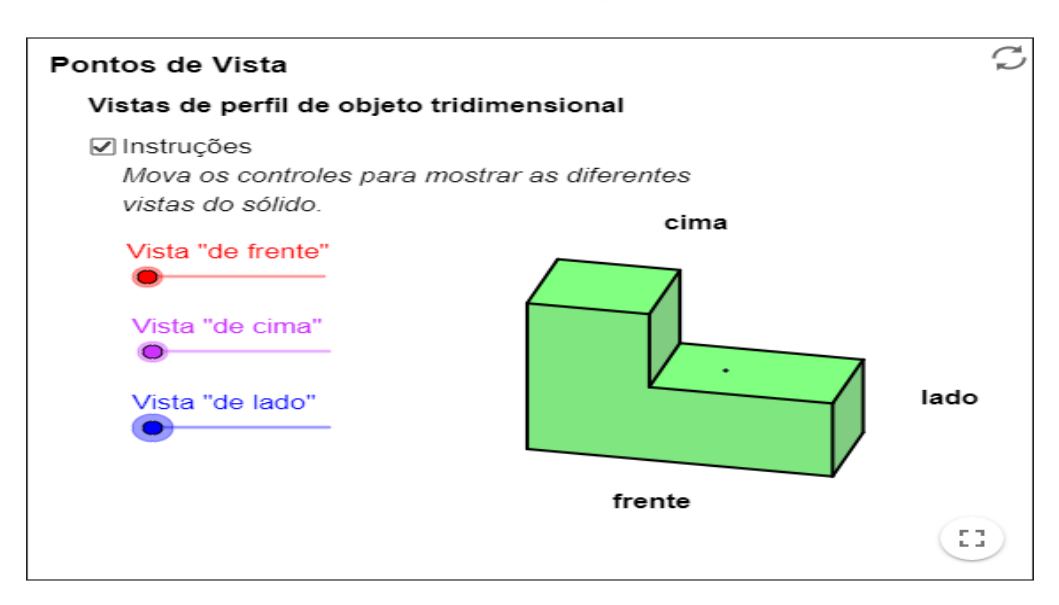

### Figura 466 – Vistas

E para finalizar a aula, é interessante apresentar aos alunos que um mesmo sólido pode apresentar diferentes projeções dependendo da vista escolhida. Para isso, poderá utilizar os conteúdos disponíveis em [https://www.GeoGebra.org/m/n7hB2Tr5](https://www.geogebra.org/m/n7hB2Tr5) e [https://www.GeoGebra.org/m/apDQNNdv,](https://www.geogebra.org/m/apDQNNdv) de projeções de um cone e de um cilindro como apresentado na figura 47.

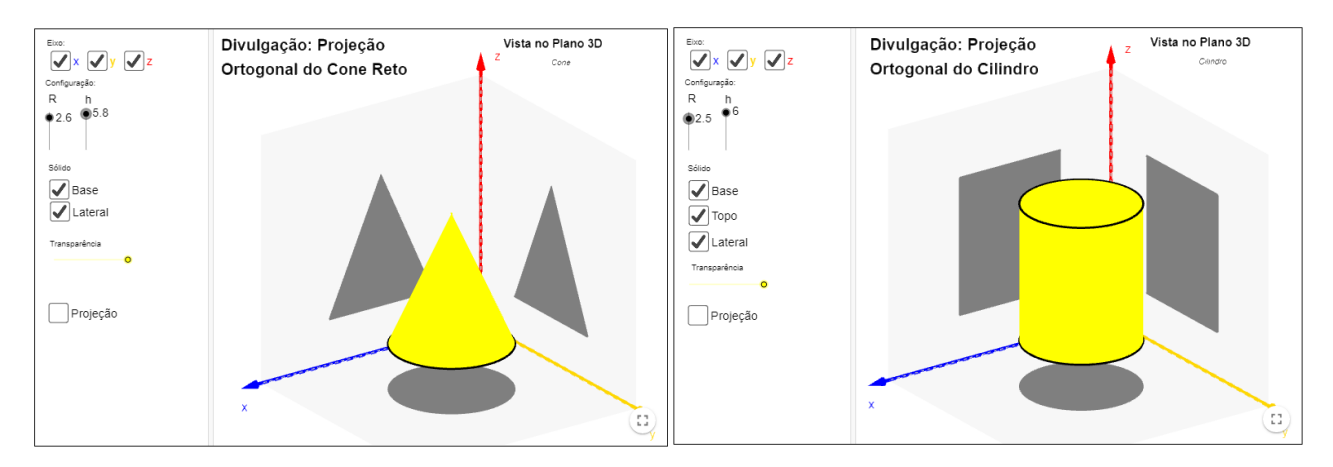

Figura 477 – Projeções de cone e cilindro.

Após essas apresentações e interação dos alunos com o software o professor solicitará a solução da lista de exercícios como forma de avaliar o aprendizado a respeito do tema.

8.2 – Aula 2 (Teorema de Euler e os Poliedros de Platão)

## **O que o aluno poderá aprender com esta aula:**

- Diferenciar diferentes tipos de sólidos.
- Visualizar o processo de planificação de alguns sólidos.
- Identificar os poliedros de Platão.
- Diferenciar vértices, faces e arestas.

## **Duração da atividade:**

Uma aula de 55 minutos.

## **Recursos da aula:**

Quadro branco, pincel, notebook, projetor multimídia, laboratório de informática e lista de exercícios impressa.

## **Sequência da aula:**

A princípio, o professor deverá discorrer sobre o conceito de sólidos, os principais sólidos e as figuras bidimensionais que os formam, bem como definir vértices, faces, arestas, bases, alturas. Além disso, pode explanar sobre Platão e sua contribuição no campo da Geometria Espacial culminando com a apresentação das características dos poliedros de Platão.

Após a teoria inicial, o professor deve solicitar que os alunos acessem [https://www.GeoGebra.org/m/jsmdgPCF,](https://www.geogebra.org/m/jsmdgPCF) para que possam visualizar na prática os poliedros de Platão, vide figura 48, bem como suas planificações, permitindo ainda observar os conceitos de arestas, vértices e faces apresentando, inclusive, o Teorema de Euler.

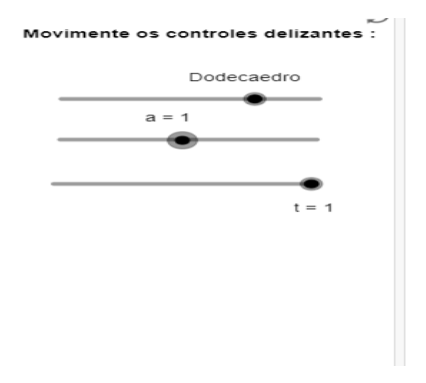

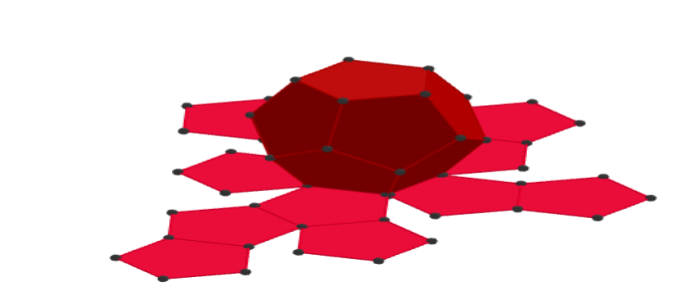

Figura 488 – Sólidos de Platão

## 8.3 – Aula 3 (Prismas)

### **O que o aluno poderá aprender com esta aula:**

- Identificar e separar os prismas de outros sólidos como pirâmides, cones e cilindros.
- Analisar e resolver problemas inerentes a prismas que envolvam suas bases, faces,

altura e outros elementos.

- Classificar os prismas.
- Calcular a área e o volume de diversos prismas.

### **Duração da atividade:**

Duas aulas de 55 minutos.

### **Recursos da aula:**

Quadro branco, pincel, notebook, projetor multimídia, laboratório de informática e lista de exercícios impressa.

### **Sequência da aula:**

O professor pode apresentar uma breve introdução a respeito dos prismas e sua visualização no dia a dia. Após esse instante, pode solicitar que os alunos acessem o link [https://www.GeoGebra.org/m/DQwB6Mhg,](https://www.geogebra.org/m/DQwB6Mhg) no qual poderão visualizar os diversos tipos de prismas, bem como suas planificações, suas faces, apótema, vértices e arestas, como pode ser observado na figura 49.

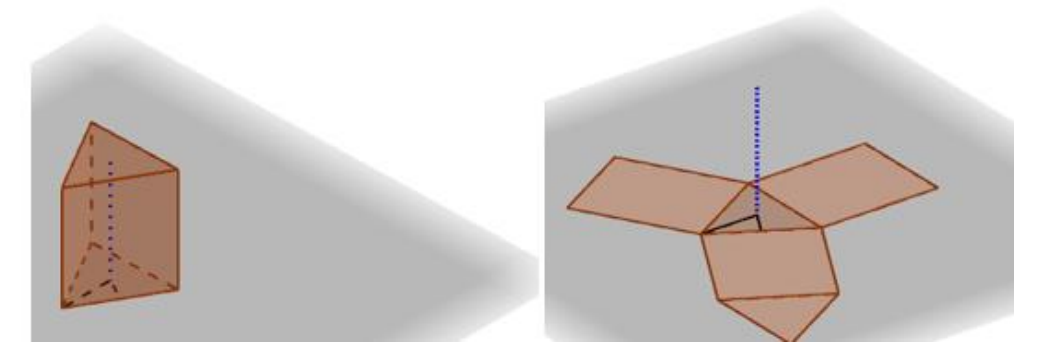

Figura 499 – Prismas e planificações.

Ao concluir com os alunos as investigações a respeito dos prismas, pode-se conduzilos ao segundo estágio que é o cálculo efetivo da área da base, das áreas laterais, da área total e do volume dos prismas. Para isso, sugira que acessem os dois links [https://www.GeoGebra.org/m/qSj8NWjr](https://www.geogebra.org/m/qSj8NWjr) e [https://www.GeoGebra.org/m/VQfuU8cR,](https://www.geogebra.org/m/VQfuU8cR) nos quais são apresentados alguns casos para fazê-los inferir como calcular os itens mencionados anteriormente tendo alguns dados disponíveis, vide figura 50.

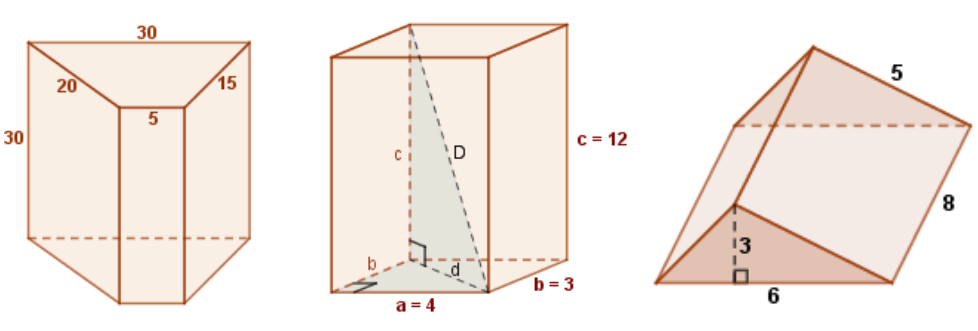

Figura 50 – Exemplos de áreas e volumes de prismas.

## 8.4 – Aula 4 (Pirâmides)

### **O que o aluno poderá aprender com esta aula:**

- Diferenciar os diferentes tipos de pirâmides.
- Visualizar a planificação das pirâmides.
- Analisar as relações métricas envolvidas nos cálculos de área e volume.
- Calcular a área e o volume de pirâmides.

## **Duração da atividade:**

Duas aulas de 55 minutos.

## **Recursos da aula:**

Quadro branco, pincel, notebook, projetor multimídia, laboratório de informática e lista de exercícios impressa.

## **Sequência da aula:**

A princípio, o professor pode apresentar aos alunos os conceitos e elementos relacionados a pirâmides, como na figura 51. Uma opção para tal pode ser observada em [https://www.GeoGebra.org/m/MayxczTq.](https://www.geogebra.org/m/MayxczTq)

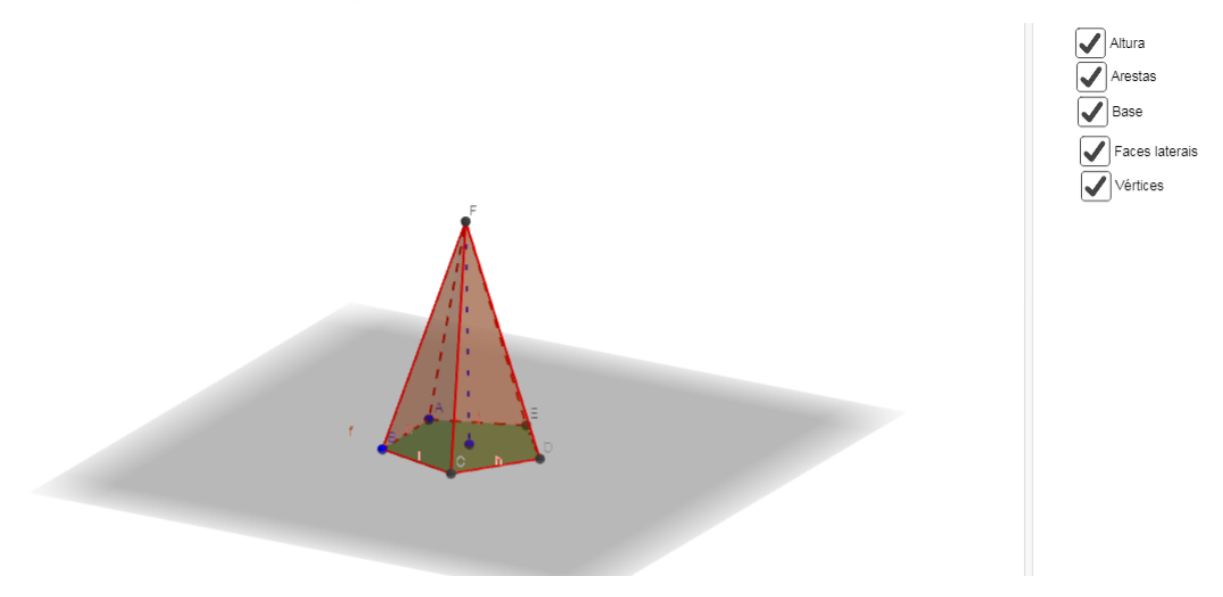

Figura 51 – Elementos da pirâmide.

Após esse instante inicial, é preciso perceber que nas pirâmides existem alguns triângulos retângulos importantes que trazem elementos para o cálculo da área e do volume. Estes, como na figura 52, podem ser observados e discutidos em [https://www.GeoGebra.org/m/TCRGMWZZ.](https://www.geogebra.org/m/TCRGMWZZ)

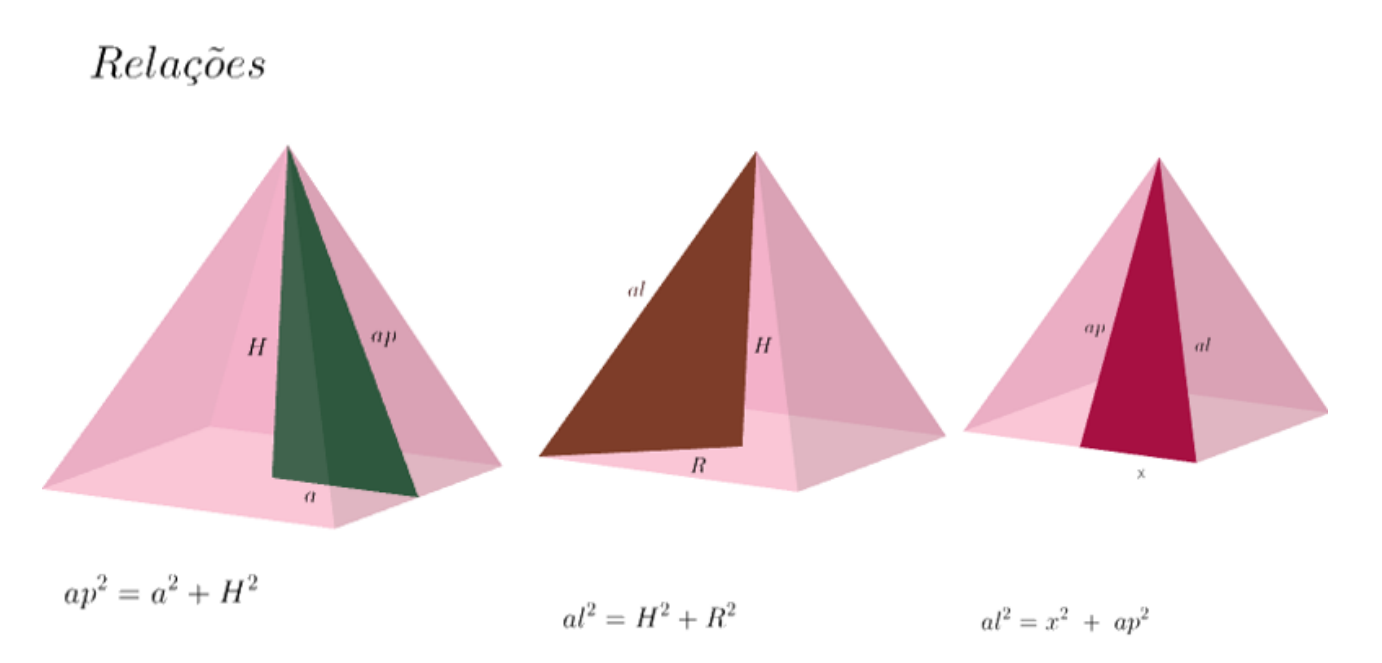

Figura 52 – Relação do teorema de Pitágoras nas pirâmides.

Por fim, é relevante analisar uma possível dedução da fórmula do volume da pirâmide, para levar ao aluno maior embasamento e perspectiva quanto a compreensão e aplicação dessa fórmula. Para isso, pode-se solicitar que os alunos acessem [https://www.GeoGebra.org/m/nj7A2eTd,](https://www.geogebra.org/m/nj7A2eTd) com essa apresentação ficará mais claro o formato da fórmula bem como sua origem, como representado na figura 53.

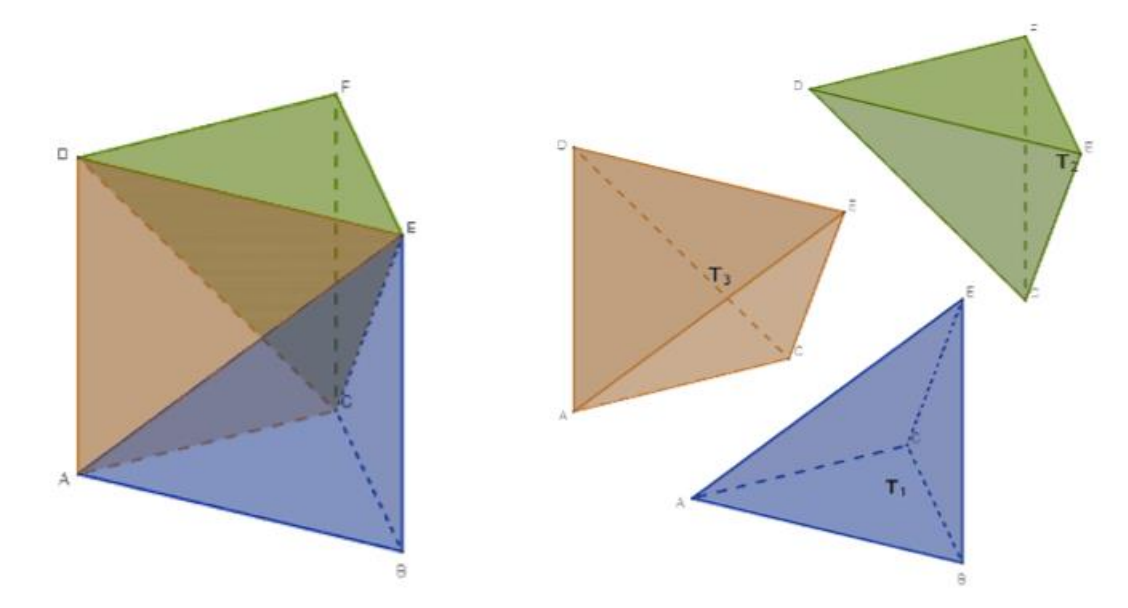

Figura 533 - Relação do teorema de Pitágoras nas pirâmides.

#### 8.5 – Aula 5 (Cilindros)

#### **O que o aluno poderá aprender com esta aula:**

- Compreender e visualizar as propriedades do cilindro como um sólido de rotação.
- Visualizar o processo de planificação de um cilindro.
- Identificar as formas geométricas que formam o cilindro.
- Calcular área da base, lateral, total e o volume de um cilindro.

#### **Duração da atividade:**

Duas aulas de 55 minutos.

#### **Recursos da aula:**

Quadro branco, pincel, notebook, projetor multimídia, laboratório de informática e lista de exercícios impressa.

#### **Sequência da aula:**

Em um primeiro momento, é essencial que o professor apresente a teoria relacionada a cilindros a partir da base, que retome os conceitos de circunferência e seus elementos, passe também pelo Princípio de Cavalieri, até apresentar propriamente os conceitos de área da base, área lateral e volume. Feito isso, pode solicitar que os alunos acessem o link [https://www.GeoGebra.org/m/fPwMxVQB](https://www.geogebra.org/m/fPwMxVQB) em que visualizarão algumas informações sobre cilindros, como por exemplo seus elementos, processo de construção e cálculo de volume com a altura definida, como pode ser observado nas figuras 54, 55 e 56.

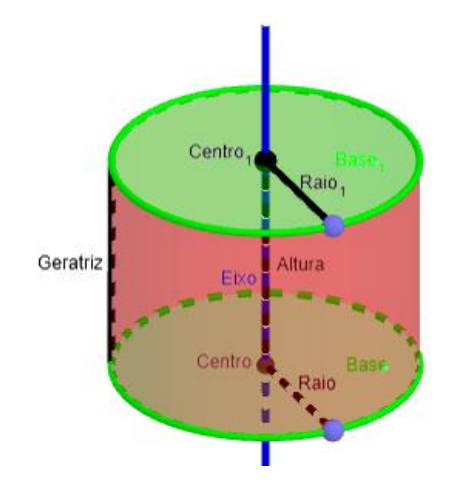

Figura 544 – Elementos de um cilindro.

Para definirmos matematicamente um cilindro, consideramos dois planos distintos e pararelos,  $\left|\bigvee\right|\alpha$  e $\left|\bigvee\right|\beta$ , um círculo de centro  $\left|\bigvee\right|$ O e raio  $AB com A \in \alpha e B \in \beta$ . Denomina-se cilindro, o  $\boldsymbol{\mathcal{J}}$ Re um segmento  $\blacklozenge$ conjunto de todos os segmentos paralelos e congruentes a AB com uma extremidade no círculo de centro O em α e outra extremidade em β. (Segmentos paralelos e congruentes a AB)

Clique nos quadrados no texto para construir o cilindro

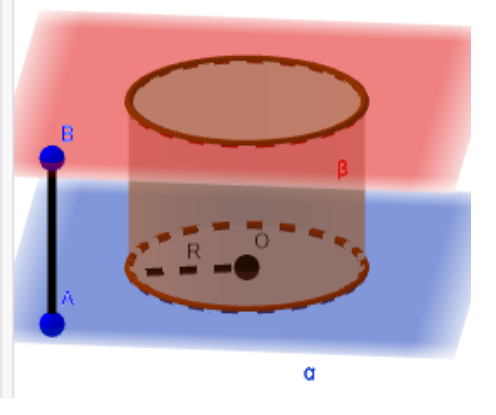

Figura 555 – Construção de um cilindro.

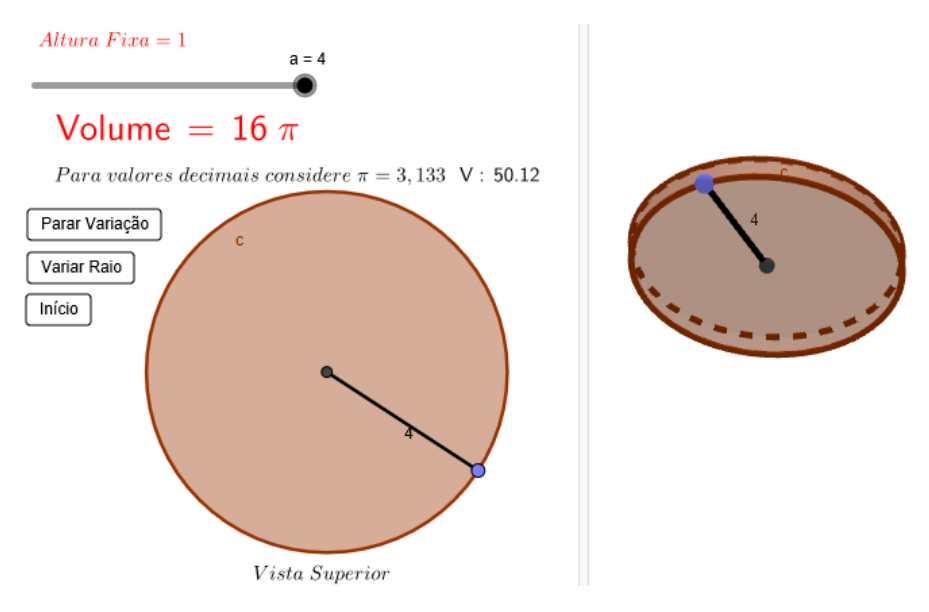

Figura 566 – Análise do volume de um cilindro.

Nesse momento de interação com o software, o professor poderá complementar suas apresentações teóricas realizando cálculos intuitivos com os alunos analisando, inclusive, o que ocorre com varrições proporcionais de raios e alturas e os volumes dos respectivos cilindros gerados.

A figura 57 representa um segundo momento, em que os alunos acessarão [https://www.GeoGebra.org/m/XzfFNDYV](https://www.geogebra.org/m/XzfFNDYV) no qual poderão interagir com o cilindro fazendo a sua planificação e observando seus detalhes de construção bem como sua área da base, área lateral e área total.

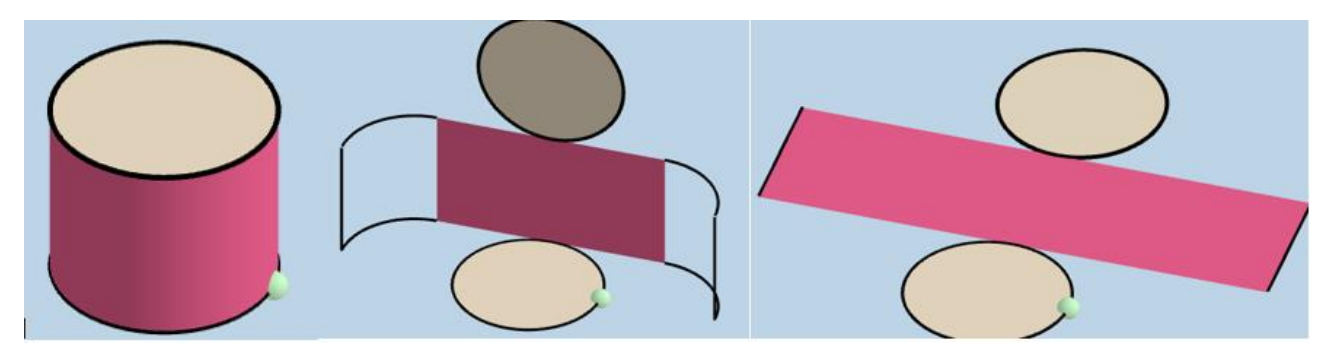

Figura 577 – Planificação de um cilindro.

### 8.6 – Aula 6 (Cones)

#### **O que o aluno poderá aprender com esta aula:**

- Identificar os principais elementos que compõem um cone.
- Visualizar seu processo de planificação.
- Calcular sua área da base, lateral e total.
- Calcular o volume do cone.

#### **Duração da atividade:**

Duas aulas de 55 minutos.

### **Recursos da aula:**

Quadro branco, pincel, notebook, projetor multimídia, laboratório de informática e lista de exercícios impressa.

## **Sequência da aula:**

Ao abordar o assunto cone, um primeiro questionamento costuma ser sua relação com o cilindro. Esse é um ponto de partida relativamente natural, assim é interessante o professor relembrar os aspectos mais relevantes desse sólido bem como correlacioná-lo ao cone, para isso pode solicitar que os alunos acessem [https://www.GeoGebra.org/m/DpPN2jZz](https://www.geogebra.org/m/DpPN2jZz) a fim de que possam variar a altura e o raio de um cilindro e de um cone calculando seus respectivos volumes.

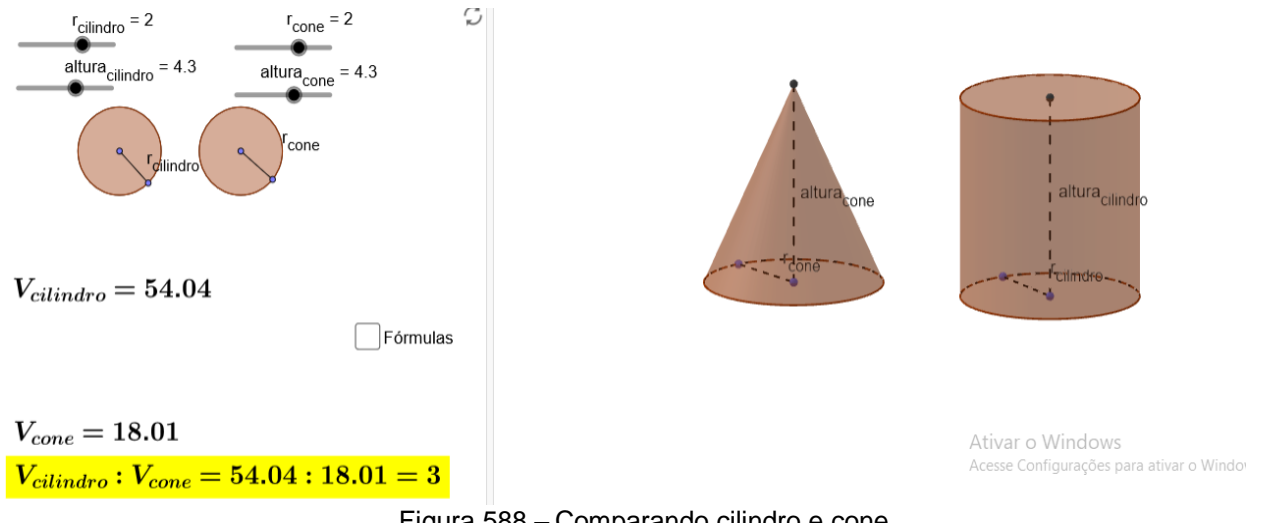

Figura 588 – Comparando cilindro e cone.

Observando a figura, é interessante perceberem que quando ambos possuem mesmo raio e altura, a razão entre seus volumes é 3, o que permitirá uma melhor assimilação da fórmula do cone a partir do cilindro.

Outra possibilidade que os alunos podem ter com o GeoGebra é a formação do cone por meio da revolução de um triângulo retângulo, para visualizar esse efeito podem acessar [https://www.GeoGebra.org/m/gzGHtW7c.](https://www.geogebra.org/m/gzGHtW7c)

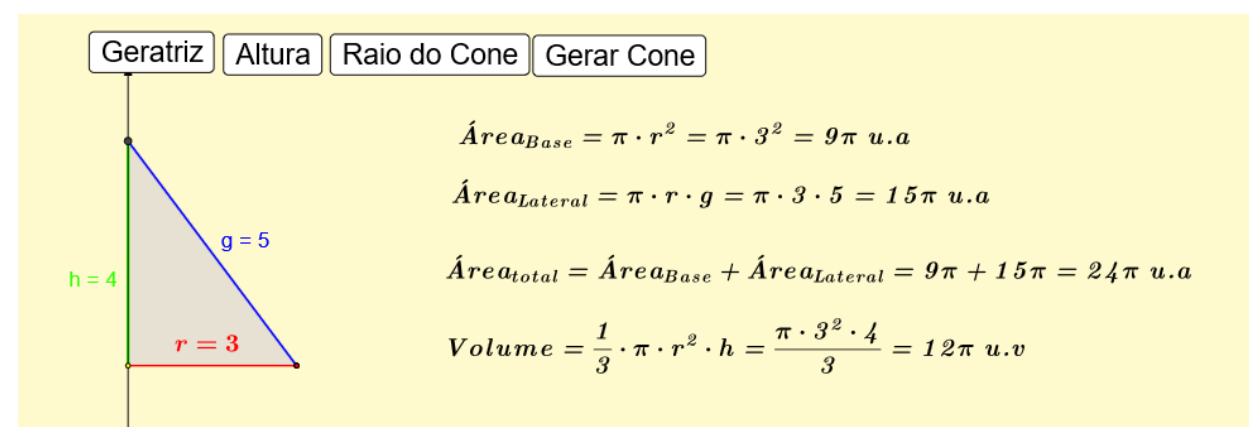

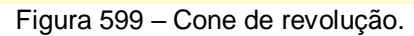

A figura 59 é uma representação do que o aluno encontrará. Ao clicar na opção gerar cone será construído o referido sólido por meio da rotação da geratriz em torno da altura. Nesse momento pode ser trabalhado de forma complementar também o teorema de Pitágoras.

Para finalizar a aula, ainda é necessário compreender a área lateral de um cone, isso pode ser observado por meio do link [https://www.GeoGebra.org/m/v9azzUF2.](https://www.geogebra.org/m/v9azzUF2)

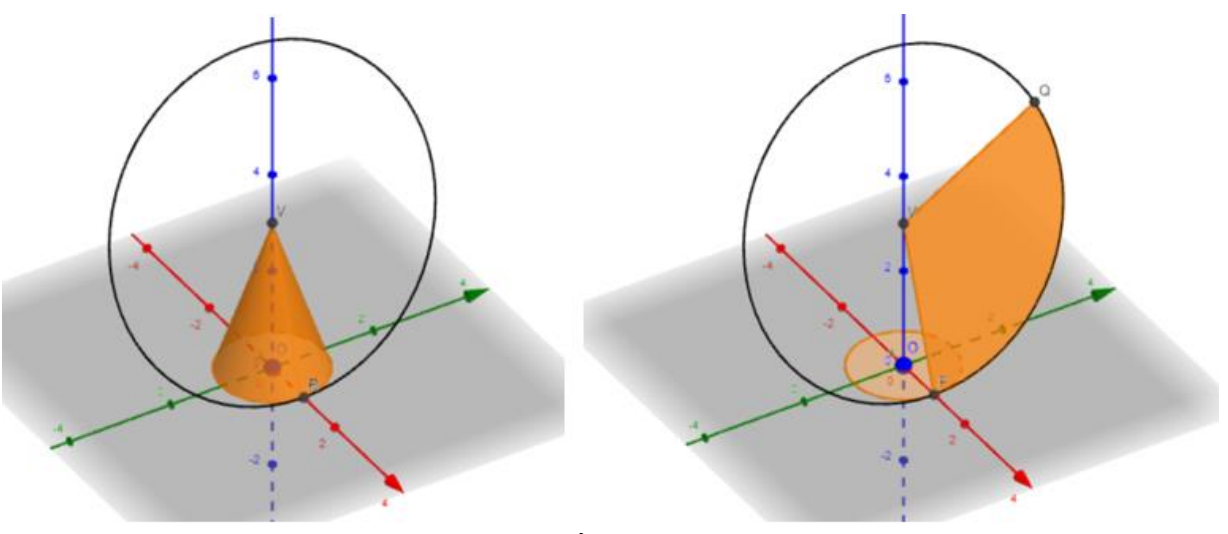

Figura 60 – Área lateral de um cone.

Nesse momento é necessário que o professor pondere a respeito da área lateral do cone dando ênfase ao fato de ela ser obtida através da área de um setor circular do qual o raio é a geratriz do cone, como pode ser visto na figura 60.

### 8.7 – Aula 7 (Esferas)

### **O que o aluno poderá aprender com esta aula:**

- Calcular a área superficial de uma esfera.
- Calcular o volume de uma esfera.
- Visualizar e compreender uma das demonstrações do volume da esfera.

#### **Duração da atividade:**

Duas aulas de 55 minutos.

#### **Recursos da aula:**

Quadro branco, pincel, notebook, projetor multimídia, laboratório de informática e lista de exercícios impressa.

## **Sequência da aula:**

A esfera é um sólido à parte, já que seu volume e sua área superficial não tem uma correlação direta com outro sólido. Assim uma primeira abordagem pode ser realizada quanto ao conhecimento de seus elementos, definindo seu centro, sua condição de existência, o raio e o diâmetro, bem como as fórmulas para cálculo de área superficial e volume. Definidos tais elementos, os alunos poderão observá-los, como na figura 61, em [https://www.GeoGebra.org/m/TqcaB5Qz,](https://www.geogebra.org/m/TqcaB5Qz) tendo inclusive como variar o raio para perceber as mudanças em área e volume.

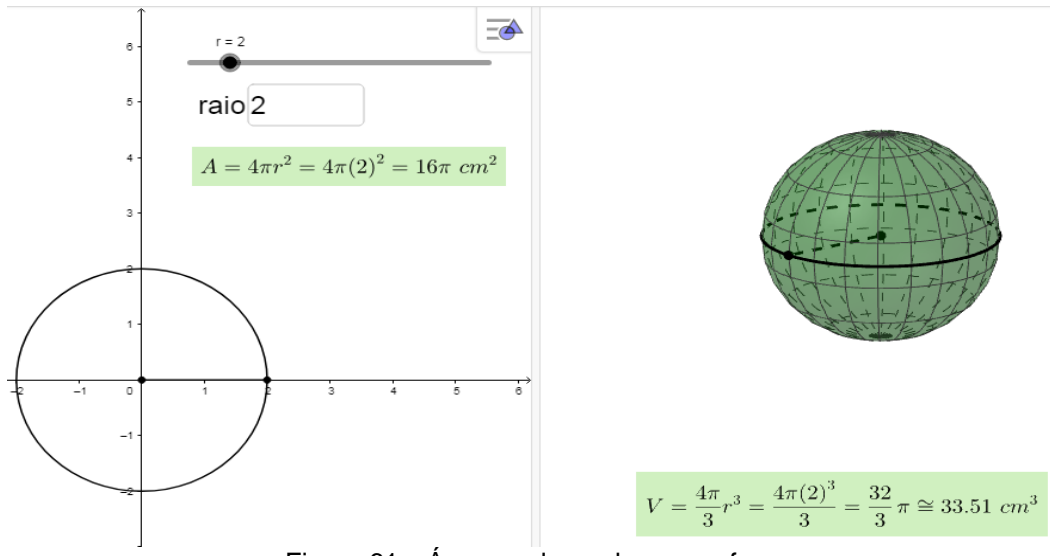

Figura 61 – Área e volume de uma esfera.

Um outro aspecto interessante para se observar de forma interativa, é a construção da fórmula do volume da esfera por meio da comparação entre a diferença de volumes entre um cilindro e dois cones. Uma demonstração desse princípio, como na figura 62, pode ser encontrada em [https://www.GeoGebra.org/m/mjJZpYwW.](https://www.geogebra.org/m/mjJZpYwW)

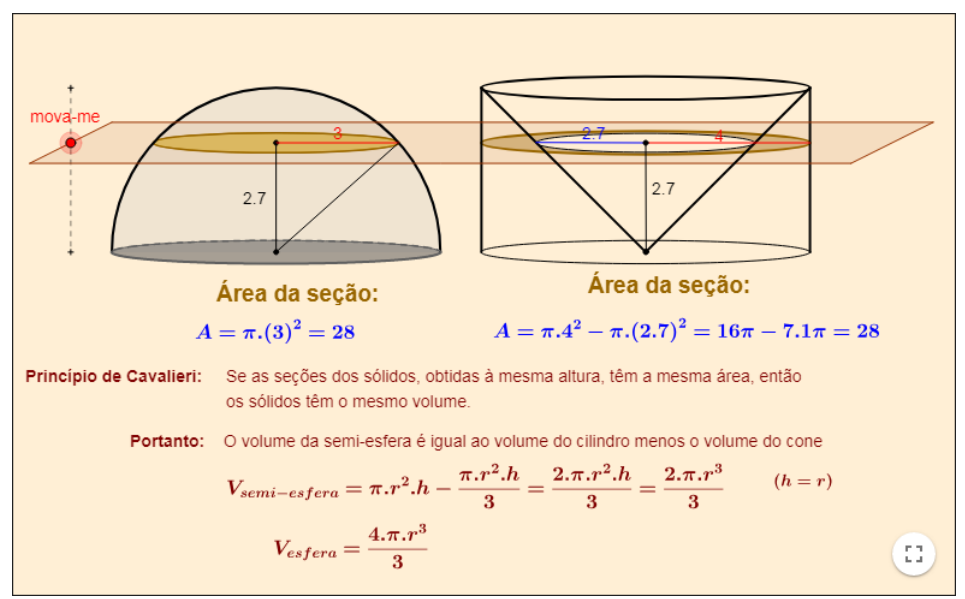

Figura 622 – Demonstração do volume de uma esfera.

Com esse momento de interação podem ser ainda revisitados temas como cilindros, cones, teorema de Pitágoras, área de circunferência e coroa circular, fortalecendo conceitos anteriores com os alunos.

# **9 LISTAS DE EXERCÍCIOS**

Uma forma de verificar a absorção das atividades computacionais apresentadas no capítulo 8 é a resolução de exercícios relacionados ao tema. Esse capítulo apresenta uma série de questões, em sua maioria aplicadas no Exame Nacional do Ensino Médio.

## 9.1 Lista (Projeções e vistas)

**01)** (ENEM 2015) Uma empresa necessita colorir parte de suas embalagens, com formato de caixas cúbicas, para que possa colocar produtos diferentes em caixas distintas pela cor, utilizando para isso um recipiente com tinta, conforme Figura 1. Nesse recipiente, mergulhou-se um cubo branco, tal como se ilustra na Figura 2. Desta forma, a parte do cubo que ficou submersa adquiriu a cor da tinta.

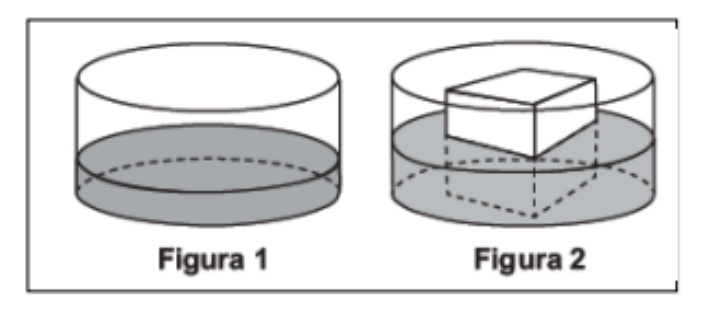

Qual é a planificação desse cubo após submerso?

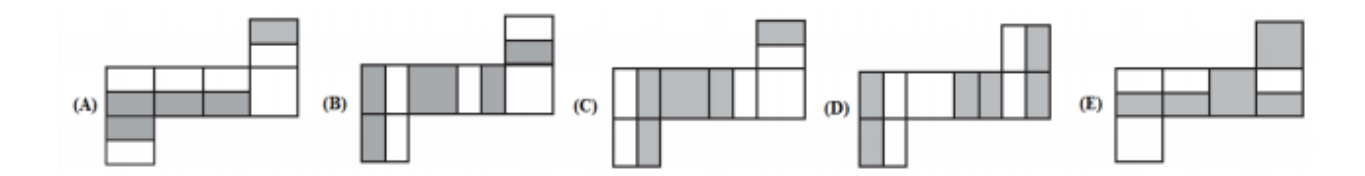

**02)** (ENEM 2010) Alguns testes de preferência por bebedouros de água foram realizados com bovinos, envolvendo três tipos de bebedouros, de formatos e tamanhos diferentes. Os bebedouros 1 e 2 têm a forma de um tronco de cone circular reto, de altura igual a 60 cm, e diâmetro da base superior igual a 120 cm e 60 cm, respectivamente. O bebedouro 3 é um semicilindro, com 30 cm de altura, 100 cm de comprimento e 60 cm de largura. Os três recipientes estão ilustrados na figura a seguir.

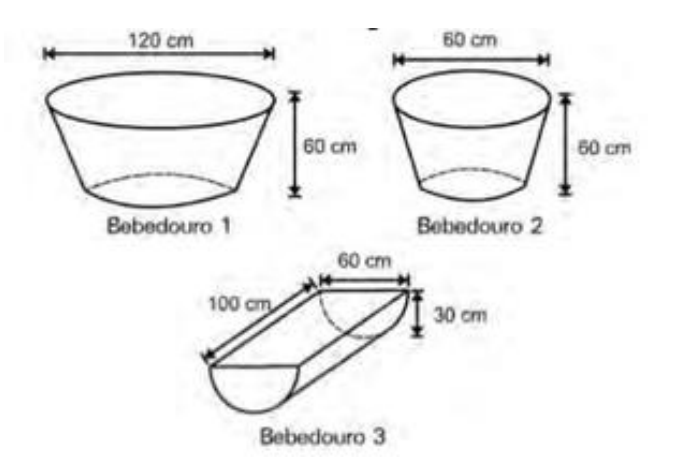

Considerando que nenhum dos recipientes tenha tampa, qual das figuras a seguir representa uma planificação para o bebedouro 3?

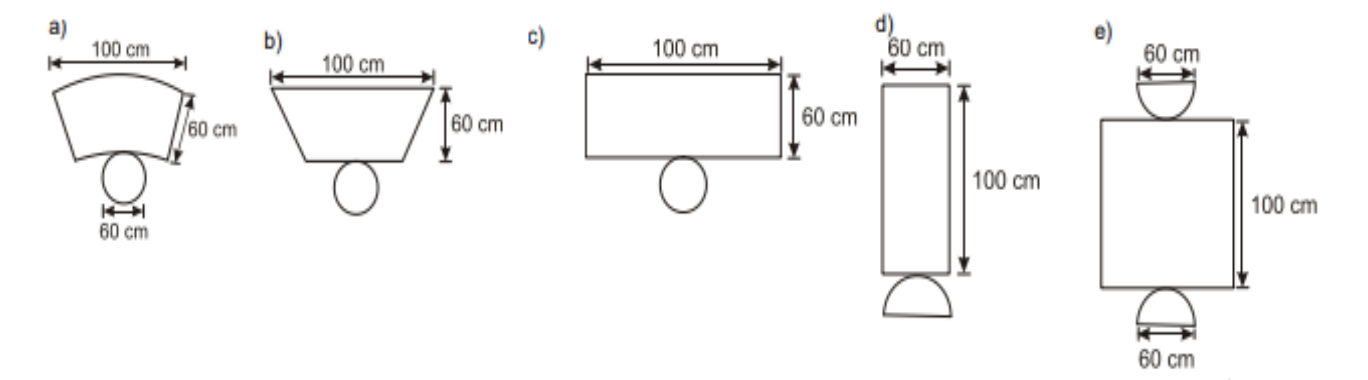

**03)** (ENEM 2016) A figura representa o globo terrestre e nela estão marcados os pontos A,  $B \in C$ . Os pontos  $A \in B$  estão localizados sobre um mesmo paralelo, e os pontos  $B \in C$ , sobre um mesmo meridiano. É traçado um caminho do ponto  $A$  até  $C$ , pela superfície do globo, passando por  $B$ , de forma que o trecho de  $A$  até  $B$  se dê sobre o paralelo que passa por  $A \in B$  e, o trecho de  $B$  até  $C$  se dê sobre o meridiano que passa por  $B \in C$ . Considere que o plano  $\alpha$  é paralelo à linha do equador na figura.

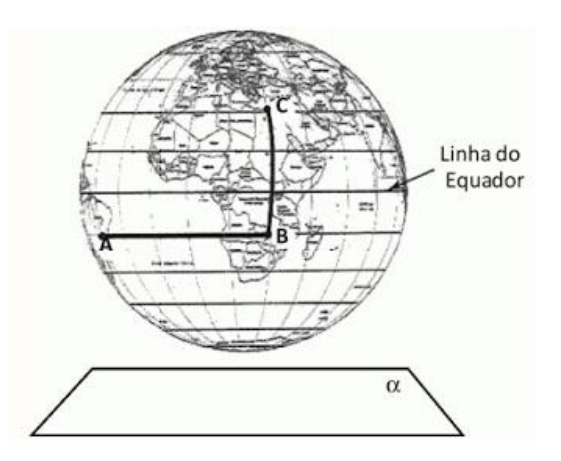

A projeção ortogonal, no plano  $\alpha$ , do caminho traçado no globo pode ser representada por

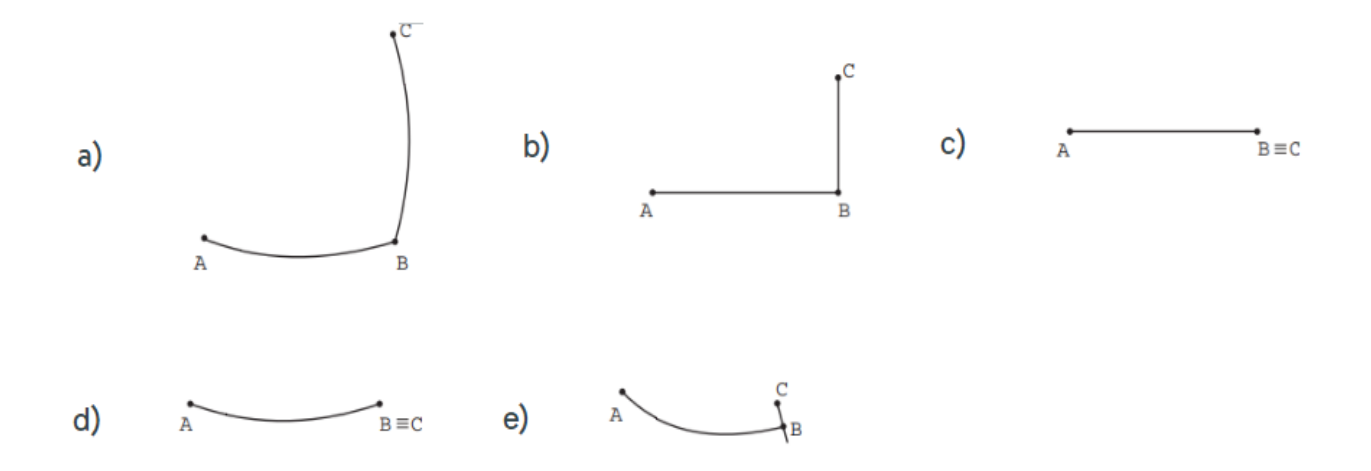

**04)** (ENEM 2017) Uma lagartixa está no interior de um quarto e começa a se deslocar. Esse quarto, apresenta o formato de um paralelepípedo retangular, é representado pela figura. A lagartixa parte do ponto  $B$  e vai até o ponto  $A$ . A seguir, de  $A$  ela se desloca, pela parede, até o ponto  $M$ , que é o ponto médio do segmento  $EF$ . Finalmente, pelo teto, ela vai do ponto  $M$  até o ponto  $H$ . Considere que todos esses deslocamentos foram feitos pelo caminho de menor distância entre os respectivos pontos envolvidos.

A projeção ortogonal desses deslocamentos no plano que contém o chão do quarto é dado por:

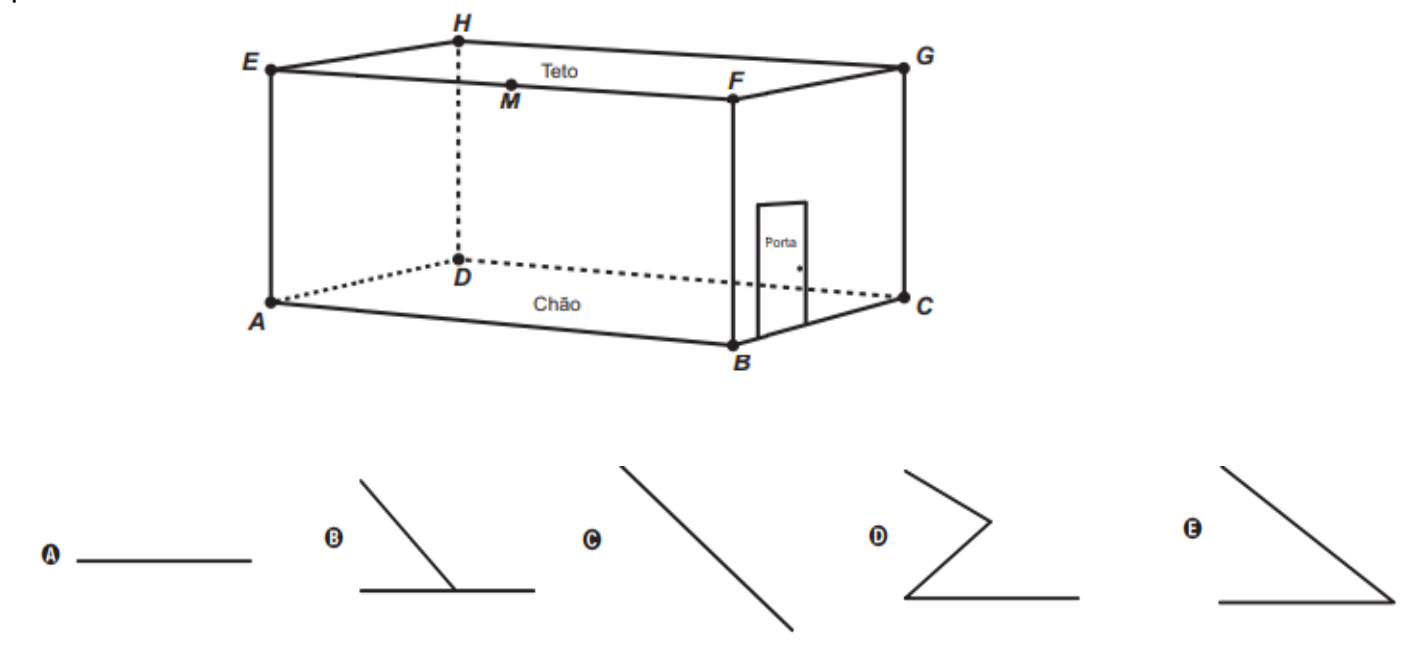

**05)** (ENEM 2014) O acesso entre os dois andares de uma casa é feito através de uma escada circular (escada caracol), representada na figura. Os cinco pontos  $A, B, C, D$  e  $E$ sobre o corrimão estão igualmente espaçados, e os pontos  $P$ ,  $A \in E$  estão em uma mesma reta. Nessa escada, uma pessoa caminha deslizando a mão sobre o corrimão do ponto A até o ponto  $D$ .

A figura que melhor representa a projeção ortogonal, sobre o piso da casa (plano), do caminho percorrido pela mão dessa pessoa é:

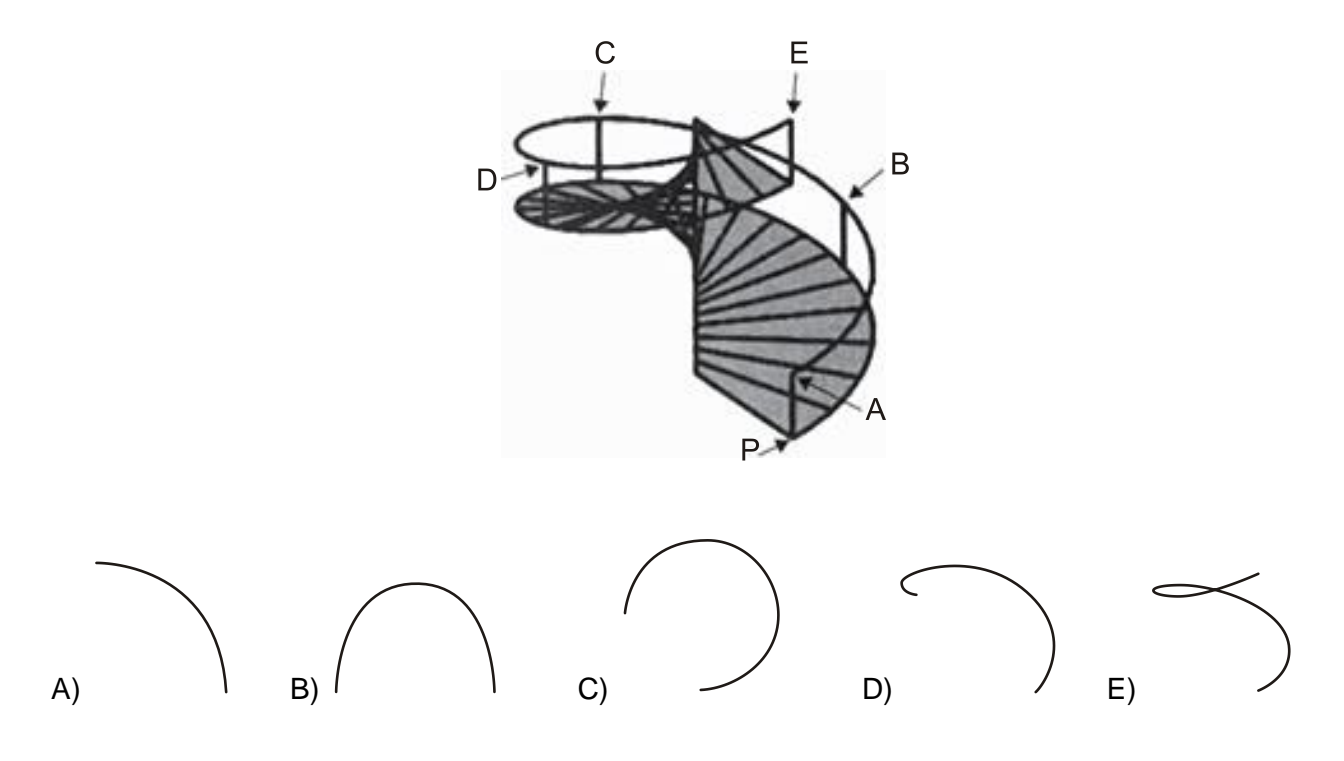

### 9.2 Lista (Poliedros e Sólidos de Platão)

**01)** (ENEM 2016) Os sólidos de Platão são poliedros convexos cujas faces são todas congruentes a um único polígono regular, todos os vértices têm o mesmo número de arestas incidentes e cada aresta é compartilhada por apenas duas faces. Eles são importantes, por exemplo, na classificação das formas dos cristais minerais e no desenvolvimento de diversos objetos. Como todo poliedro convexo, os sólidos de Platão respeitam a relação de Euler,  $V - A + F = 2$ , em que V, A e F são os números de vértices, arestas e faces do poliedro, respectivamente.

Em um cristal, cuja forma é a de um poliedro de Platão de faces triangulares, qual é a relação entre o número de vértices e o número de faces?

- a)  $2 V 4F = 4$
- b)  $2 V 2F = 4$
- c)  $2 V F = 4$
- d)  $2 V + F = 4$
- e)  $2V + 5F = 4$

**02)** (ENEM 2015) Para o modelo de um troféu foi escolhido um poliedro P, obtido a partir de cortes nos vértices de um cubo. Com um corte plano em cada um dos cantos do cubo, retira-se o canto, que é um tetraedro de arestas menores do que metade da aresta do cubo. Cada face do poliedro  $P$ , então, é pintada usando uma cor distinta das demais faces. Com base nas informações, qual é a quantidade de cores que serão utilizadas na pintura das faces do troféu?

a) 6 b) 8 c) 14 d) 24 e) 30

**03)** Sobre as sentenças:

**I.** Um octaedro regular tem 8 faces quadradas.

**II.** Um dodecaedro regular tem 12 faces pentagonais.

**III.** Um icosaedro regular tem 20 faces triangulares.

É correto afirmar que apenas:

a) I é verdadeira.

b) II é verdadeira.

c) III é verdadeira.

d) I e III são verdadeiras.

e) II e III são verdadeiras.

**04)** (ENEM 2016) Um lapidador recebeu de um joalheiro a encomenda para trabalhar em uma pedra preciosa cujo formato é o de uma pirâmide, conforme ilustra a Figura 1. Para tanto, o lapidador fará quatro cortes de formatos iguais nos cantos da base. Os cantos retirados correspondem a pequenas pirâmides, nos vértices  $P$ ,  $Q$ ,  $R$  e  $S$ , ao longo dos segmentos tracejados, ilustrados na Figura 2.

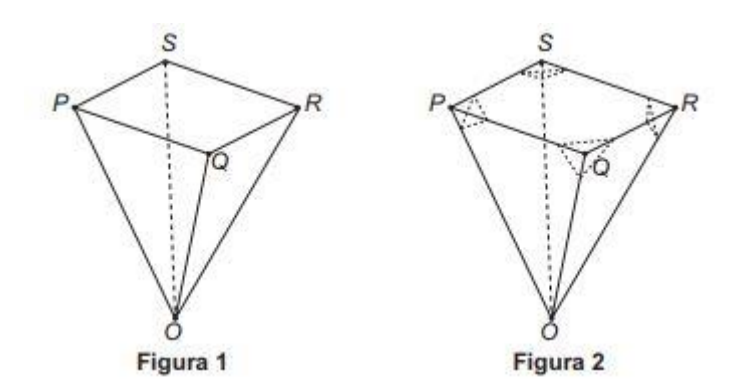

Depois de efetuados os cortes, o lapidador obteve, a partir da pedra maior, uma joia poliédrica cujos números de faces, arestas e vértices são, respectivamente, iguais a a) 9, 20 e 13.

- b) 9, 24 e 13.
- c) 7, 15 e 12.
- d) 10, 16 e 5.
- e) 11, 16 e 5.

**05)** (ENEM 2014) Um lojista adquiriu novas embalagens para presentes que serão distribuídas aos seus clientes. As embalagens foram entregues para serem montadas e têm forma dada pela figura. Após montadas, as embalagens formarão um sólido com quantas arestas?

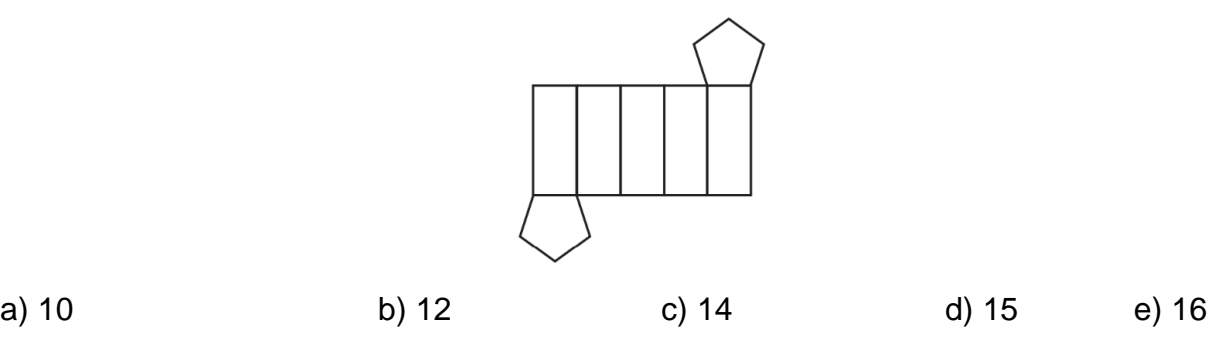

# 9.3 Lista (Prismas)

**01)** (ENEM 2010) Um porta-lápis de madeira foi construído no formato cúbico, seguindo o modelo ilustrado a seguir. O cubo de dentro é vazio. A aresta do cubo maior mede 12 cm e a do cubo menor, que é interno, mede 8 cm.

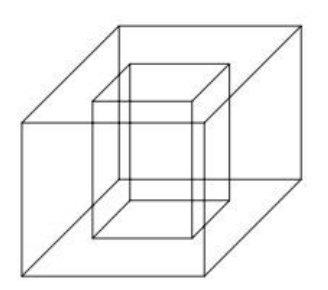

O volume de madeira utilizado na confecção desse objeto foi de a)  $12 \text{ cm}^3$  b)  $64 \text{ cm}^3$  c)  $96 \text{ cm}^3$  d)  $1216 \text{ cm}^3$  e)  $1728 \text{ cm}^3$ 

**02)** (ENEM 2010) Uma fábrica produz barras de chocolates no formato de paralelepípedos e de cubos, com o mesmo volume. As arestas da barra de chocolate no formato de paralelepípedo medem 3 cm de largura, 18 cm de comprimento e 4 cm de espessura. Analisando as características das figuras geométricas descritas, a medida das arestas dos chocolates que têm o formato de cubo é igual a

```
a)5 cm. b) 6 cm. c) 12 cm. d) 24 cm. e) 25 cm.
```
**03)** (ENEM 2012) Alguns objetos, durante a sua fabricação, necessitam passar por um processo de resfriamento. Para que isso ocorra, uma fábrica utiliza um tanque de resfriamento, como mostrado na figura.

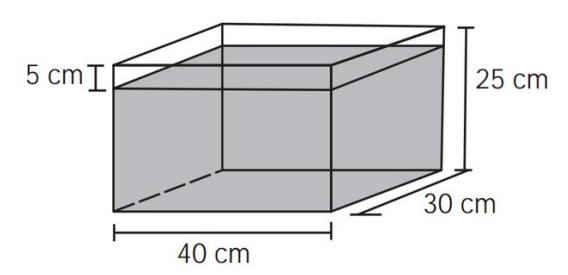

O que aconteceria com o nível da água se colocássemos no tanque um objeto cujo volume fosse de  $2400 \text{ cm}^3$ ?

a) O nível subiria 0,2 cm, fazendo a água ficar com 20,2 cm de altura.
- b) O nível subiria 1 cm, fazendo a água ficar com 21 cm de altura.
- c) O nível subiria 2 cm, fazendo a água ficar com 22 cm de altura.
- d) O nível subiria 8 cm, fazendo a água transbordar.
- e) O nível subiria 20 cm, fazendo a água transbordar.

**04)** (ENEM 2014) Um fazendeiro tem um depósito para armazenar leite formado por duas partes cúbicas que se comunicam, como indicado na figura. A aresta da parte cúbica de baixo tem medida igual ao dobro da medida da aresta da parte cúbica de cima. A torneira utilizada para encher o depósito tem vazão constante e levou 8 minutos para encher metade da parte de baixo.

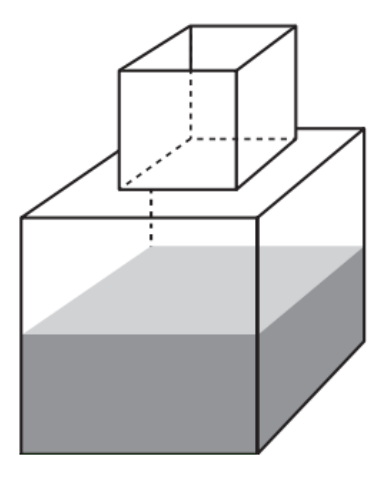

Quantos minutos essa torneira levará para encher completamente o restante do depósito? a) 8 b) 10 c) 16 d) 18 e) 24

**05)** (ENEM 2014) Uma pessoa comprou um aquário em forma de um paralelepípedo retângulo reto, com 40 cm de comprimento, 15 cm de largura e 20 cm de altura. Chegando em casa, colocou no aquário uma quantidade de água igual à metade de sua capacidade. A seguir, para enfeitá-lo, irá colocar pedrinhas coloridas, de volume igual a 50 cm<sup>3</sup> cada, que ficarão totalmente submersas no aquário. Após a colocação das pedrinhas, o nível da água deverá ficar a 6 cm do topo do aquário. O número de pedrinhas a serem colocadas deve ser igual a:

a) 48. b) 72. c) 84. d) 120. e) 168.

## 9.4 Lista (Pirâmides)

**01)** (ENEM 2009) Uma fábrica produz velas de parafina em forma de pirâmide quadrangular regular com 19 cm de altura e 6 cm de aresta da base. Essas velas são formadas por 4 blocos da mesma altura, 3 troncos de pirâmide de bases paralelas e uma pirâmide na parte superior, espaçados de 1 cm entre eles, sendo que a base superior de cada bloco é igual à base inferior do bloco sobreposto, com uma haste de ferro passando pelo centro de cada bloco, unindo-os, conforme a figura.

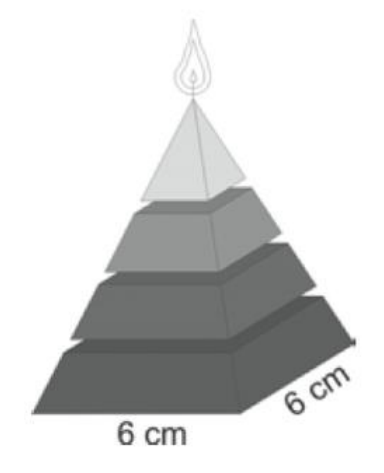

Se o dono da fábrica resolver diversificar o modelo, retirando a pirâmide da parte superior, que tem 1,5 cm de aresta na base, mas mantendo o mesmo molde, quanto ele passará a gastar com parafina para fabricar uma vela?

a)  $156 \text{ cm}^3$  b)  $189 \text{ cm}^3$  c)  $192 \text{ cm}^3$  d)  $216 \text{ cm}^3$ .  $e)$  540 cm<sup>3</sup>

**02)** (ENEM 2009) Um artesão construiu peças de artesanato interceptando uma pirâmide de base quadrada com um plano. Após fazer um estudo das diferentes peças que poderia obter, ele concluiu que uma delas poderia ter uma das faces pentagonal.

Qual dos argumentos a seguir justifica a conclusão do artesão?

- a) Uma pirâmide de base quadrada tem 4 arestas laterais e a interseção de um plano com a pirâmide intercepta suas arestas laterais. Assim, esses pontos formam um polígono de 4 lados.
- b) Uma pirâmide de base quadrada tem 4 faces triangulares e, quando um plano intercepta essa pirâmide, divide cada face em um triângulo e um trapézio. Logo, um dos polígonos tem 4 lados.
- c) Uma pirâmide de base quadrada tem 5 faces e a interseção de uma face com um plano é um segmento de reta. Assim, se o plano interceptar todas as faces, o polígono obtido nessa interseção tem 5 lados.
- d) O número de lados de qualquer polígono obtido como interseção de uma pirâmide com um plano é igual ao número de faces da pirâmide. Como a pirâmide tem 5 faces, o polígono tem 5 lados.
- e) O número de lados de qualquer polígono obtido interceptando-se uma pirâmide por um plano é igual ao número de arestas laterais da pirâmide. Como a pirâmide tem 4 arestas laterais, o polígono tem 4 lados.

**03)** Um faraó projetou uma pirâmide de 72 m de altura, cuja base é um quadrado de lado 100 m, dentro da qual estaria seu túmulo. Para edificar  $1000 \text{ m}^3$  a mão de obra escrava gastava, em média, 72 dias. Nessas condições, o tempo necessário, em anos, para a construção dessa pirâmide foi, aproximadamente,

a) 47 b) 52 c) 56 d) 60 e) 66

04) Em cada um dos vértices de um cubo de madeira se recorta uma pirâmide *AMNP*, no qual  $M$ ,  $N$  e  $P$  são os pontos médios das arestas, como se mostra na figura. Se  $V$  é o volume do cubo, o volume do poliedro que resta ao retirar as 8 pirâmides é igual a:

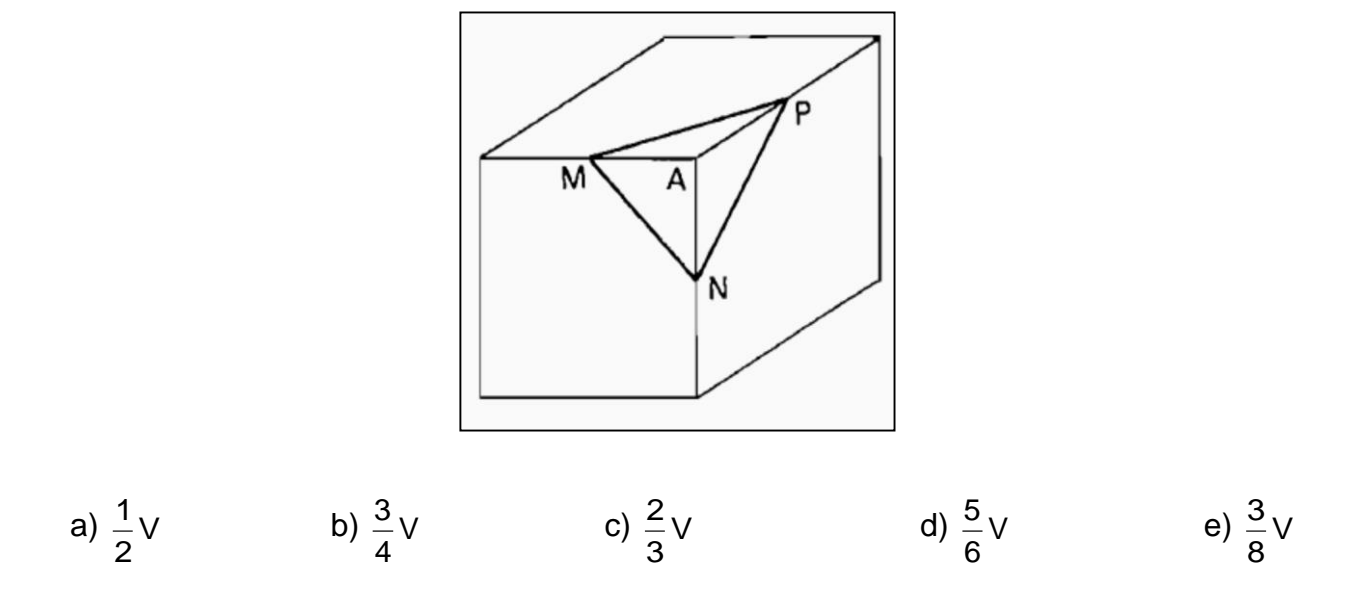

**05)** Uma pirâmide está inscrita num cubo, como mostra a figura anterior. Sabendo-se que o volume da pirâmide é de 6 m<sup>3</sup>, então, o volume do cubo, em m<sup>3</sup>, é igual a:

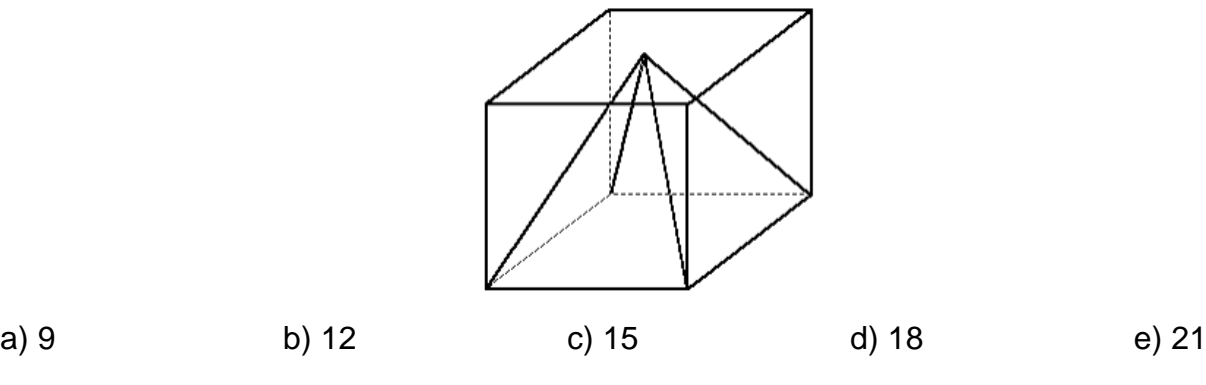

### 9.5 Lista (Cilindros)

**01)** (ENEM 2010) Dona Maria, diarista na casa da família Teixeira, precisa fazer café para servir as vinte pessoas que se encontram numa reunião na sala. Para fazer o café, Dona Maria dispõe de uma leiteira cilíndrica e copinhos plásticos, também cilíndricos.

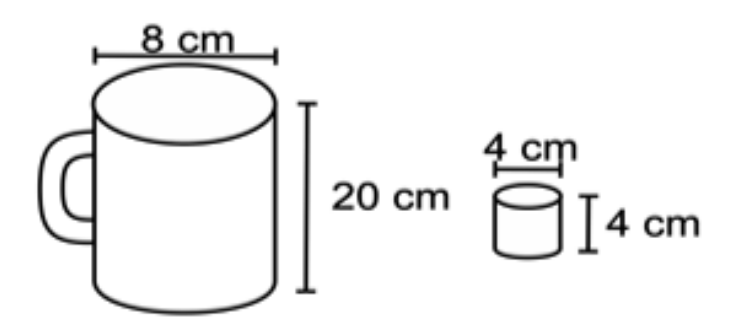

Com o objetivo de não desperdiçar café, a diarista deseja colocar a quantidade mínima de água na leiteira para encher os vinte copinhos pela metade. Para que isso ocorra, Dona Maria deverá

- a) encher a leiteira até a metade, pois ela tem um volume 20 vezes maior que o volume do copo.
- b) encher a leiteira toda de água, pois ela tem um volume 20 vezes maior que o volume do copo.
- c) encher a leiteira toda de água, pois ela tem um volume 10 vezes maior que o volume do copo.
- d) encher duas leiteiras de água, pois ela tem um volume 10 vezes maior que o volume do copo.
- e) encher cinco leiteiras de água, pois ela tem um volume 10 vezes maior que o volume do copo.

**02)** (ENEM 2010) O administrador de uma cidade, implantando uma política de reutilização de materiais descartados, aproveitou milhares de tambores cilíndricos dispensados por empresas da região e montou *kits* com seis tambores para o abastecimento de água em casas de famílias de baixa renda, conforme a figura seguinte. Além disso, cada família envolvida com o programa irá pagar somente  $R$$  2,50 por metro cúbico utilizado.

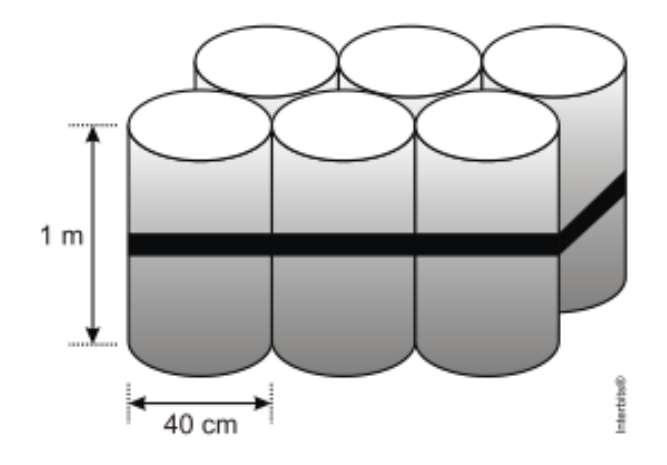

Uma família que utilizar 12 vezes a capacidade total do *kit* em um mês pagará a quantia de (considere  $\pi = 3$ )

a) R\$ 86,40. b) R\$ 21,60. c) R\$ 8,64. d)R\$ 7,20. e)R\$ 1,80.

**03)** (ENEM 2011) É possível usar água ou comida para atrair as aves e observá-las. Muitas pessoas costumam usar água com açúcar, por exemplo, para atrair beija-flores, Mas é importante saber que, na hora de fazer a mistura, você deve sempre usar uma parte de açúcar para cinco partes de água. Além disso, em dias quentes, precisa trocar a água de duas a três vezes, pois com o calor ela pode fermentar e, se for ingerida pela ave, pode deixá-la doente. O excesso de açúcar, ao cristalizar, também pode manter o bico da ave fechado, impedindo-a de se alimentar. Isso pode até matá-la.

Pretende-se encher completamente um copo com a mistura para atrair beija-flores. O copo tem formato cilíndrico, e suas medidas são 10 cm de altura e 4 cm de diâmetro, A quantidade de água que deve ser utilizada na mistura é cerca de (utilize  $\pi = 3$ )

a) 20 mL. b) 24 mL. c) 100 mL. d) 120 mL. e) 600 mL.

**04)** (ENEM 2010) Uma empresa vende tanques de combustíveis de formato cilíndrico, em três tamanhos, com medidas indicadas nas figuras. O preço do tanque é diretamente proporcional à medida da área da superfície lateral do tanque. O dono de um posto de combustível deseja encomendar um tanque com menor custo por metro cúbico de capacidade de armazenamento.

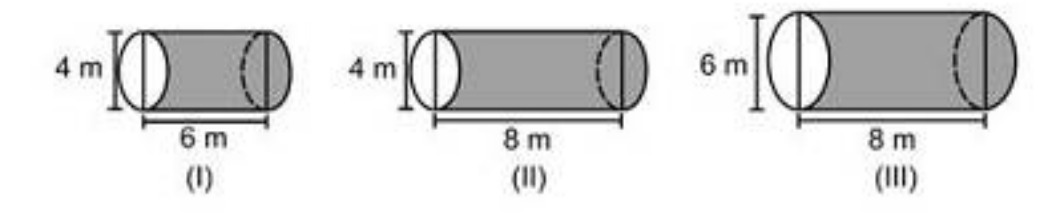

Qual dos tanques deverá ser escolhido pelo dono do posto? (Considere  $\pi = 3$ )

- a) I, pela relação área/capacidade de armazenamento de 1/3
- b) I, pela relação área/capacidade de armazenamento de 4/3
- c) II, pela relação área/capacidade de armazenamento de 3/4
- d) III, pela relação área/capacidade de armazenamento de 2/3 .
- e) III, pela relação área/capacidade de armazenamento de 7/12

**05)** (ENEM 2015) Uma fábrica brasileira de exportação de peixes vende para o exterior atum em conserva, em dois tipos de latas cilíndricas: uma de altura igual a 4 cm e raio 6 cm, e outra de altura desconhecida e raio de 3 cm, respectivamente, conforme figura. Sabese que a medida do volume da lata que possui raio maior, V1, é 1,6 vezes a medida do volume da lata que possui raio menor, V2.

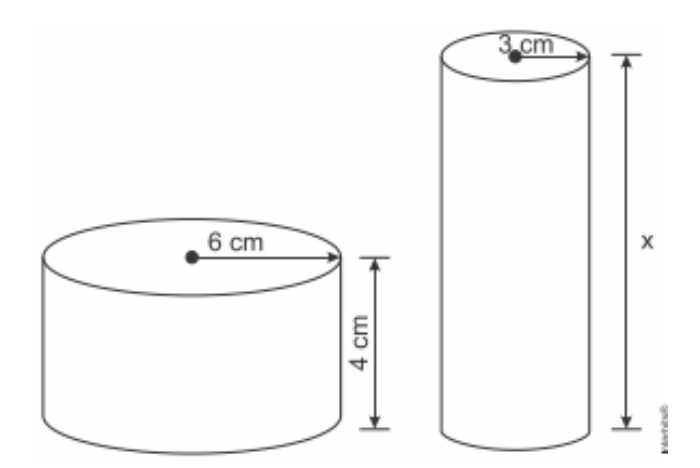

A medida da altura desconhecida vale:

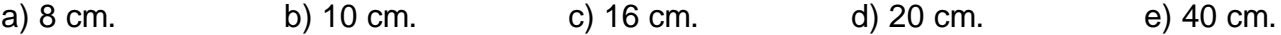

9.6 Lista (Cones)

**01)** (ENEM 2011) A figura seguinte mostra um modelo de sombrinha muito usado em países orientais.

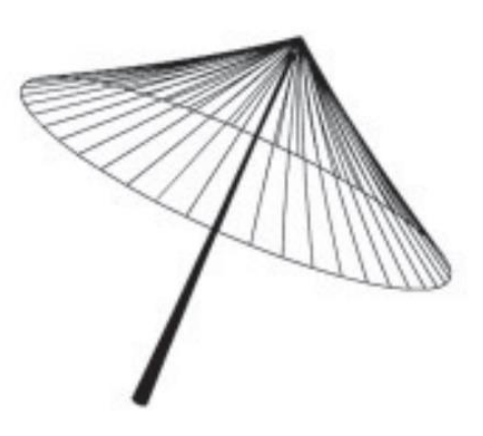

Esta figura é uma representação de uma superfície de revolução chamada de a) pirâmide. b) semiesfera. c) cilindro. d) tronco de cone. e) cone.

**02)** (ENEM 2016) Em regiões agrícolas, é comum a presença de silos para armazenamento e secagem da produção de grãos, no formato de um cilindro reto, sobreposto por um cone, e dimensões indicadas na figura. O silo fica cheio e o transporte dos grãos é feito em caminhões de carga cuja capacidade é de 20 m<sup>3</sup>. Uma região possui um silo cheio e apenas um caminhão para transportar os grãos para a usina de beneficiamento.

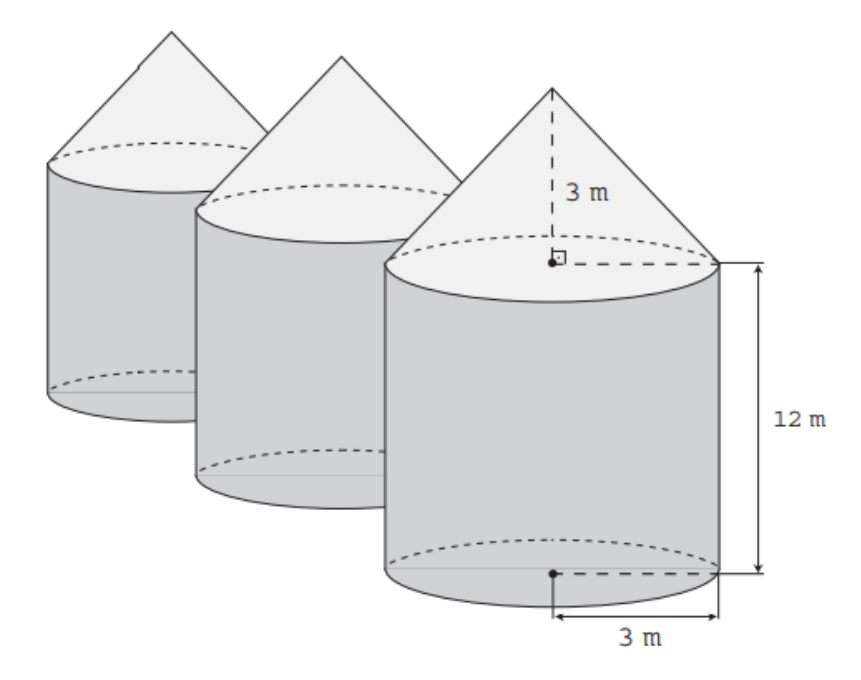

Utilize 3 como aproximação para  $\pi$ .

O número mínimo de viagens que o caminhão precisará fazer para transportar todo o volume de grãos armazenados no silo é:

a) 6 b) 16 c) 17 d) 18 e) 21

**03)** (ENEM 2011) Célia é uma confeiteira renomada na pequena cidade em que mora. Herdou de sua avó uma receita de brigadeiro que faz o maior sucesso. Os ingredientes da receita enchem sempre uma panela, de forma cilíndrica, com 40 cm de altura e 30 cm de diâmetro. Para inovar e atrair mais clientes, em vez de vender os brigadeiros na forma de "bolinhas", Célia tem feito brigadeiros em forma de cones. Para isso, utiliza forminhas cônicas de 5 cm de altura e raio da base de 1,5 cm.

A cada receita produzida, a quantidade de cones de brigadeiro que Célia consegue obter é a) 600 unidades.

- b) 800 unidades.
- c) 2 400 unidades.
- d) 3 200 unidades.
- e) 9 600 unidades.

**04)** (ENEM 2013) Uma cozinheira, especialista em fazer bolos, utiliza uma forma no formato representado na figura:

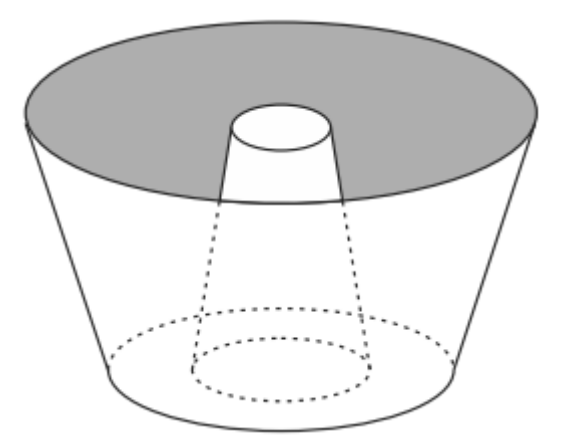

Nela identifica-se a representação de duas figuras geométricas tridimensionais. Essas figuras são:

- a) um tronco de cone e um cilindro.
- b) um cone e um cilindro.
- c) um tronco de pirâmide e um cilindro.

d) dois troncos de cone.

e) dois cilindros.

**05)** (ENEM 2015) Ao se perfurar um poço no chão, na forma de um cilindro circular reto, toda a terra retirada é amontoada na forma de um cone circular reto, cujo raio da base é o triplo do raio do poço e a altura é 2,4 metros. Sabe-se que o volume desse cone de terra é 20% maior do que o volume do poço cilíndrico, pois a terra fica mais fofa após ser escavada. Qual é a profundidade, em metros, desse poço?

a) 1,44 b) 6,00 c) 7,20 d) 8,64 e) 36,00

#### 9.7 Lista (Esferas)

**01)** (ENEM 2010) Em um casamento, os donos da festa serviam champanhe aos seus convidados em taças com formato de um hemisfério (Figura 1), porém um acidente na cozinha culminou na quebra de grande parte desses recipientes. Para substituir as taças quebradas, utilizou-se um outro tipo com formato de cone (Figura 2). No entanto, os noivos solicitaram que o volume de champanhe nos dois tipos de taças fosse igual.

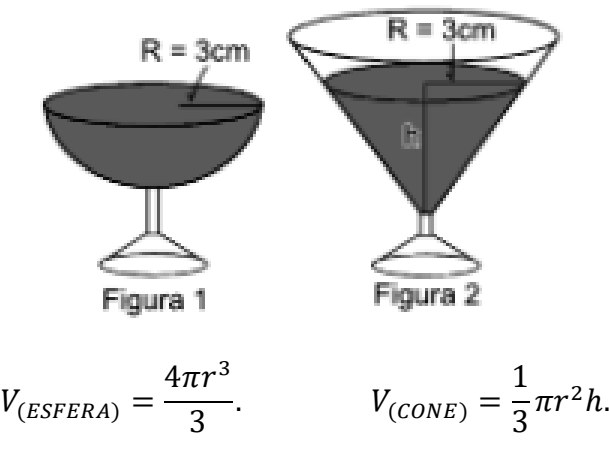

Sabendo que a taça com o formato de hemisfério é servida completamente cheia, a altura do volume de champanhe que deve ser colocado na outra taça, em centímetros, é de a) 1,33 b) 6,00 c)12,00 d) 56,52 e) 113,04

**02)** (ENEM 2014) Uma empresa farmacêutica produz medicamentos em pílulas, cada uma na forma de um cilindro com uma semiesfera com o mesmo raio do cilindro em cada uma de suas extremidades. Essas pílulas são moldadas por uma máquina programada para que os cilindros tenham sempre 10 mm de comprimento, adequando o raio de acordo com o volume desejado.

Um medicamento é produzido em pílulas com 5 mm de raio. Para facilitar a deglutição, deseja-se produzir esse medicamento diminuindo o raio para 4 mm, e, por consequência, seu volume. Isso exige a reprogramação da máquina que produz essas pílulas. A redução do volume da pílula, em milímetros cúbicos, após a reprogramação da máquina, será igual a:

Use 3 como valor aproximado para  $\pi$ .

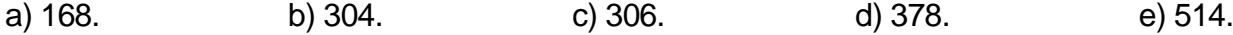

**03)** Uma indústria de perfumes embala seus produtos, atualmente, em frascos esféricos de raio R, com volume dado por  $\frac{4}{3}\pi R^3$ .

Observou-se que haverá redução de custos se forem utilizados frascos cilíndricos com raio da base $\frac{R}{3}$ , cujo volume será dado por  $\pi\Big(\frac{R}{3}\Big)$  $\left(\frac{R}{3}\right)^2 h$ , sendo *h* a altura da nova embalagem. Para que seja mantida a mesma capacidade do frasco esférico, a altura do frasco cilíndrico (em termos de  $R$ ) deverá ser igual a:

a) 2R b) 4R c) 6R d) 9R e) 12R

**04)** (ENEM 2014) Para fazer um pião, brinquedo muito apreciado pelas crianças, um artesão utilizará o torno mecânico para trabalhar num pedaço de madeira em formato de cilindro reto, cujas medidas do diâmetro e da altura estão ilustradas na Figura 1. A parte de cima desse pião será uma semiesfera, e a parte de baixo, um cone com altura 4 cm, conforme Figura 2. O vértice do cone deverá coincidir com o centro da base do cilindro.

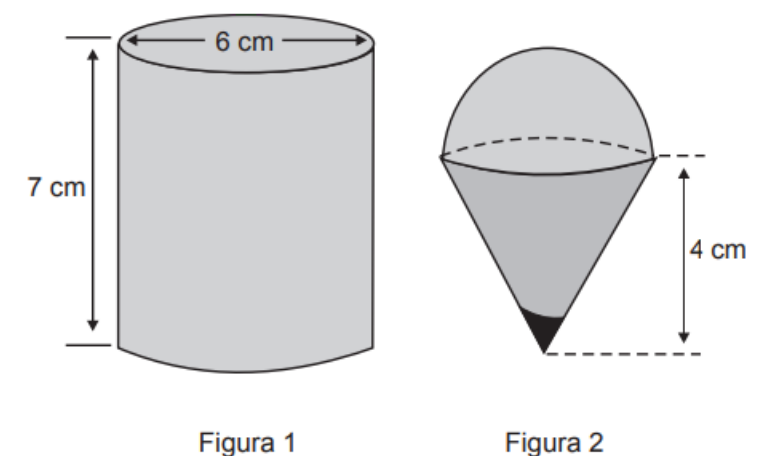

O artesão deseja fazer um pião com a maior altura que esse pedaço de madeira possa proporcionar e de modo a minimizar a quantidade de madeira a ser descartada. Dados:

O volume de uma esfera de raio  $r \notin \frac{4}{3}$  $\frac{4}{3}\pi r^3;$ 

O volume do cilindro de altura  $h$  e área da base  $S \notin S \cdot h$ ;

O volume do cone de altura  $h$  e área da base  $S$  é  $\frac{1}{3}$  $rac{1}{3} \cdot S \cdot h$ ;

Por simplicidade, aproxime  $\pi$  para 3.

A quantidade de madeira descartada, em centímetros cúbicos, é:

a) 45 b) 48 c) 72 d) 90 e)99

**05)** A tira seguinte mostra o Cebolinha tentando levantar um haltere, que é um aparelho feito de ferro, composto de duas esferas acopladas a um bastão cilíndrico.

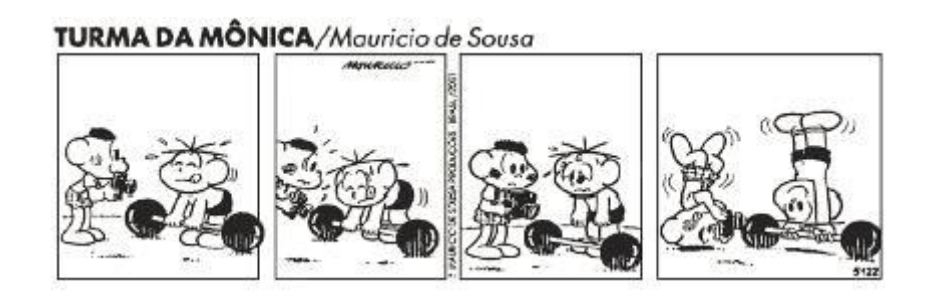

Suponha que cada esfera tenha 10,5 cm de diâmetro e que o bastão tenha 50 cm de comprimento e diâmetro da base medindo 1,4 cm. Se a densidade do ferro é 7,8 g/cm<sup>3</sup>, quantos quilogramas, aproximadamente, o Cebolinha tentava levantar? (Use:  $\pi = \frac{22}{7}$  $\frac{22}{7})$ a) 8 b) 16 c) 15 d) 12 e) 10

### **CONCLUSÃO**

O software GeoGebra, devido a sua vasta gama de possibilidades, possui o potencial de despertar no aluno a vontade de analisar os sólidos geométricos, visto que seu caráter interativo permite criar ideias ou mesmo, a partir de modelos previamente estabelecidos, fazer experimentações e propor melhorias. Partindo desse pressuposto, sua apresentação neste trabalho engloba um dos objetivos que é a utilização da tecnologia com a finalidade de potencializar a compreensão e motivação dos alunos diante de novos conteúdos. Além disso, cabe destacar também a qualidade e precisão dos desenhos produzidos no software, que em sua maioria são superiores aos desenhados no quadro, otimizando a visualização tridimensional e o aproveitamento do tempo de aula.

Pensando no professor, a utilização do software oportuniza inicialmente maior velocidade nas construções e a possibilidade de repensar as práticas atuais agregando mais tecnologia às aulas indo inclusive além da Geometria Espacial, uma vez que o software possui uma infinidade de recursos que são aprimorados ano a ano em virtude de novas possibilidades no campo da programação. Ademais, quando o professor se permitir conhecer novas ferramentas, pode inclusive ultrapassar o limite do próprio programa, buscando, em suas práticas de planejamento, novas possibilidades que o permitam explorar ainda mais a tecnologia disponível atualmente. Deve-se observar, contudo, que, como todo recurso didático, o professor precisa se apropriar da ferramenta a fim de não perder tempo e sobretudo a atenção do aluno durante as aulas, devendo portanto planejar a aplicação do software dentro do contexto geral da aula.

Por fim, ao pensarmos nas relações professor/aluno e aluno/aluno, temos ainda a perspectiva de obtermos um ganho nessa integração, pois muitos alunos possuem um conhecimento em tecnologia superior ao dos professores, podendo ser esse ponto uma conexão entre eles. Quando todos os atores do processo estão motivados a apresentar e absorver conhecimento, fica mais fácil abordar temas complexos como a demonstração de teoremas, por exemplo, que nesse contexto podem ser inseridos com maior facilidade.

## **REFERÊNCIAS**

[1] ÁVILA, G. **Euclides, geometria e fundamentos**. In: HELLMEISTER, A. C. P. (Ed.). *Geometria em Sala de Aula*. [S.l.]: SBM, 2013. p. 437. Citado 3 vezes nas páginas 17, 18 e 28.

[2] BOYER, C. B.. **História da Matemática**. Revista por Uta C. Merzbach; tradução Elza F. Gomide, 2 ed. São Paulo : Blüncher, 1996.

[3] BRAATHEN, P. C. **Aprendizagem mecânica e aprendizagem significativa no processo de ensino-aprendizagem de química**. *REVISTA EIXO*, v.1, n. 1, p. 63–69, 2012. Disponível em: <http://revistaeixo.ifb.edu.br/index.php/RevistaEixo/article/view/53>. 15

[4] BRASIL. *Parâmetros Curriculares Nacionais Ensino Médio - Parte III*. Brasília, 2000. 58 p. Disponível em: <http://portal.mec.gov.br/seb/arquivos/pdf/ciencian.pdf>. Citado 2 vezes nas páginas 16 e 63.

[5] BRASIL. *PCNEM+:Orientações Educacionais Complementares aos Parâmetros Curriculares Nacionais; Ciências da Natureza, Matemática e suas Tecnologias*. [S.l.], 2004. 144 p. Disponível em: <http://portal.mec.gov.br/seb/arquivos/pdf/ CienciasNatureza.pdf>. Acesso em: 05.02.2017. Citado na página 55.

[6] BRASIL. *Orientações Curriculares para o Ensino Médio; volume 2*. [S.l.], 2006. 137 p. Citado na página 55.

[7] CAMINHA A. M. N. *Geometria (Coleção Profmat)*. [S.l.]: SBM. 2013. 427 páginas

[8] DANTE, L. R., **Matemática, Contexto e Aplicação**. Editora Ática, volume 2, 2013.

[9] EVES, H.. **História da geometria: Tópicos de história da matemática para uso em sala de aula**. Tradução.Hygino H. Domingues v.3. São Paulo: Atual,1992.

[10] GARBI, G. G. **A Rainha das Ciências**. Um Passeio Histórico pelo Maravilhoso Mundo da Matemática. São Paulo: Livraria da Física, 2006.

[11] GASPAR, M. T. J. **Aspectos do desenvolvimento do pensamento geométrico em algumas civilizações e povos e a formação de professores**. 2003. 318 f. Tese de Doutorado (Programa de Pós-Graduação em Educação Matemática) - Universidade Estadual Paulista, Rio Claro, 2003.

[12] GIRALDO, V. **Recursos computacionais no ensino de matemática** / Victor Giraldo, Paulo Caetano e Francisco Mattos. – Rio de Janeiro: SBM, 2012.

[13] KAHAN, C. H. **Pitágoras e os pitagóricos: Uma breve história**. São Paulo: Loyola, 2007

[14] LENGRUBER, F. **Dicionário de Matemática**. Curitiba: Base Editorial, 2011.

[15] LIMA, E. L. *et. al.*, **A Matemática do Ensino Médio 2**, Vol.2, 6ª edição, Coleção do Professor de Matemática, Rio de Janeiro, SBM, 2006.

[16] LIMA, E. L.. **Medida e Forma em Geometria** – 4ª edição, Coleção do Professor de Matemática, Rio de Janeiro, SBM, ano 2011.

[17] LIMA, E. L. **Meu professor de Matemática e outras histórias** – 6ª edição, Coleção do Professor de Matemática, Rio de Janeiro, SBM, 2012.

[18] MACÊDO, I. A. **Facilitando o Estudo da Geometria Espacial com o GeoGebra 3D**. 2013. 127 f. Dissertação de Mestrado (Mestrado Profissional em Matemática em Rede Nacional) - Universidade Federal da Bahia, Salvador, 2013.

[19] MENESES, R. S. **Uma história da geometria escolar no Brasil**: de disciplina a conteúdo. 2007. 172 f. Dissertação de Mestrado (Mestrado em Educação Matemática) – Pontifícia Universidade Católica, São Paulo, 2007.

[20] MLODINOW, L. **A Janela de Euclides**. A História da Geometria: das Linhas Paralelas ao Hiperespaço. São Paulo: Geração, 2005.

[21] PAIVA, M. **Matemática Paiva 2**. 2 ed. São Paulo: Moderna, 2013. p 220 – 275.

[22] PAVANELLO, R. M. **O abandono do ensino de geometria no Brasil: causas e consequências**. Revista Zetetiké, ano 1, n.1, p. 7-17, 1993.

[23] SANTOS, C. A. dos; NACARATO, A. M. **Aprendizagem em Geometria na educação básica: A fotografia e a escrita na sala de aula.** [S.l.]: Autêntica, 2014. Citado 2 vezes nas páginas 15 e 64.

[24] SANTOS, M. A. **Novas tecnologias no ensino de matemática:** possibilidades e desafios. 2017. Disponível em:<http://www.pucrs.br/famat/viali/tic\_literatura/artigos/tics/ 101092011085446.pdf> acesso em 21 de julho de 2017

[25] SILVA, A. R. **Uma proposta para o ensino de geometria espacial métrica no ensino médio**. 2013. 94 f. Dissertação de Mestrado (Programa de Pós-Graduação em Educação Matemática) - Universidade Federal de Lavras, Lavras, 2013.

[26] SOUZA, L. A. **Uma proposta para o ensino da geometria espacial usando o geogebra 3D- PB**, 2014, 66f. Dissertação (Mestrado profissional em matemática em rede nacional) – Universidade Estadual da Paraíba, Centro de Ciência e Tecnologia, 2014.

[27] VALENTE, W.R. **Uma história da matemática escolar no Brasil (1730-1930).** 2.ed. São Paulo: Editora Annablume, 1999.

# **APÊNDICES**

# APÊNDICE 1 – SOLUÇÃO DA LISTA 1

**01)** (ENEM 2015) Uma empresa necessita colorir parte de suas embalagens, com formato de caixas cúbicas, para que possa colocar produtos diferentes em caixas distintas pela cor, utilizando para isso um recipiente com tinta, conforme Figura 1. Nesse recipiente, mergulhou-se um cubo branco, tal como se ilustra na Figura 2. Desta forma, a parte do cubo que ficou submersa adquiriu a cor da tinta.

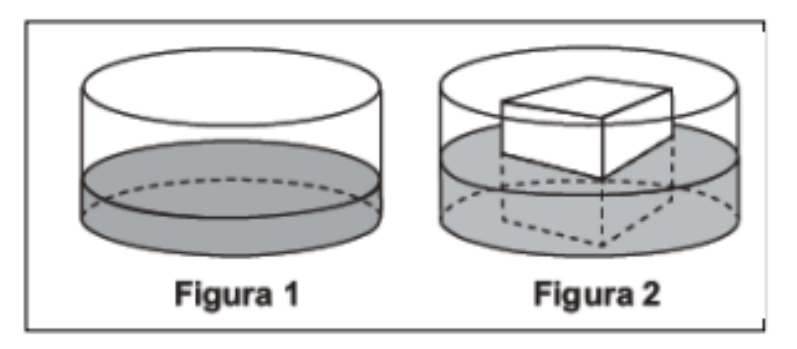

Qual é a planificação desse cubo após submerso?

![](_page_88_Figure_5.jpeg)

**Solução** – Basta observarmos que uma das faces (BASE) ficou completamente submersa, uma não teve contato com o líquido (TOPO) e que as faces laterais ficaram com líquido até a metade. Dessa forma, analisando as alternativas, chegamos à resposta C.

**02)** (ENEM 2010) Alguns testes de preferência por bebedouros de água foram realizados com bovinos, envolvendo três tipos de bebedouros, de formatos e tamanhos diferentes. Os bebedouros 1 e 2 têm a forma de um tronco de cone circular reto, de altura igual a 60 cm, e diâmetro da base superior igual a 120 cm e 60 cm, respectivamente. O bebedouro 3 é um semicilindro, com 30 cm de altura, 100 cm de comprimento e 60 cm de largura. Os três recipientes estão ilustrados na figura a seguir.

![](_page_89_Figure_0.jpeg)

Considerando que nenhum dos recipientes tenha tampa, qual das figuras a seguir representa uma planificação para o bebedouro 3?

![](_page_89_Figure_2.jpeg)

**Solução** – Nota-se que o bebedouro 3 é um semicilindro que quando planificado gera duas semicircunferências e um retângulo como apresentado na figura E.

**03)** (ENEM 2016) A figura representa o globo terrestre e nela estão marcados os pontos A,  $B \in C$ . Os pontos  $A \in B$  estão localizados sobre um mesmo paralelo, e os pontos  $B \in C$ , sobre um mesmo meridiano. É traçado um caminho do ponto A até  $C$ , pela superfície do globo, passando por  $B$ , de forma que o trecho de  $A$  até  $B$  se dê sobre o paralelo que passa por  $A \in B$  e, o trecho de  $B$  até  $C$  se dê sobre o meridiano que passa por  $B \in C$ . Considere que o plano  $\alpha$  é paralelo à linha do equador na figura.

![](_page_89_Picture_5.jpeg)

![](_page_90_Figure_0.jpeg)

A projeção ortogonal, no plano  $\alpha$ , do caminho traçado no globo pode ser representada por

**Solução** – Vale salientar inicialmente que a pergunta se refere a uma projeção ortogonal, logo estamos olhando o globo de cima. Dessa forma, o caminho entre A e B será um arco, já que estamos caminhando sobre uma esfera. Já o caminho de B até C será um segmento de reta, pois ao olharmos de cima, a curva do deslocamento é projetada no plano como um segmento de reta. Assim a alternativa correta é a letra E.

**04)** (ENEM 2017) Uma lagartixa está no interior de um quarto e começa a se deslocar. Esse quarto, apresenta o formato de um paralelepípedo retangular, é representado pela figura. A lagartixa parte do ponto  $B$  e vai até o ponto  $A$ . A seguir, de  $A$  ela se desloca, pela parede, até o ponto  $M$ , que é o ponto médio do segmento  $EF$ . Finalmente, pelo teto, ela vai do ponto  $M$  até o ponto  $H$ . Considere que todos esses deslocamentos foram feitos pelo caminho de menor distância entre os respectivos pontos envolvidos.

A projeção ortogonal desses deslocamentos no plano que contém o chão do quarto é dado por:

![](_page_90_Figure_5.jpeg)

![](_page_91_Figure_0.jpeg)

**Solução** – Quando falamos de projeção ortogonal, estamos olhando o objeto de cima, logo o trajeto de B até A é um segmento de reta. Quanto ao deslocamento de A até M, visto de cima, ele é um segmento de reta que projetado no plano fica sobre o segmento AB; por fim o deslocamento de M até H é um segmento de reta inclinado em relação à AB, partindo do meio dele, o que nos leva à alternativa B.

**05)** (ENEM 2014) O acesso entre os dois andares de uma casa é feito através de uma escada circular (escada caracol), representada na figura. Os cinco pontos  $A, B, C, D$  e E sobre o corrimão estão igualmente espaçados, e os pontos  $P$ ,  $A \in E$  estão em uma mesma reta. Nessa escada, uma pessoa caminha deslizando a mão sobre o corrimão do ponto até o ponto  $D$ .

A figura que melhor representa a projeção ortogonal, sobre o piso da casa (plano), do caminho percorrido pela mão dessa pessoa é:

![](_page_91_Figure_4.jpeg)

**Solução** – A projeção ortogonal é a vista superior da escada. O enunciado diz que os pontos são equidistantes e que E e A estão numa mesma reta, logo, pensando na projeção, temos uma circunferência completa. Ocorre, contudo, que o questionamento é da projeção e A até D, logo teremos apenas 75% da circunferência, o que nos resulta a alternativa C.

### APÊNDICE 2 – SOLUÇÃO DA LISTA 2

**01)** (ENEM 2016) Os sólidos de Platão são poliedros convexos cujas faces são todas congruentes a um único polígono regular, todos os vértices têm o mesmo número de arestas incidentes e cada aresta é compartilhada por apenas duas faces. Eles são importantes, por exemplo, na classificação das formas dos cristais minerais e no desenvolvimento de diversos objetos. Como todo poliedro convexo, os sólidos de Platão respeitam a relação de Euler,  $V - A + F = 2$ , em que V, A e F são os números de vértices, arestas e faces do poliedro, respectivamente.

Em um cristal, cuja forma é a de um poliedro de Platão de faces triangulares, qual é a relação entre o número de vértices e o número de faces?

a) 
$$
2V - 4F = 4
$$

b) 
$$
2V - 2F = 4
$$

- c)  $2 V F = 4$
- d)  $2 V + F = 4$
- e)  $2V + 5F = 4$

**Solução** – Cada face tem 3 lados. Sabe-se que o número de arestas de um poliedro é encontrado dividindo por 2 o produto da quantidade de faces do poliedro pelo número de lados das faces. Como o poliedro em questão tem apenas faces triangulares, podemos escrever:

$$
A=\frac{3F}{2}.
$$

Substituindo na relação de Euler temos:

$$
V - A + F = 2.
$$
  

$$
V - \frac{3F}{2} + F = 2.
$$

Multiplicando a equação por 2 temos:

$$
2V - 3F + 2F = 4.
$$

$$
2V - F = 4.
$$

Alternativa correta: Letra C

02) (ENEM 2015) Para o modelo de um troféu foi escolhido um poliedro P, obtido a partir de cortes nos vértices de um cubo. Com um corte plano em cada um dos cantos do cubo,

retira-se o canto, que é um tetraedro de arestas menores do que metade da aresta do cubo. Cada face do poliedro  $P$ , então, é pintada usando uma cor distinta das demais faces. Com base nas informações, qual é a quantidade de cores que serão utilizadas na pintura das faces do troféu?

a) 6 b) 8 c) 14 d) 24 e) 30

**Solução** – O poliedro P é um cubo, logo tem 6 faces e 8 vértices. Quando tiramos uma pirâmide de cada vértice, geramos 8 novas faces no poliedro, que passa a ter 14 faces. Logo, a alternativa correta é a letra C.

![](_page_93_Figure_3.jpeg)

**03)** Sobre as sentenças:

**I.** Um octaedro regular tem 8 faces quadradas.

**II.** Um dodecaedro regular tem 12 faces pentagonais.

**III.** Um icosaedro regular tem 20 faces triangulares.

É correto afirmar que apenas:

- a) I é verdadeira.
- b) II é verdadeira.
- c) III é verdadeira.
- d) I e III são verdadeiras.
- e) II e III são verdadeiras.

**Solução** – Esta é uma questão de conhecimento teórico, a única das alternativas que está incorreta é a primeira, pois o octaedro possui 8 faces triangulares e não quadradas como diz o enunciado, portanto a alternativa correta é a letra E.

![](_page_93_Figure_15.jpeg)

**04)** (ENEM 2016) Um lapidador recebeu de um joalheiro a encomenda para trabalhar em uma pedra preciosa cujo formato é o de uma pirâmide, conforme ilustra a Figura 1. Para tanto, o lapidador fará quatro cortes de formatos iguais nos cantos da base. Os cantos retirados correspondem a pequenas pirâmides, nos vértices  $P$ ,  $Q$ ,  $R$  e  $S$ , ao longo dos segmentos tracejados, ilustrados na Figura 2.

![](_page_94_Figure_1.jpeg)

Depois de efetuados os cortes, o lapidador obteve, a partir da pedra maior, uma joia poliédrica cujos números de faces, arestas e vértices são, respectivamente, iguais a a) 9, 20 e 13.

- b) 9, 24 e 13.
- c) 7, 15 e 12.
- d) 10, 16 e 5.
- e) 11, 16 e 5.

**Solução** – O poliedro do exercício é uma pirâmide que possui 5 faces, 8 arestas e 5 vértices, entretanto com os cortes, os quatro vértices da base serão retirados sobrando apenas um vértice. Com os cortes são gerados 4 faces, 12 arestas e 12 vértices, levandonos a quantidade de 9 faces, 20 arestas e 13 vértices, sendo correta a alternativa A.

**05)** (ENEM 2014) Um lojista adquiriu novas embalagens para presentes que serão distribuídas aos seus clientes. As embalagens foram entregues para serem montadas e têm forma dada pela figura. Após montadas, as embalagens formarão um sólido com quantas arestas?

![](_page_94_Figure_9.jpeg)

**Solução** – O poliedro tem duas faces pentagonais e 5 faces retangulares, logo o número de arestas é dado por:

$$
A = \frac{2 \cdot 5 + 5 \cdot 4}{2} = \frac{30}{2} = 15.
$$

Uma outra possibilidade é utilizar o GeoGebra para visualizar o sólido e verificar a quantidade de arestas.

![](_page_95_Figure_4.jpeg)

Alternativa D.

## APÊNDICE 3 – SOLUÇÃO DA LISTA 3

**01)** (ENEM 2010) Um porta-lápis de madeira foi construído no formato cúbico, seguindo o modelo ilustrado a seguir. O cubo de dentro é vazio. A aresta do cubo maior mede 12 cm e a do cubo menor, que é interno, mede 8 cm.

![](_page_96_Figure_2.jpeg)

O volume de madeira utilizado na confecção desse objeto foi de

a)  $12 \text{ cm}^3$  b)  $64 \text{ cm}^3$  c)  $96 \text{ cm}^3$  d)  $1216 \text{ cm}^3$  e)  $1728 \text{ cm}^3$ 

**Solução** — O volume do porta-lápis pode ser determinado através da subtração do volume do cubo maior pelo volume do cubo menor.

Volume<sub>porta lápis</sub> = Volume<sub>culoo maior</sub> – Volume<sub>cube</sub> menor.

\nVolume<sub>porta lápis</sub> = 
$$
12^3 - 8^3
$$
.

\nVolume<sub>porta lápis</sub> =  $1216 \text{ cm}^3$ .

Outra possibilidade é construir no GeoGebra os cubos separadamente e usar o botão de cálculo de volume para determinar seus valores e depois subtraí-los para chegar ao resultado.

![](_page_96_Figure_8.jpeg)

Alternativa D.

**02)** (ENEM 2010) Uma fábrica produz barras de chocolates no formato de paralelepípedos e de cubos, com o mesmo volume. As arestas da barra de chocolate no formato de paralelepípedo medem 3 cm de largura, 18 cm de comprimento e 4 cm de espessura.

Analisando as características das figuras geométricas descritas, a medida das arestas dos chocolates que têm o formato de cubo é igual a

a)5 cm. b) 6 cm. c) 12 cm. d) 24 cm. e) 25 cm.

**Solução** – Vamos considerar inicialmente  $V_p$  como sendo o volume do paralelepípedo e  $V_c$ o volume do cubo. O volume do paralelepípedo é:

$$
V_P = 3 \cdot 18 \cdot 4 = 216 \, \text{cm}^3.
$$

Como o cubo tem o mesmo volume do paralelepípedo:

 $V_c = V_p$ .

$$
V_c=216.
$$

Da geometria espacial, temos que o volume do cubo é dado por  $V_c = a^3$ , sendo  $a$  a aresta do cubo, assim:

$$
216 = a3.
$$
  

$$
a = \sqrt[3]{216}.
$$
  

$$
a = 6 cm.
$$

Alternativa B.

**03)** (ENEM 2012) Alguns objetos, durante a sua fabricação, necessitam passar por um processo de resfriamento. Para que isso ocorra, uma fábrica utiliza um tanque de resfriamento, como mostrado na figura.

![](_page_97_Figure_13.jpeg)

O que aconteceria com o nível da água se colocássemos no tanque um objeto cujo volume fosse de  $2400 \text{ cm}^3$ ?

a) O nível subiria 0,2 cm, fazendo a água ficar com 20,2 cm de altura.

b) O nível subiria 1 cm, fazendo a água ficar com 21 cm de altura.

c) O nível subiria 2 cm, fazendo a água ficar com 22 cm de altura.

d) O nível subiria 8 cm, fazendo a água transbordar.

e) O nível subiria 20 cm, fazendo a água transbordar.

**Solução** – Analisando a figura, temos que a base tem 30 cm por 40 cm, o que nos dá uma área de base de 1200  $cm^2$ . Pensando num volume de 2400  $cm^3$ e aplicando a fórmula do volume do paralelepípedo, temos.

> $V_P = \text{Área da base} \cdot \text{Altura}$  $2400 = 1200 \cdot Altura$  $Altura = 2 cm$

O nível sobe 2 cm, alternativa C.

**04)** (ENEM 2014) Um fazendeiro tem um depósito para armazenar leite formado por duas partes cúbicas que se comunicam, como indicado na figura. A aresta da parte cúbica de baixo tem medida igual ao dobro da medida da aresta da parte cúbica de cima. A torneira utilizada para encher o depósito tem vazão constante e levou 8 minutos para encher metade da parte de baixo.

![](_page_98_Figure_8.jpeg)

Quantos minutos essa torneira levará para encher completamente o restante do depósito? a) 8 b) 10 c) 16 d) 18 e) 24 **Solução** – Como não temos as medidas das arrestas chamaremos a aresta do cubo menor de  $a$  e do cubo maior de 2a, dessa forma concluímos que o volume do cubo menor é  $a^3$ e do cubo maior  $8a^3$ . Com isso o volume total analisado é de  $9a^3$ . Durante 8 minutos, foi

enchido metade do cubo maior, no caso  $4a^3$ , ou seja, a cada dois minutos encheu  $a^3$ , como ainda falta encher  $5a^3$ , por simples regra de três chegamos ao tempo de 10 minutos, alternativa B.

**05)** (ENEM 2014) Uma pessoa comprou um aquário em forma de um paralelepípedo retângulo reto, com 40 cm de comprimento, 15 cm de largura e 20 cm de altura. Chegando em casa, colocou no aquário uma quantidade de água igual à metade de sua capacidade. A seguir, para enfeitá-lo, irá colocar pedrinhas coloridas, de volume igual a 50 cm<sup>3</sup> cada, que ficarão totalmente submersas no aquário. Após a colocação das pedrinhas, o nível da água deverá ficar a 6 cm do topo do aquário. O número de pedrinhas a serem colocadas deve ser igual a:

a) 48. b) 72. c) 84. d) 120. e) 168. **Solução** – Primeiramente, vamos analisar a altura do reservatório que é de 20 cm, contudo ele será cheio até a metade, sobrando 10 cm. Quando as pedrinhas são colocadas, ainda restam 6 cm, no caso as pedrinhas deslocaram o volume de 4 cm. Assim o volume deslocado pelas pedras é de:

$$
Volume_{Pedras} = 40 \cdot 15 \cdot 4 = 2400 \text{ cm}^3
$$

Para encontrar o total de pedras, basta dividir o volume total pelo volume de cada pedra.

$$
Total_{pedras} = \frac{2400}{50} = 48
$$

Alternativa A

### APÊNDICE 4 – SOLUÇÃO DA LISTA 4

**01)** (ENEM 2009) Uma fábrica produz velas de parafina em forma de pirâmide quadrangular regular com 19 cm de altura e 6 cm de aresta da base. Essas velas são formadas por 4 blocos da mesma altura, 3 troncos de pirâmide de bases paralelas e uma pirâmide na parte superior, espaçados de 1 cm entre eles, sendo que a base superior de cada bloco é igual à base inferior do bloco sobreposto, com uma haste de ferro passando pelo centro de cada bloco, unindo-os, conforme a figura.

![](_page_100_Picture_2.jpeg)

Se o dono da fábrica resolver diversificar o modelo, retirando a pirâmide da parte superior, que tem 1,5 cm de aresta na base, mas mantendo o mesmo molde, quanto ele passará a gastar com parafina para fabricar uma vela?

a)  $156 \text{ cm}^3$  b)  $189 \text{ cm}^3$  c)  $192 \text{ cm}^3$  d)  $216 \text{ cm}^3$ . e)  $540 \text{ cm}^3$ **Solução** – Primeiro calculamos o volume da vela como mostrada na figura, lembrando que devemos descontar os 3 centímetros de espaço vazio da altura total da pirâmide.

$$
V_{Total} = \frac{\text{Area}_{base} \cdot Altura}{3}.
$$

$$
V_{Total} = \frac{6 \cdot 6 \cdot 16}{3} = 192 \text{ cm}^3.
$$

Após esse passo, devemos calcular o volume da pirâmide menor que compõe o último andar da vela.

$$
V_{Topo} = \frac{\text{Área}_{base} \cdot Altura}{3}.
$$

$$
V_{Topo} = \frac{1,5 \cdot 1,5 \cdot 4}{3} = 9 \text{ cm}^3.
$$

A vela resultante da retirada do topo piramidal terá volume igual à diferença entre o volume total e o volume do topo, no caso 192 – 3 = 189  $cm<sup>3</sup>$ , sendo a alternativa B a correta.

**02)** (ENEM 2009) Um artesão construiu peças de artesanato interceptando uma pirâmide de base quadrada com um plano. Após fazer um estudo das diferentes peças que poderia obter, ele concluiu que uma delas poderia ter uma das faces pentagonal.

Qual dos argumentos a seguir justifica a conclusão do artesão?

a) Uma pirâmide de base quadrada tem 4 arestas laterais e a interseção de um plano com a pirâmide intercepta suas arestas laterais. Assim, esses pontos formam um polígono de 4 lados.

b) Uma pirâmide de base quadrada tem 4 faces triangulares e, quando um plano intercepta essa pirâmide, divide cada face em um triângulo e um trapézio. Logo, um dos polígonos tem 4 lados.

c) Uma pirâmide de base quadrada tem 5 faces e a interseção de uma face com um plano é um segmento de reta. Assim, se o plano interceptar todas as faces, o polígono obtido nessa interseção tem 5 lados.

d) O número de lados de qualquer polígono obtido como interseção de uma pirâmide com um plano é igual ao número de faces da pirâmide. Como a pirâmide tem 5 faces, o polígono tem 5 lados.

e) O número de lados de qualquer polígono obtido interceptando-se uma pirâmide por um plano é igual ao número de arestas laterais da pirâmide. Como a pirâmide tem 4 arestas laterais, o polígono tem 4 lados.

**Solução** – No enunciado, o artesão afirma que ao final do processo, uma das faces formadas é pentagonal, dessa forma pode-se eliminar as alternativas A, B e E, restando apenas as letras C e D como possibilidade.

A única maneira de criar um polígono com 5 lados em uma pirâmide de base quadrada é interceptando com o plano todas as 5 faces da pirâmide, logo a alternativa correta é a letra C. A figura a seguir construída no GeoGebra ajuda o aluno a compreender o processo de construção do polígono.

![](_page_101_Picture_9.jpeg)

**03)** Um faraó projetou uma pirâmide de 72 m de altura, cuja base é um quadrado de lado 100 m, dentro da qual estaria seu túmulo. Para edificar  $1000 \text{ m}^3$  a mão de obra escrava gastava, em média, 72 dias. Nessas condições, o tempo necessário, em anos, para a construção dessa pirâmide foi, aproximadamente,

a) 47 b) 52 c) 56 d) 60 e) 66

**Solução** – Iniciamos calculando o volume da pirâmide.

$$
V_{Pir\hat{a}mide} = \frac{\hat{A}rea_{base} \cdot Altura}{3}.
$$

$$
V_{Pir\hat{a}mide} = \frac{100 \cdot 100 \cdot 72}{3} = 240.000 \, m^3.
$$

Utilizando regra de três

$$
\frac{72}{1000} = \frac{x}{240000}.
$$
  

$$
x = 17280 \text{ dias.}
$$

Sabendo que 1  $ano = 365$  dias

$$
Total_{anos} = \frac{17280}{365} = 47,34 \text{ anos.}
$$

Logo a alternativa correta é a letra A.

04) Em cada um dos vértices de um cubo de madeira se recorta uma pirâmide AMNP, no qual  $M$ ,  $N \in P$  são os pontos médios das arestas, como se mostra na figura. Se  $V$  é o volume do cubo, o volume do poliedro que resta ao retirar as 8 pirâmides é igual a:

![](_page_102_Figure_10.jpeg)

a) 
$$
\frac{1}{2}V
$$
 b)  $\frac{3}{4}V$  c)  $\frac{2}{3}V$  d)  $\frac{5}{6}V$  e)  $\frac{3}{8}V$ 

**Solução** – Consideremos inicialmente como a medida da aresta do cubo. Ao realizarmos o corte MNP, formamos uma pirâmide tendo por base um triângulo retângulo isósceles

cujos catetos medem $\frac{a}{2}$ , e cuja altura também mede $\frac{a}{2}$ . Dessa forma podemos calcular o volume da pirâmide.

$$
V_{Pir\hat{a}mide} = \frac{\hat{A}rea_{base} \cdot Altura}{3}.
$$

Devemos lembrar que a base é um triângulo, logo teremos:

$$
V_{Pir\hat{a}mide} = \frac{\left(\frac{a}{2} \cdot \frac{a}{2}\right) \cdot \frac{a}{2}}{3}
$$

$$
V_{Pir\hat{a}mide} = \frac{\left(\frac{a^2}{8}\right) \cdot \frac{a}{2}}{3} = \frac{\frac{a^3}{16}}{3} = \frac{a^3}{48}.
$$

Lembrando que serão 8 pirâmides temos:

$$
\frac{a^3}{48} \cdot 8 = \frac{a^3}{6}
$$

.

Sendo o volume do cubo igual a  $a^3$ , o volume restante será  $a^3 - \frac{a^3}{6}$  $rac{a^3}{6} = \frac{5a^3}{6}$  $\frac{a}{6}$ . Logo a alternativa correta é a letra D.

**05)** Uma pirâmide está inscrita num cubo, como mostra a figura anterior. Sabendo-se que o volume da pirâmide é de 6 m<sup>3</sup>, então, o volume do cubo, em m<sup>3</sup>, é igual a:

![](_page_103_Figure_8.jpeg)

**Solução** – Esta questão pode ser solucionada a partir da análise pura da fórmula da pirâmide que está inscrita no cubo. Sabemos que:

$$
V_{Pir\hat{a}mide} = \frac{\hat{A}rea_{base} \cdot Altura}{3}.
$$

Sabendo que a área da base da pirâmide é igual à área da base do cubo e que a altura de ambos também é a mesma, podemos concluir que a pirâmide tem a terça parte do volume do cubo, logo a alternativa correta é a letra D.

# APÊNDICE 5 – SOLUÇÃO DA LISTA 5

**01)** (ENEM 2010) Dona Maria, diarista na casa da família Teixeira, precisa fazer café para servir as vinte pessoas que se encontram numa reunião na sala. Para fazer o café, Dona Maria dispõe de uma leiteira cilíndrica e copinhos plásticos, também cilíndricos.

![](_page_104_Figure_2.jpeg)

Com o objetivo de não desperdiçar café, a diarista deseja colocar a quantidade mínima de água na leiteira para encher os vinte copinhos pela metade. Para que isso ocorra, Dona Maria deverá

a) encher a leiteira até a metade, pois ela tem um volume 20 vezes maior que o volume do copo.

b) encher a leiteira toda de água, pois ela tem um volume 20 vezes maior que o volume do copo.

c) encher a leiteira toda de água, pois ela tem um volume 10 vezes maior que o volume do copo.

d) encher duas leiteiras de água, pois ela tem um volume 10 vezes maior que o volume do copo.

e) encher cinco leiteiras de água, pois ela tem um volume 10 vezes maior que o volume do copo.

**Solução** – Devemos calcular o  $V_L$ , volume da leiteira e o  $V_C$ , volume dos copinhos. Ambos são cilindros cuja fórmula é o produto da área da base pela altura, lembrando que a base é uma circunferência.

$$
V_L = \pi r^2 h.
$$
  
\n
$$
V_L = \pi \cdot 4^2 \cdot 20 = 320\pi.
$$
  
\n
$$
V_C = \pi r^2 h.
$$
  
\n
$$
V_C = \pi \cdot 2^2 \cdot 4 = 16\pi.
$$

Quando dividimos os volumes, encontramos quantas vezes o volume da leiteira é maior que o volume do copinho. Assim temos que,  $\frac{320\pi}{16\pi}$  = 20, logo sabemos que a leiteira é 20 vezes maior. Assim para encher 20 copinhos pela metade será necessário apenas metade do volume da leiteira. Alternativa A.

**02)** (ENEM 2010) O administrador de uma cidade, implantando uma política de reutilização de materiais descartados, aproveitou milhares de tambores cilíndricos dispensados por empresas da região e montou *kits* com seis tambores para o abastecimento de água em casas de famílias de baixa renda, conforme a figura seguinte. Além disso, cada família envolvida com o programa irá pagar somente  $R$ 2,50$  por metro cúbico utilizado.

![](_page_105_Figure_2.jpeg)

Uma família que utilizar 12 vezes a capacidade total do *kit* em um mês pagará a quantia de (considere  $\pi = 3$ )

a) R\$ 86,40. b) R\$ 21,60. c) R\$ 8,64. d)R\$ 7,20. e)R\$ 1,80. **Solução** – Primeiramente, devemos transformar o diâmetro do cilindro em metros, logo temos  $0, 4, m$ , o que proporciona  $0, 2, m$  de raio.

Devemos calcular o volume do kit, para isso começaremos calculando o volume de um cilindro.

$$
V_C = \pi r^2 h.
$$
  

$$
V_C = \pi \cdot 0.2^2 \cdot 1 = 0.04 \pi m^3
$$

Como são 6 cilindros por kit, temos:

$$
Volume_{kit} = V_c \cdot 6 = 0.04\pi \cdot 6 = 0.24\pi m^3
$$

Sabendo que a família usa 12 kits e utilizando  $\pi = 3$ , temos:

 $Volume_{aasto} = V_{kit} \cdot 12 = 0.24 \cdot 3 \cdot 12 = 8.64 \cdot m^3$ 

Sendo o gasto por  $m^3 = R$2,50$ .

$$
Valor_{pago} = V_{gasto} \cdot 2.5 = 8.64 \cdot 2.5 = R$21.60.
$$

Logo a resposta é a alternativa B.

**03)** (ENEM 2011) É possível usar água ou comida para atrair as aves e observá-las. Muitas pessoas costumam usar água com açúcar, por exemplo, para atrair beija-flores, Mas é importante saber que, na hora de fazer a mistura, você deve sempre usar uma parte de açúcar para cinco partes de água. Além disso, em dias quentes, precisa trocar a água de duas a três vezes, pois com o calor ela pode fermentar e, se for ingerida pela ave, pode deixá-la doente. O excesso de açúcar, ao cristalizar, também pode manter o bico da ave fechado, impedindo-a de se alimentar. Isso pode até matá-la.

Pretende-se encher completamente um copo com a mistura para atrair beija-flores. O copo tem formato cilíndrico, e suas medidas são 10 cm de altura e 4 cm de diâmetro, A quantidade de água que deve ser utilizada na mistura é cerca de (utilize  $\pi = 3$ )

a) 20 mL. b) 24 mL. c) 100 mL. d) 120 mL. e) 600 mL.

**Solução** – Calculando o volume do cilindro:

$$
V_C = \pi r^2 h.
$$
  

$$
V_C = 3 \cdot 2^2 10 = 120 \text{ cm}^3.
$$

Lembrando que  $1mL = 1cm^3$ , temos então 120 mL como volume total, contudo a proporção é de 1 de açúcar para 5 água, ou seja, temos 6 partes, quando dividimos 120 por 6 encontramos que cada parte vale 20, logo temos 100 mL de água, alternativa C.

**04)** (ENEM 2010) Uma empresa vende tanques de combustíveis de formato cilíndrico, em três tamanhos, com medidas indicadas nas figuras. O preço do tanque é diretamente proporcional à medida da área da superfície lateral do tanque. O dono de um posto de combustível deseja encomendar um tanque com menor custo por metro cúbico de capacidade de armazenamento.

![](_page_106_Figure_10.jpeg)

Qual dos tanques deverá ser escolhido pelo dono do posto? (Considere  $\pi = 3$ )

- a) I, pela relação área/capacidade de armazenamento de 1/3
- b) I, pela relação área/capacidade de armazenamento de 4/3
- c) II, pela relação área/capacidade de armazenamento de 3/4
- d) III, pela relação área/capacidade de armazenamento de 2/3 .
- e) III, pela relação área/capacidade de armazenamento de 7/12

**Solução** – Para a solução do problema, necessitamos das áreas laterais e dos volumes dos três cilindros para analisar a proporção. Dessa forma, vamos chamar as áreas de  $A_1, A_2$  e  $A_3$ , respectivamente, e de mesmo modo os volume de  $V_1, V_2$  e  $V_3$ . Calculando as áreas, temos de lembrar que o corpo cilindro, quando planificado, torna-se um retângulo de altura igual à do cilindro e base igual ao comprimento da circunferência, que é base do cilindro, logo a área é dada por:

$$
A_1 = 2\pi rh = 2 \cdot \pi \cdot 2 \cdot 6 = 24\pi m^2.
$$
  
\n
$$
A_2 = 2\pi rh = 2 \cdot \pi \cdot 2 \cdot 8 = 32\pi m^2.
$$
  
\n
$$
A_3 = 2\pi rh = 2 \cdot \pi \cdot 3 \cdot 8 = 48\pi m^2.
$$

Os volumes são:

$$
V_1 = \pi r^2 h = \pi \cdot 2^2 \cdot 6 = 24\pi m^3.
$$
  
\n
$$
V_2 = \pi r^2 h = \pi \cdot 2^2 \cdot 8 = 32\pi m^3.
$$
  
\n
$$
V_1 = \pi r^2 h = \pi \cdot 3^2 \cdot 8 = 72\pi m^3.
$$

Analisando os resultados, podemos perceber que a razão entre área e volume dos dois primeiros tanques é 1. Já o do terceiro tanque será um valor menor que 1, logo seu custo será menor, fazendo a divisão temos  $\frac{48\pi}{72\pi} = \frac{2}{3}$  $\frac{2}{3}$ . Alternativa correta letra D.

**05)** (ENEM 2015) Uma fábrica brasileira de exportação de peixes vende para o exterior atum em conserva, em dois tipos de latas cilíndricas: uma de altura igual a 4 cm e raio 6 cm, e outra de altura desconhecida e raio de 3 cm, respectivamente, conforme figura. Sabese que a medida do volume da lata que possui raio maior, V1, é 1,6 vezes a medida do volume da lata que possui raio menor, V2.
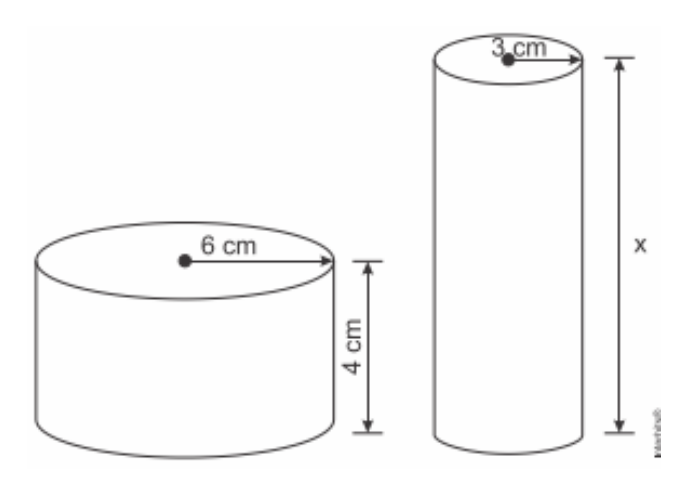

A medida da altura desconhecida vale:

a) 8 cm. b) 10 cm. c) 16 cm. d) 20 cm. e) 40 cm.

**Solução** – Vamos calcular o volume de  $V_1$  e  $V_2$  já definidos no enunciado.

$$
V_1 = \pi r^2 h = \pi \cdot 6^2 \cdot 4 = 144\pi \, cm^3.
$$
  

$$
V_2 = \pi r^2 h = \pi \cdot 3^2 \cdot h = 9\pi h \, cm^3
$$

Sendo:

$$
V_1 = 1.6 \cdot V_2.
$$
  

$$
144\pi = 1.6 \cdot 9\pi h
$$
  

$$
h = 10 \text{ cm}
$$

Assim a alternativa correta é a letra B.

## APÊNDICE 6 – SOLUÇÃO DA LISTA 6

**01)** (ENEM 2011) A figura seguinte mostra um modelo de sombrinha muito usado em países orientais.

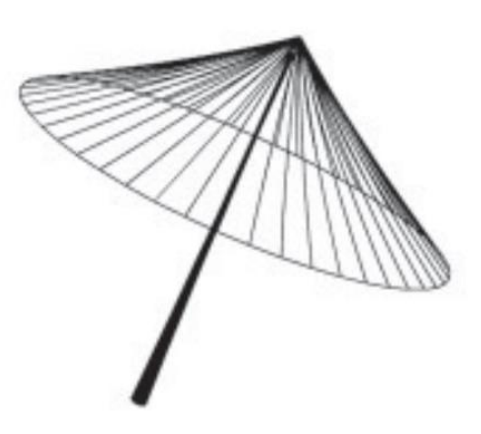

Esta figura é uma representação de uma superfície de revolução chamada de a) pirâmide. b) semiesfera. c) cilindro. d) tronco de cone. e) cone. **Solução** – Basta apenas observar a figura para verificar que se trata de um cone. Alternativa E.

**02)** (ENEM 2016) Em regiões agrícolas, é comum a presença de silos para armazenamento e secagem da produção de grãos, no formato de um cilindro reto, sobreposto por um cone, e dimensões indicadas na figura. O silo fica cheio e o transporte dos grãos é feito em caminhões de carga cuja capacidade é de 20 m<sup>3</sup>. Uma região possui um silo cheio e apenas um caminhão para transportar os grãos para a usina de beneficiamento.

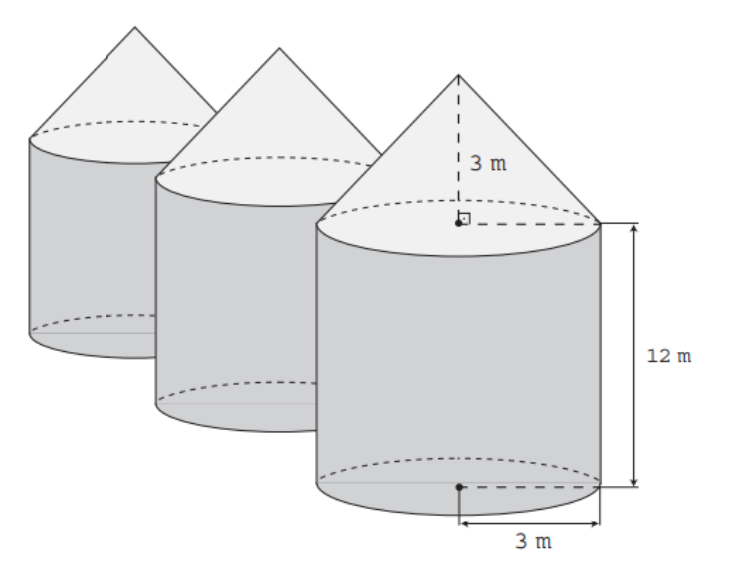

Utilize 3 como aproximação para  $\pi$ .

O número mínimo de viagens que o caminhão precisará fazer para transportar todo o volume de grãos armazenados no silo é:

a) 6 b) 16 c) 17 d) 18 e) 21

**Solução** – A figura é uma composição de dois sólidos, um cilindro e um cone, logo devemos calcular seus volumes em separado e depois somarmos para encontrarmos o volume total do silo.

$$
V_{Cilindro} = \pi r^2 h = 3 \cdot 3^2 \cdot 12 = 324 \, m^3.
$$
\n
$$
V_{Cone} = \frac{\pi r^2 h}{3} = \frac{3 \cdot 3^2 \cdot 3}{3} = 27 \, m^3.
$$
\n
$$
V_{Silo} = V_{Cilindro} + V_{Cone} = 324 + 27 = 351 m^3.
$$

Sabendo que cada caminhão carrega 20  $m^3$ , temos que o total de viagens será  $\frac{351}{20} = 17,55$ . Ou seja, o caminhão precisará fazer ao menos 18 viagens, alternativa D.

**03)** (ENEM 2011) Célia é uma confeiteira renomada na pequena cidade em que mora. Herdou de sua avó uma receita de brigadeiro que faz o maior sucesso. Os ingredientes da receita enchem sempre uma panela, de forma cilíndrica, com 40 cm de altura e 30 cm de diâmetro. Para inovar e atrair mais clientes, em vez de vender os brigadeiros na forma de "bolinhas", Célia tem feito brigadeiros em forma de cones. Para isso, utiliza forminhas cônicas de 5 cm de altura e raio da base de 1,5 cm.

A cada receita produzida, a quantidade de cones de brigadeiro que Célia consegue obter é a) 600 unidades.

- b) 800 unidades.
- c) 2 400 unidades.
- d) 3 200 unidades.
- e) 9 600 unidades.

**Solução** – Vamos iniciar chamando de  $V_P$ o volume da panela, que é cilíndrica, e de  $V_D$  o volume do doce, que é um cone. Para determinarmos o total de doces, devemos dividir o volume da panela pelo volume de cada doce.

$$
V_P = \pi r^2 h = \pi \cdot 15^2 \cdot 40 = 9000 \pi \, cm^3.
$$
  

$$
V_D = \frac{\pi r^2 h}{3} = \frac{\pi \cdot 1.5^2 \cdot 5}{3} = 3.75 \pi \, cm^3.
$$

Fazendo a divisão, temos  $\frac{9000\pi}{3.75\pi}$  = 2400. Logo serão feitos 2400 doces, sendo a alternativa C a correta.

**04)** (ENEM 2013) Uma cozinheira, especialista em fazer bolos, utiliza uma forma no formato representado na figura:

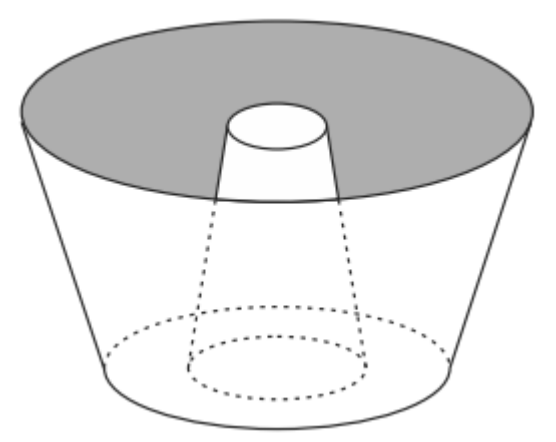

Nela identifica-se a representação de duas figuras geométricas tridimensionais. Essas figuras são:

- a) um tronco de cone e um cilindro.
- b) um cone e um cilindro.
- c) um tronco de pirâmide e um cilindro.
- d) dois troncos de cone.
- e) dois cilindros.

**Solução** – Na questão basta observar que a figura da forma representa dois troncos de cone. Alternativa D.

**05)** (ENEM 2015) Ao se perfurar um poço no chão, na forma de um cilindro circular reto, toda a terra retirada é amontoada na forma de um cone circular reto, cujo raio da base é o triplo do raio do poço e a altura é 2,4 metros. Sabe-se que o volume desse cone de terra é 20% maior do que o volume do poço cilíndrico, pois a terra fica mais fofa após ser escavada. Qual é a profundidade, em metros, desse poço?

a) 1,44 b) 6,00 c) 7,20 d) 8,64 e) 36,00 **Solução** – Sabemos que:

$$
V_{Cilindro} = \pi r^2 h \text{ e } V_{Cone} = \frac{\pi R^2 h}{3}.
$$

O enunciado diz que o raio do cone é o triplo do raio do cilindro e que sua altura é  $2,4$   $m$ . Além disso, o volume do cone é 20% maior que o do cilindro, logo:

$$
V_{Cone} = 1,2 \cdot V_{Cilindro}.
$$
  

$$
\frac{\pi \cdot (3r)^{2} \cdot 2,4}{3} = 1,2 \cdot \pi r^{2}h.
$$
  

$$
\frac{\pi \cdot 9r^{2} \cdot 2,4}{3} = 1,2 \cdot \pi r^{2}h.
$$
  

$$
21,6 = 3,6 \cdot h.
$$
  

$$
h = 6 \text{ metros.}
$$

Alternativa correta: letra B.

#### APÊNDICE 7 – SOLUÇÃO DA LISTA 7

**01)** (ENEM 2010) Em um casamento, os donos da festa serviam champanhe aos seus convidados em taças com formato de um hemisfério (Figura 1), porém um acidente na cozinha culminou na quebra de grande parte desses recipientes. Para substituir as taças quebradas, utilizou-se um outro tipo com formato de cone (Figura 2). No entanto, os noivos solicitaram que o volume de champanhe nos dois tipos de taças fosse igual.

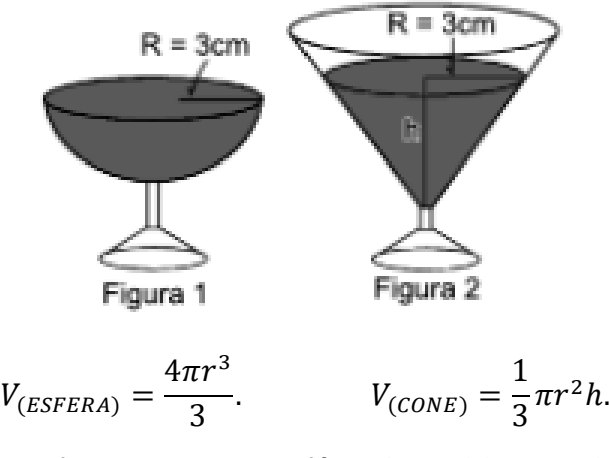

Sabendo que a taça com o formato de hemisfério é servida completamente cheia, a altura do volume de champanhe que deve ser colocado na outra taça, em centímetros, é de a) 1,33 b) 6,00 c)12,00 d) 56,52 e) 113,04 **Solução** – Sabemos que:

$$
V_{Esfera} = \frac{4\pi r^3}{3}e \quad V_{Cone} = \frac{\pi R^2 h}{3}.
$$

Lembrando que a primeira taça é uma semiesfera, logo seu volume será a metade do volume de uma esfera. Para que os volumes sejam iguais, devemos ter:

$$
V_{Semi\ esfera} = V_{Cone}.
$$

$$
\frac{4\pi r^3}{6} = \frac{\pi R^2 h}{3}.
$$

Eliminando  $\pi$  em ambos os lados e substituindo os raios por 3 temos:

$$
\frac{4\cdot 3^3}{6}=\frac{3^2\cdot h}{3}.
$$

Fazendo as devidas multiplicações e simplificações, chegamos a  $h = 6$ . Logo a alternativa correta é letra B.

**02)** (ENEM 2014) Uma empresa farmacêutica produz medicamentos em pílulas, cada uma na forma de um cilindro com uma semiesfera com o mesmo raio do cilindro em cada uma de suas extremidades. Essas pílulas são moldadas por uma máquina programada para que os cilindros tenham sempre 10 mm de comprimento, adequando o raio de acordo com o volume desejado.

Um medicamento é produzido em pílulas com 5 mm de raio. Para facilitar a deglutição, deseja-se produzir esse medicamento diminuindo o raio para 4 mm, e, por consequência, seu volume. Isso exige a reprogramação da máquina que produz essas pílulas. A redução do volume da pílula, em milímetros cúbicos, após a reprogramação da máquina, será igual a:

Use 3 como valor aproximado para  $\pi$ .

a) 168. b) 304. c) 306. d) 378. e) 514. **Solução** – Temos na questão duas situações, a primeira em que o raio é 5 mm e a segunda na qual o raio é  $4 \, mm$ , logo devemos calcular as duas e subtrair para encontrar a redução do volume. A pílula é composta por uma esfera e um cilindro, assim vamos ao cálculo do volume da pílula de 5  $mm$  de raio.

$$
V_{Pilula} = V_{Esfera} + V_{cilindro}.
$$

$$
V_{Pilula} = \frac{4\pi r^3}{3} + \pi r^2 h.
$$

$$
V_{Pillula} = \frac{4 \cdot 3 \cdot 5^3}{3} + 3 \cdot 5^2 \cdot 10 = 1250 \, mm^3.
$$

O cálculo do volume da pílula de 4 mm:

$$
V_{Pillula} = \frac{4 \cdot 3 \cdot 4^3}{3} + 3 \cdot 4^2 \cdot 10 = 736 \, mm^3.
$$

Logo a diferença é de 514 $mm^3$ , e a alternativa correta é a letra E.

**03)** Uma indústria de perfumes embala seus produtos, atualmente, em frascos esféricos de raio R, com volume dado por  $\frac{4}{3}\pi R^3$ .

Observou-se que haverá redução de custos se forem utilizados frascos cilíndricos com raio da base $\frac{R}{3}$ , cujo volume será dado por  $\pi\Big(\frac{R}{3}\Big)$  $\left(\frac{R}{3}\right)^2 h$ , sendo *h* a altura da nova embalagem.

Para que seja mantida a mesma capacidade do frasco esférico, a altura do frasco cilíndrico (em termos de  $R$ ) deverá ser igual a:

a) 2R b) 4R c) 6R d) 9R e) 12R **Solução** – O enunciado já apresenta as relações entre os frascos para que ocorra a igualdade, logo basta igualarmos as fórmulas.

$$
\frac{4}{3}\pi R^3 = \pi \left(\frac{R}{3}\right)^2 h.
$$

$$
\frac{4}{3}\pi R^3 = \pi \frac{R^2}{9} h
$$

Eliminando  $\pi$  e fazendo as simplificações chegamos a  $h = 12R$ . Logo a alternativa correta é a letra E.

**04)** (ENEM 2014) Para fazer um pião, brinquedo muito apreciado pelas crianças, um artesão utilizará o torno mecânico para trabalhar num pedaço de madeira em formato de cilindro reto, cujas medidas do diâmetro e da altura estão ilustradas na Figura 1. A parte de cima desse pião será uma semiesfera, e a parte de baixo, um cone com altura 4 cm, conforme Figura 2. O vértice do cone deverá coincidir com o centro da base do cilindro.

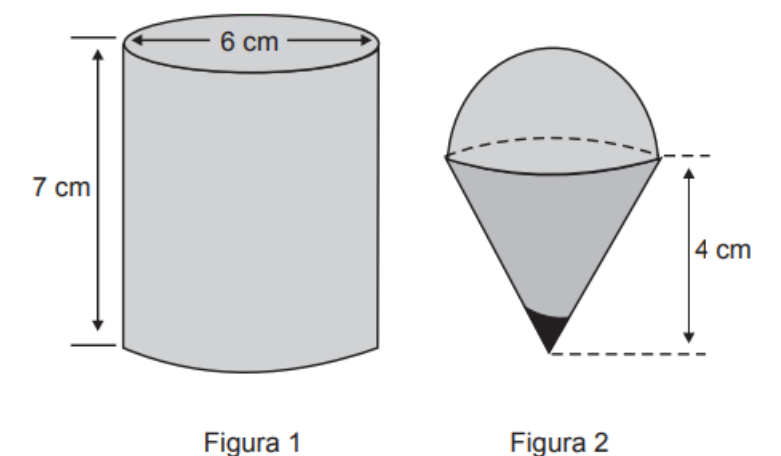

O artesão deseja fazer um pião com a maior altura que esse pedaço de madeira possa proporcionar e de modo a minimizar a quantidade de madeira a ser descartada. Dados:

O volume de uma esfera de raio  $r \notin \frac{4}{3}$  $\frac{4}{3}\pi r^3;$ 

O volume do cilindro de altura  $h$  e área da base  $S \notin S \cdot h$ ;

O volume do cone de altura  $h$  e área da base  $S$  é  $\frac{1}{3} \cdot S \cdot h$ ;

Por simplicidade, aproxime  $\pi$  para 3.

A quantidade de madeira descartada, em centímetros cúbicos, é:

a) 45 b) 48 c) 72 d) 90 e)99

**Solução** – Para chegarmos ao volume descartado, devemos encontrar o volume do cilindro e subtrair da soma do cone e da semiesfera que formam o pião. Vamos iniciar pelo cilindro:

$$
V_{Cilindro} = \pi r^2 h.
$$
  

$$
V_{Cilindro} = 3 \cdot 3^2 \cdot 7 = 189 \text{ cm}^3
$$

.

Calculando o volume da semiesfera:

$$
V_{Semi\ esfera} = \frac{4\pi r^3}{6}.
$$

$$
V_{Semi\ esfera} = \frac{4 \cdot 3 \cdot 3^3}{6} = 54 \text{ cm}^3.
$$

Calculando o volume do cone:

$$
V_{Cone} = \frac{\pi r^2 h}{3}.
$$

$$
V_{Cone} = \frac{3 \cdot 3^2 \cdot 4}{3} = 36 \text{ cm}^3.
$$

Assim o volume descartado será 189 – 54 – 36 = 99  $cm<sup>3</sup>$ , alternativa E.

**05)** A tira seguinte mostra o Cebolinha tentando levantar um haltere, que é um aparelho feito de ferro, composto de duas esferas acopladas a um bastão cilíndrico.

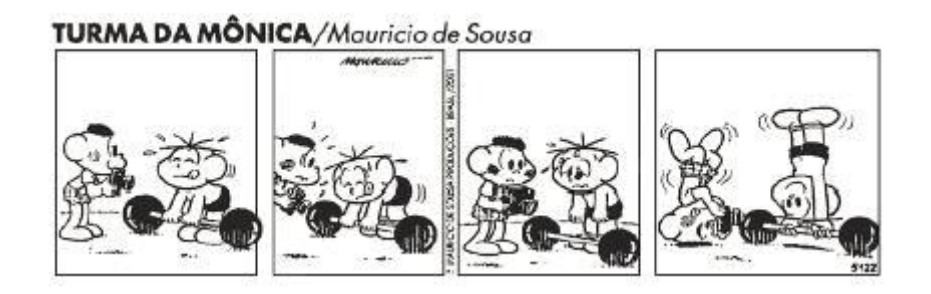

Suponha que cada esfera tenha 10,5 cm de diâmetro e que o bastão tenha 50 cm de comprimento e diâmetro da base medindo 1,4 cm. Se a densidade do ferro é 7,8 g/cm<sup>3</sup>, quantos quilogramas, aproximadamente, o Cebolinha tentava levantar? (Use:  $\pi = \frac{22}{\pi}$  $\frac{22}{7})$ a) 8 b) 16 c) 15 d) 12 e) 10

**Solução** – Devemos calcular o volume das esferas e do bastão, depois somá-los e por fim, por meio da densidade, encontrar o resultado. Como o enunciado pede para usar  $\pi = \frac{22}{7}$  $\frac{22}{7}$ , é interessante usar os raios no formato fracionário para facilitar as simplificações. Calculando o volume da esfera:

$$
V_{Esfera} = \frac{4\pi r^3}{3}.
$$

$$
V_{Esfera} = \frac{4 \cdot \frac{22}{7} \cdot \left(\frac{21}{4}\right)^3}{3} = 606,37 \text{ cm}^3
$$

Como são duas esferas temos  $1212,75$   $cm<sup>3</sup>$ 

Calculando o volume do bastão, que é um cilindro:

$$
V_{Cilindro} = \pi r^2 h.
$$
  

$$
V_{Cilindro} = \frac{22}{7} \cdot \left(\frac{7}{10}\right)^2 \cdot 50 = 77 \text{ cm}^3
$$

Logo o volume total do aparelho é de 1212,75 + 77 = 1289,75  $cm<sup>3</sup>$ .

Sabendo que a densidade é de 7,8 g/cm<sup>3</sup>, temos que o peso em gramas será de 1289,75 · 7,8 = 10.060,05 gramas o que resulta em aproximadamente 10 kg. Alternativa E.

#### **ANEXOS**

## ANEXO 1 – PROTOCOLOS DE CONSTRUÇÃO DA AULA 1

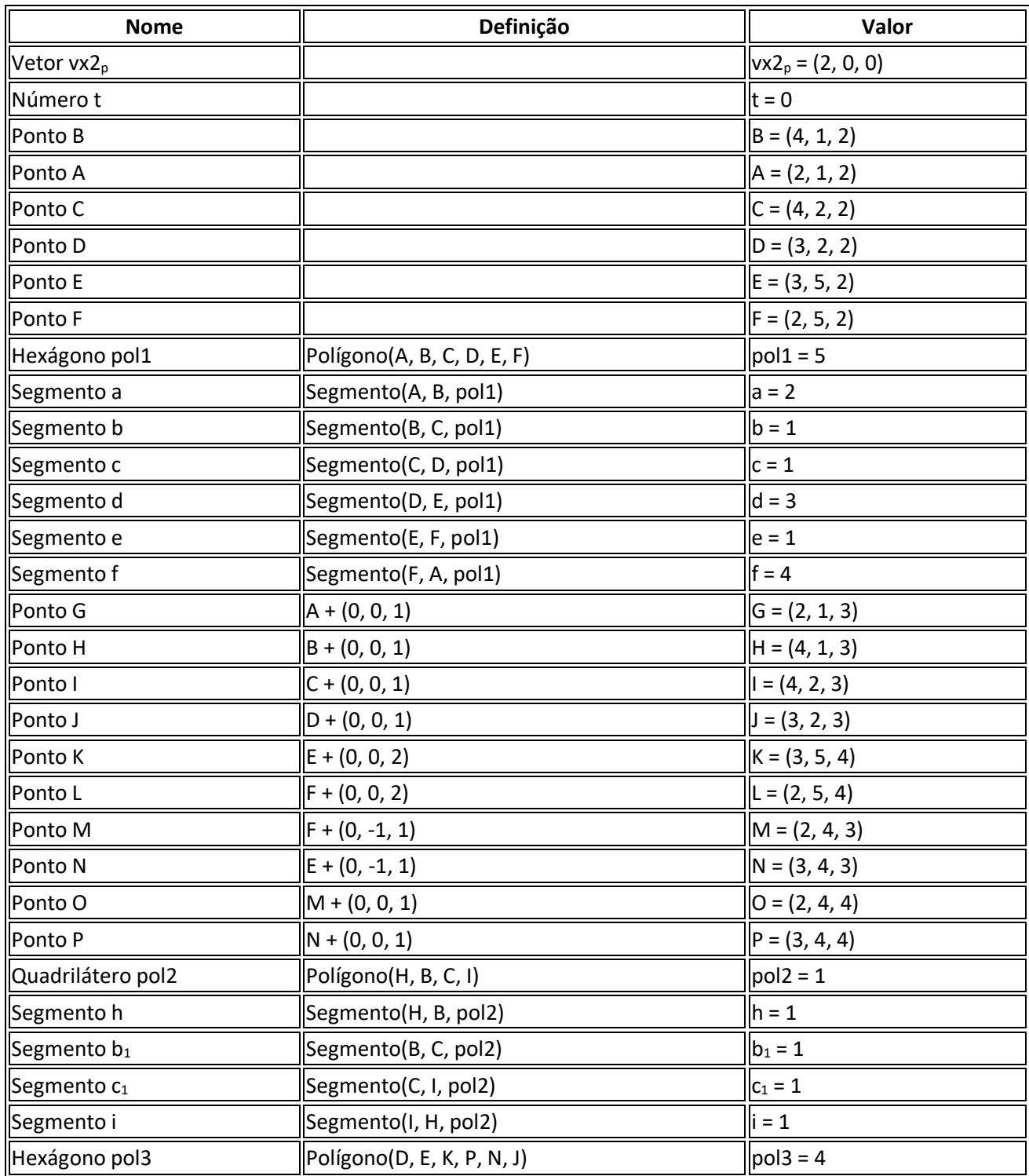

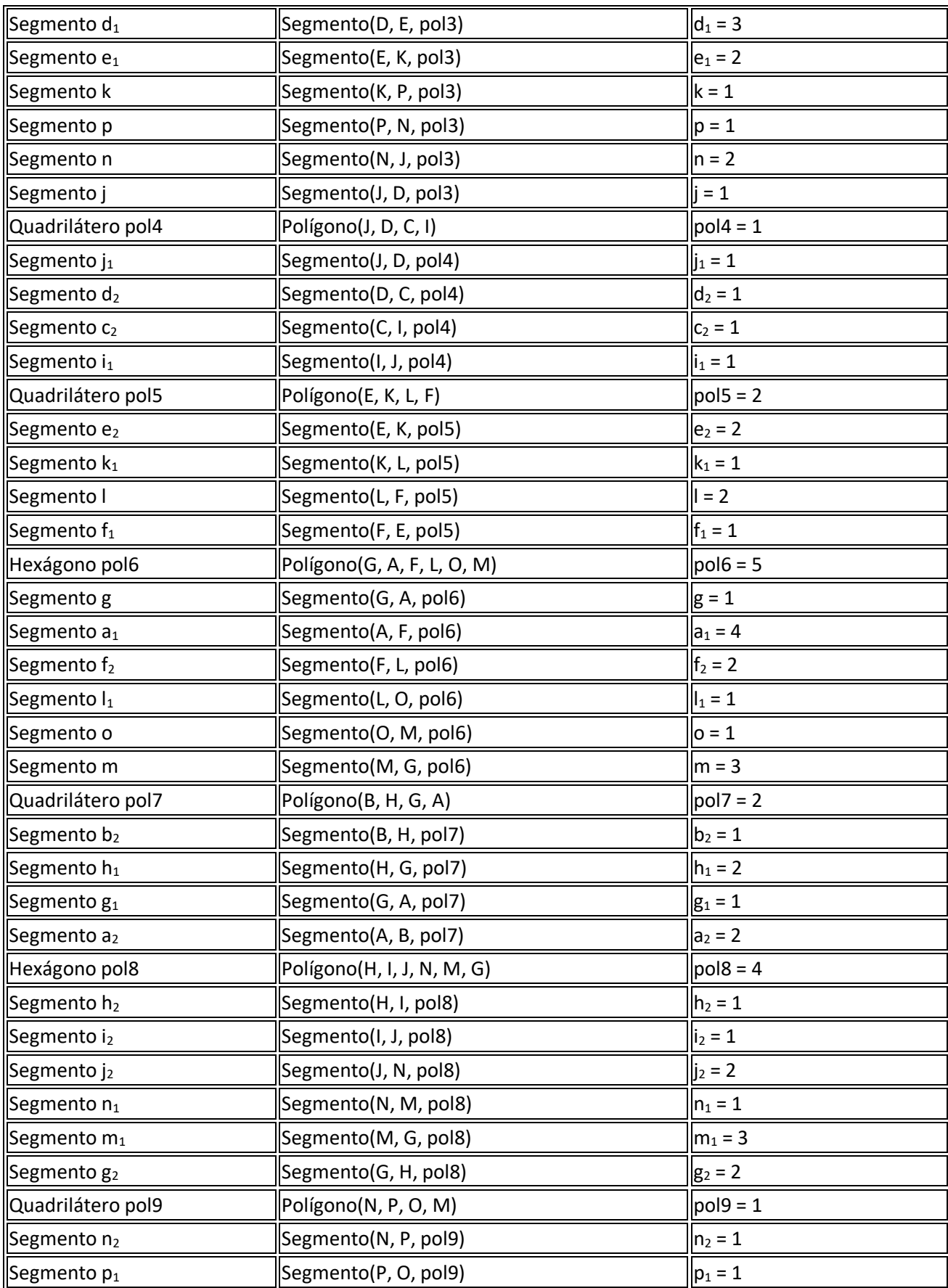

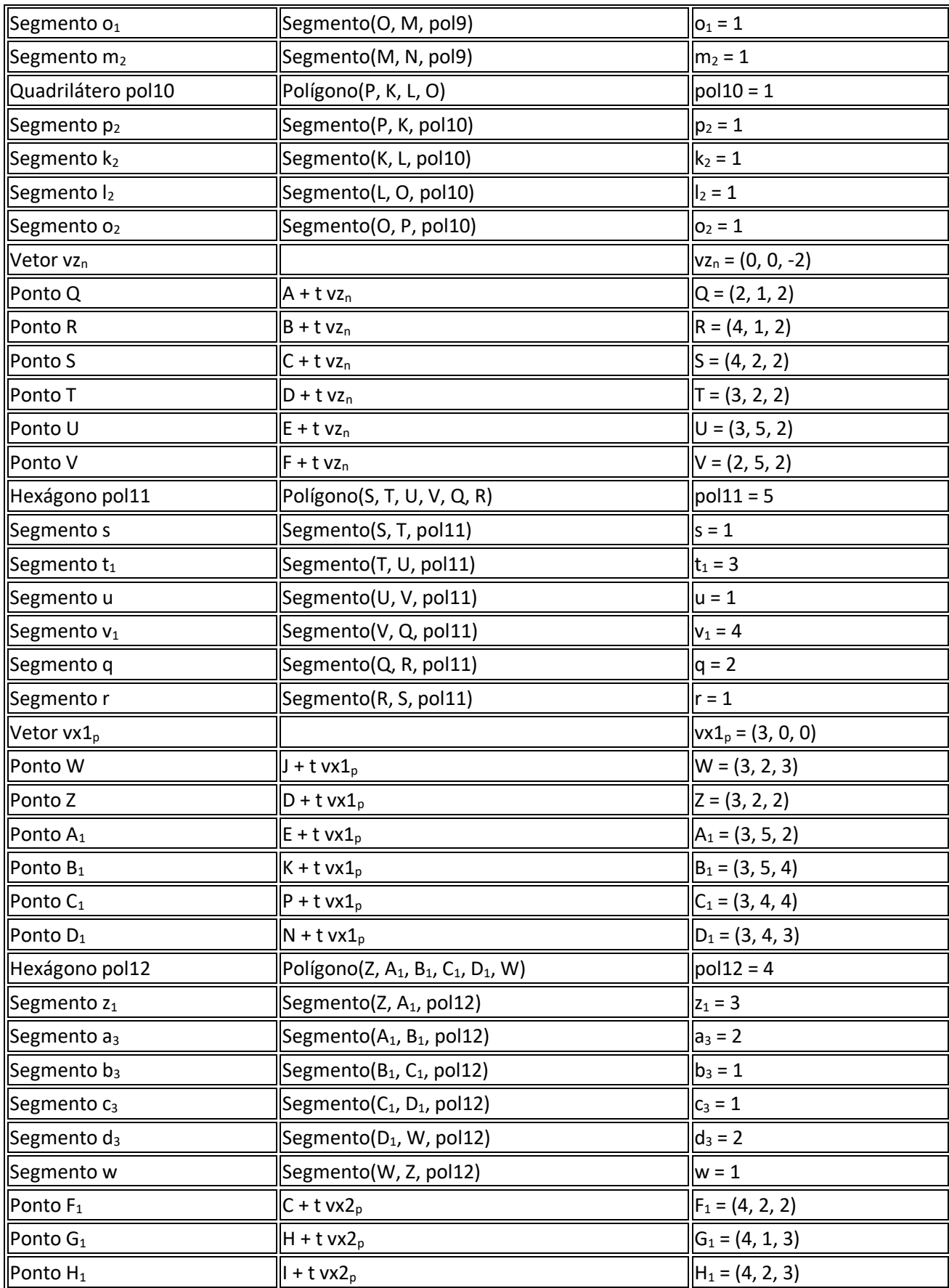

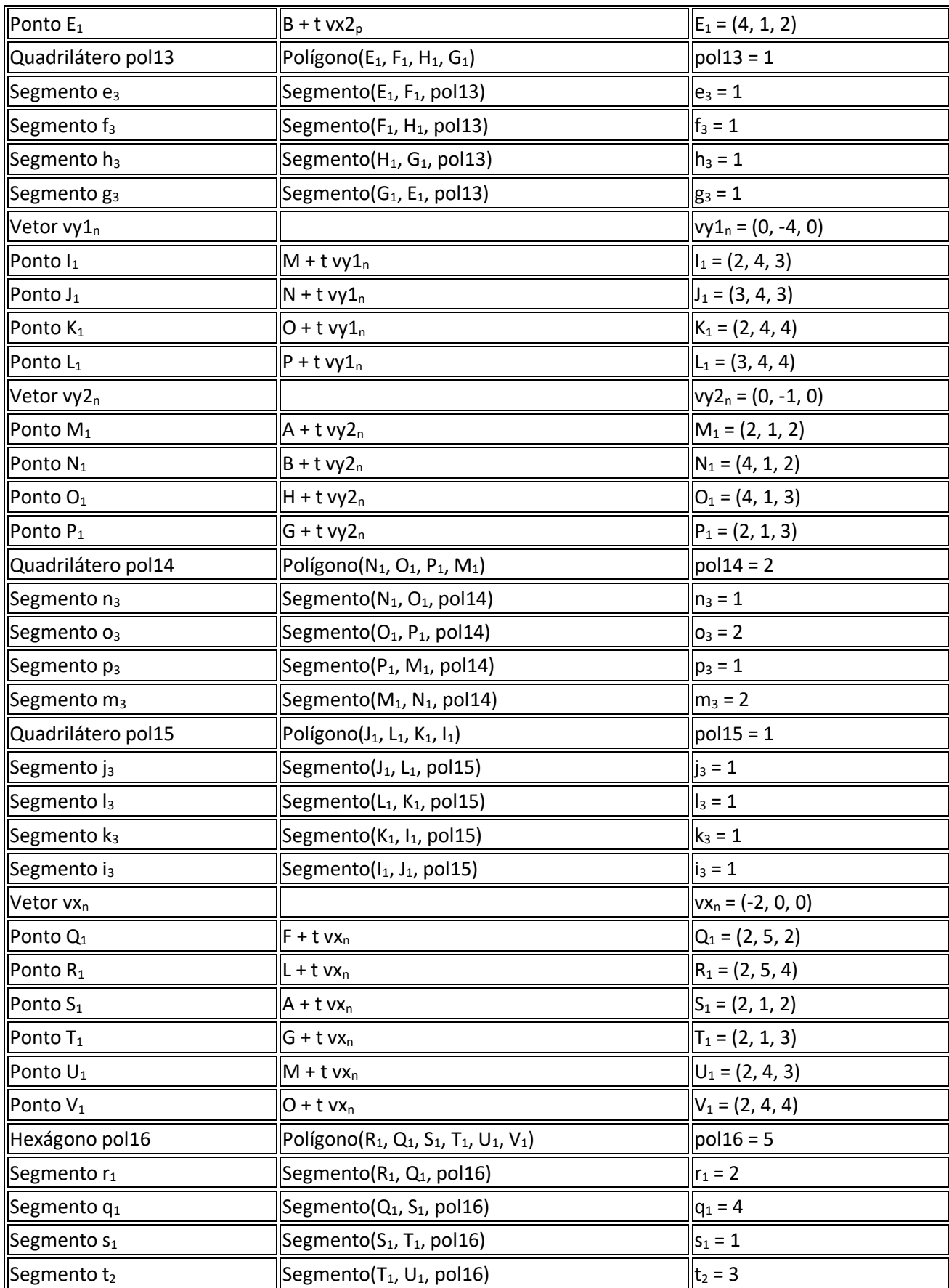

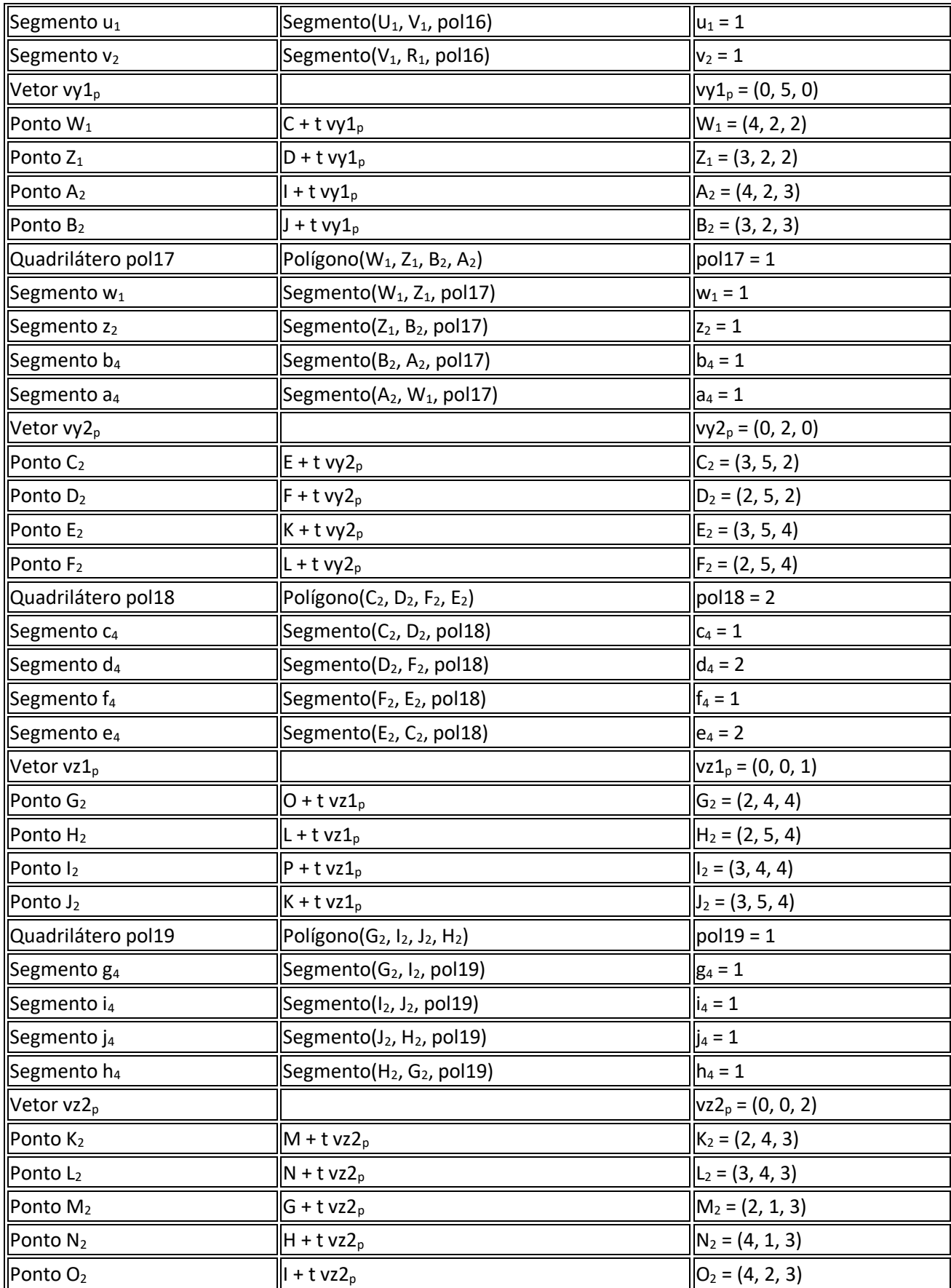

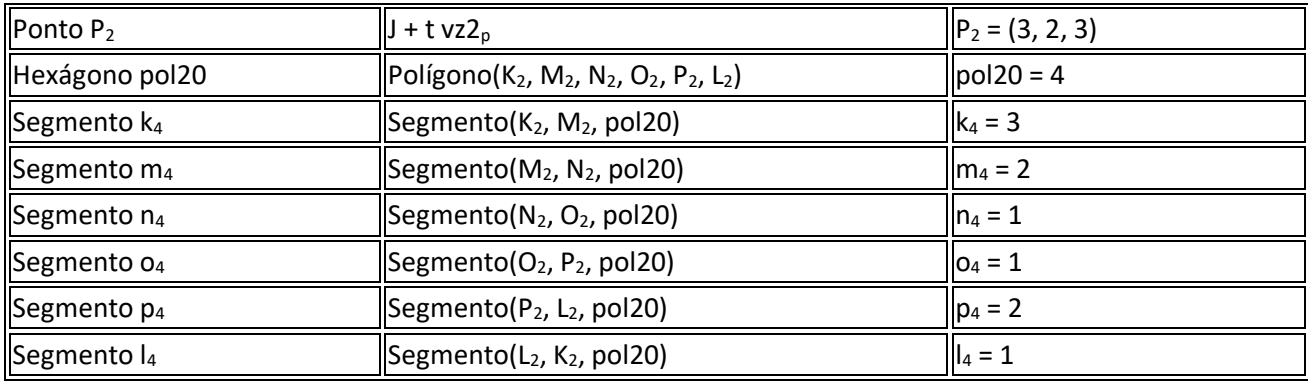

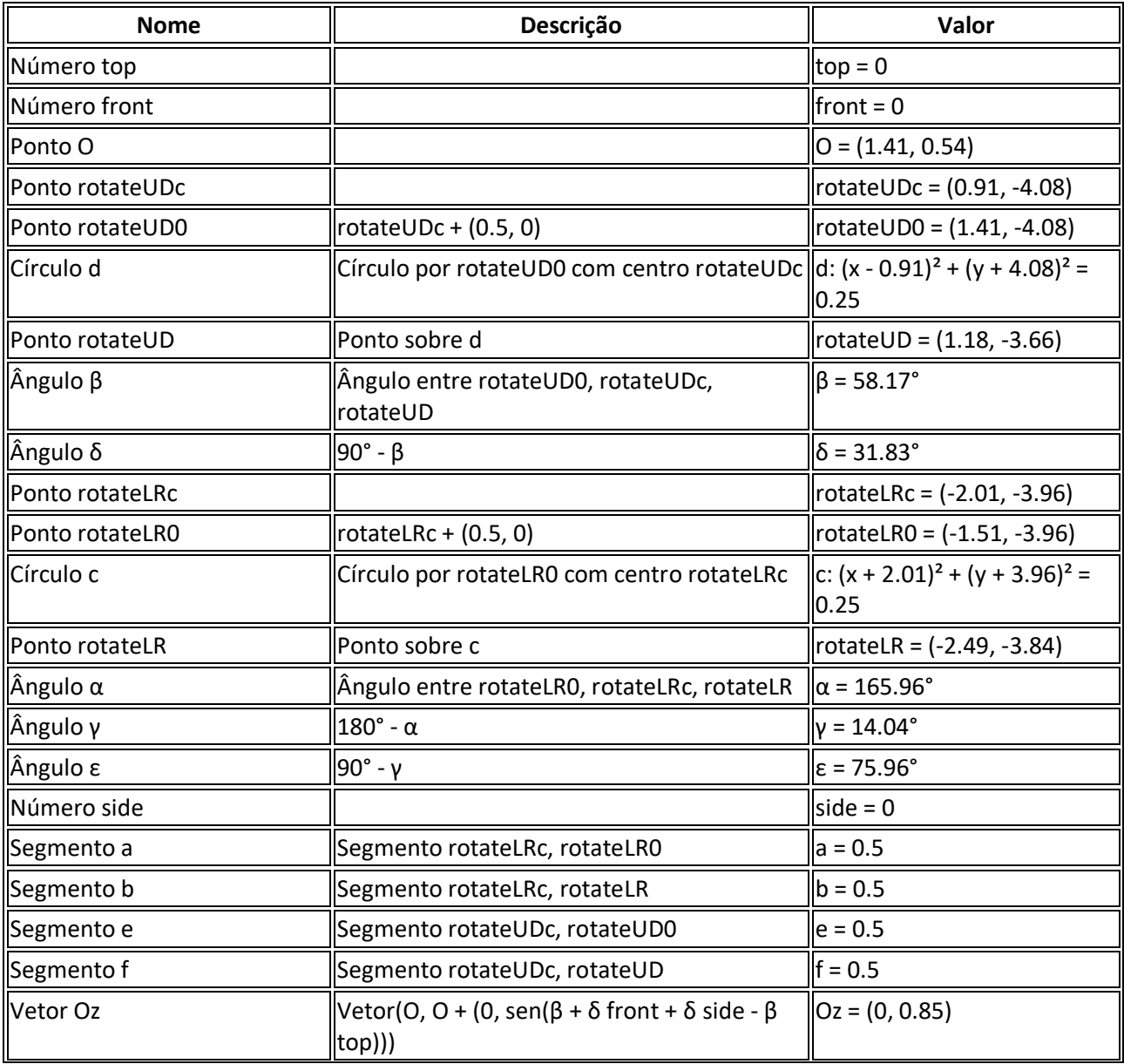

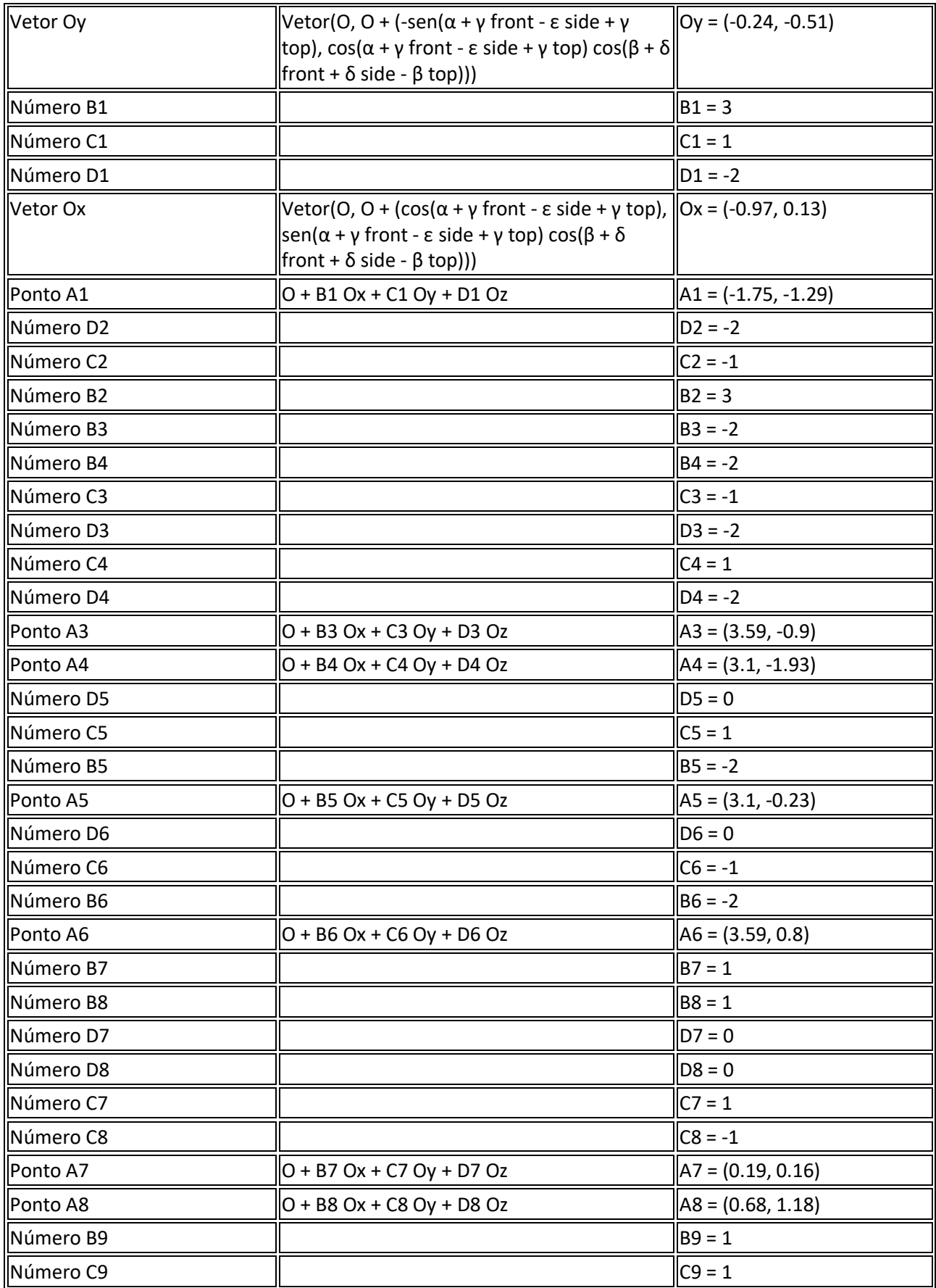

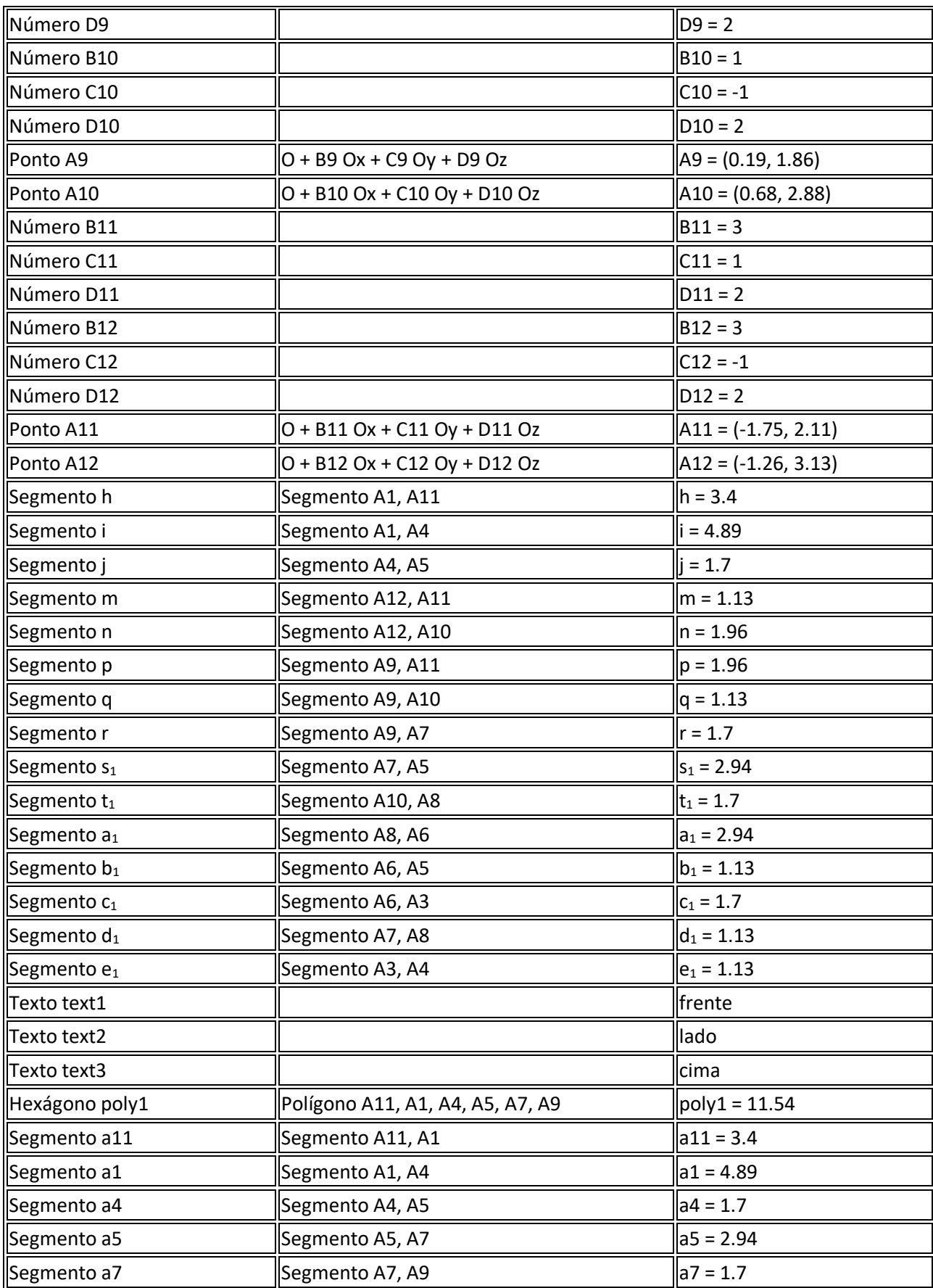

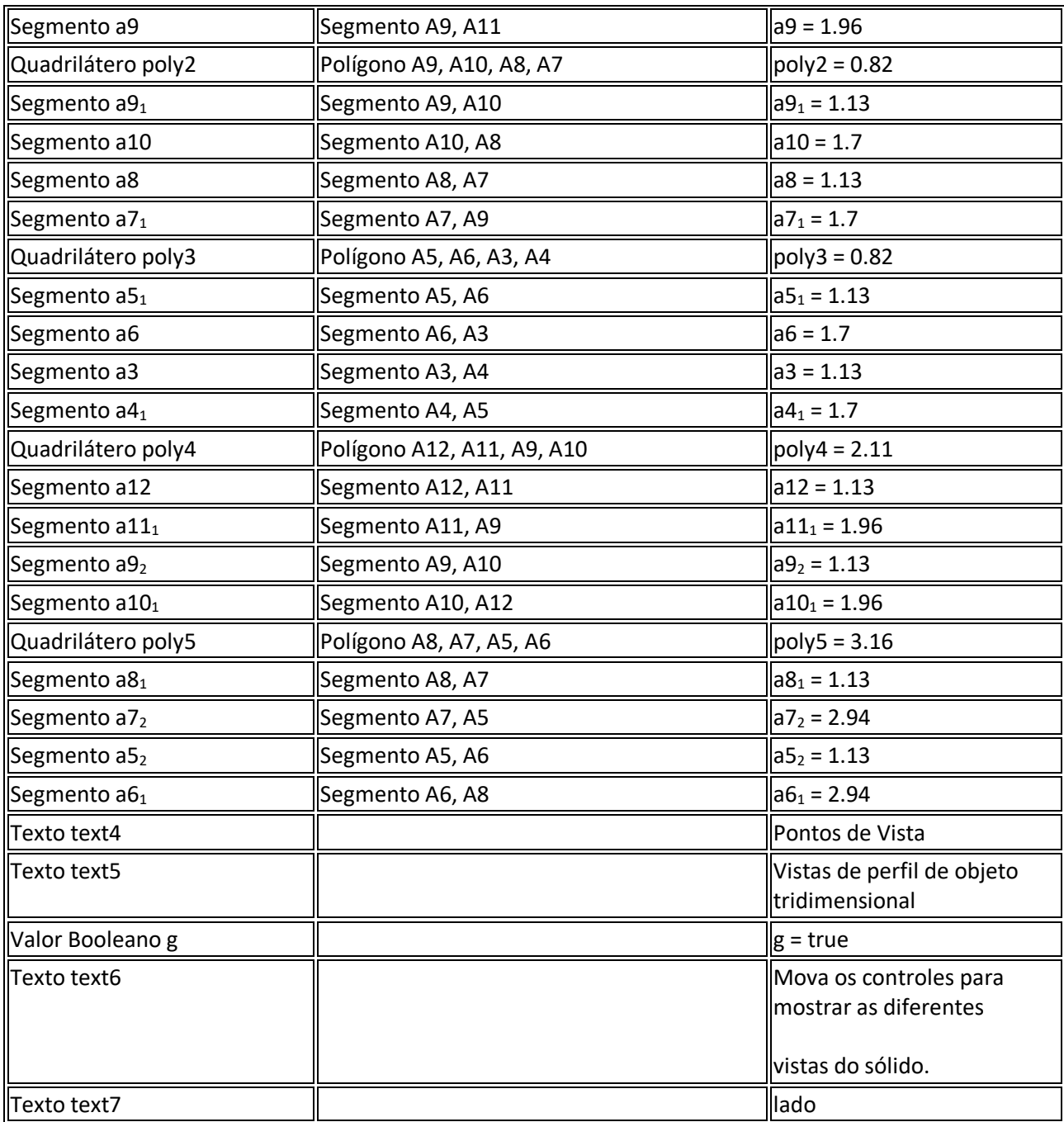

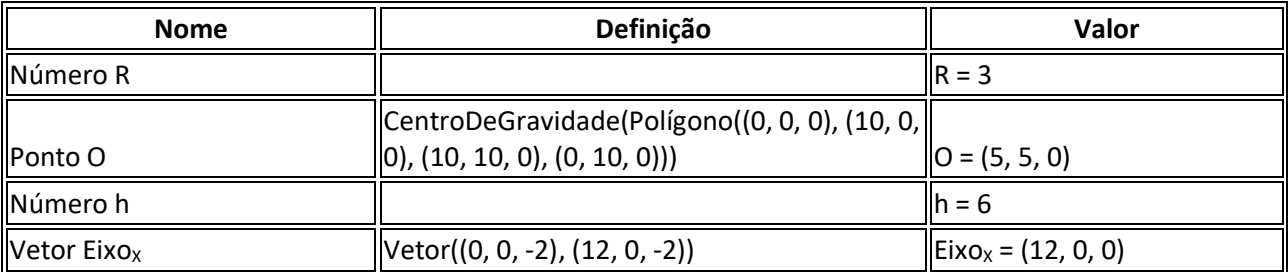

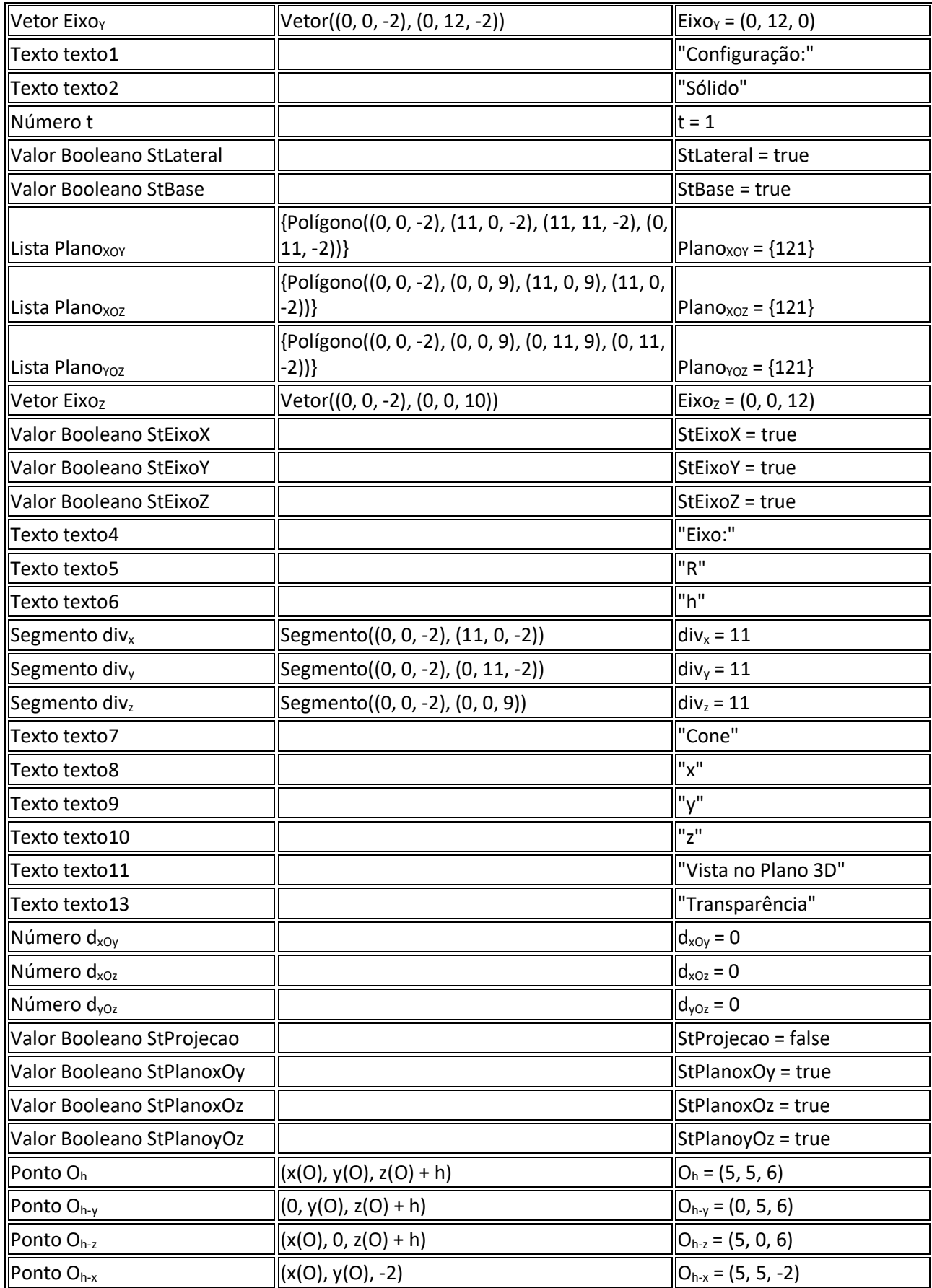

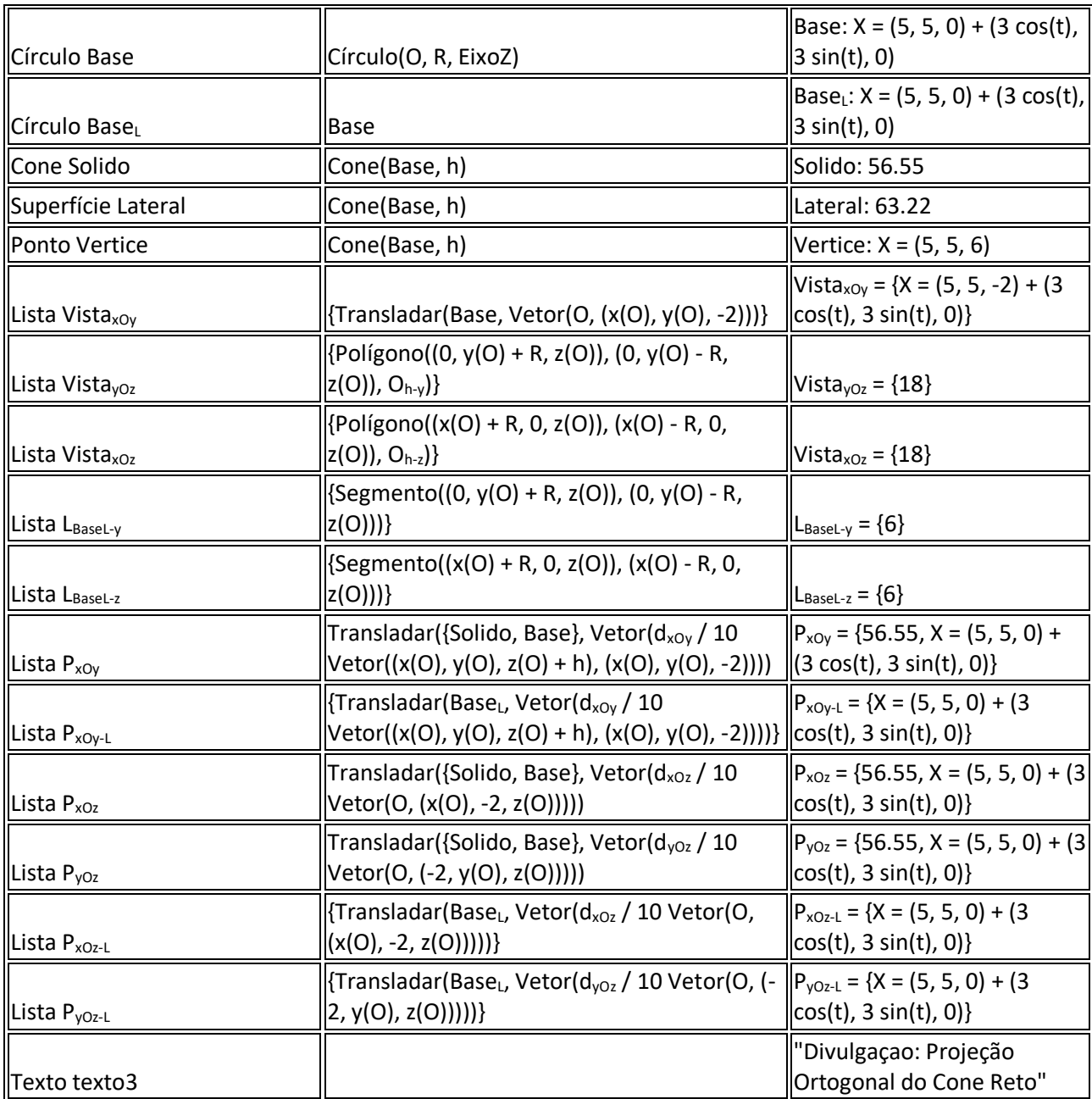

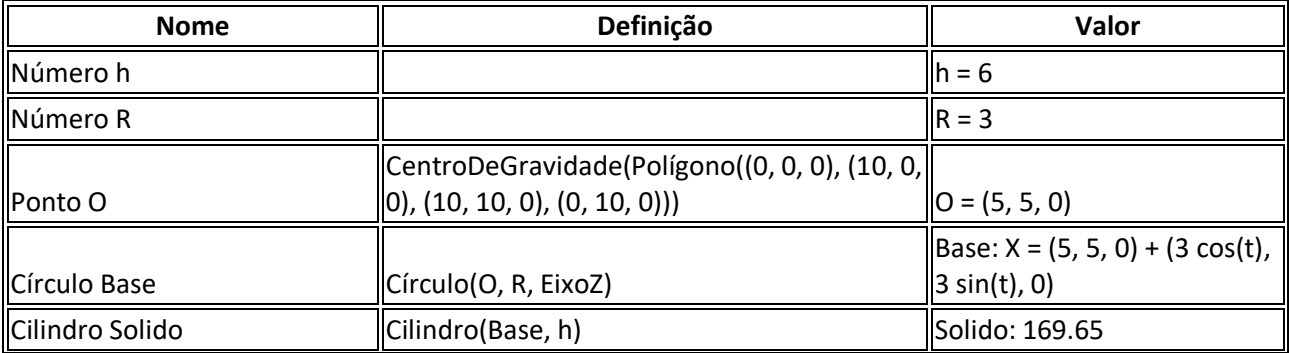

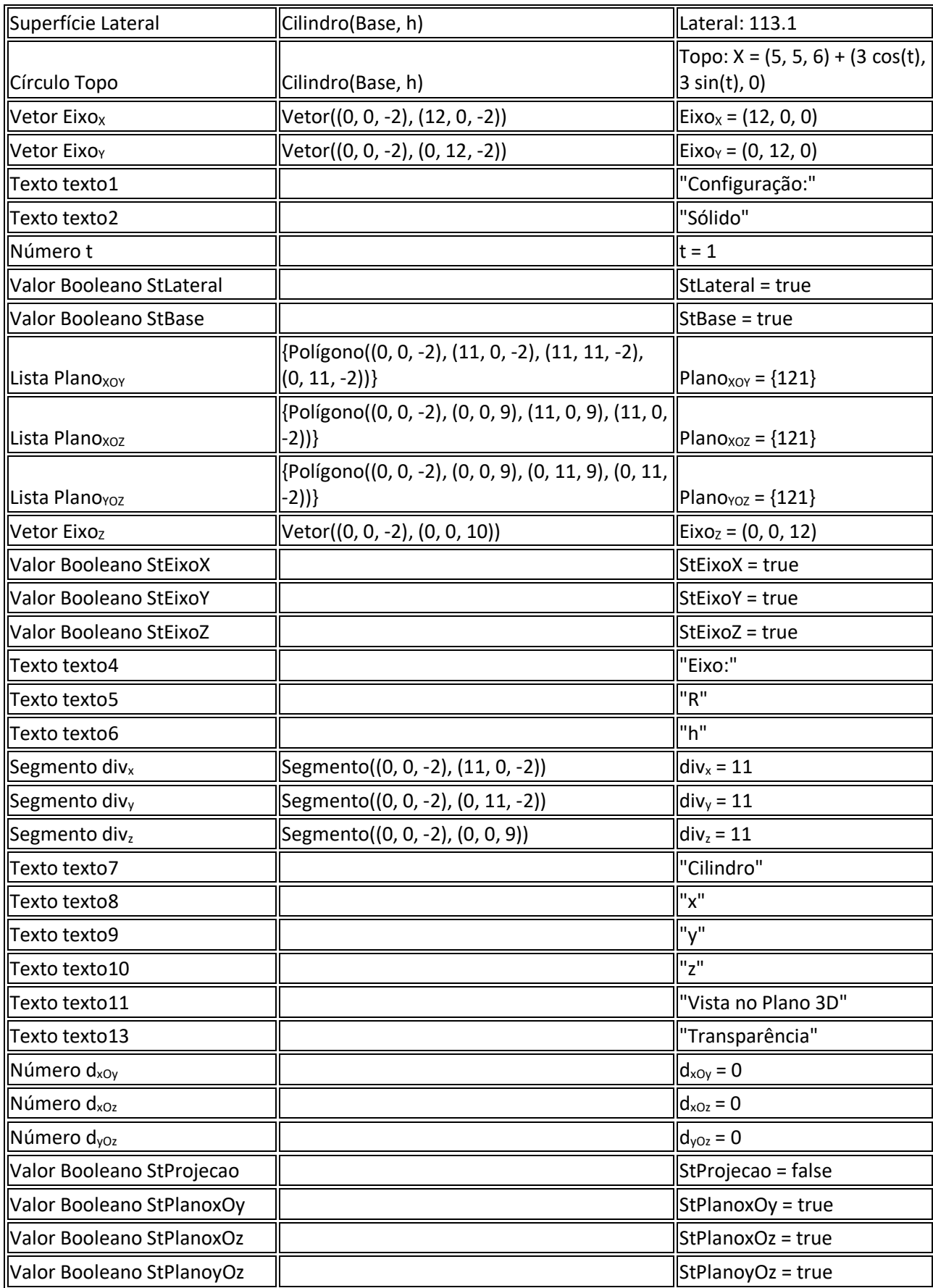

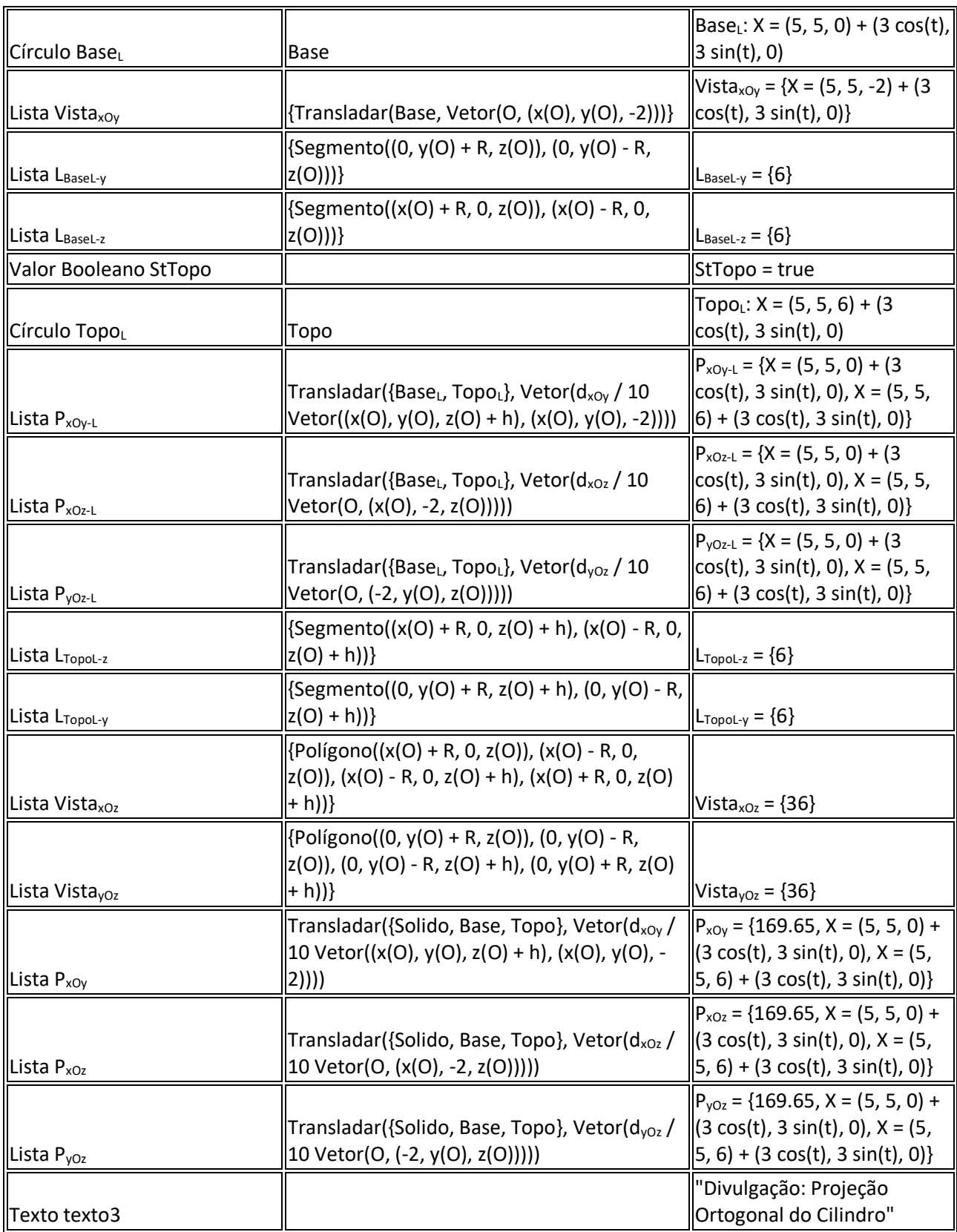

# ANEXO 2 – PROTOCOLOS DE CONSTRUÇÃO DA AULA 2

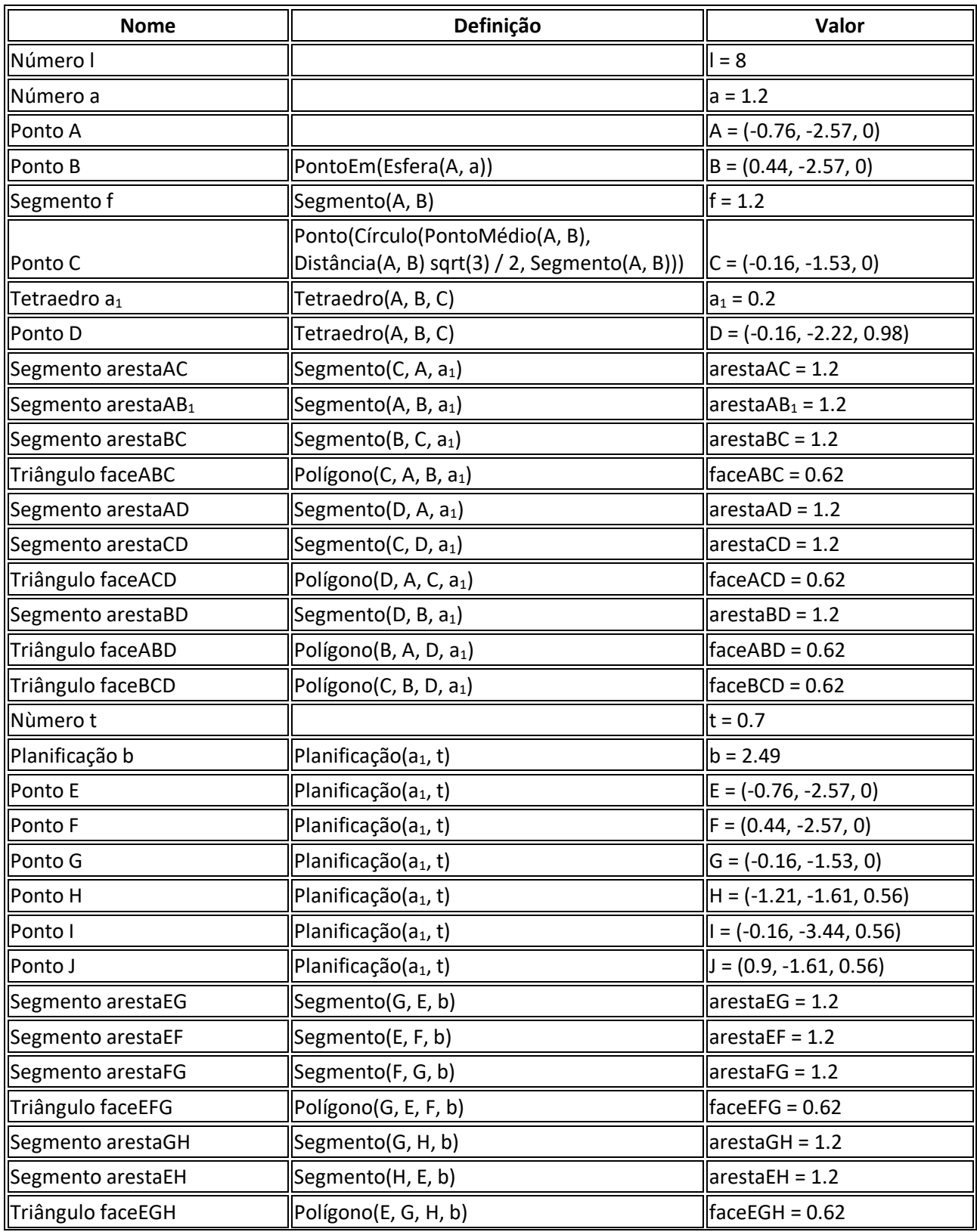

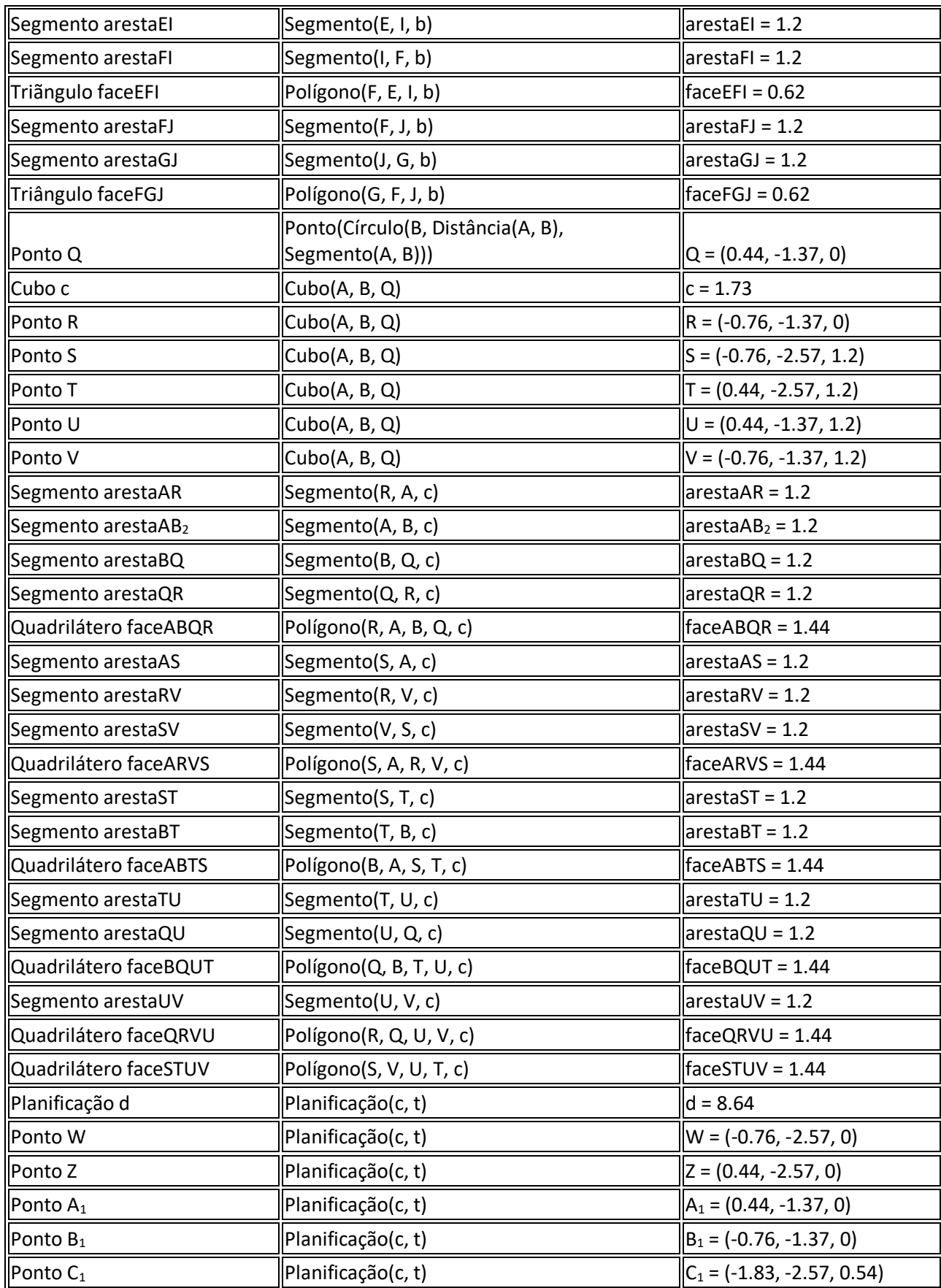

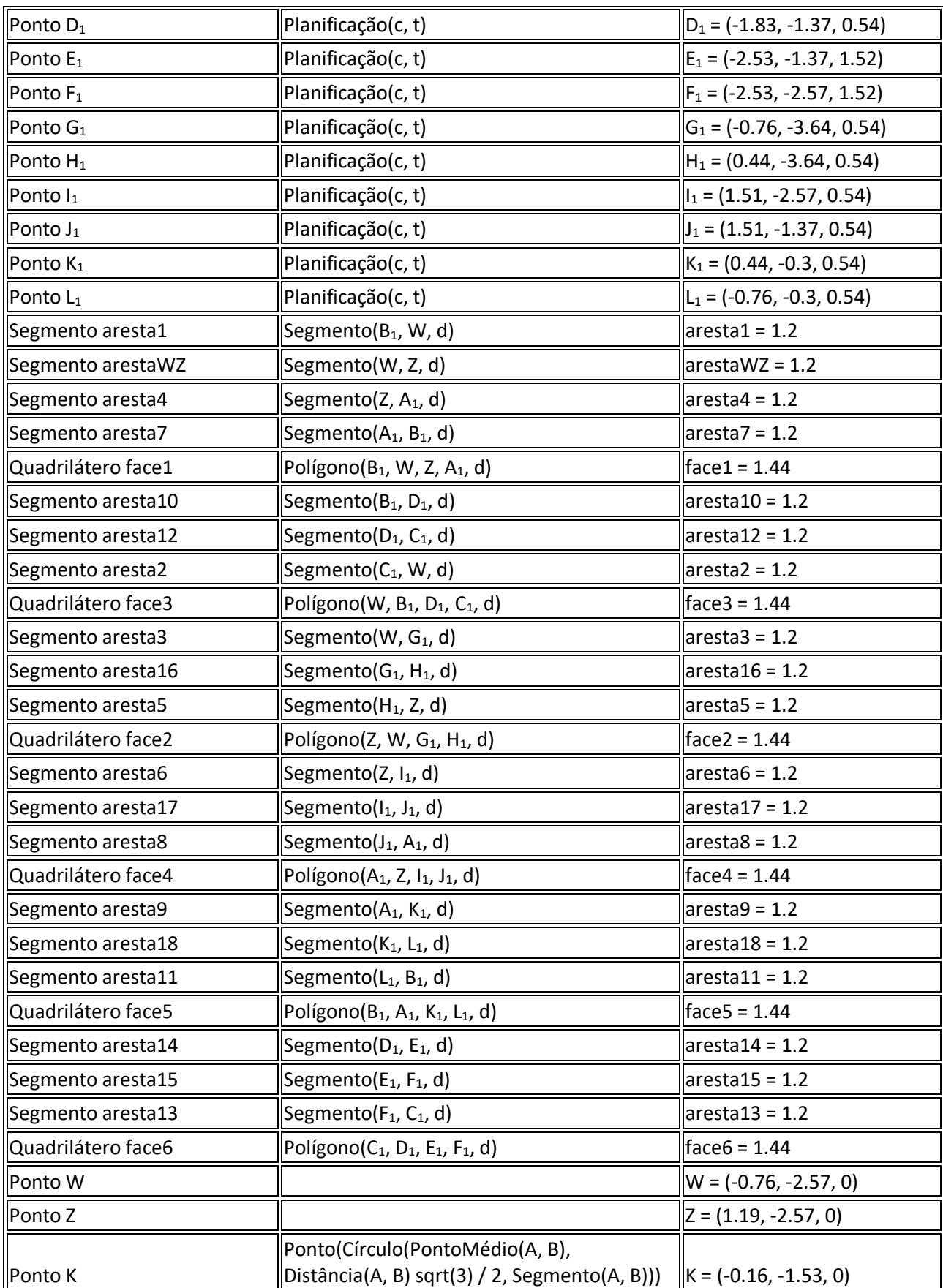

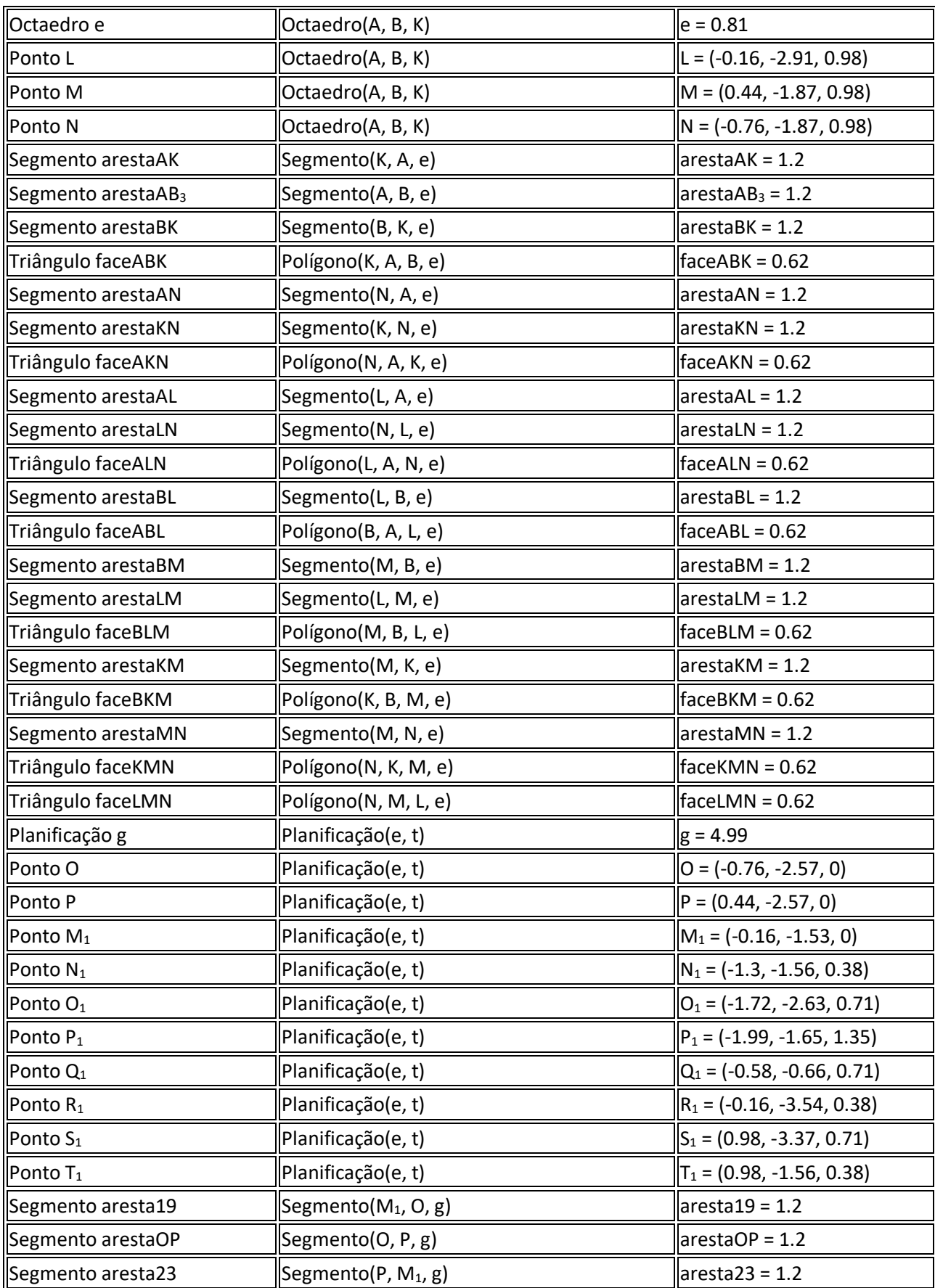

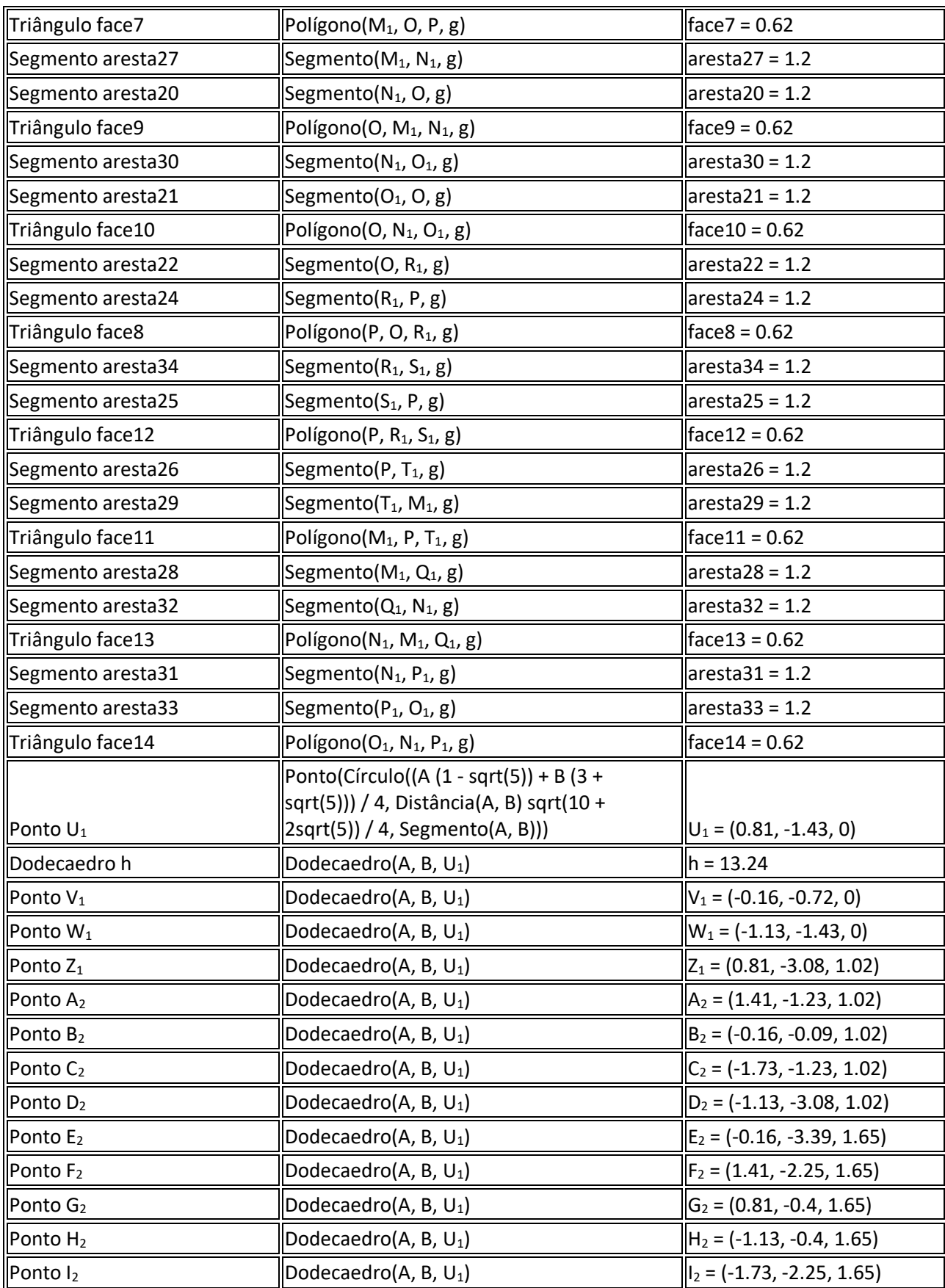

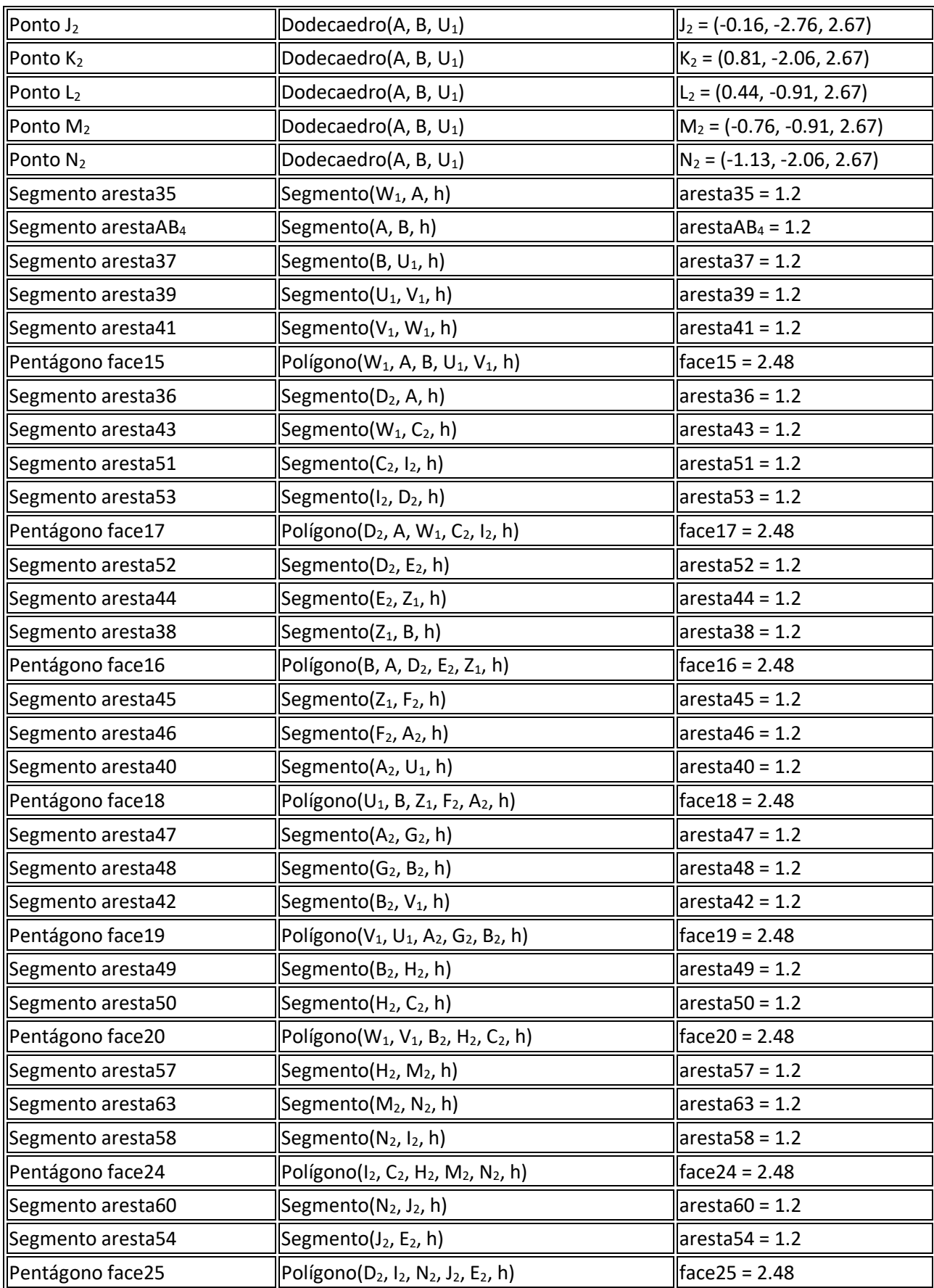

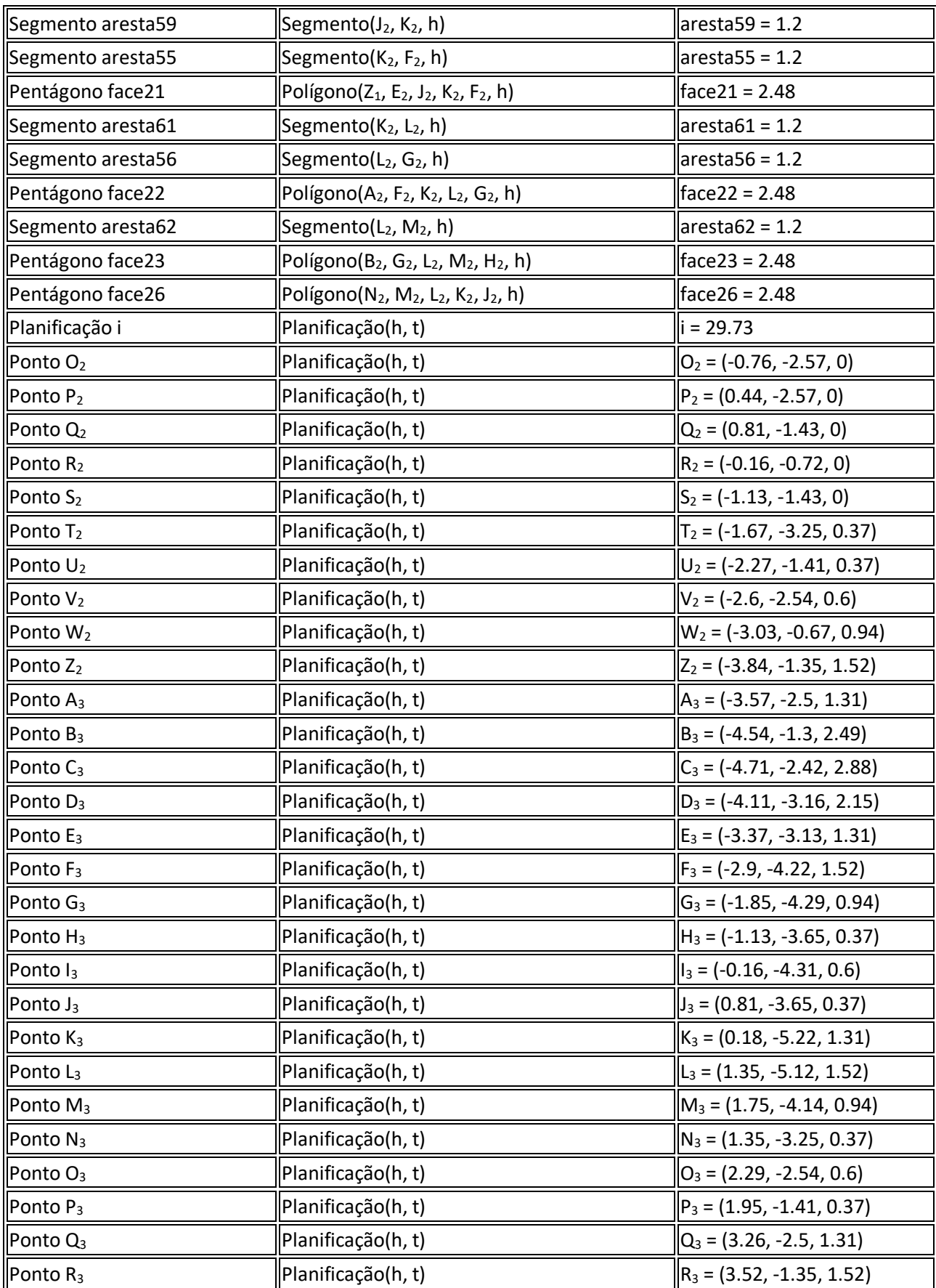

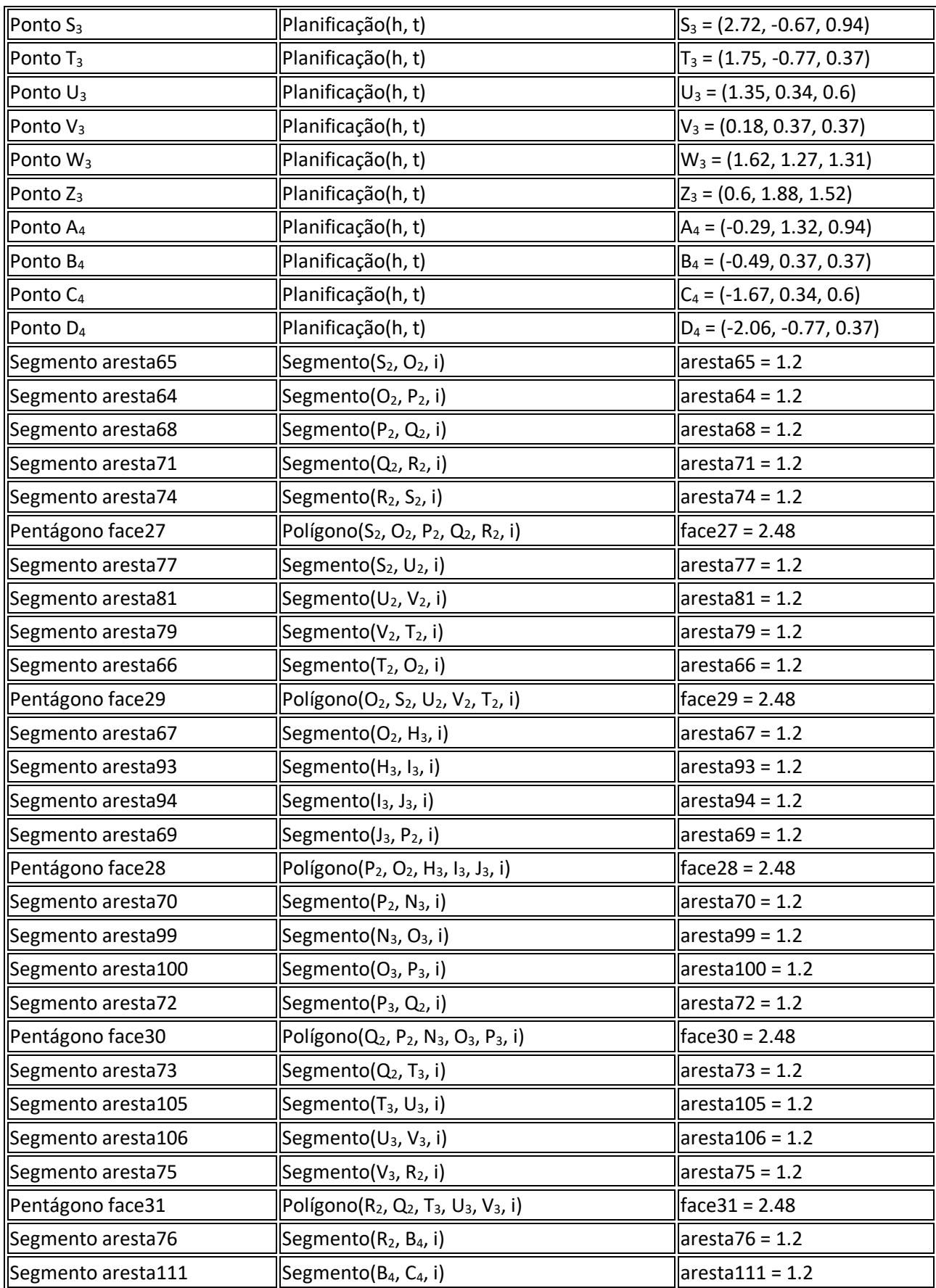

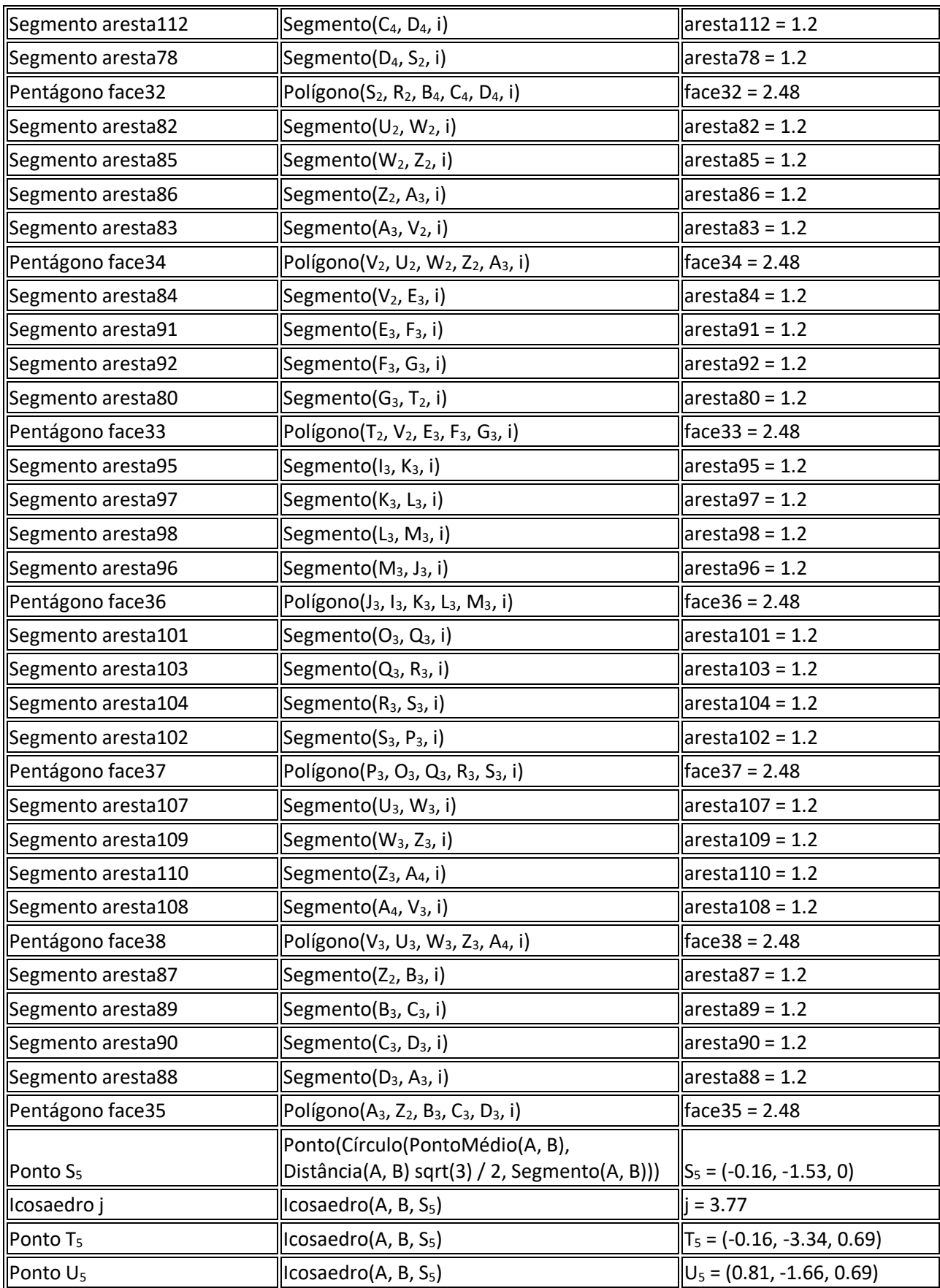

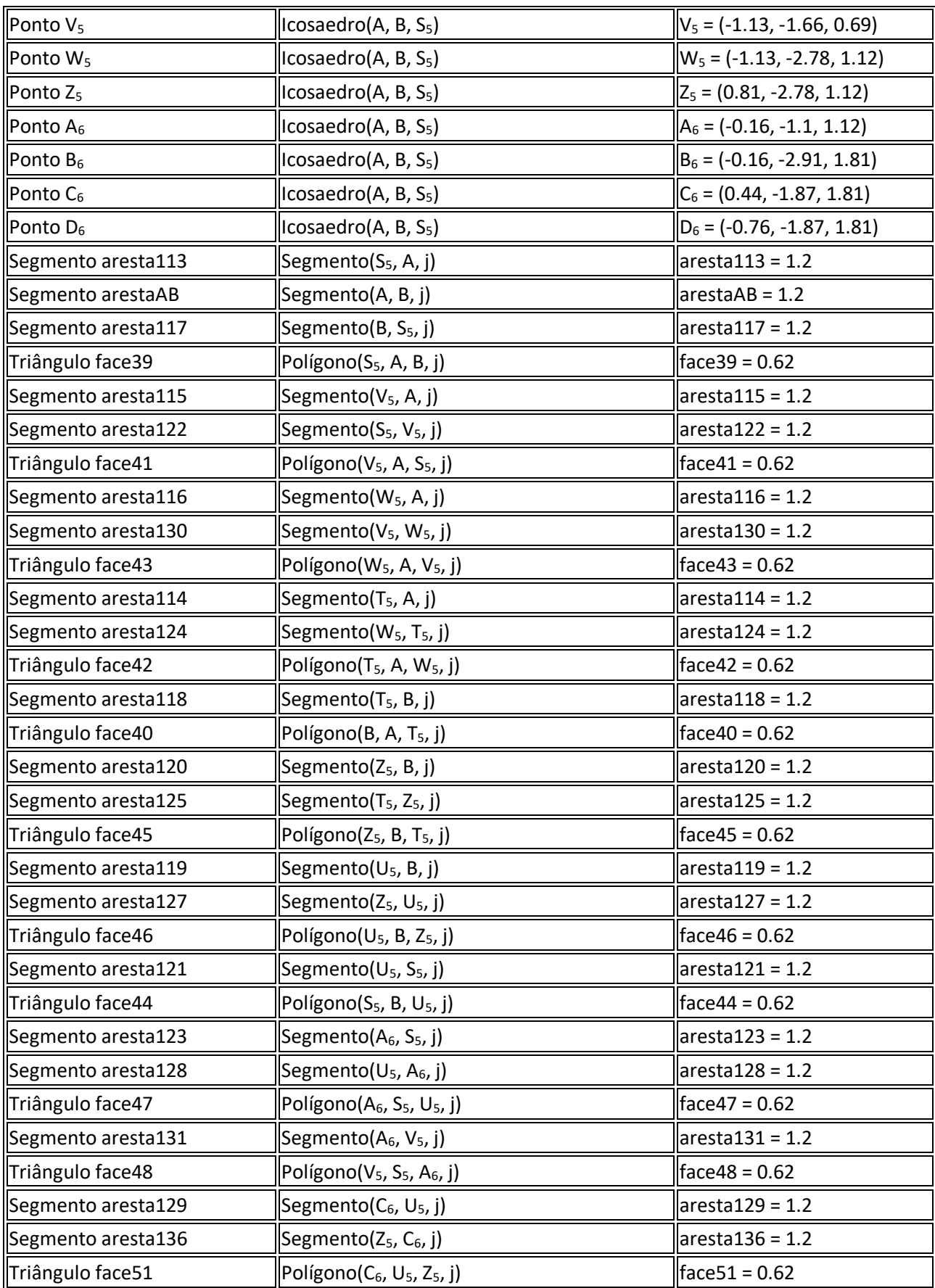

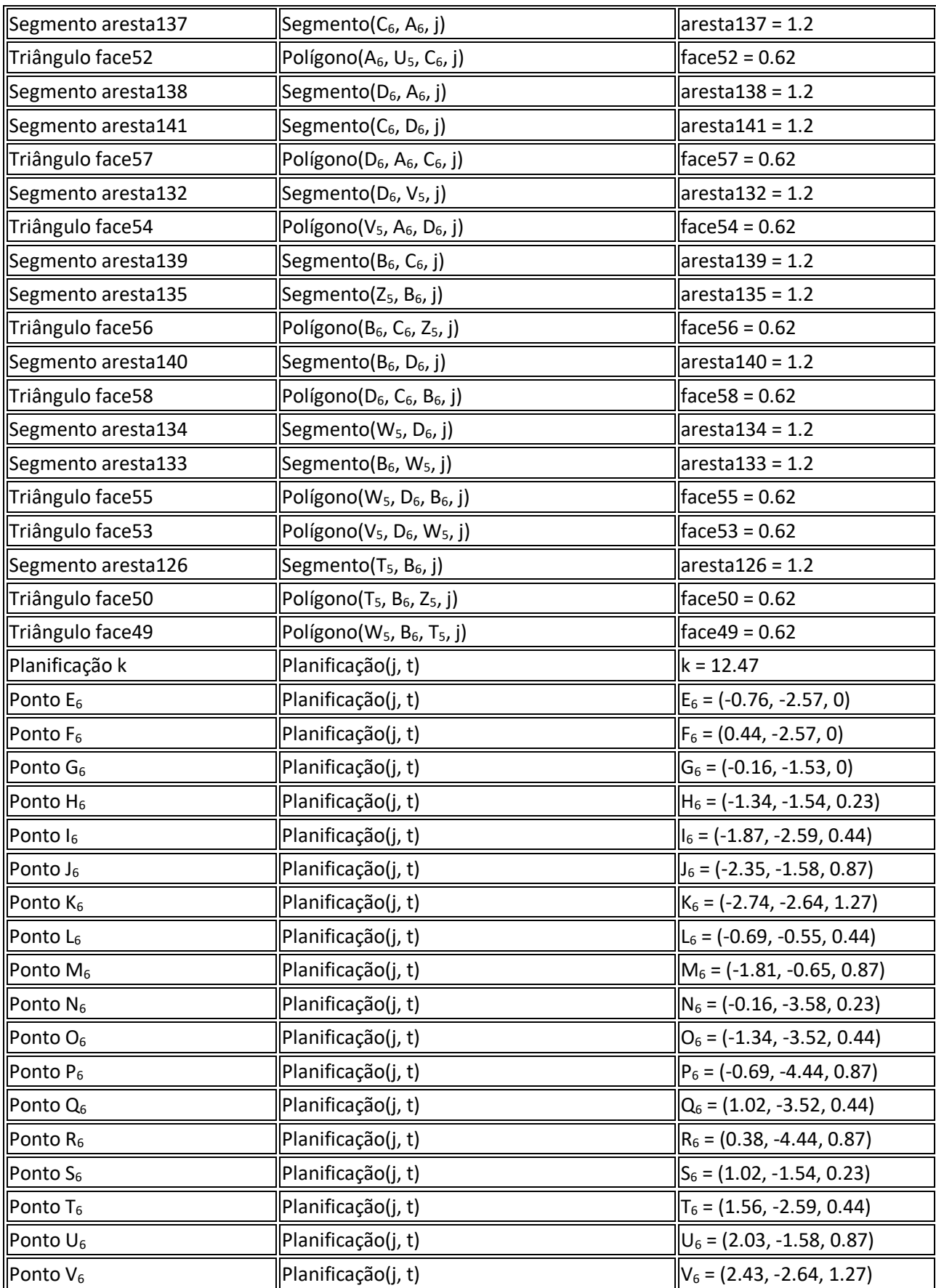

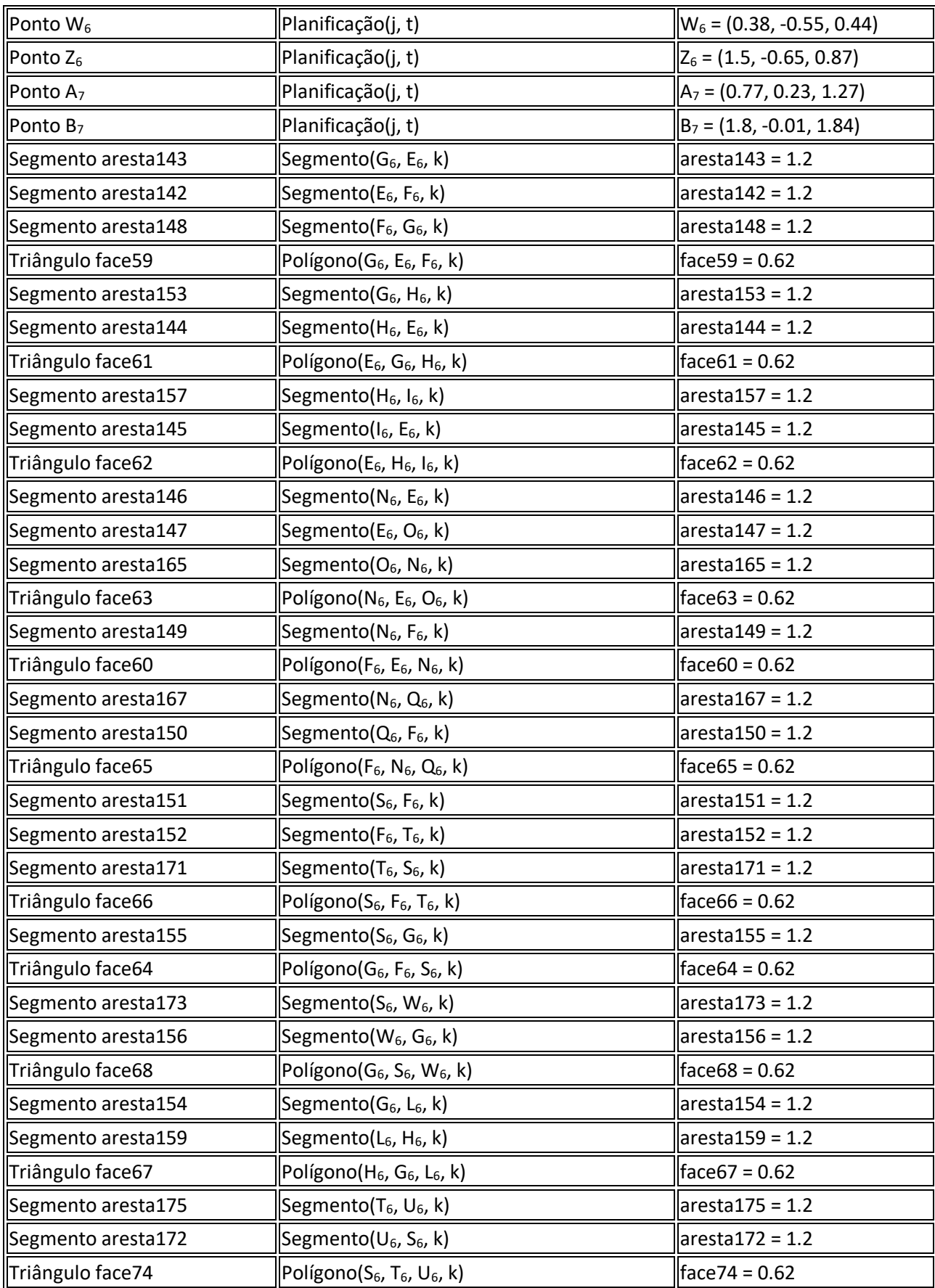

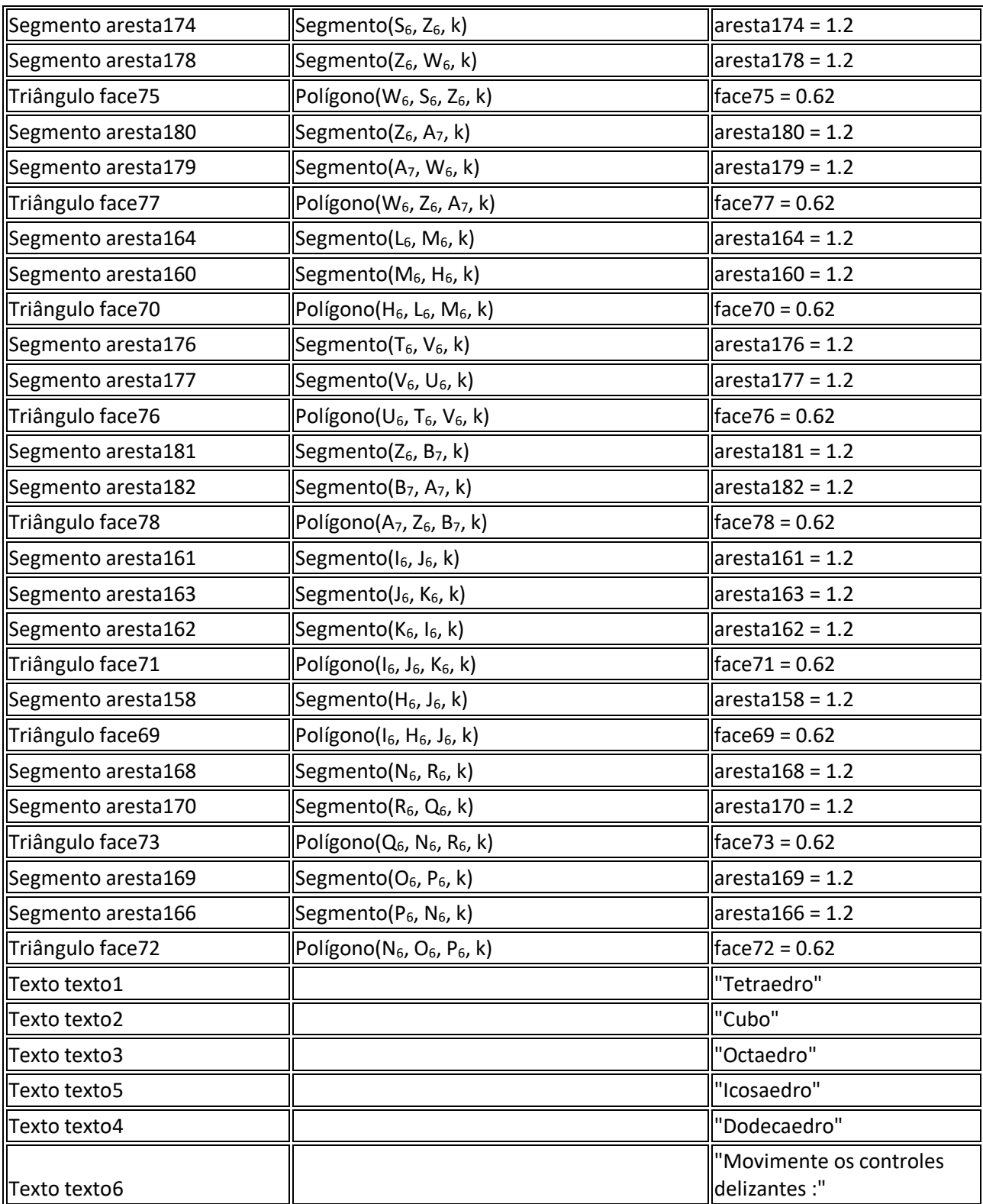
# ANEXO 3 – PROTOCOLOS DE CONSTRUÇÃO DA AULA 3

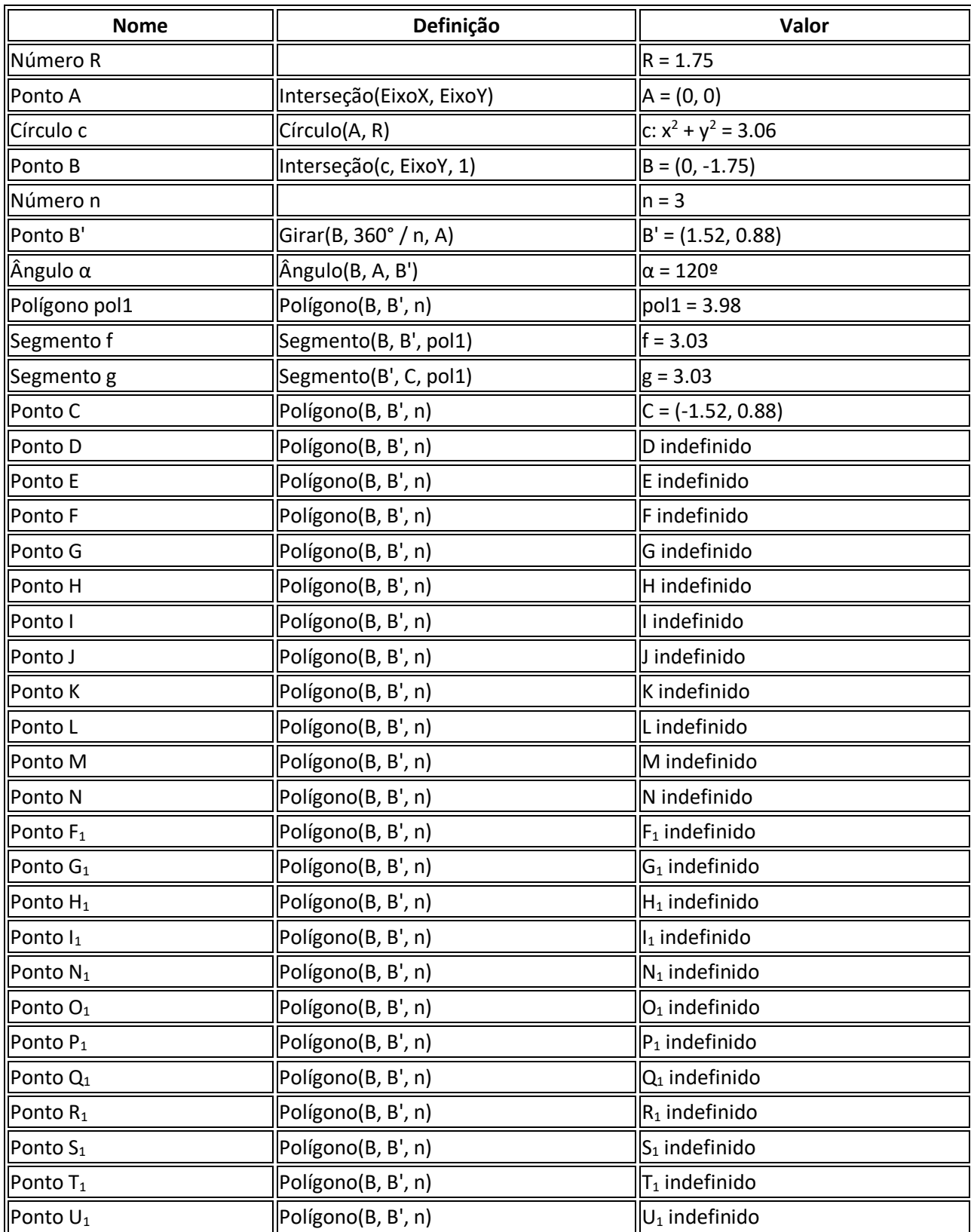

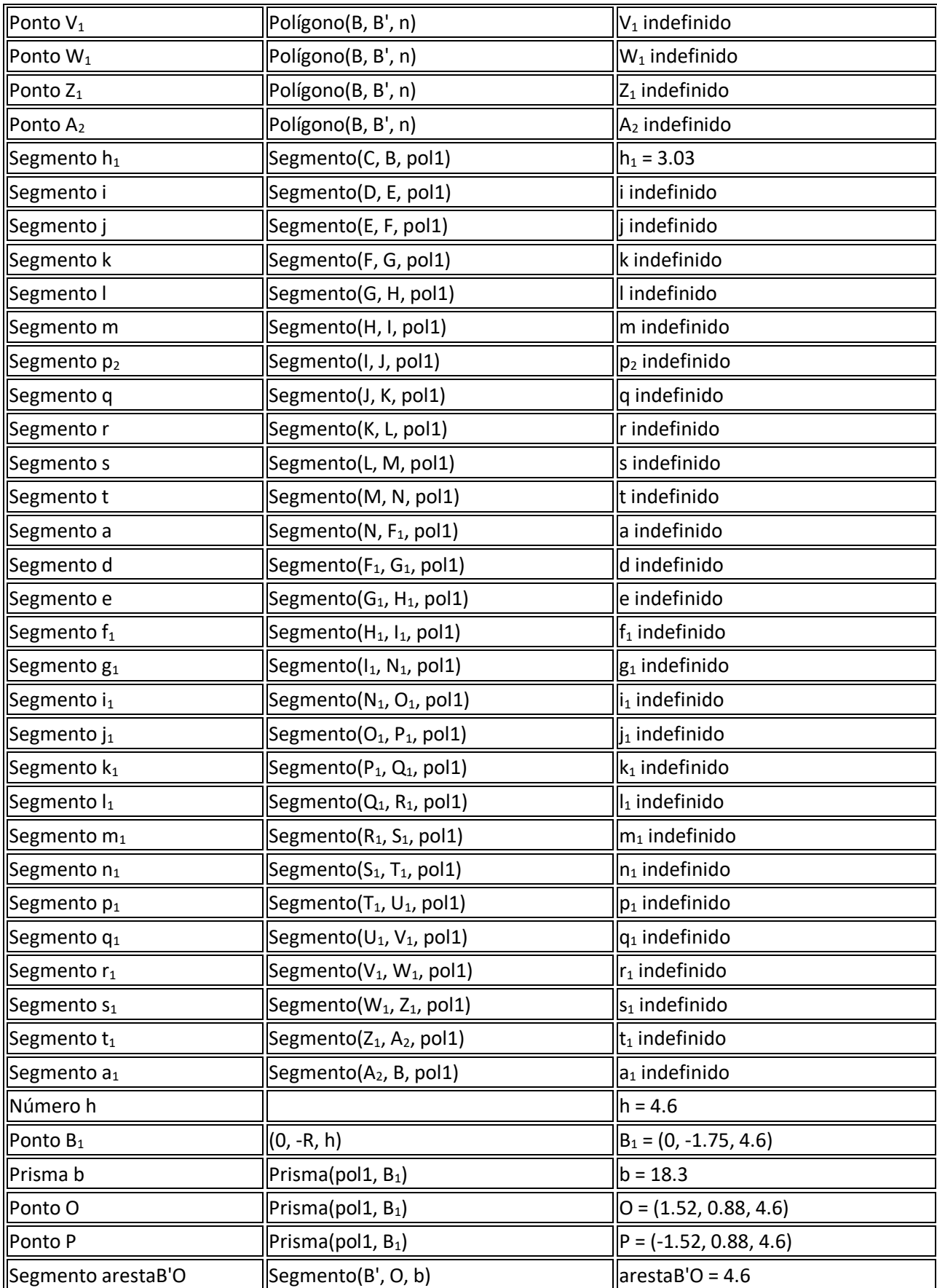

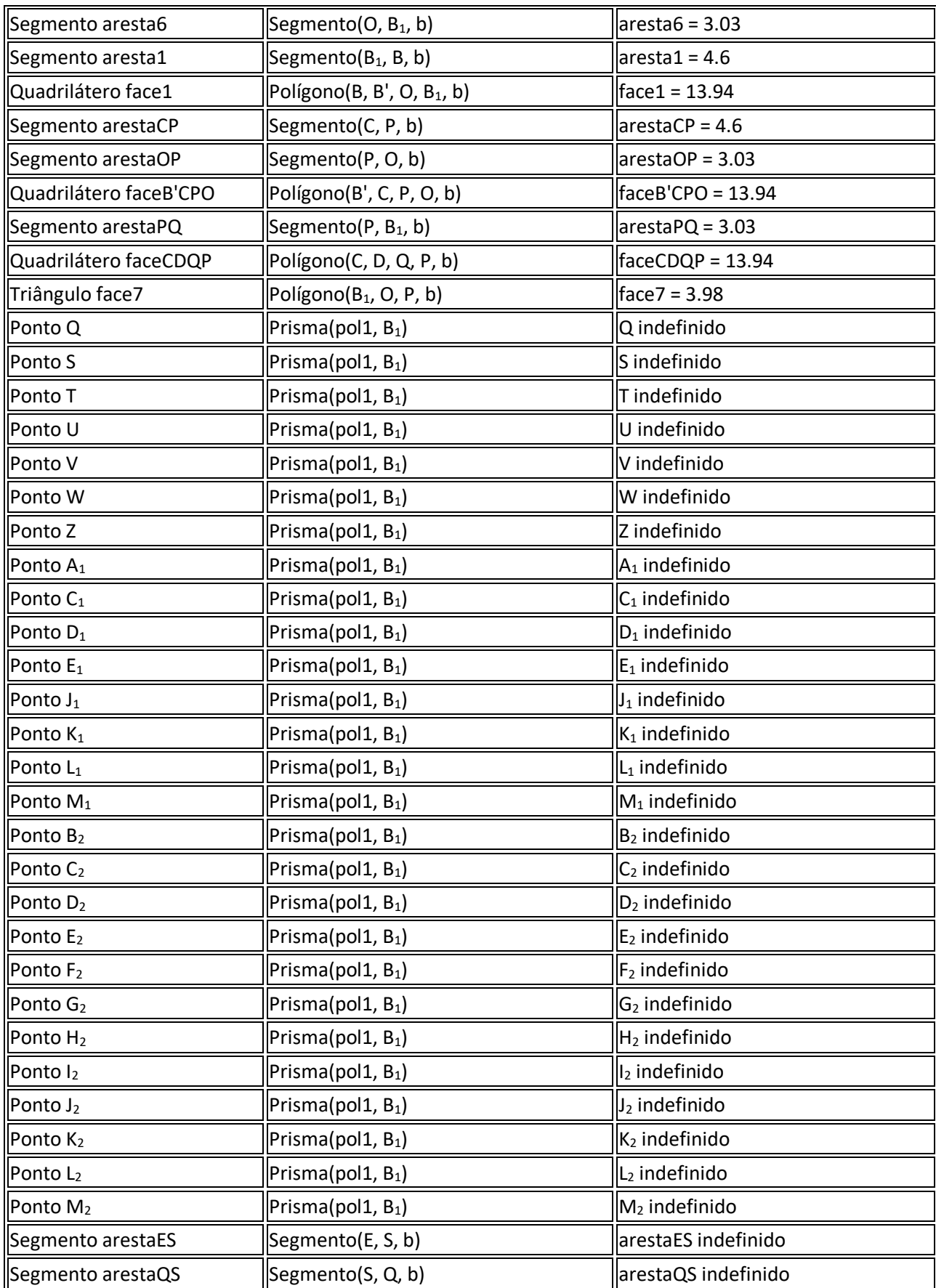

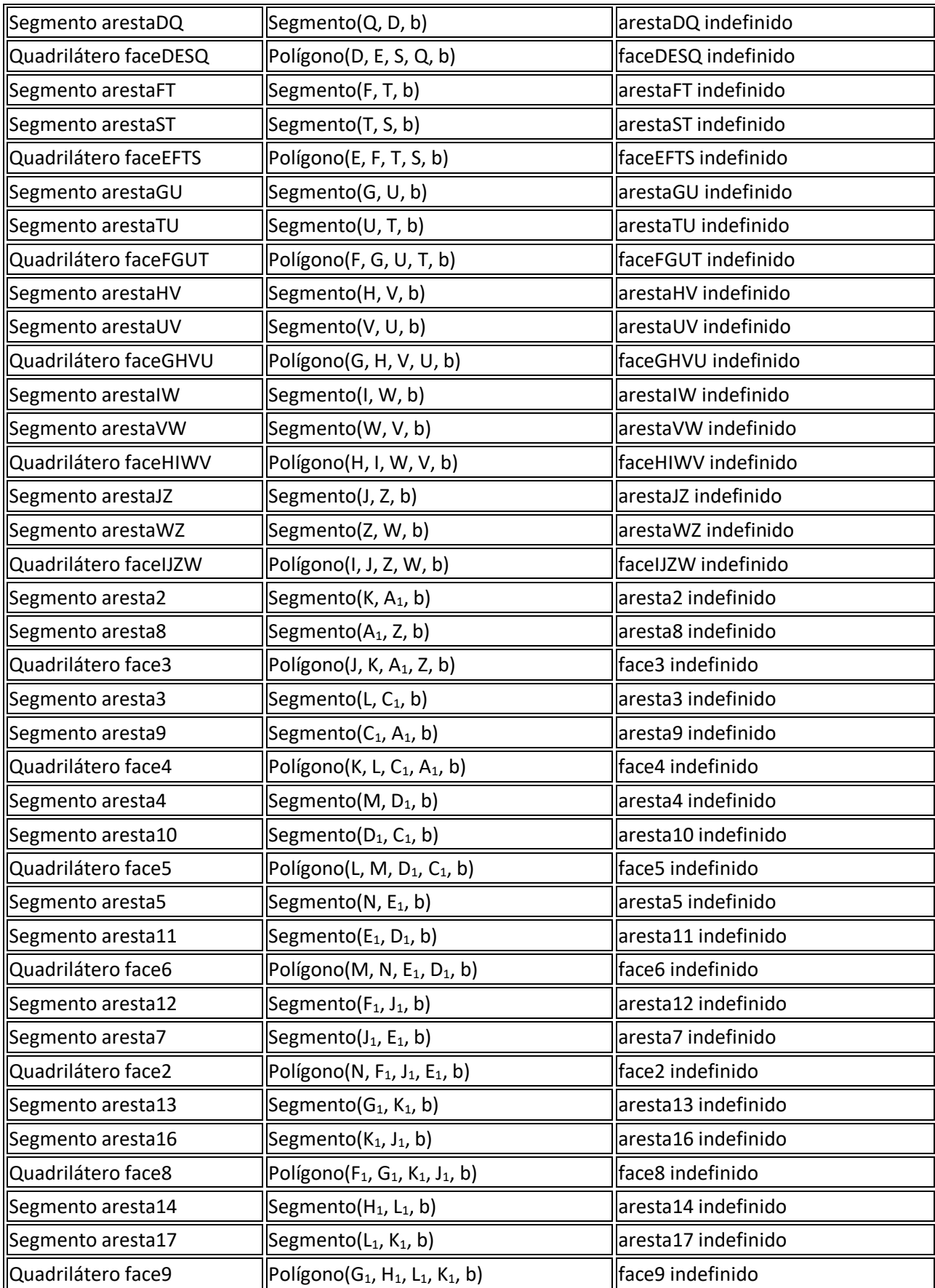

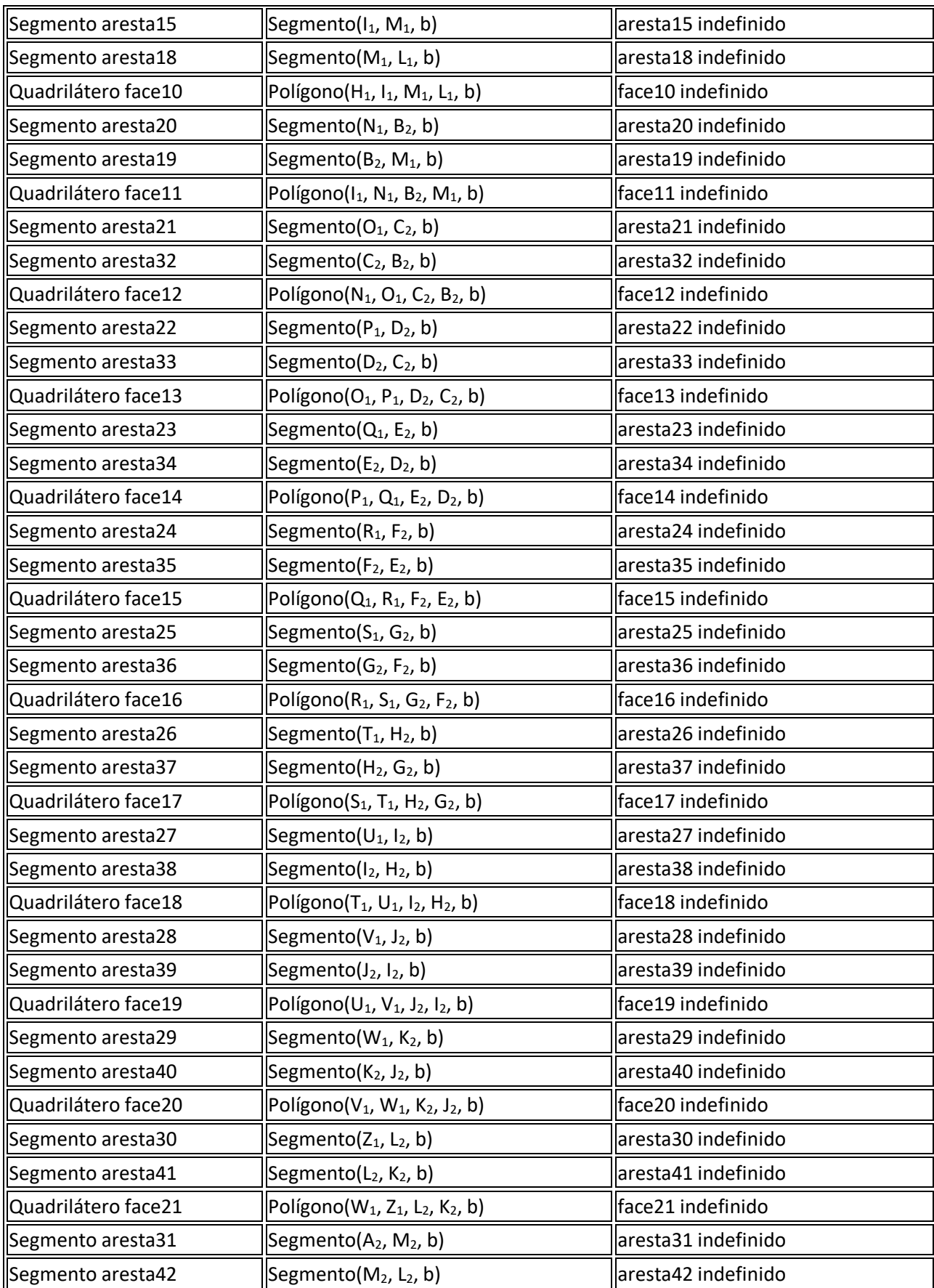

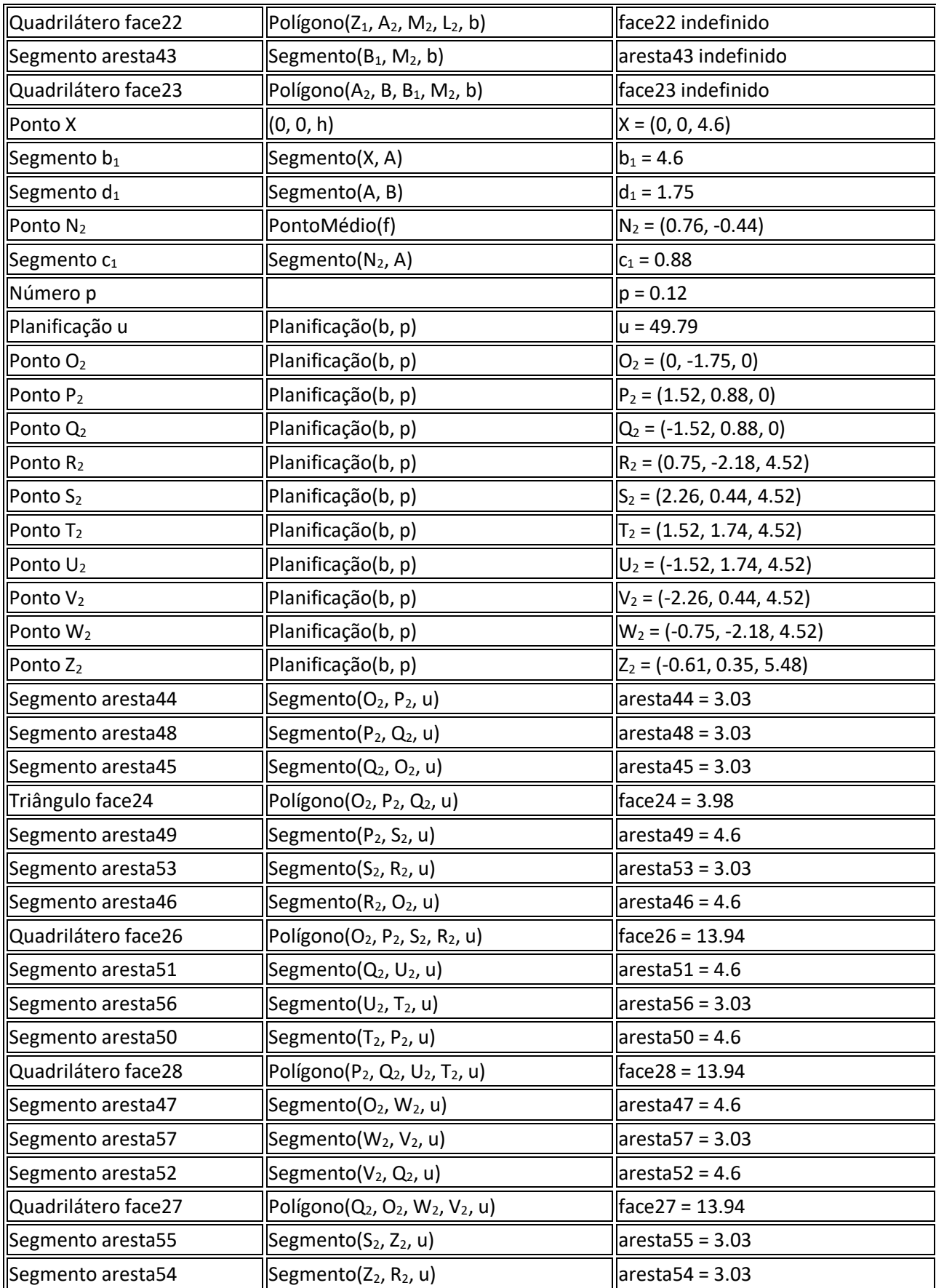

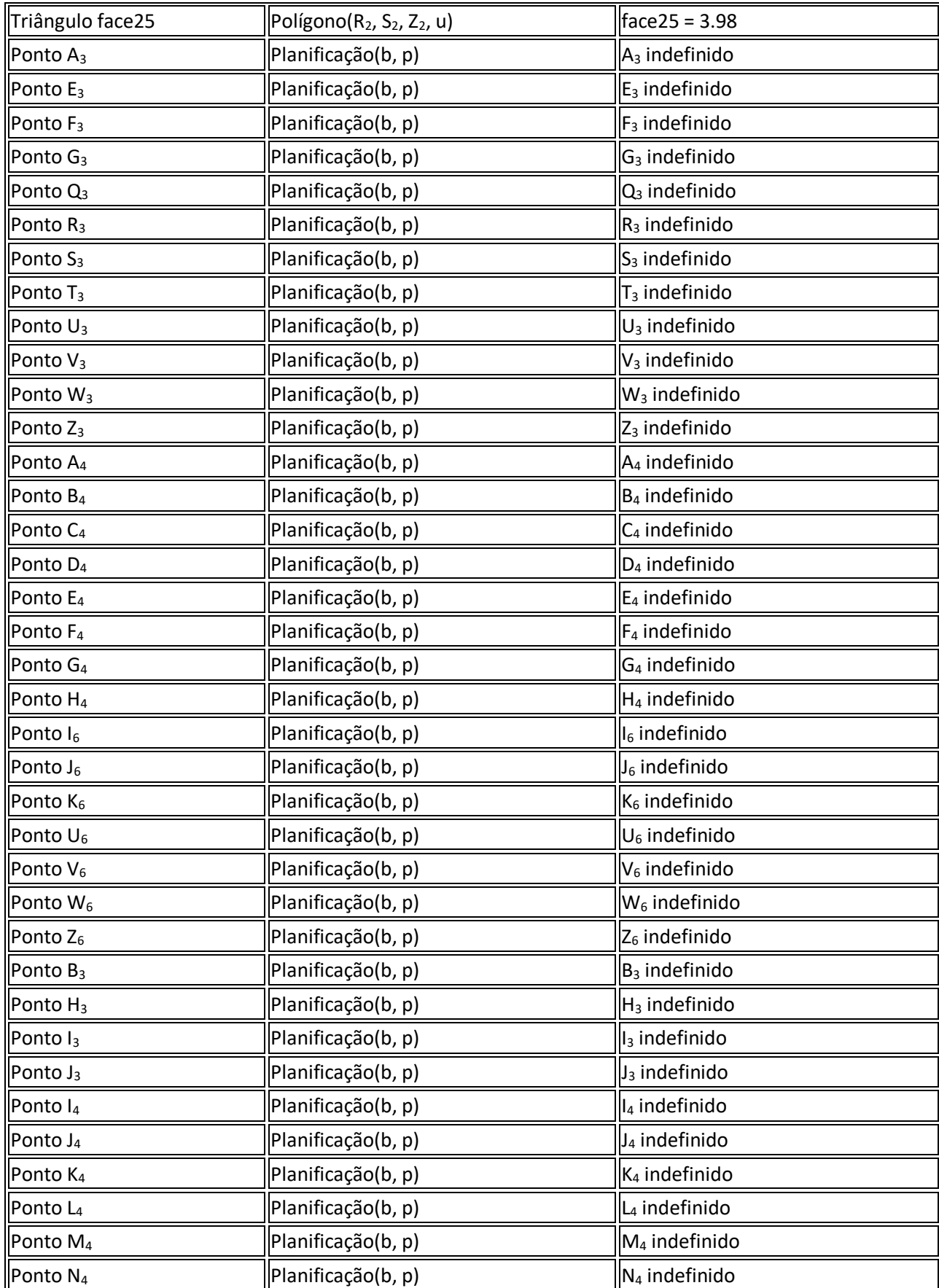

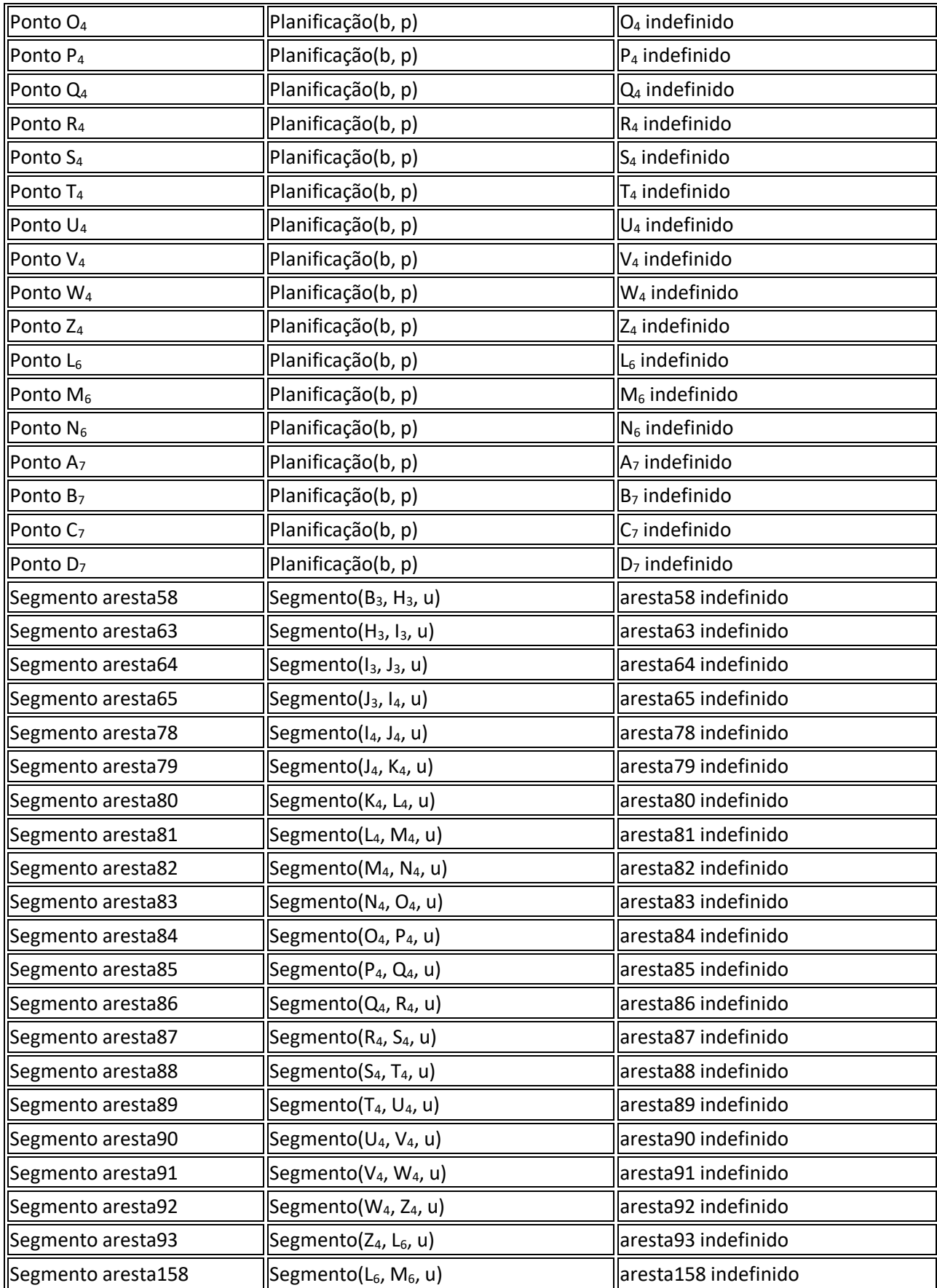

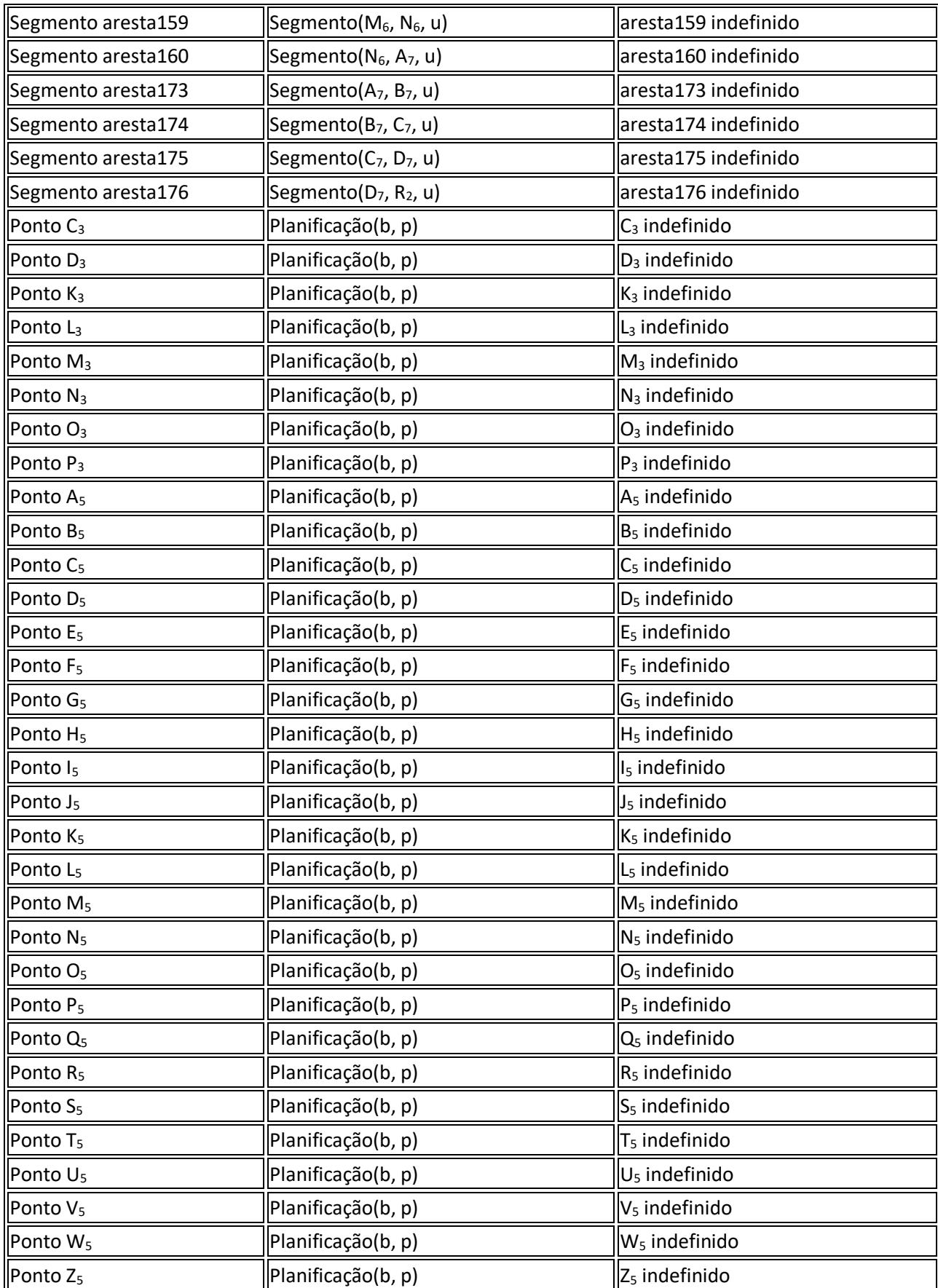

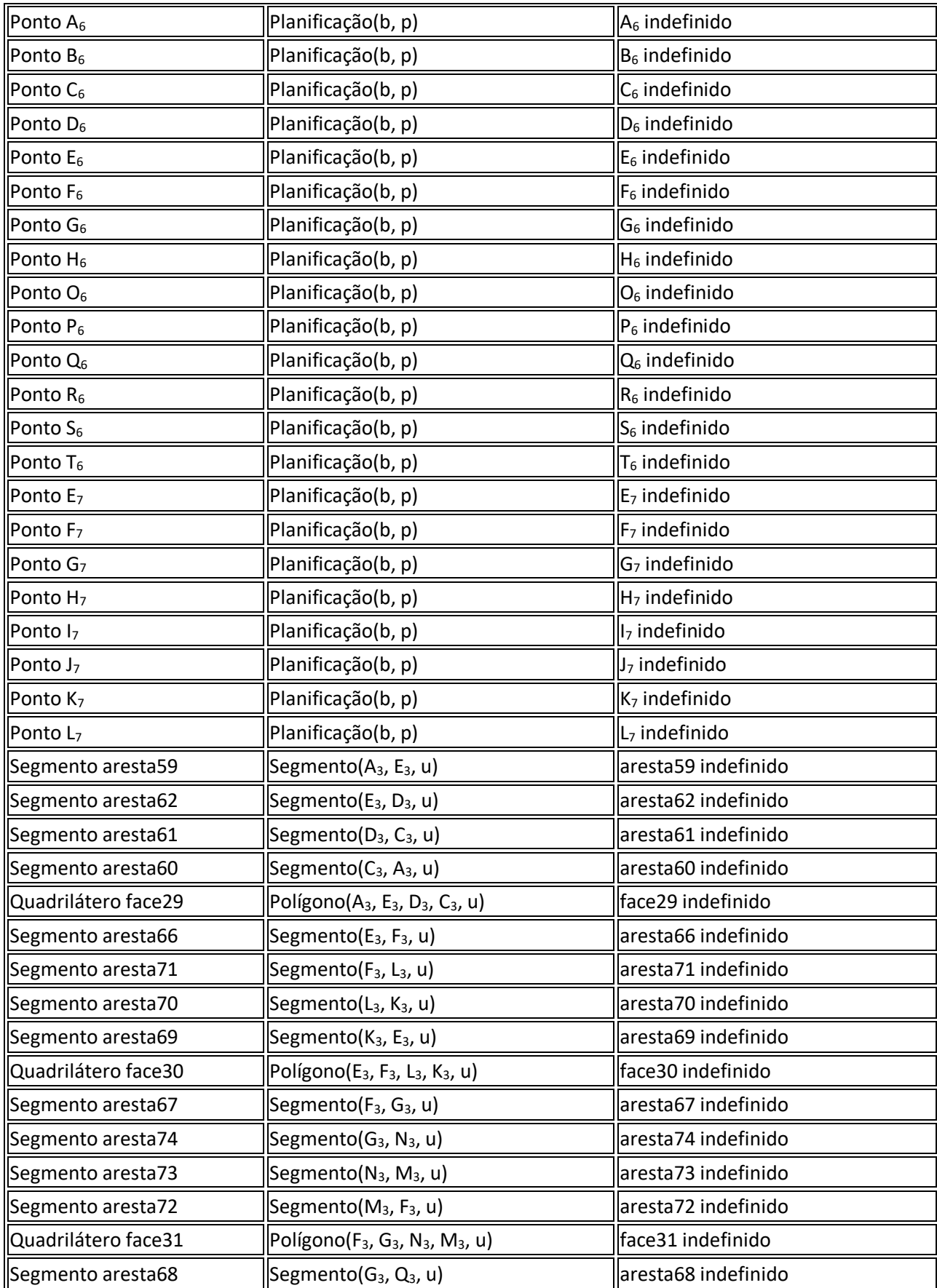

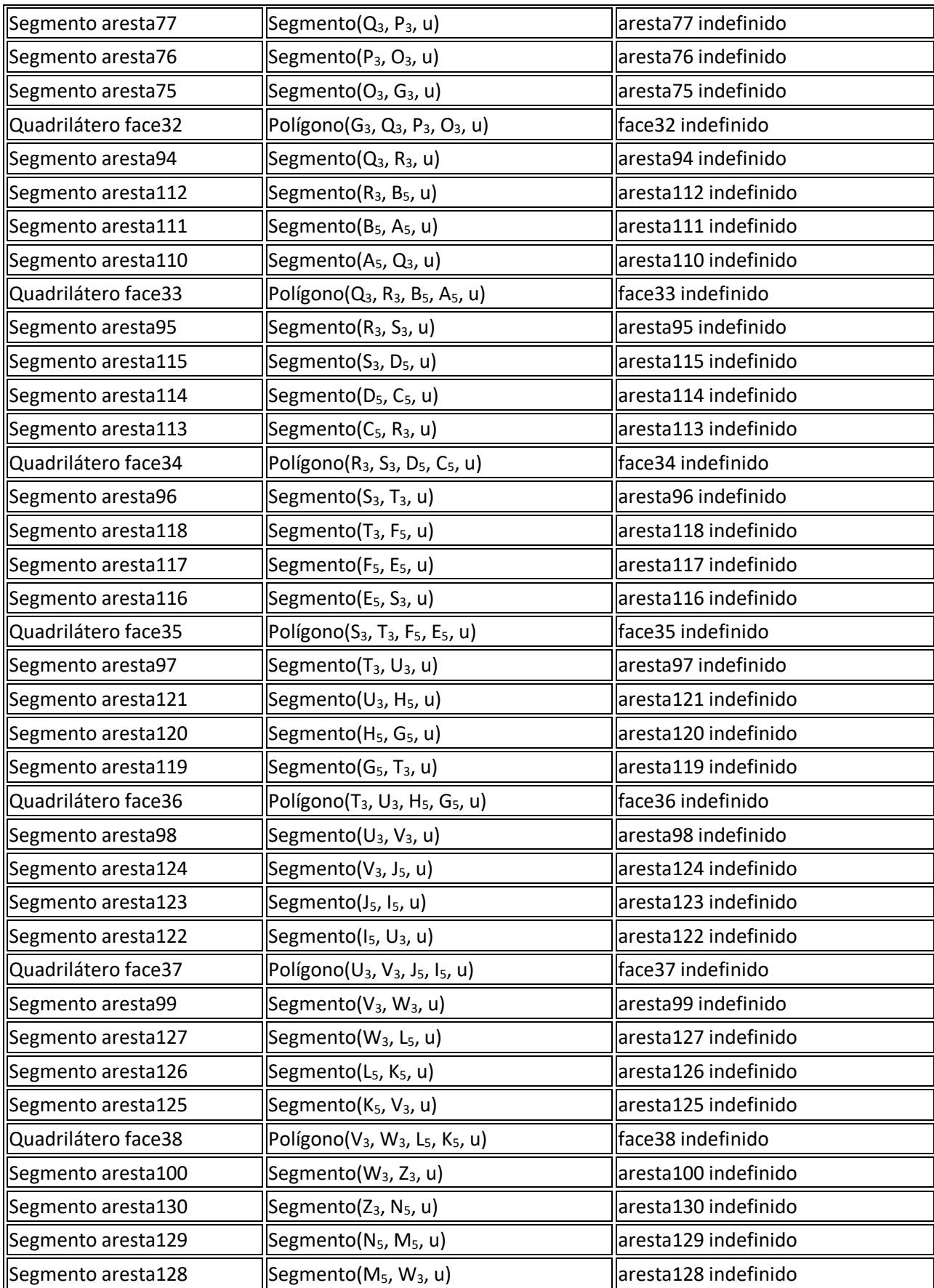

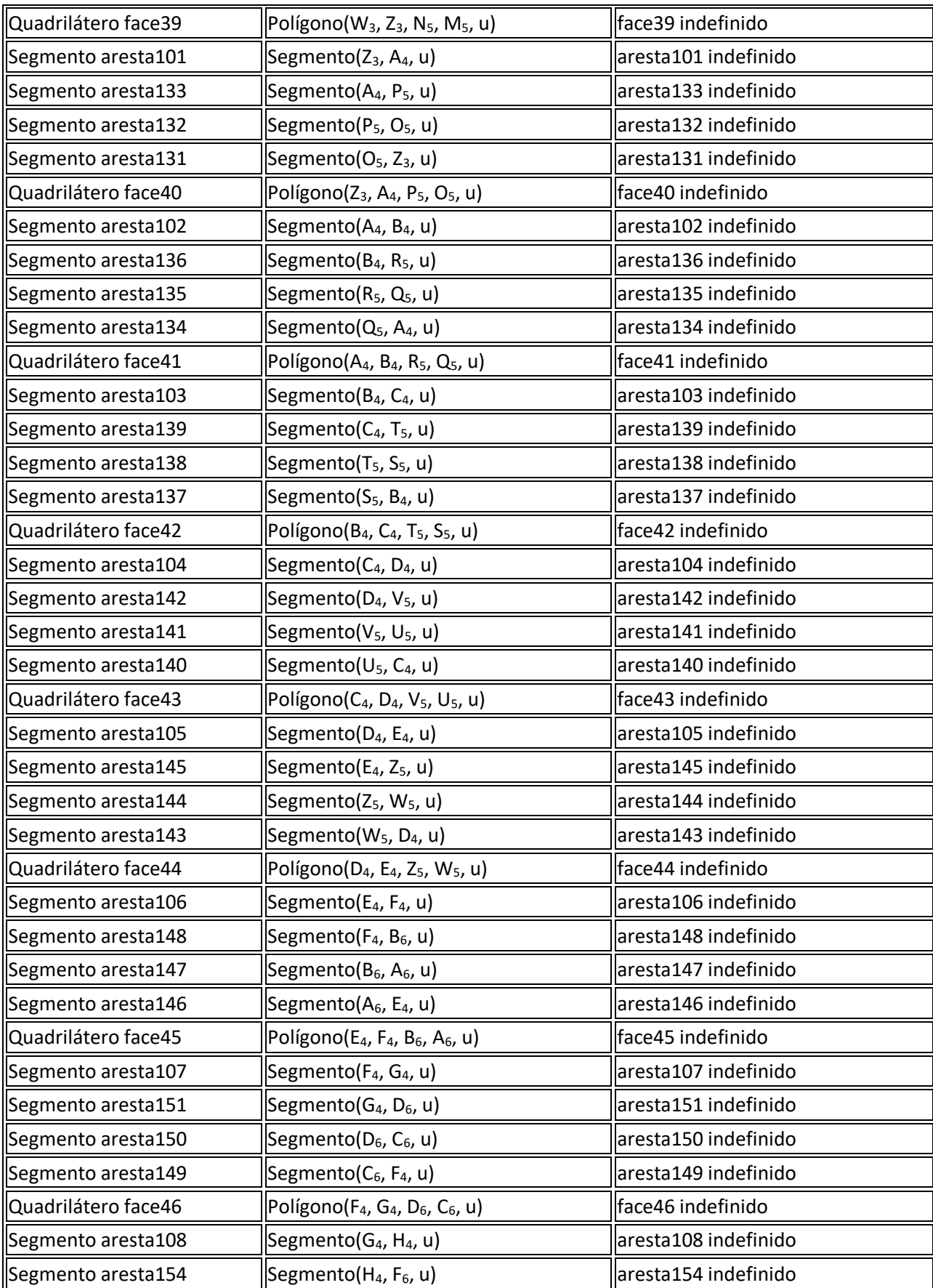

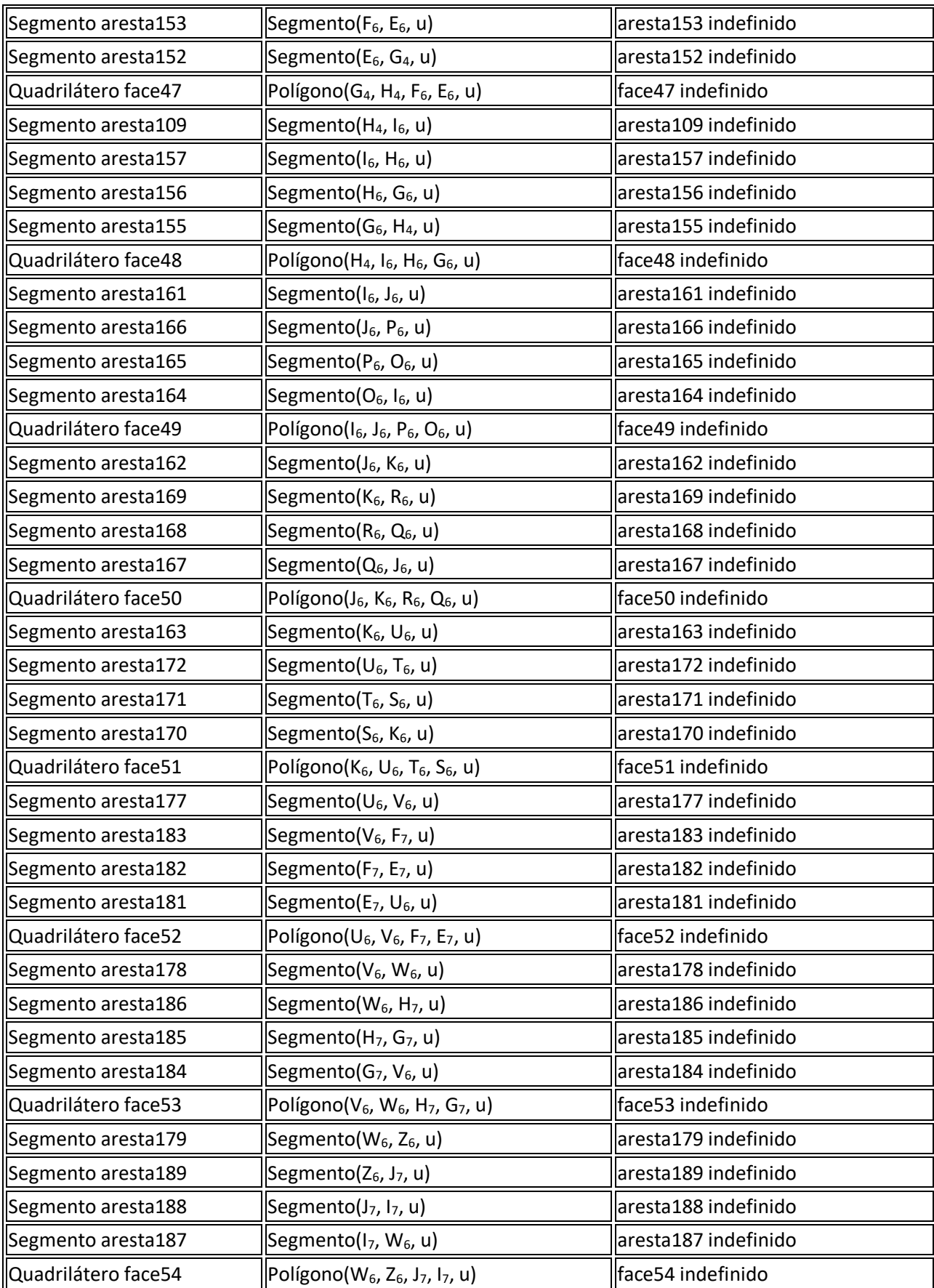

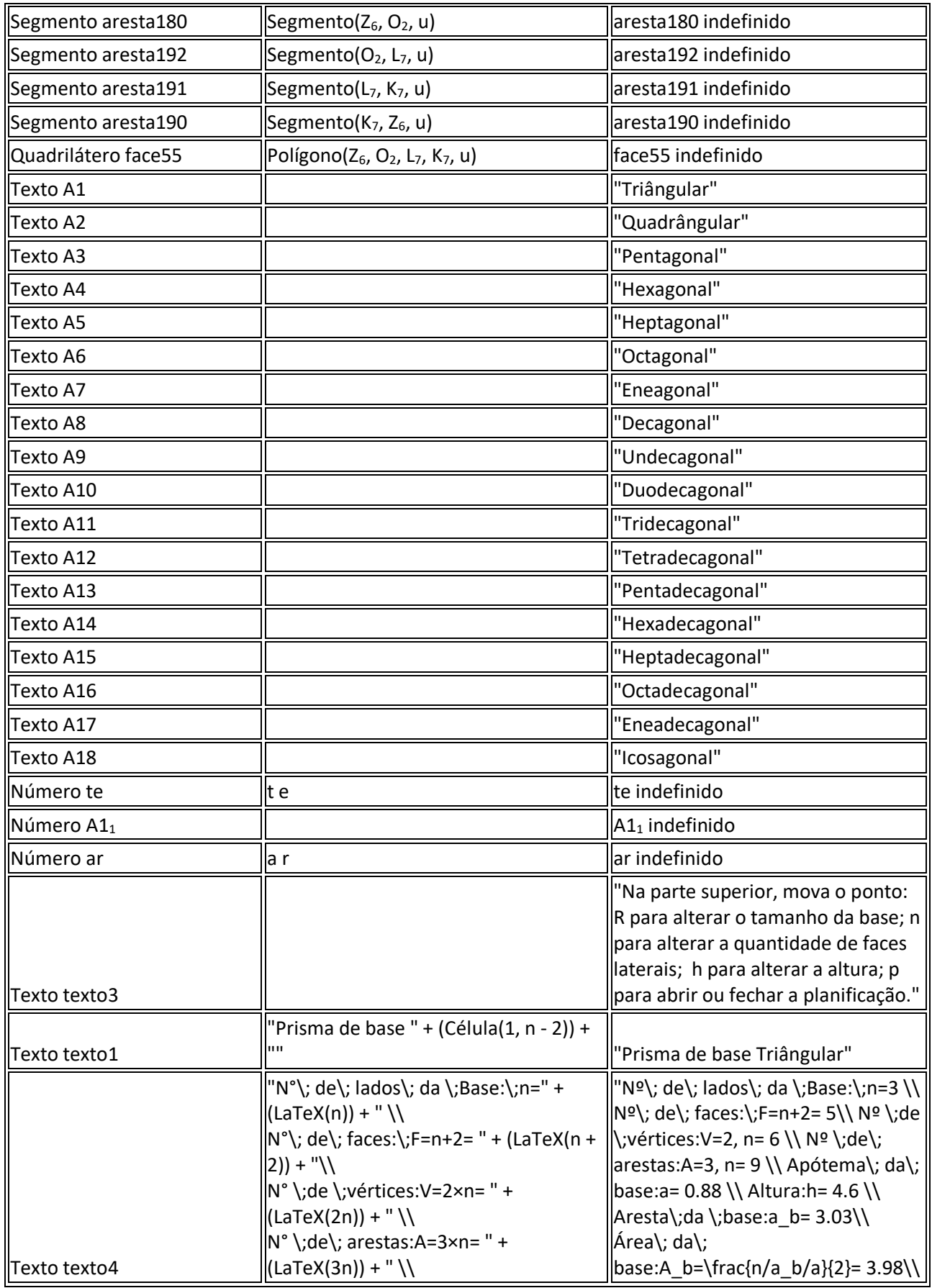

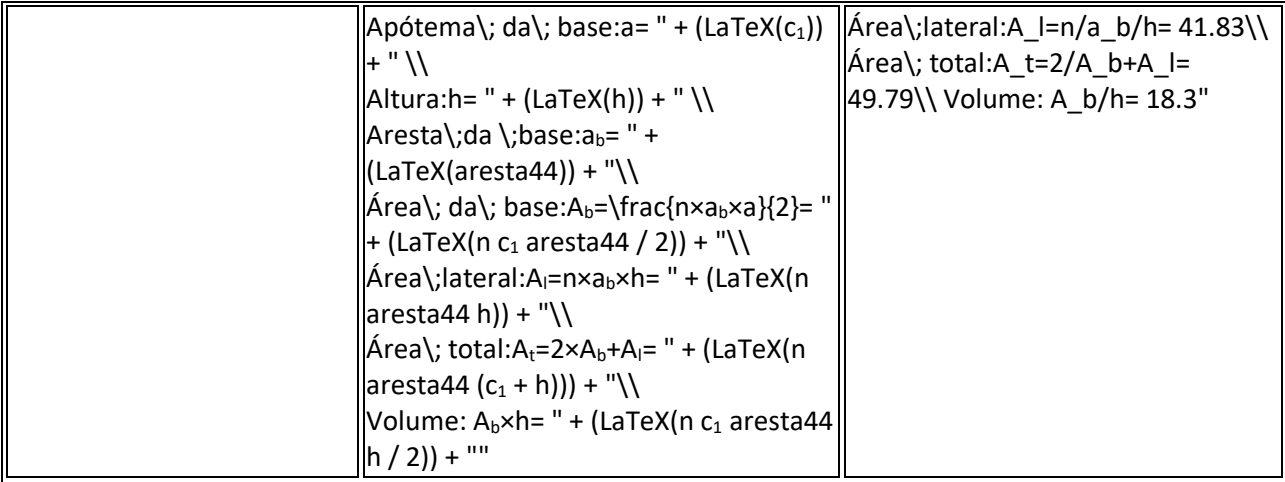

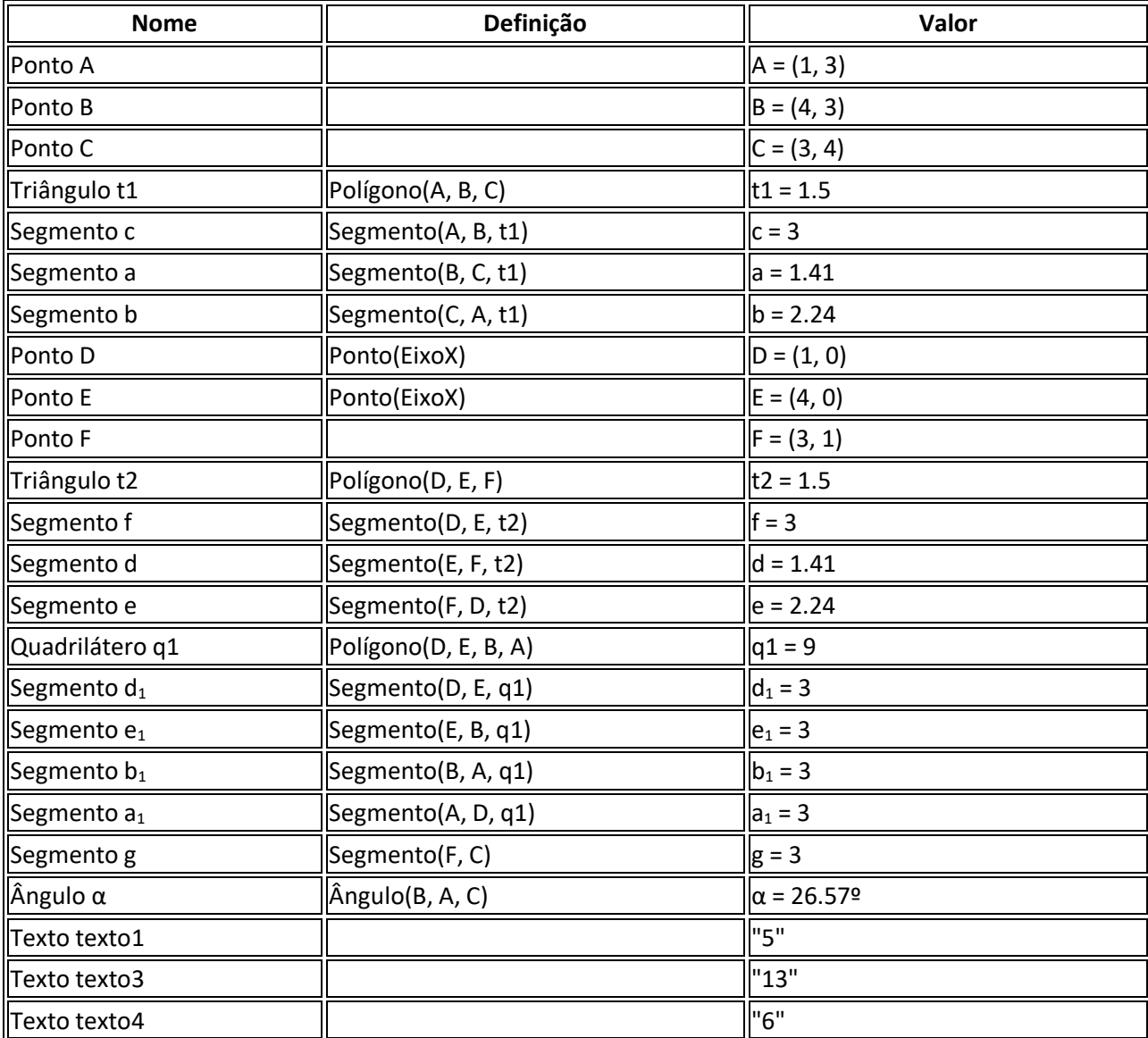

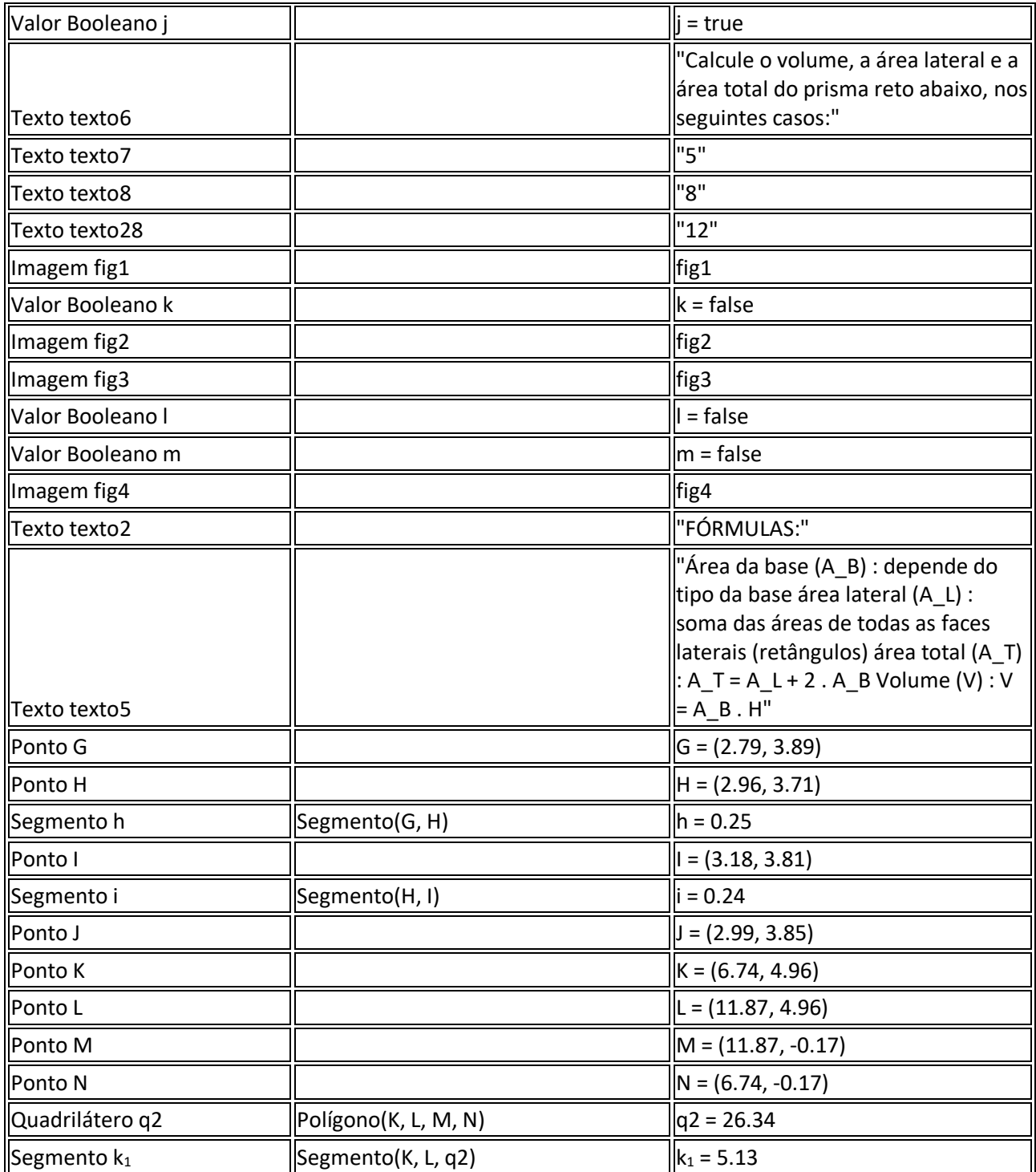

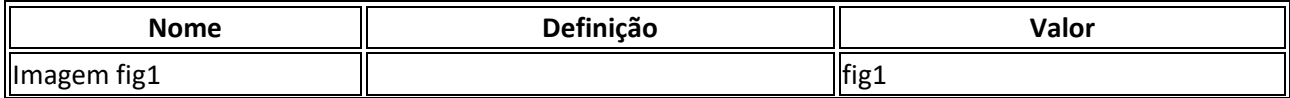

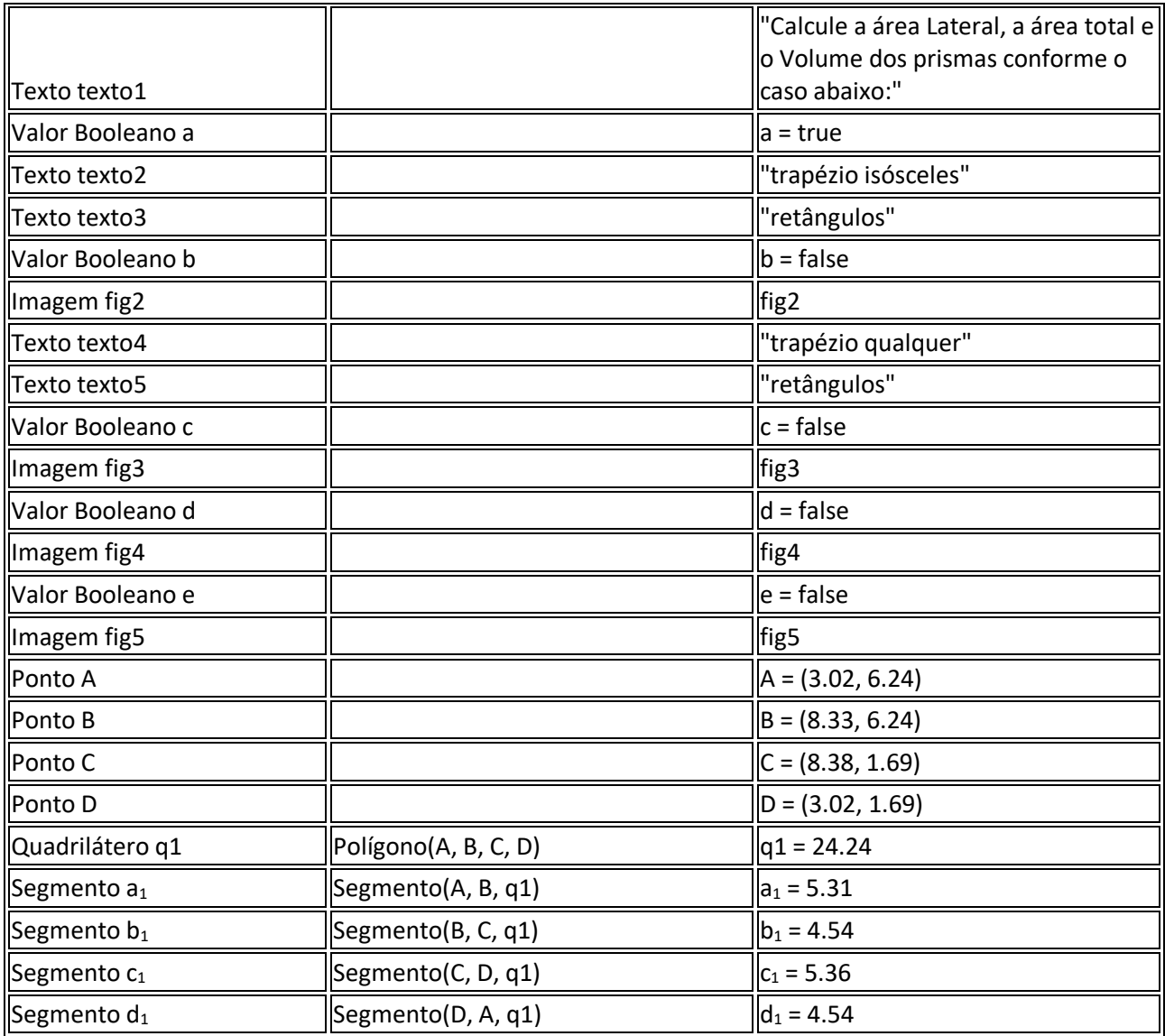

# ANEXO 4 – PROTOCOLOS DE CONSTRUÇÃO DA AULA 4

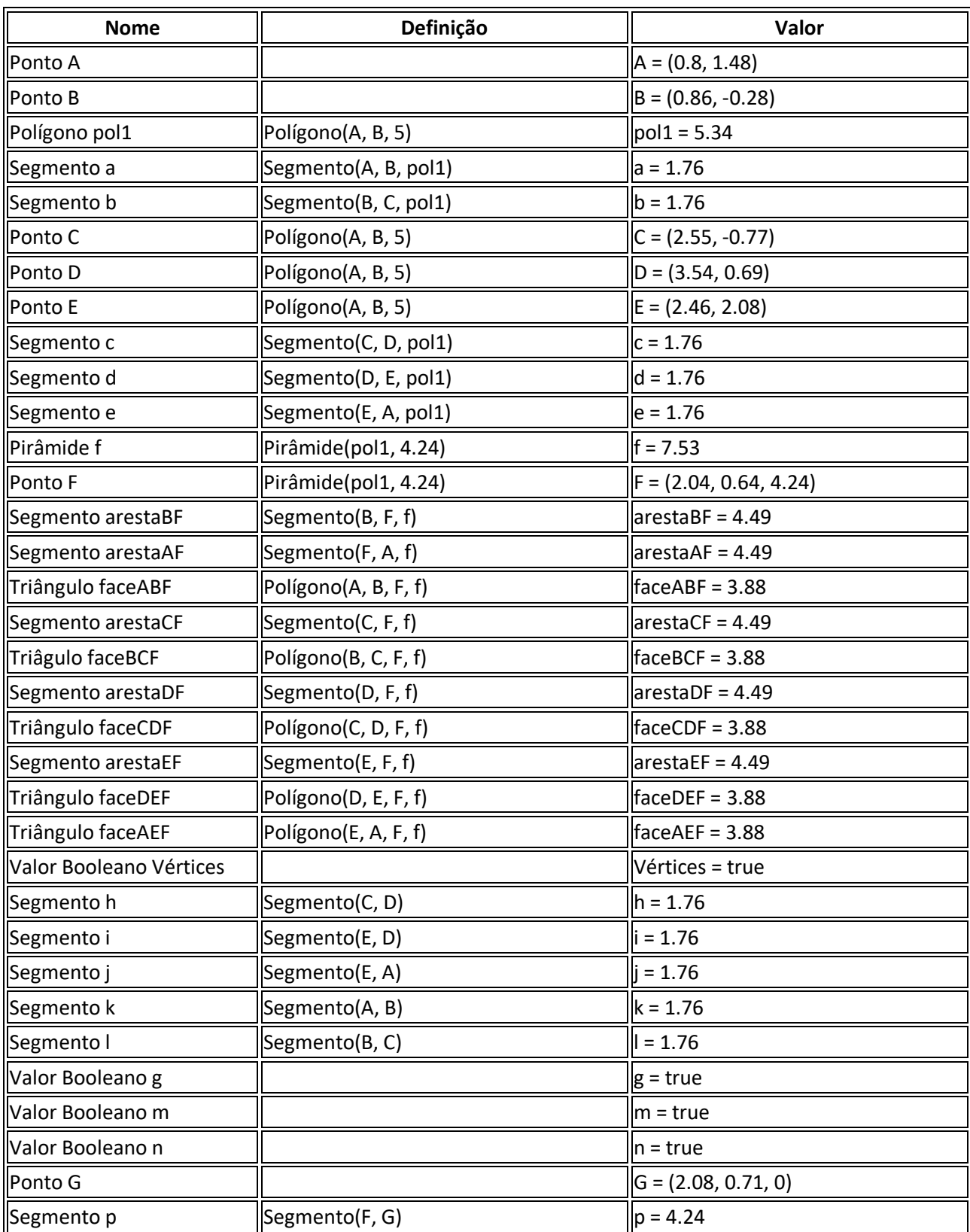

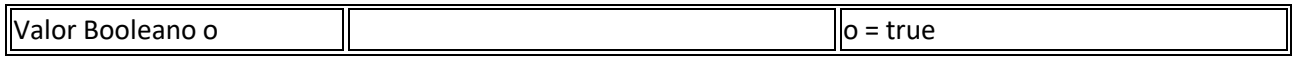

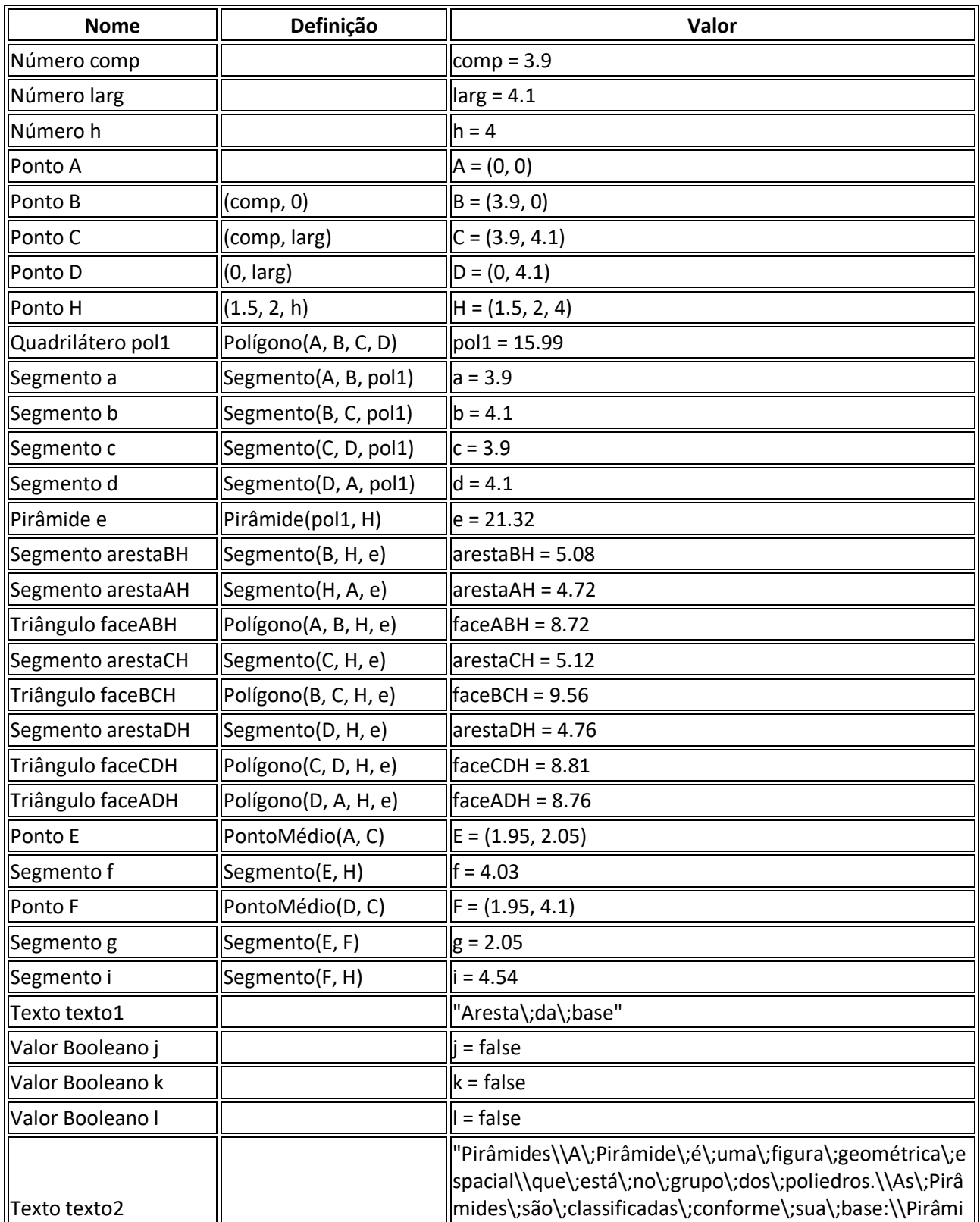

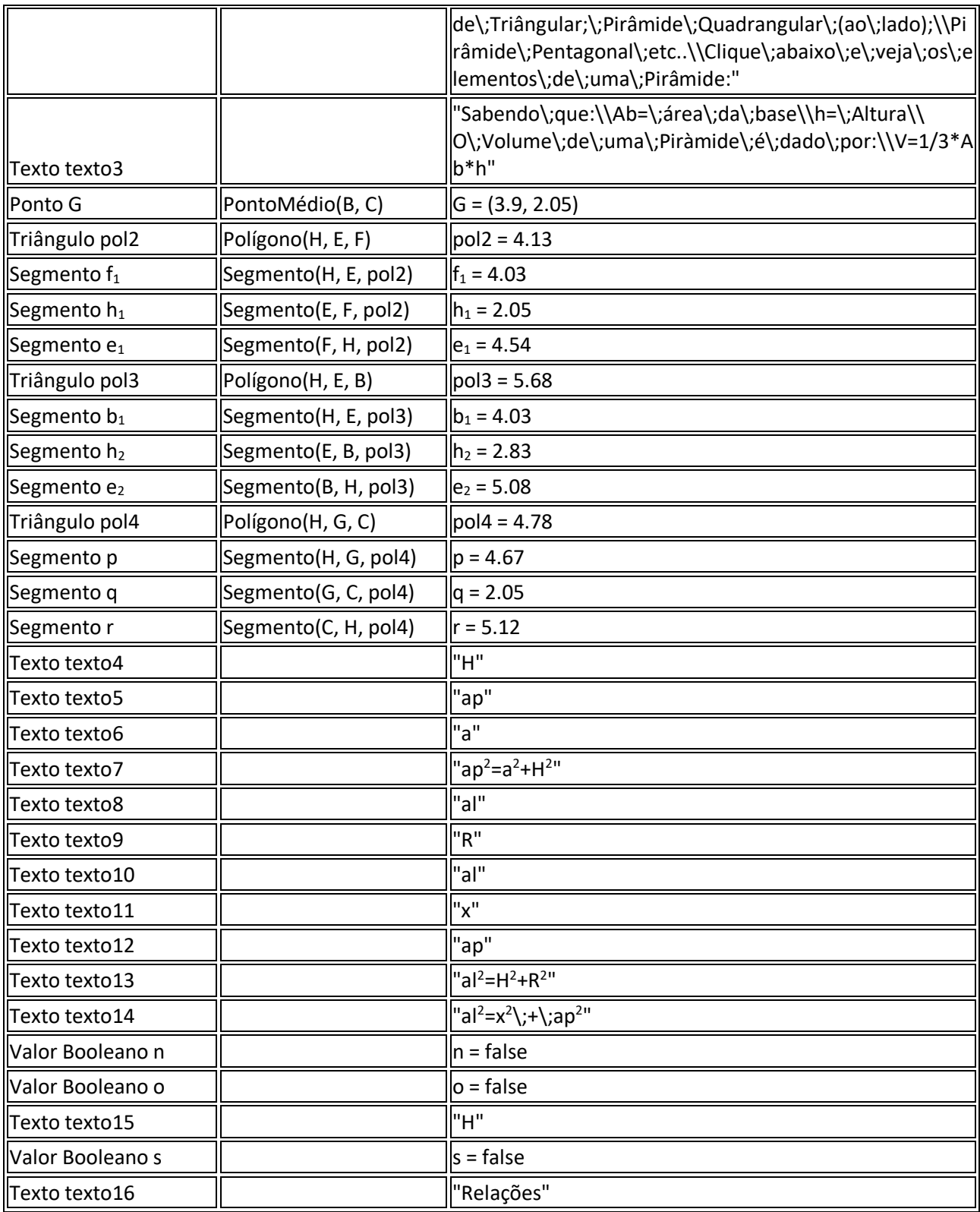

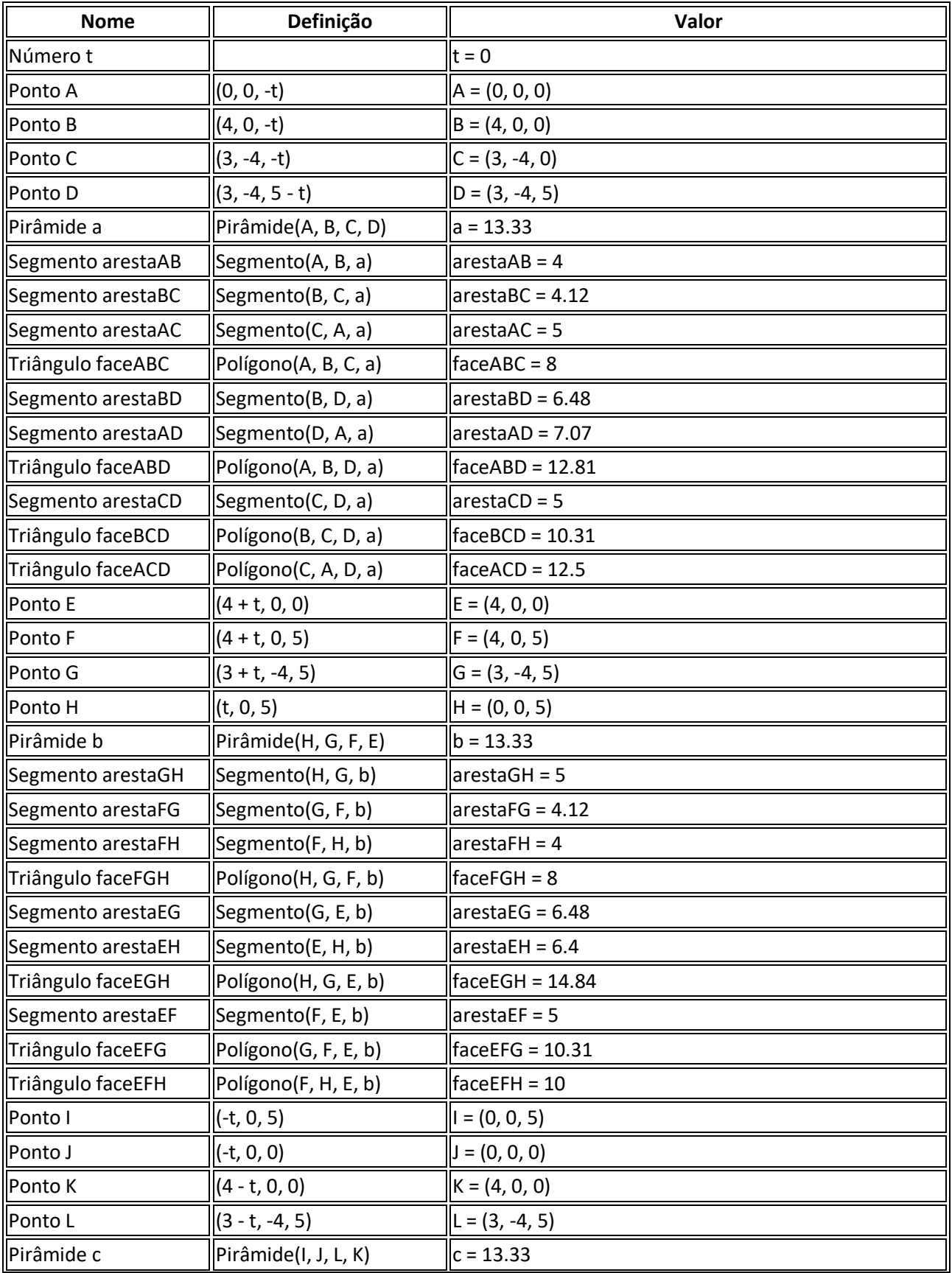

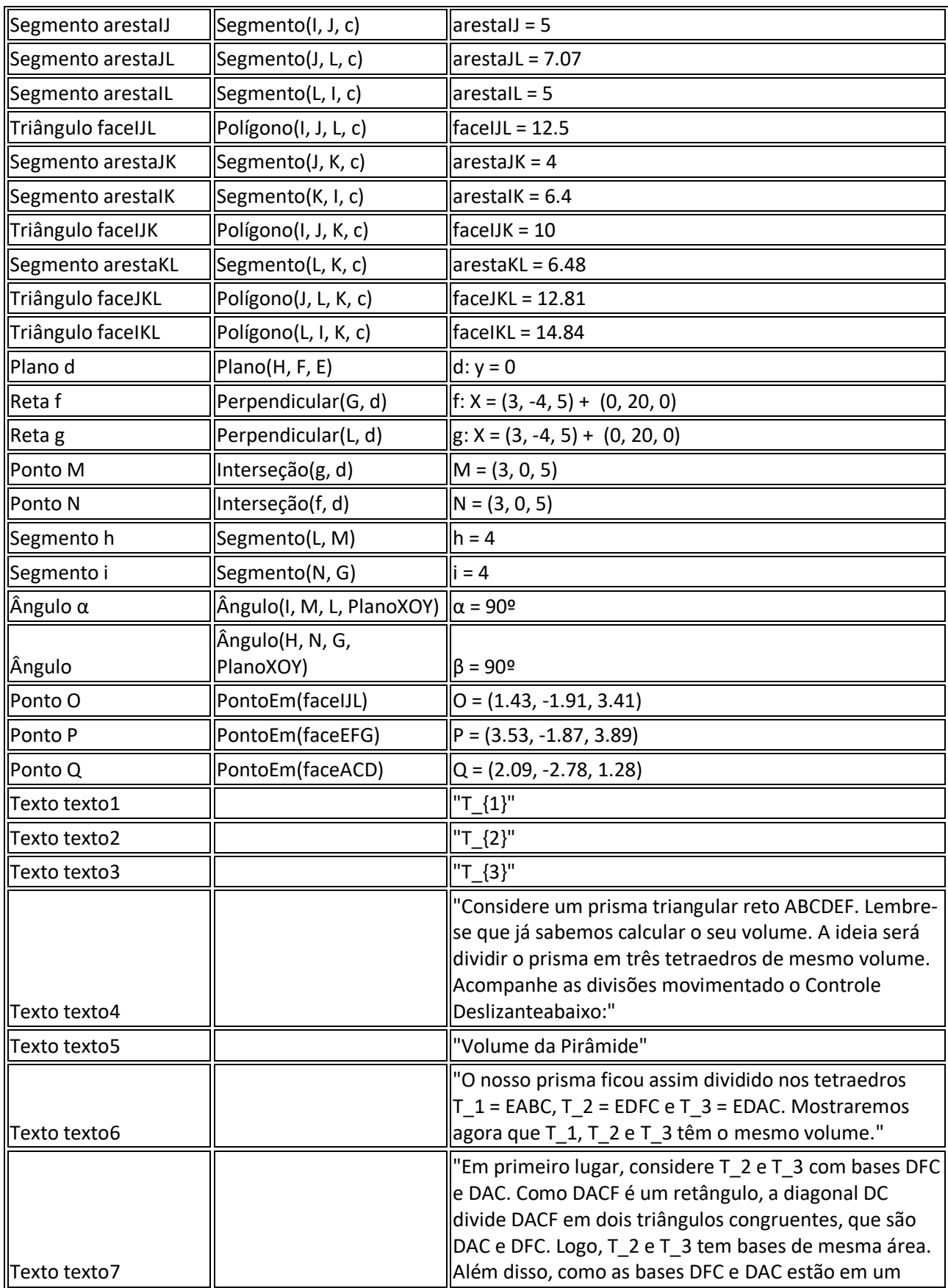

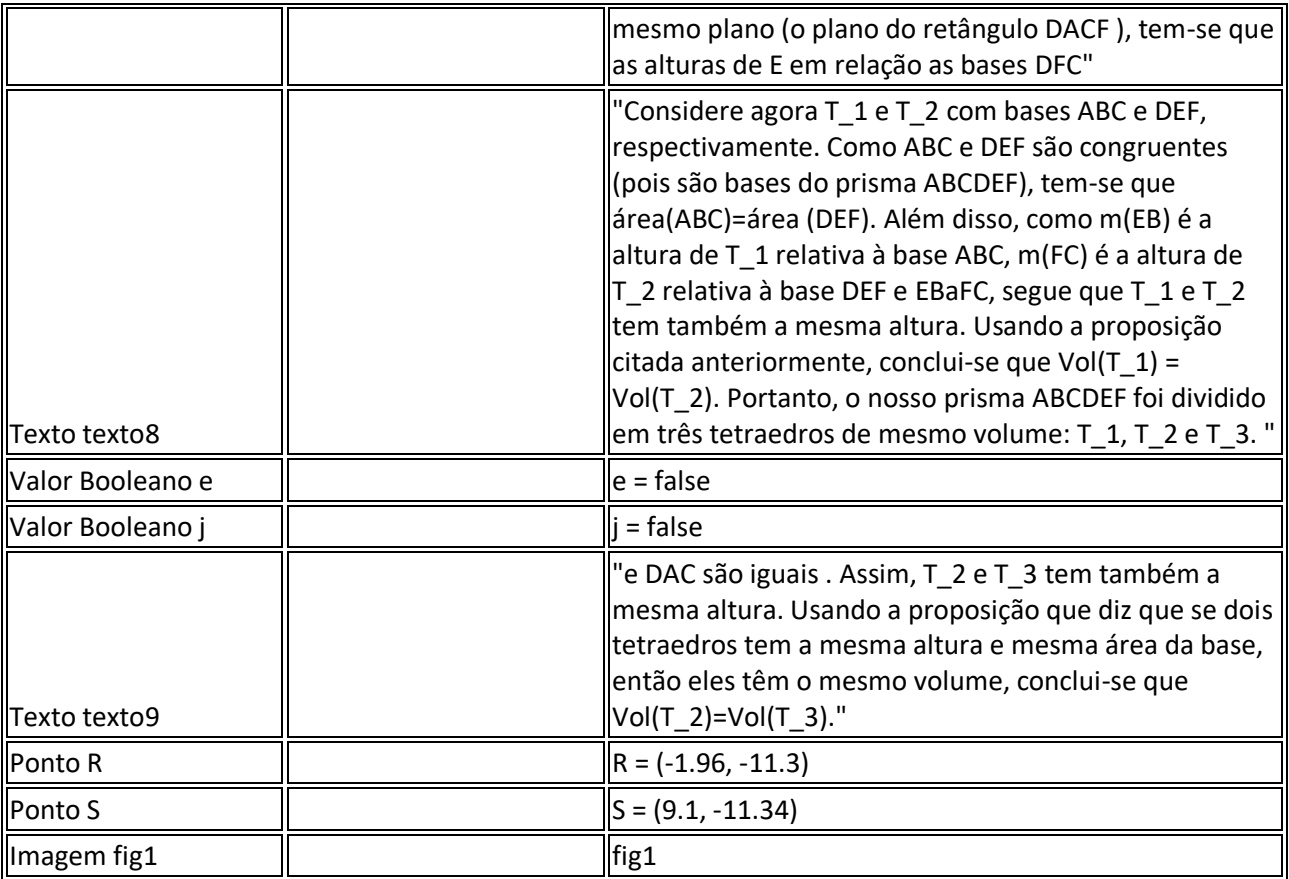

# ANEXO 5 – PROTOCOLOS DE CONSTRUÇÃO DA AULA 5

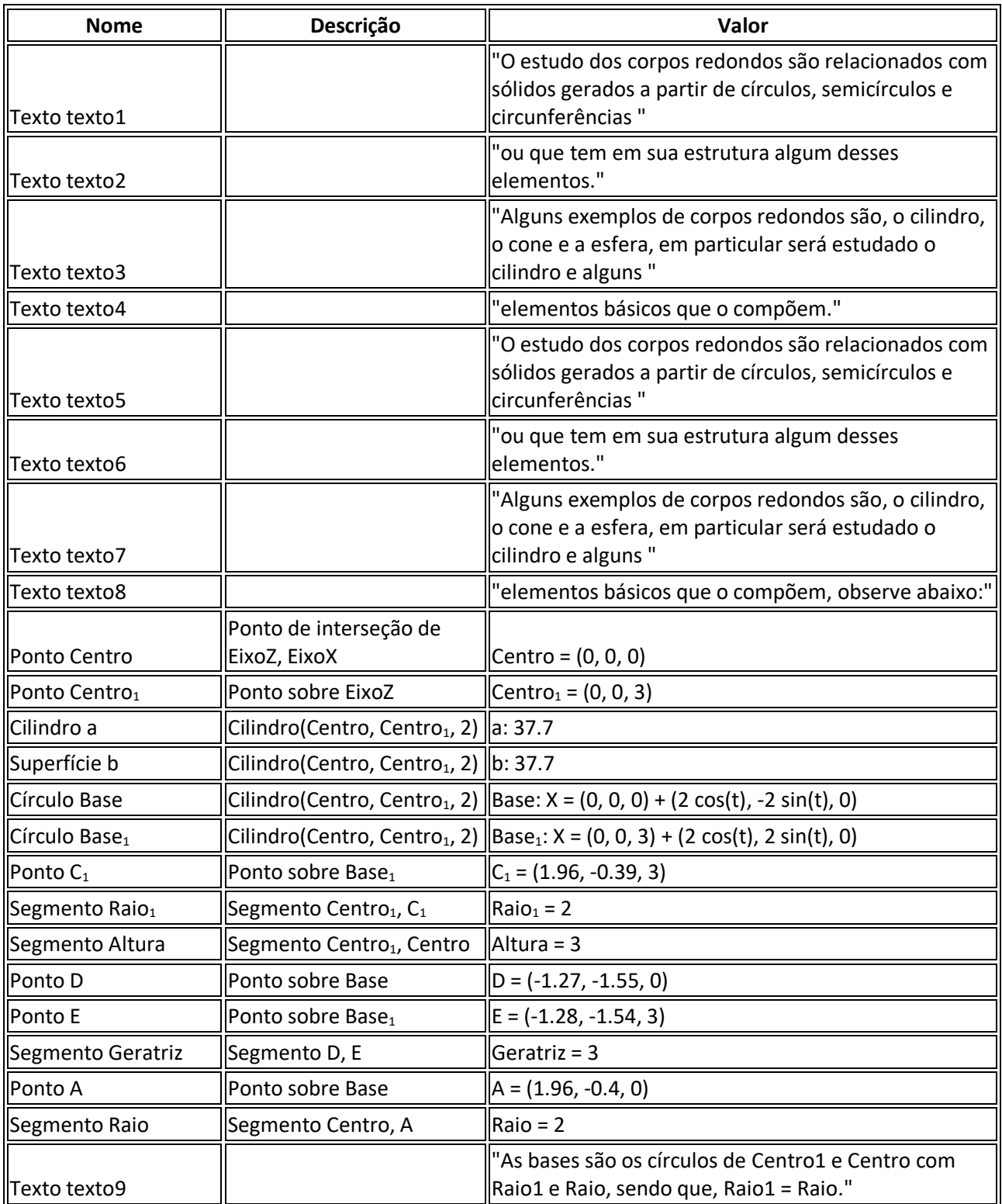

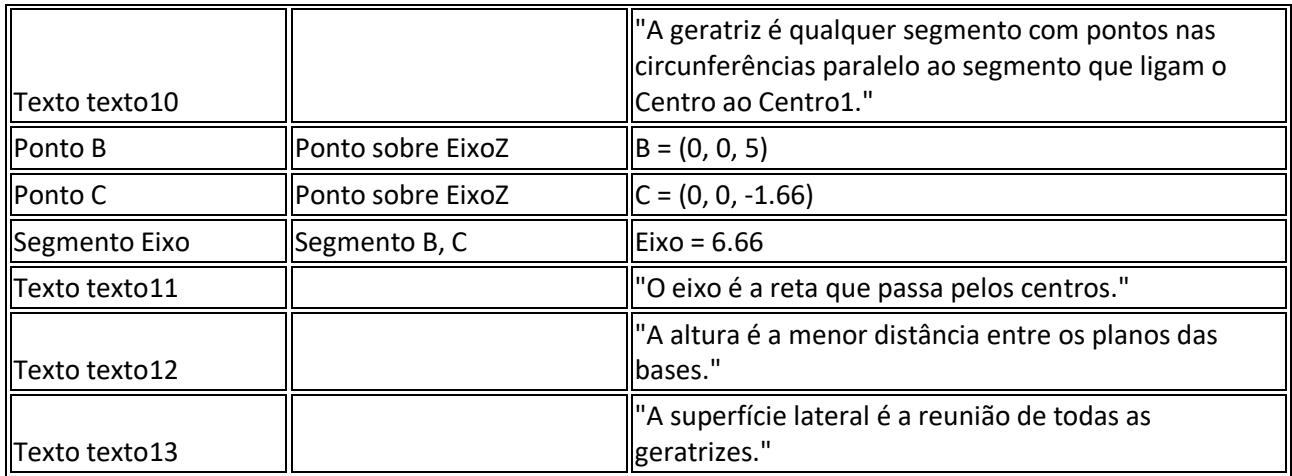

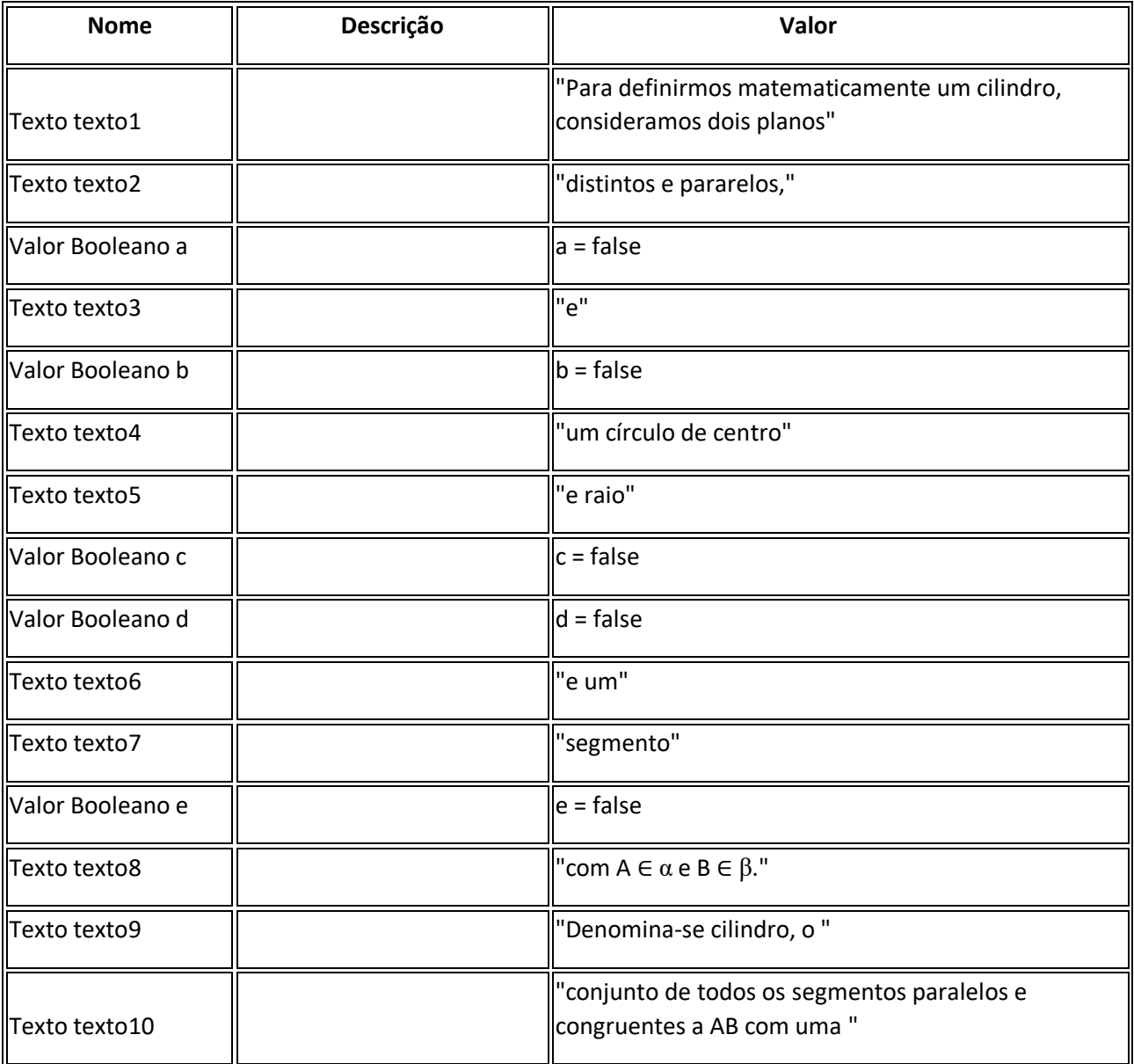

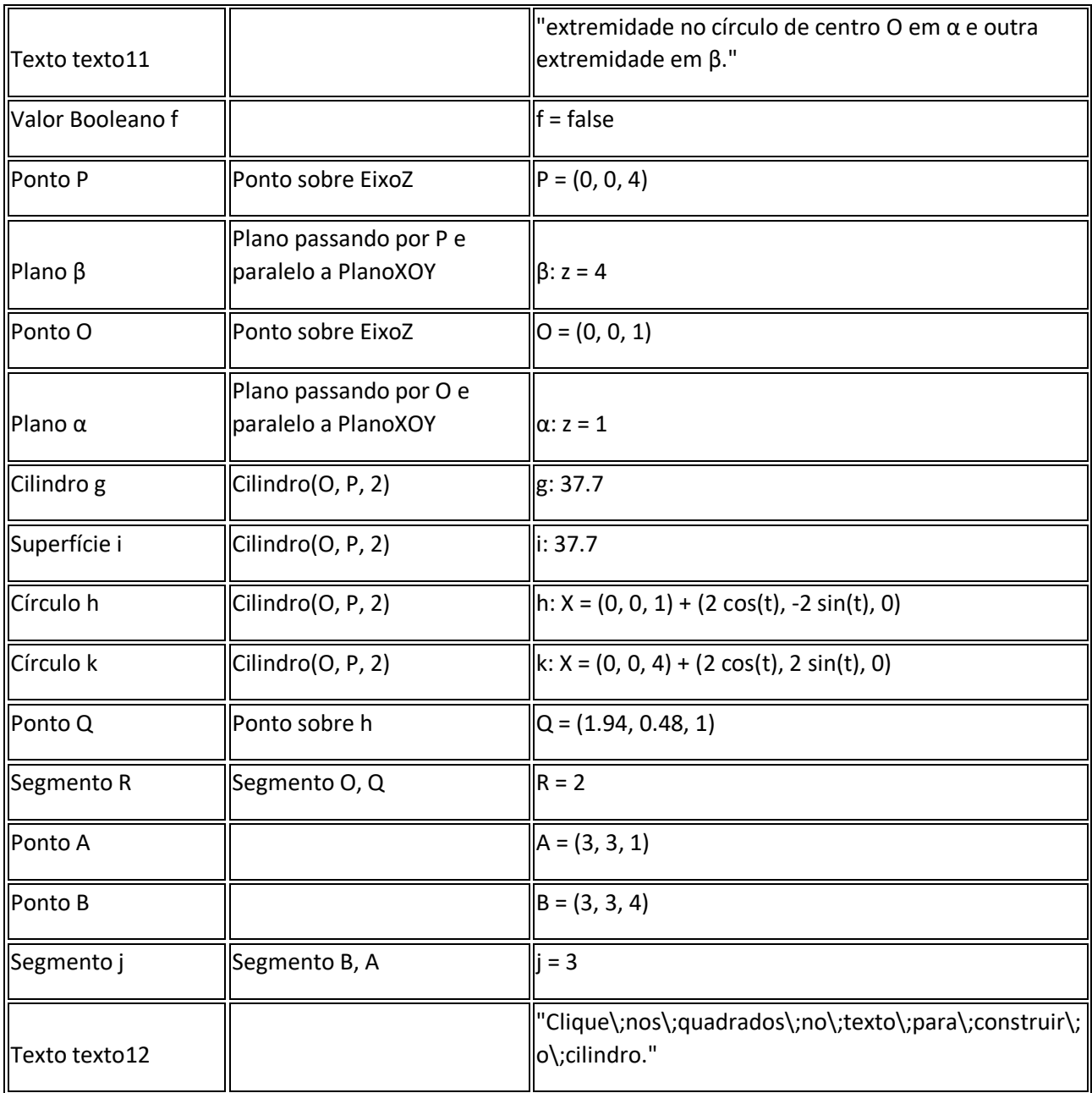

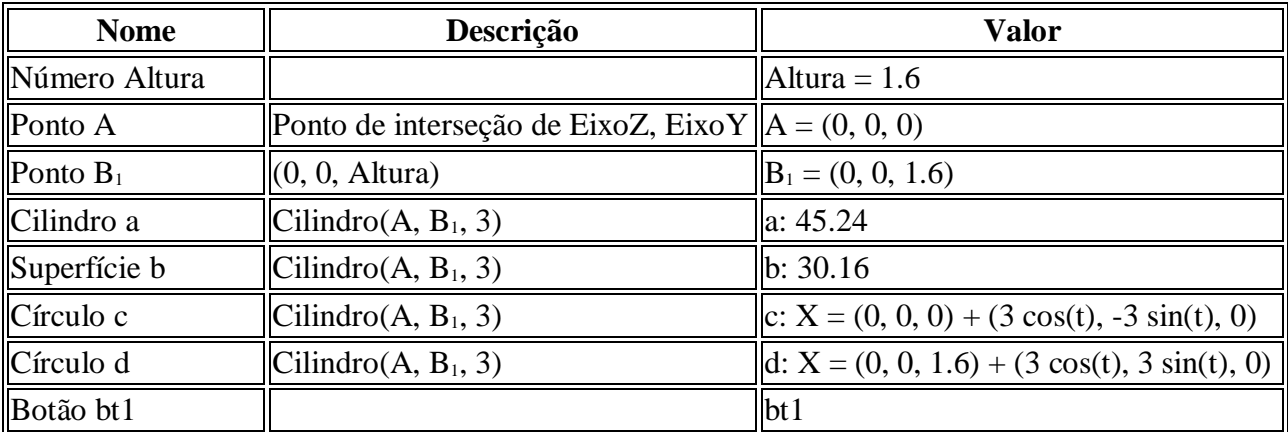

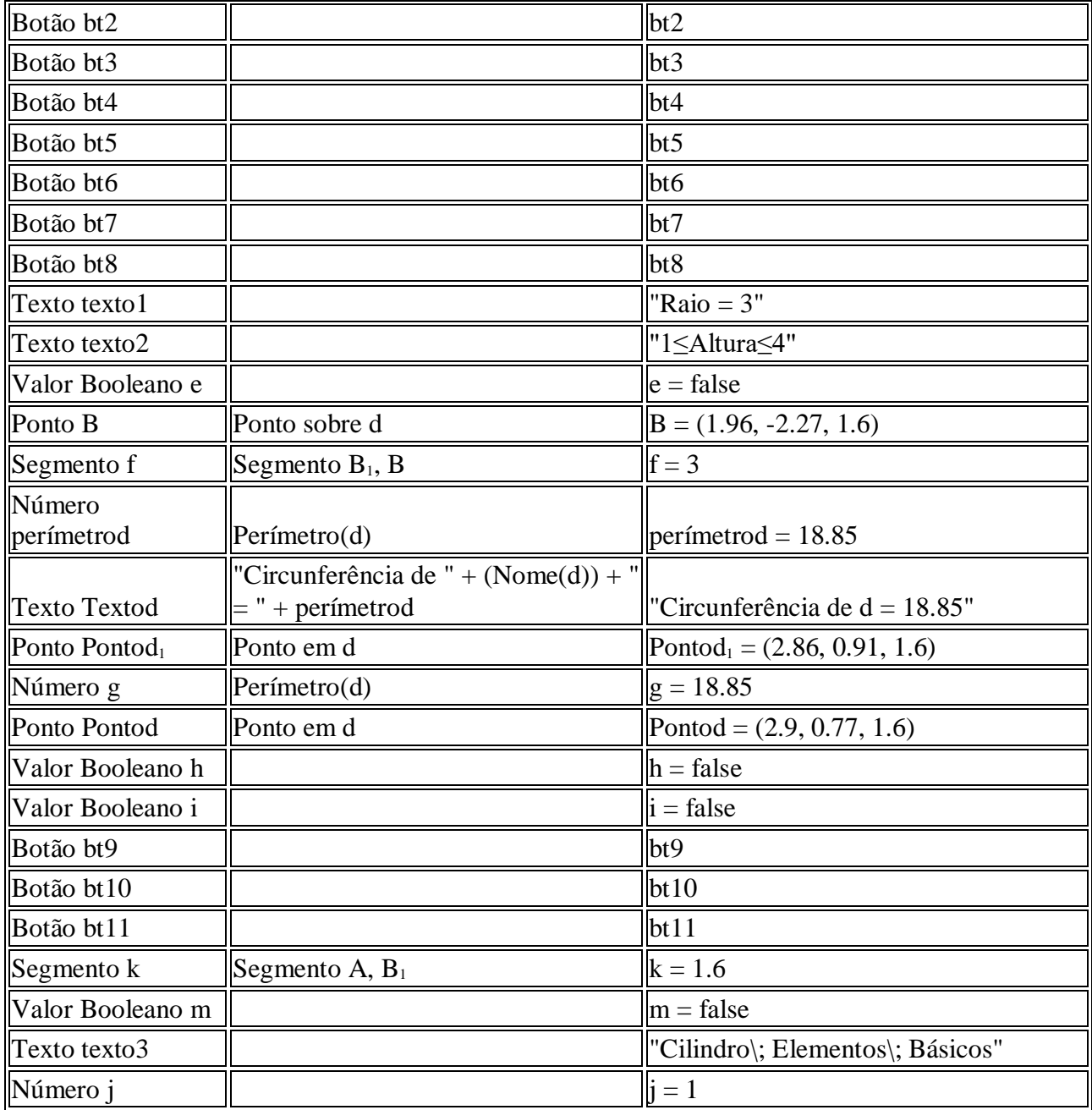

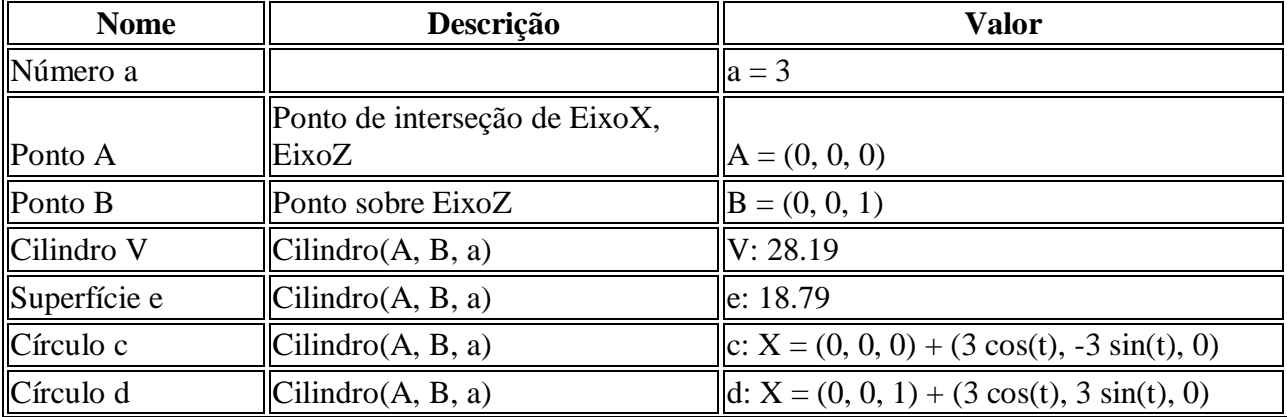

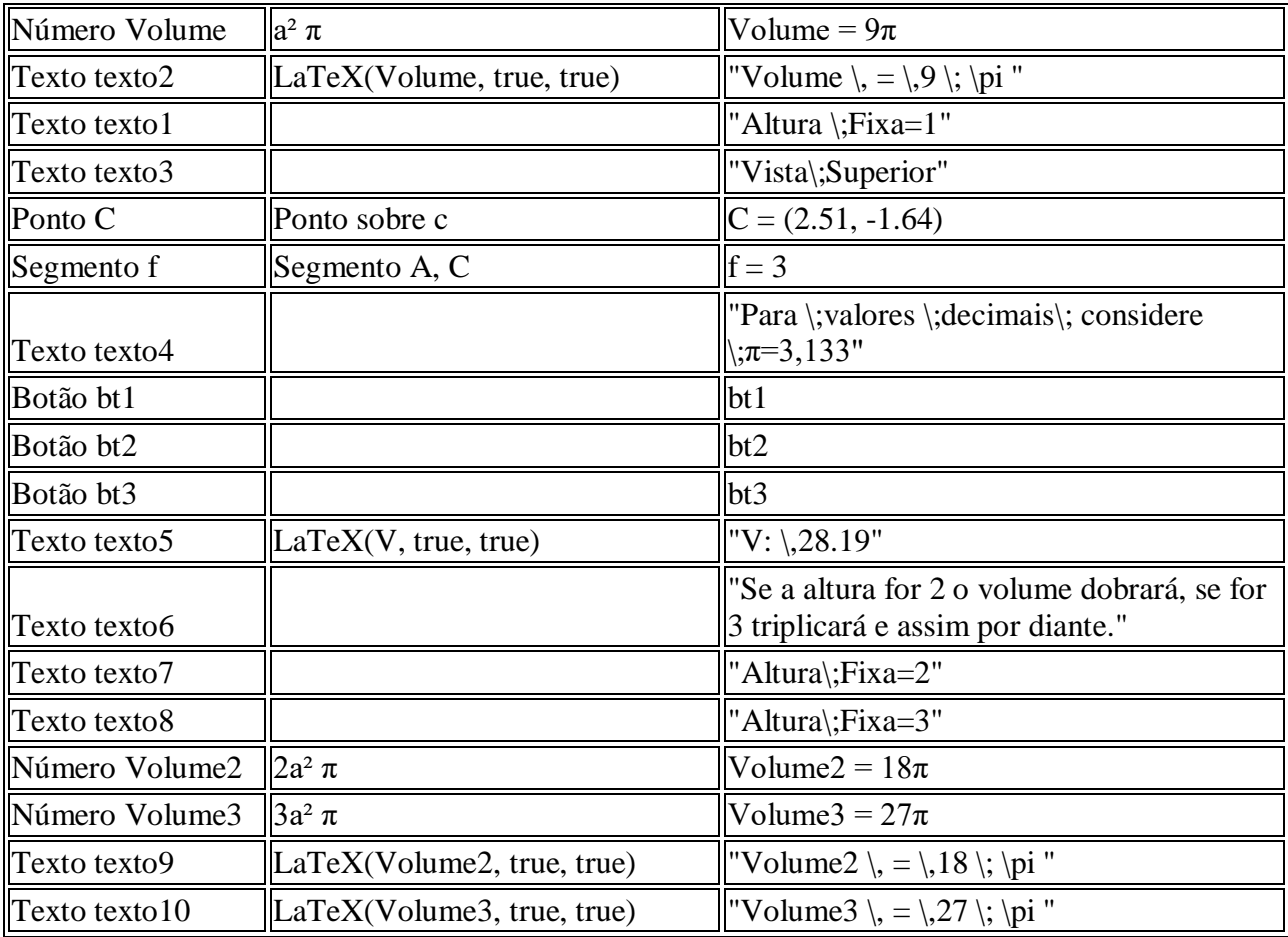

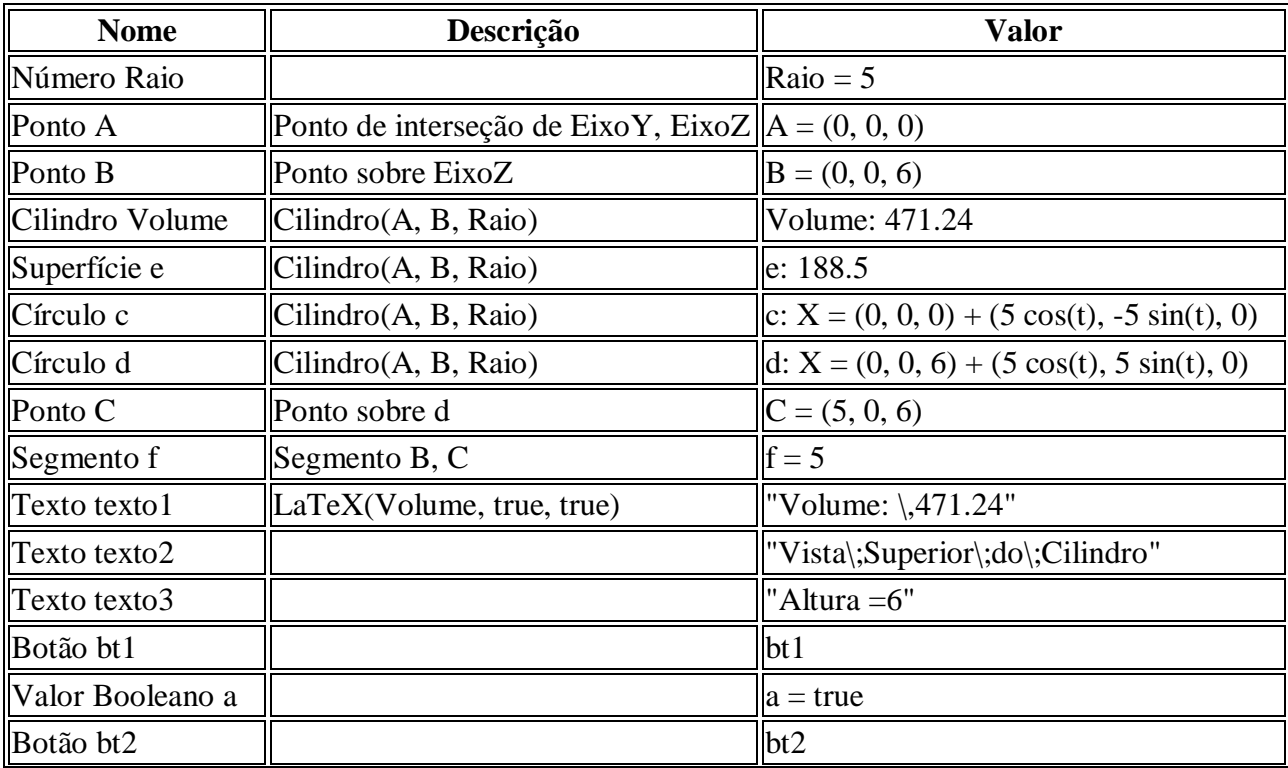

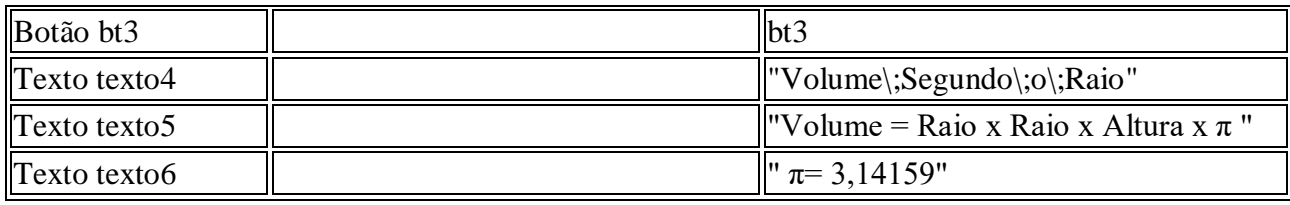

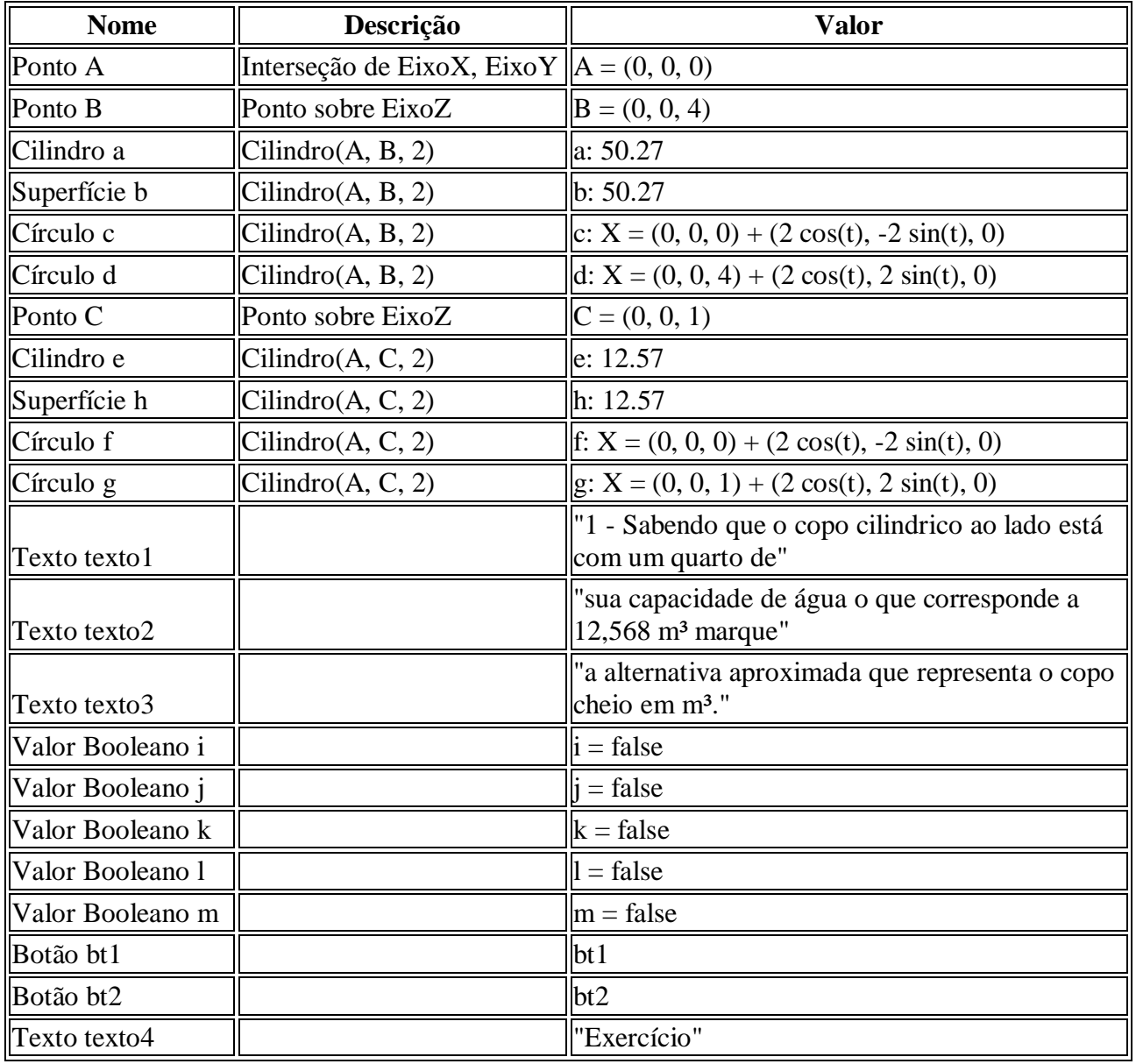

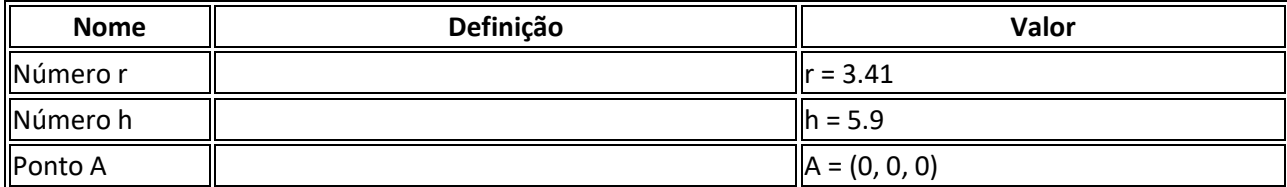

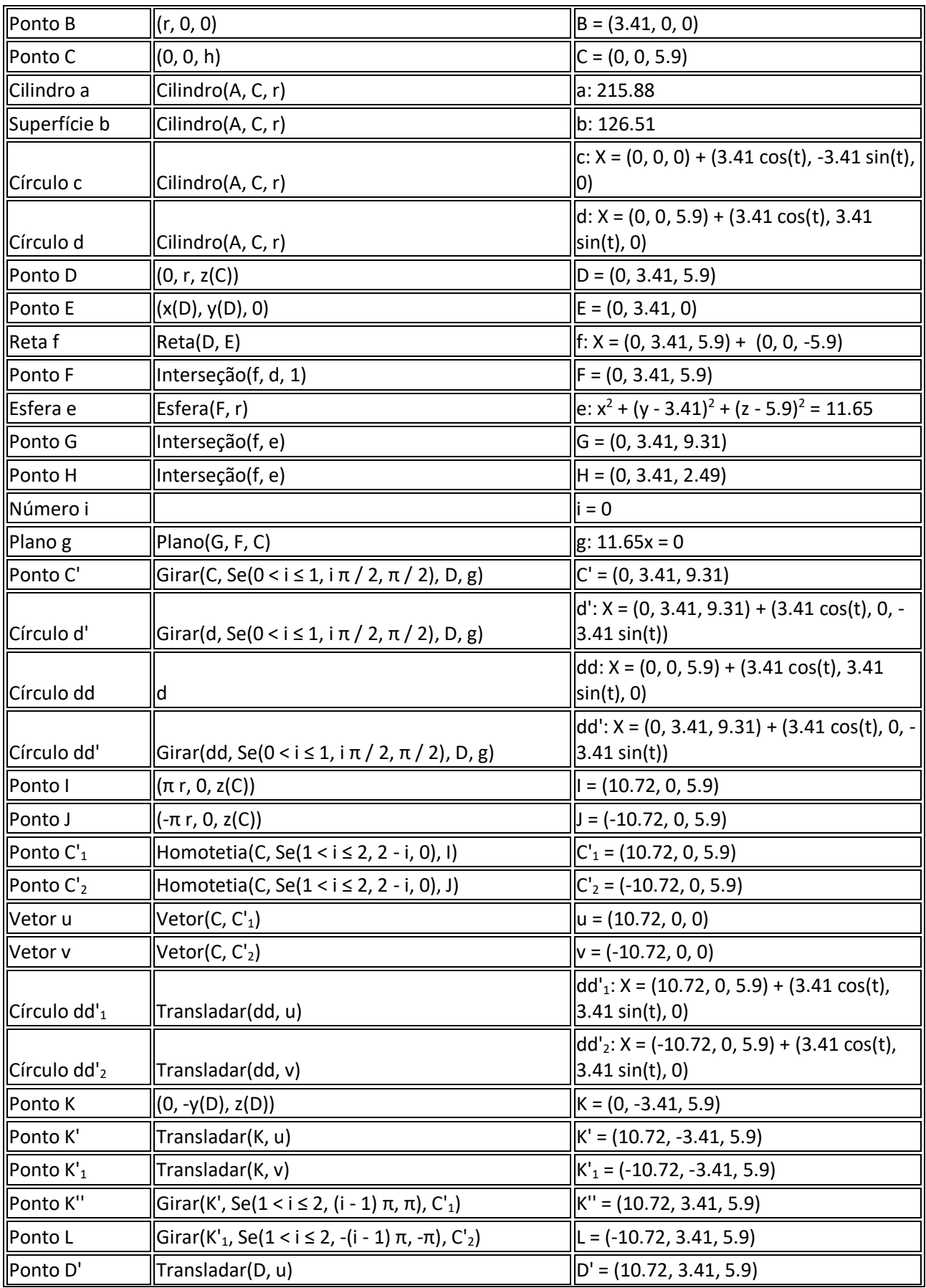

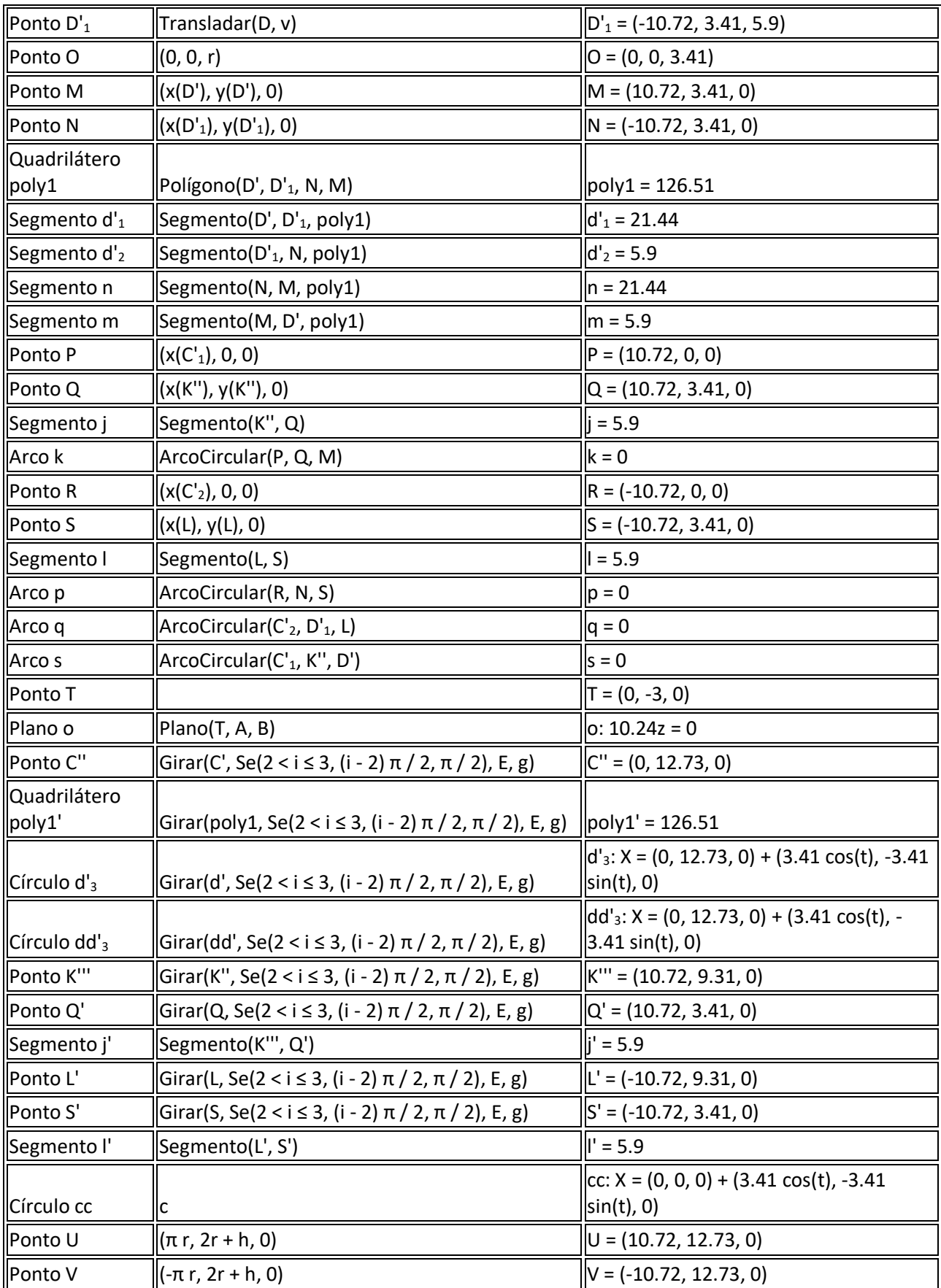

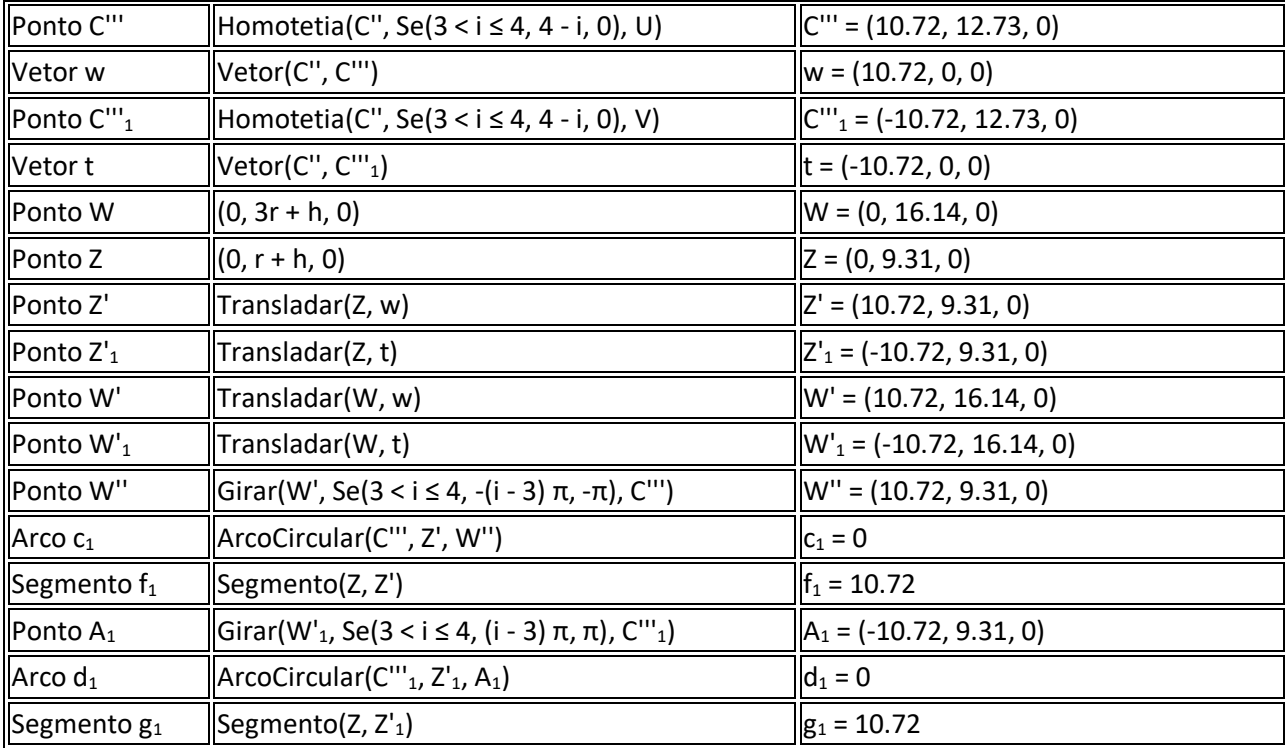

# ANEXO 6 – PROTOCOLOS DE CONSTRUÇÃO DA AULA 6

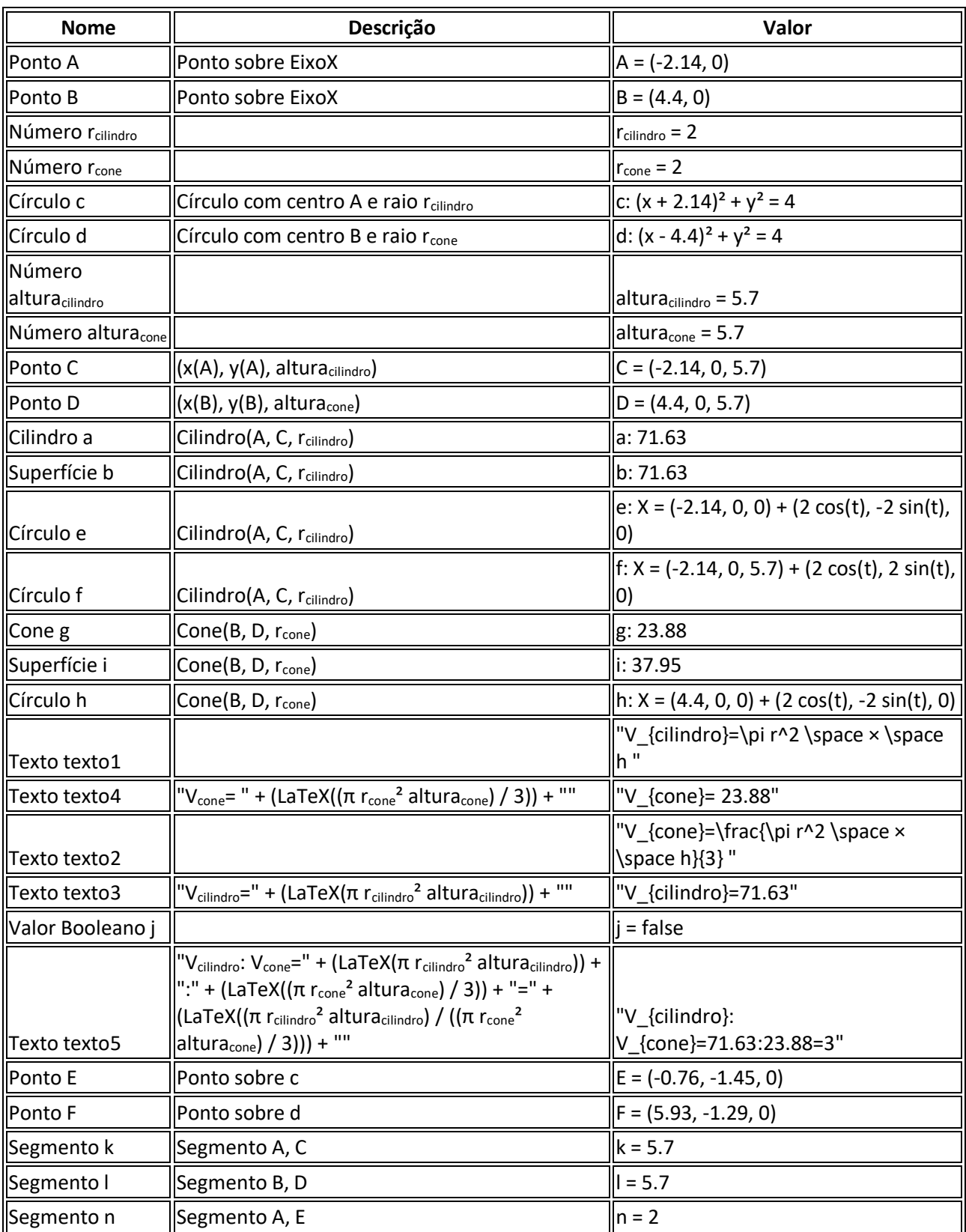

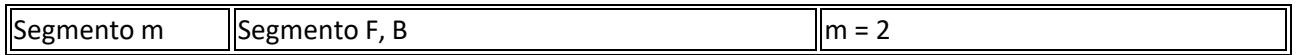

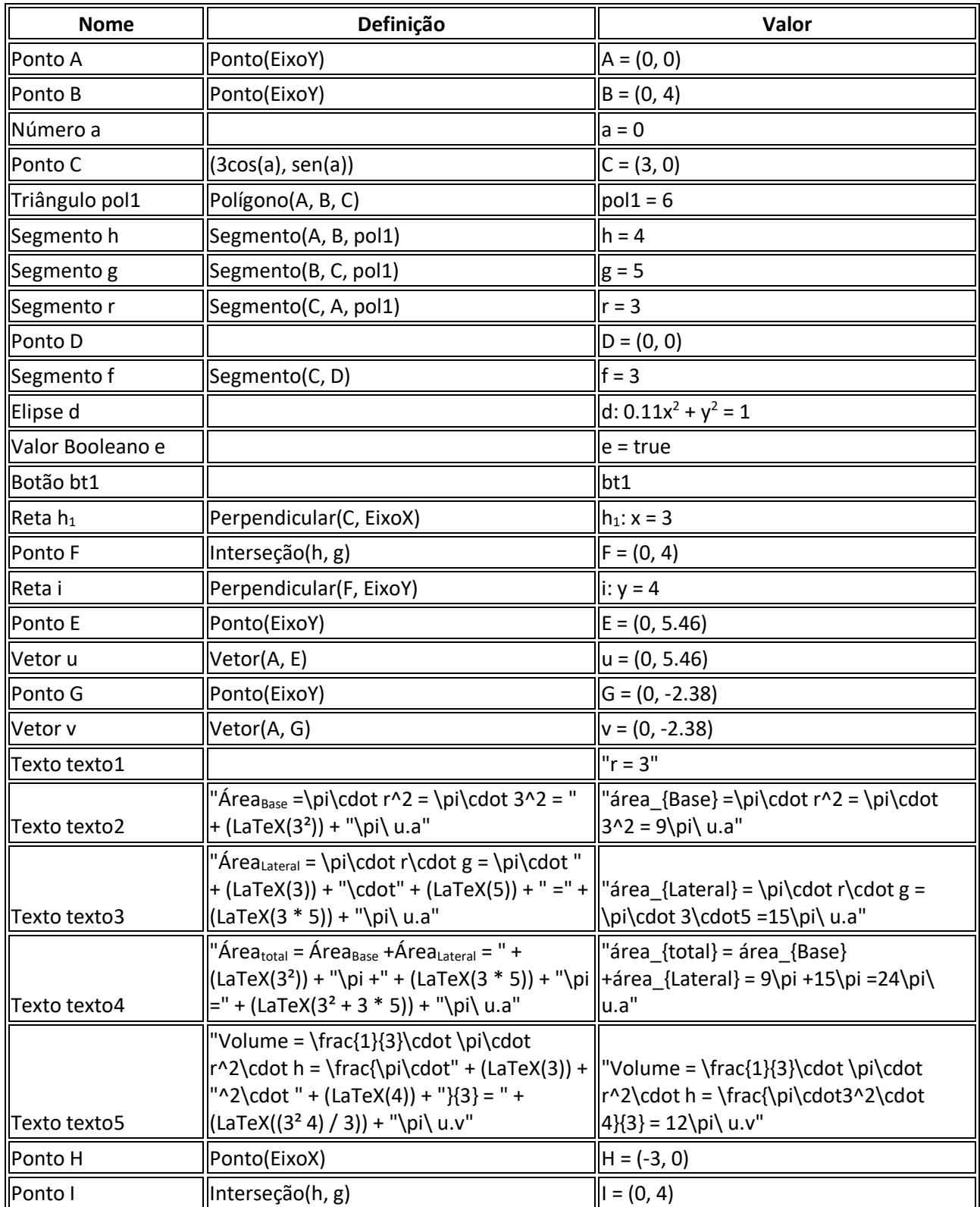

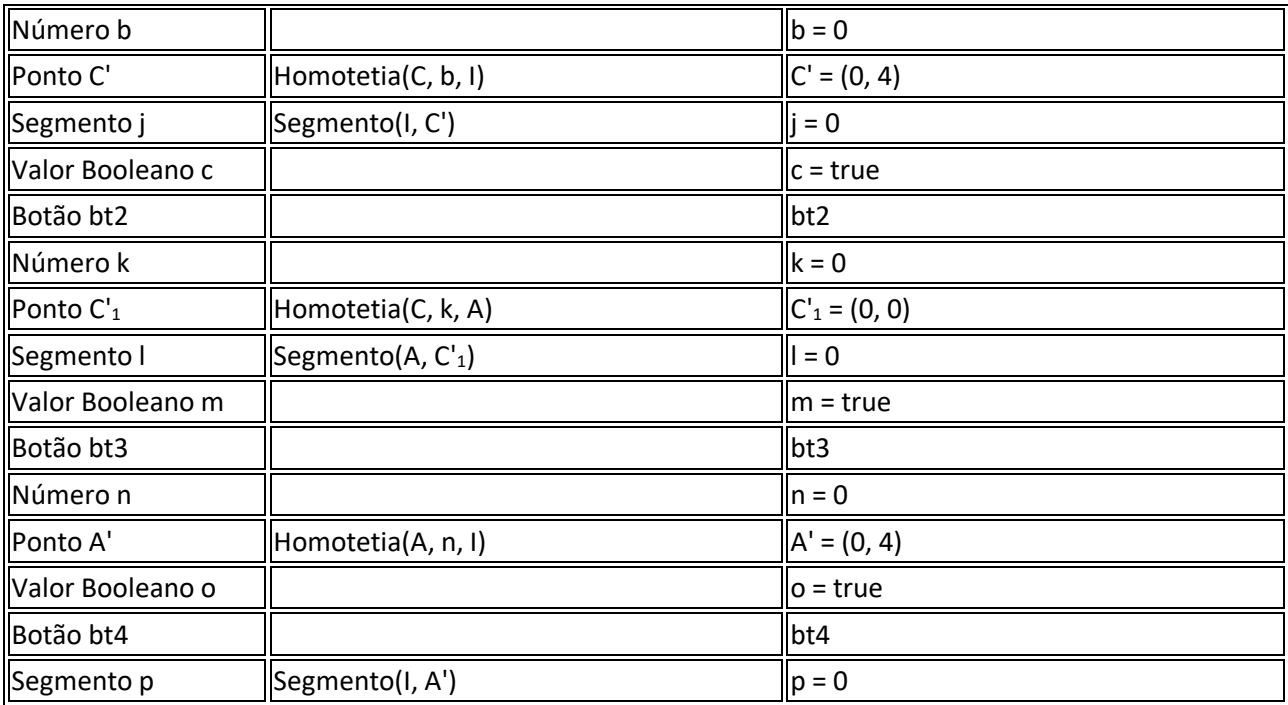

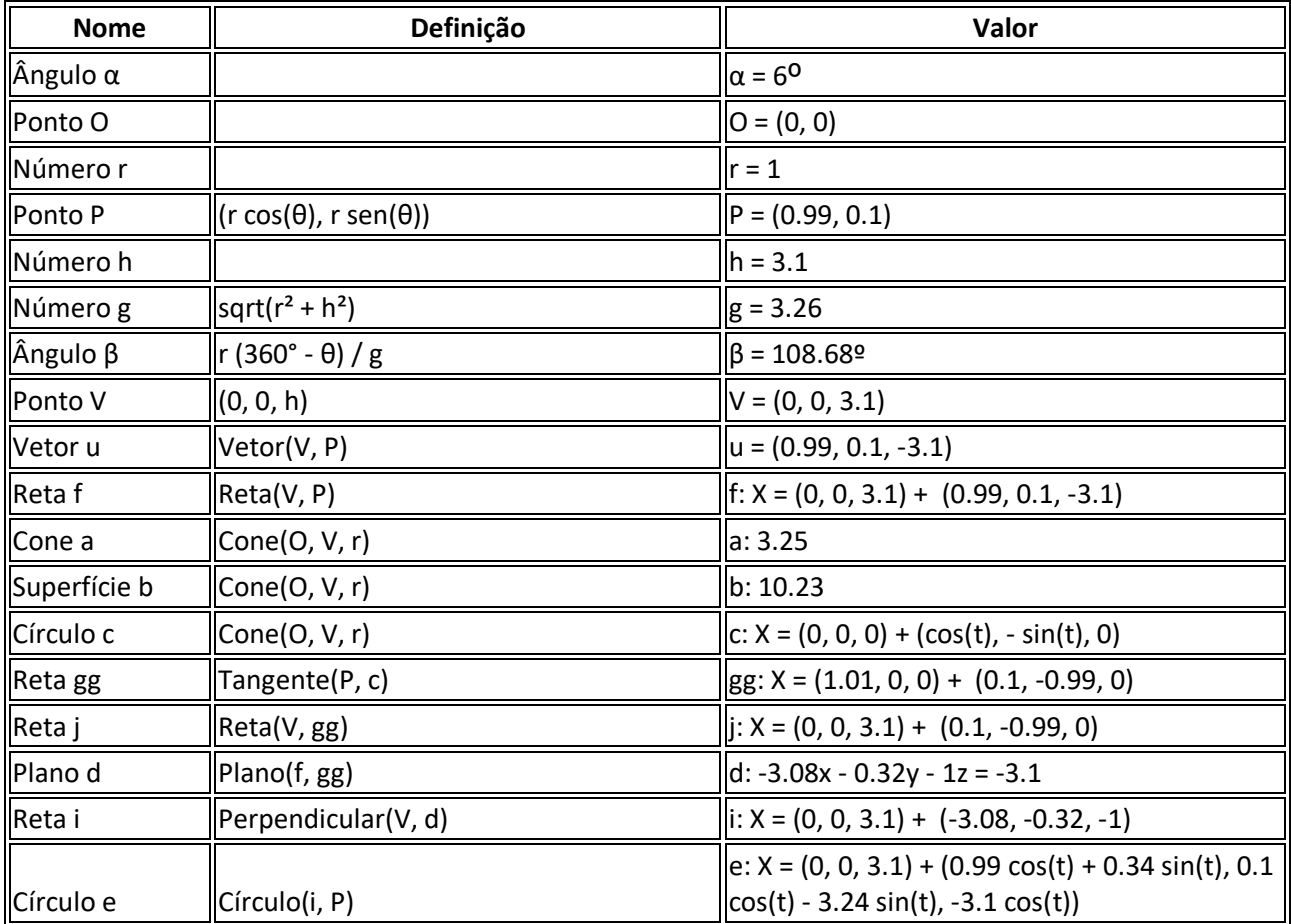

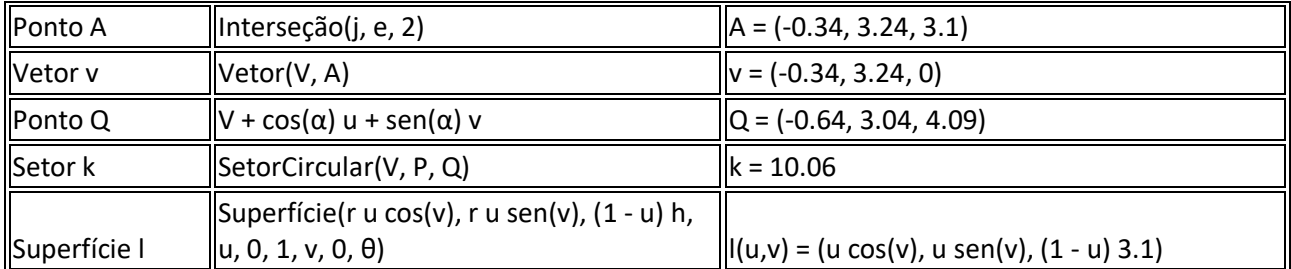
## ANEXO 7 – PROTOCOLOS DE CONSTRUÇÃO DA AULA 7

## **Atividade 1**

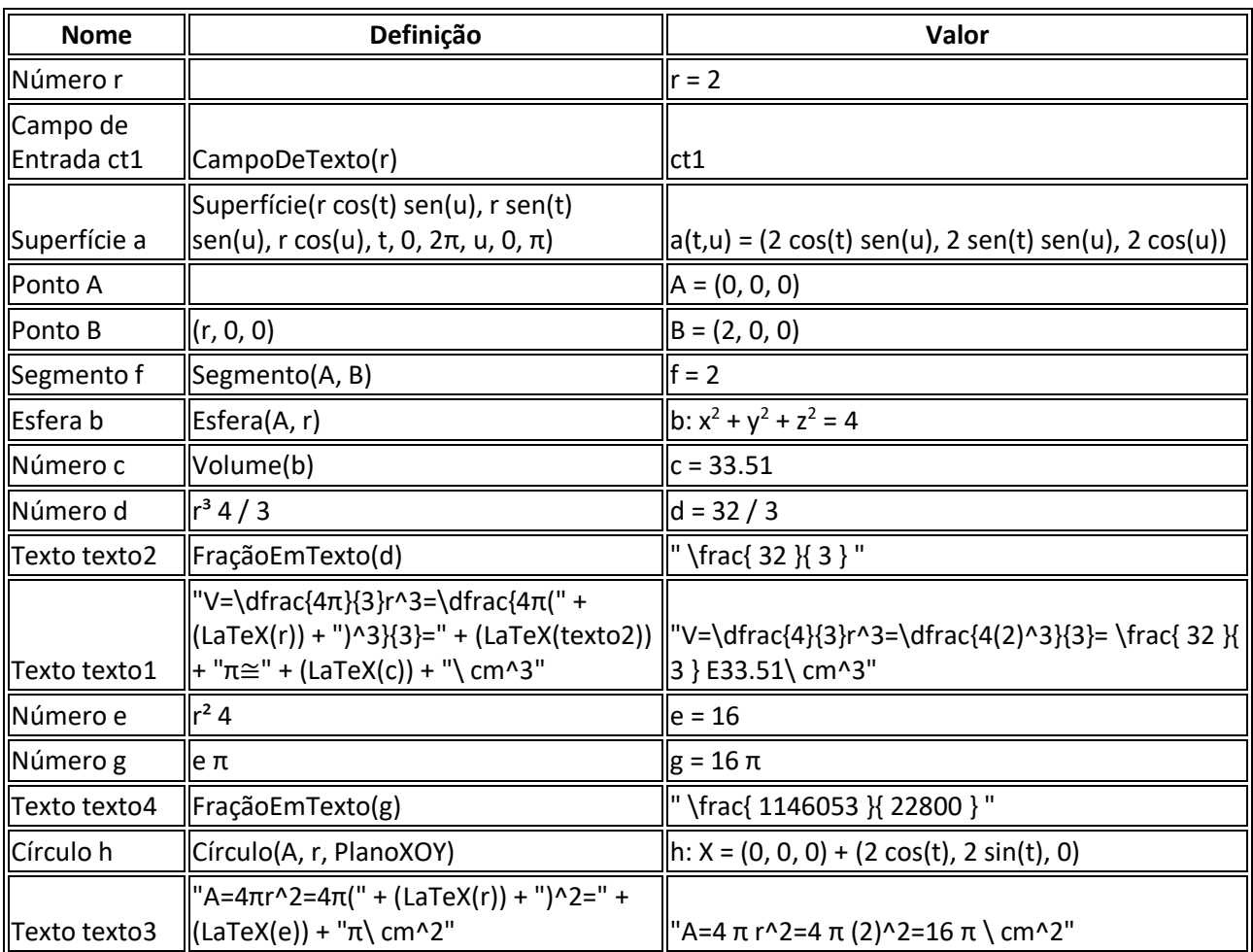

## **Atividade 2**

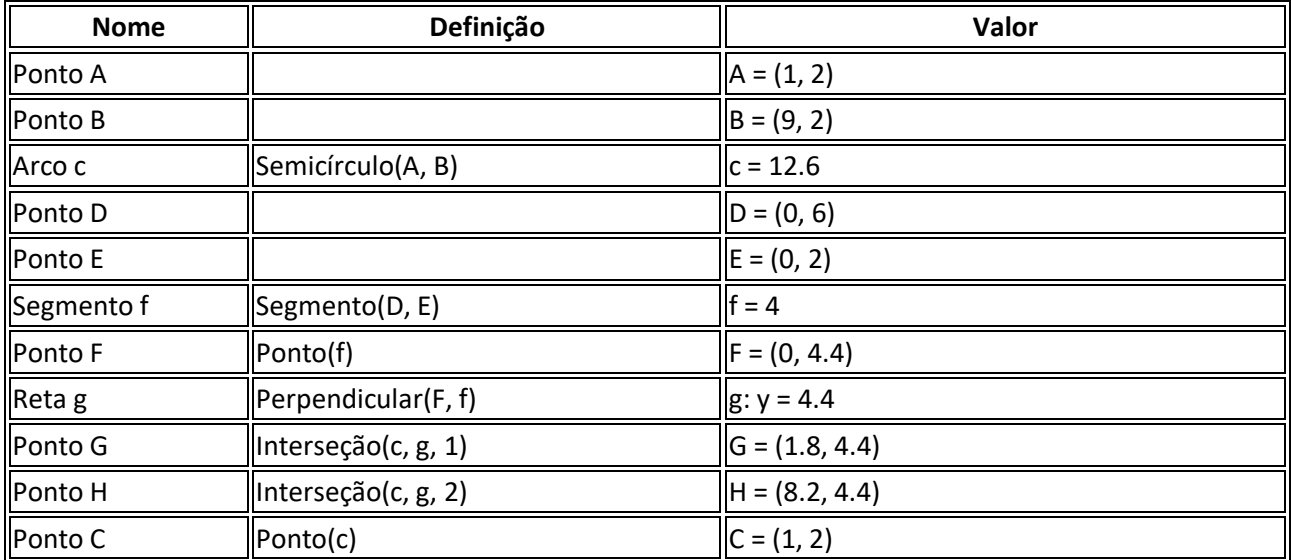

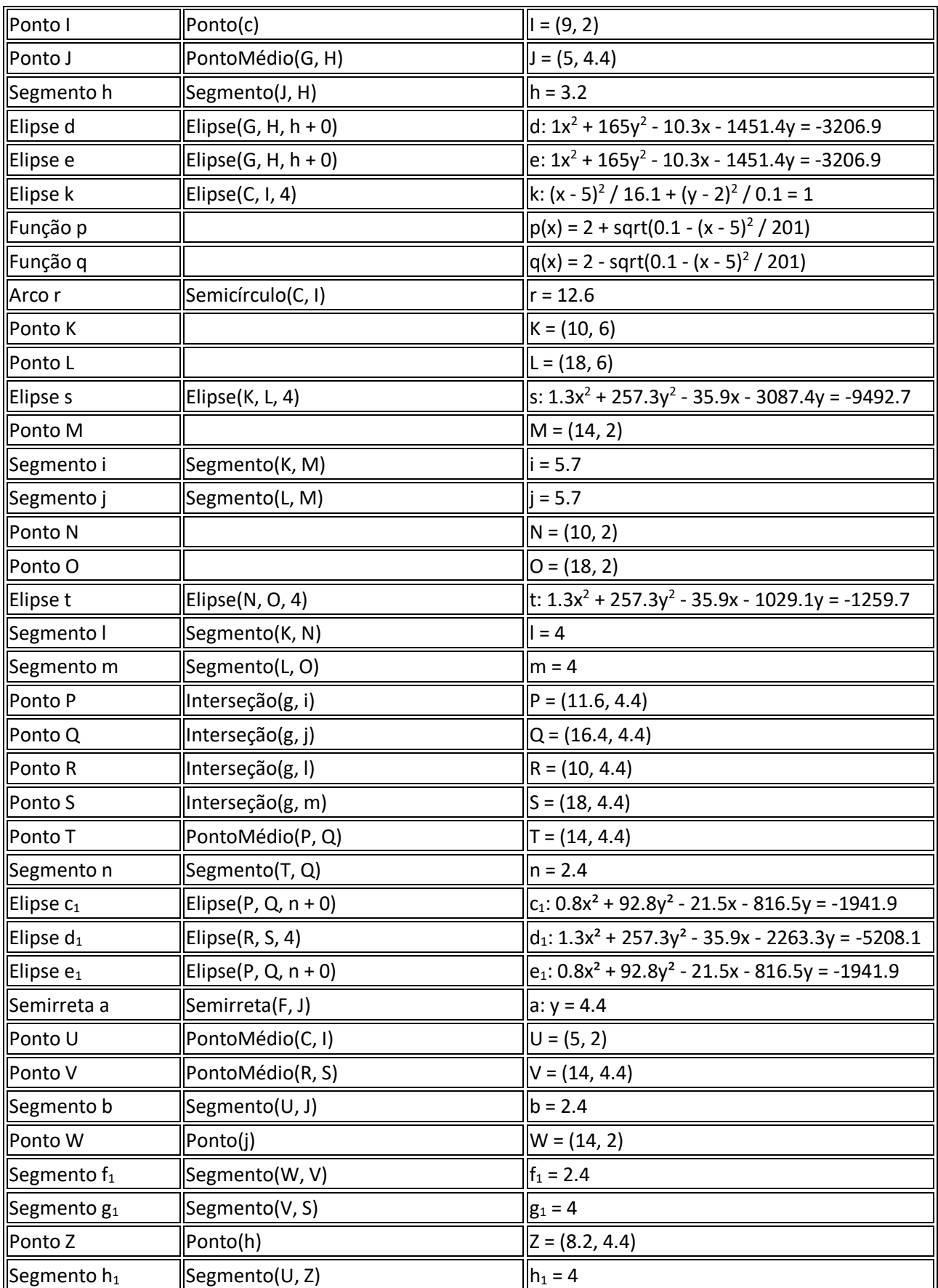

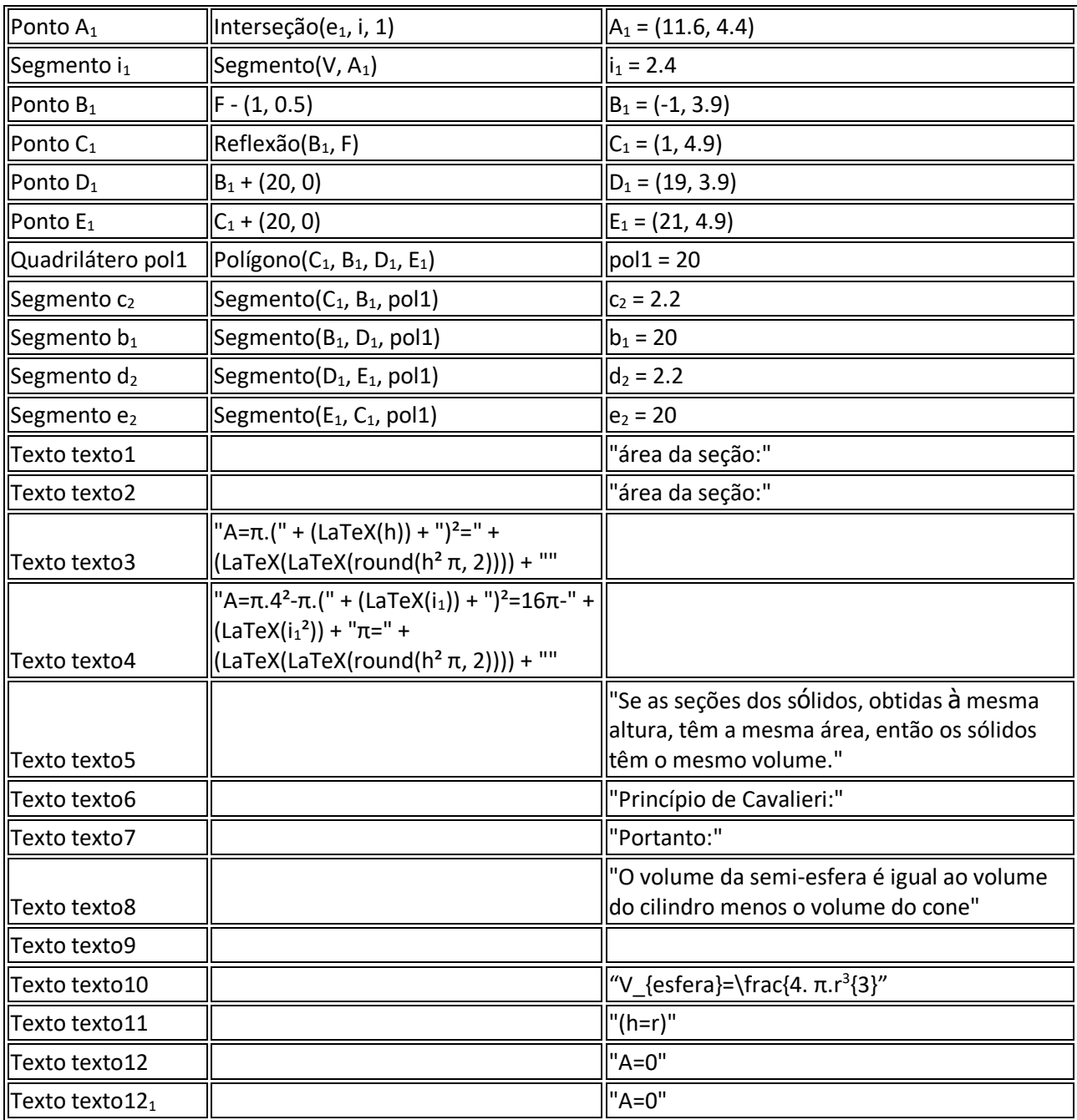